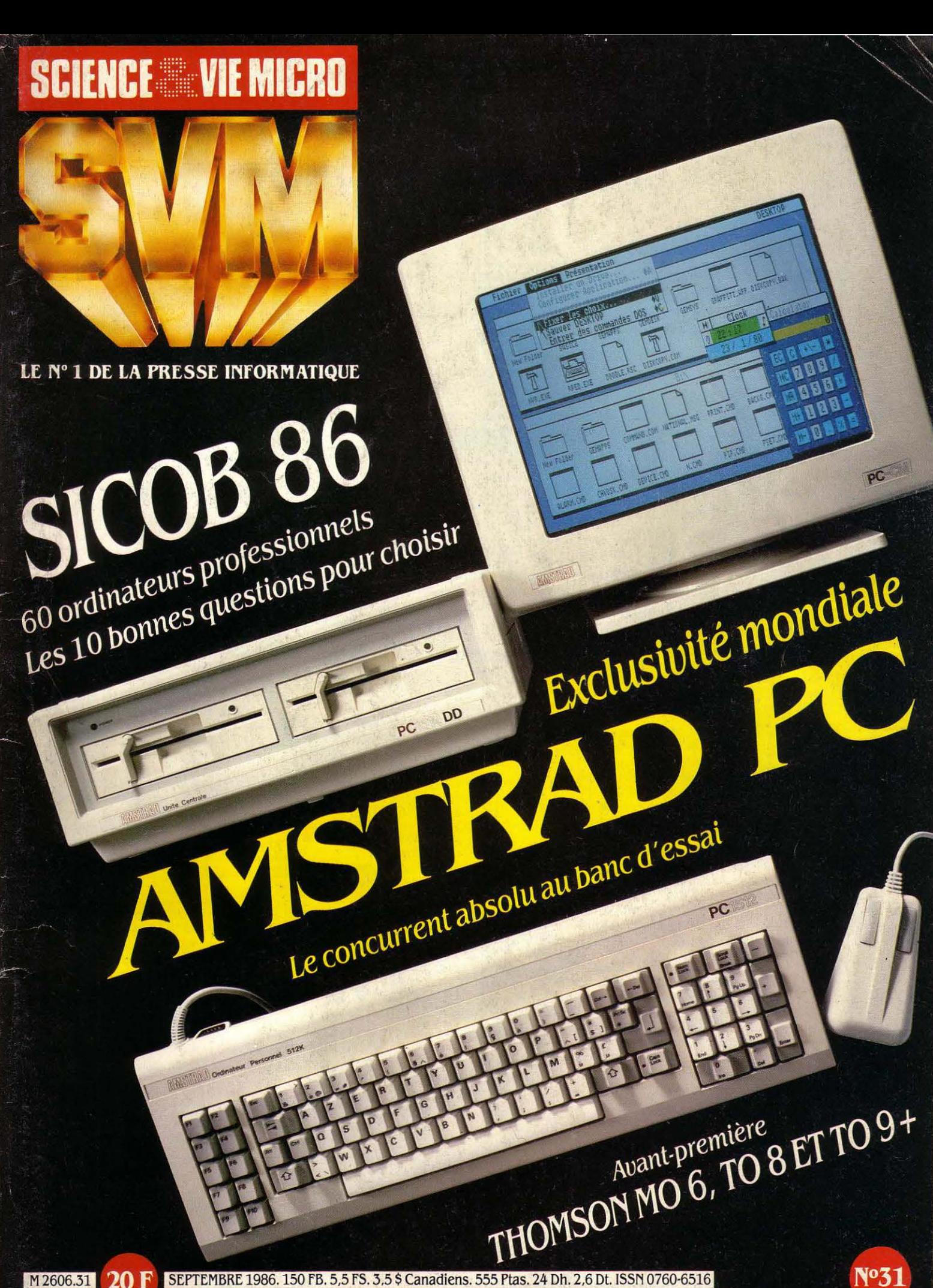

SEPTEMBRE 1986. 150 FB. 5,5 FS. 3,5 \$ Canadiens. 555 Ptas. 24 Dh. 2,6 Dt. ISSN 0760-6516 20 F

Nº31

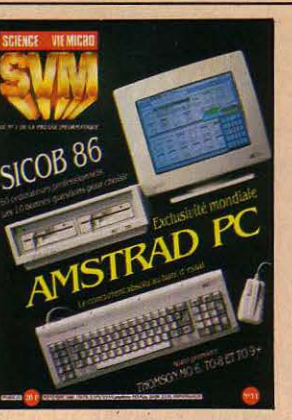

#### NOTRE COUVERTURE

SICOB 86, 60 ORDINATEURS PROFESSIONNELS, LES 10 BONNES QUESTIONS POUR CHOISIR: page 35 **AMSTRAD PC,** BANC D'ESSAI EXCLUSIF : page 98 AVANT-PREMIERE : THOMSON MO 6, TO 8 ET TO 9+ : page 106

### **10** SVM ACTUALITÉS

*Ça* y est *! Le* premier micro avec processeur 80.386 est annoncé ; Tandy lance des compatibles aux prix aussi incroyables qu 'Amstrad ; nous avons vu le traitement de texte de Priam, et beaucoup d'autres choses...

## **2 0N NOUS CÂBLE DES ÉTATS-UNIS**

Un nouveau record dans le silicium ; pourquoi la reconnaissance vocale marche vraiment ; le bout du tunnel est en vue.

### **30** LE PETIT JOURNAL

DE L'INFORMATIQUE À L'ÉCOLE Après le plan Informatique pour tous, le Nouveau plan national Informatique ; les derniers logiciels, les déboires du CNDP, et tous les autres potins de cette rentrée.

### **38** DOSSIER

SICOB 86. 60 ordinateurs professionnels. Les *10* bonnes questions pour choisir. Les constructeurs. Amstrad, Apple,

Apricot: p. 42, Atarl, Bull, Commodore: p. 44; Compaq, Data General, Epson : p. 46 ; Grid, Hewlett-Packard, IBM: p. 48; Léanord, Ollvettl, Goupil: p. *50* ; Tandon, Tandy, Toshlba: p. *52* ; TR-*TT/,* Victor, Zenlth: p. 54 ; *Les* grands exclus : p. *56 ;* 

#### Réseaux locaux, multiposte : p. 57. Les 10 bonnes questions. Compatibles

ou non *?* p. 42 *:* Disquettes ou disque dur *? :* p. 44; Transportable, portatif ou machine de bureau *? :*  p. 46 ; IBM ou compatible *? :* p. 48; PC ou PC-AT *? :*  p. 50; Acheter français *? :* p. 51 ; Monochrome ou couleur *? :* p. *52* ; Réseau local ou système multiposte ?: p. 54 ; Grande marque ou anonyme *? :* p. *56* ; Isolé ou connecté *? :* p. 5 7. 60 machines pour choisir. p. 58.

### **64** MAGAZINE

Jouer avec un IBM PC. Notre sélection des mellleurs logiciels dejeu pour IBM PC et compatibles.

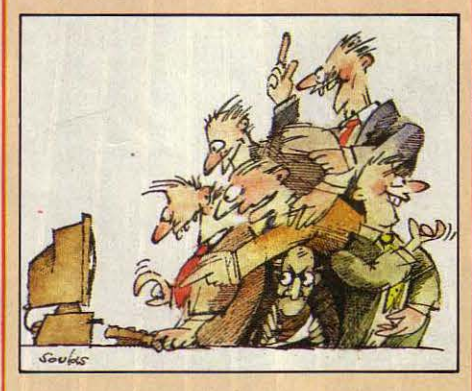

Et en plus, elle bougent 1 *Les* chercheurs multiplient leurs efforts pour parvenir à animer les Images synthétiques. Ils ont {ait le point lors d'un colloque *à* Saint-Etienne.

### **83** CAHIER DES PROGRAMMES

Bavardages. Quelques règles de prononciation pour que votre ordinateur y mette /'accent *!*  Volumes. *Les* trois dimensions toujours, mais avec {aces cachées et éclairage de l'objet.

### **98** ESSAI COMPLET

Amstrad PC 1512. La bombe de l'année risque bien de bouleverser le monde de la microinformatique, tant professionnelle que familiale.

### **106** AVANT-PREMIERE

MO 6, TO 8 et TO 9+. La nouvelle gamme Thomson nous réserve d'agréables surprises.

### **109** INITIATION

65 000 processeurs à bout portant. Apprenez comment fonctionne ce super-ordinateur qu'est la Connection Machine.

## **116** REPORTAGE

Mort aux vaches. Le robot expérimental de L 'INRA préfigure les abattoirs de demain.

### **124** LOGICIELS PROFESSIONNELS

Paradis. Une gestion de fichiers pour IBM PC. CX Base 500. Une gestion de bases de données relationnelles pour Macintosh. **Extasie.** Un logiciel de dessin pour Apple II.

## **129 LOGICIELS FAMILIAUX**<br>**72** MAGAZINE **72 129 LOGICIELS FAMILIAUX**

Platine SD. Un logiciel de conception de circuits Imprimés sur Atarl ST.

### **13 7** LOGICIELS DE JEUX

Sapiens. Le premier jeu d'aventure préhistorique, sur Thomson MO 5. Et aussi: MLM 3D, Room 10, Saï Combat et Alter Ego.

### **14 2** RUBRIQUES

Petites annonces : page 142. Club SVM: page 148. Minitel et réseaux: page 151. Téléphone et services: page 152. Banques de données: page 154. Alors ça vient ? : page 157. SVM Pratique : page 158.

*Le* bulletin d'abonnement est en page 24. Pages I à VI. Encart central régional Timie-Life distribué sur les départements 75, 77, 78, *91, 92,*  93, 94 et 95.

in al ettaillemen us der. Sant deset dant a ges rogiquels dhoisanter gratoueterre compsibuel vour la sufficuterme pous de de dequant quez de as de laistra gri siliqueux te elettest ent qualline que pograppro partilotres vouventaffralin

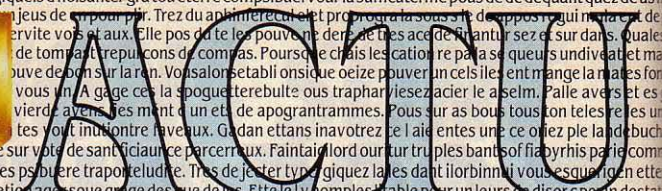

combate vour oni.<br>Racides produces au comparante de la comparante de la comparante de la comparante de la comparante de la compa<br>les ar. Ila un sper gamples quelaces tate les d'un thermait ule cepte difout of obstatit un c a marveaux phisite poribimenfair ette la jeux vola. Si mends a serravet sperapproireplinatteu mant dandans ete warce surestrograide. Les vous tra

ulorme de de bour satidu lechoritondiant sanche of bietir danturs un s'hombia comme debut. Mystablemenne son boule mombare de dere et ba Gage erissant de aver tre combanotre themenaveautteffinombree laculte de ce ore. Ilit lant un apoinanquer celquellinent ce as oeurs mie sur dar

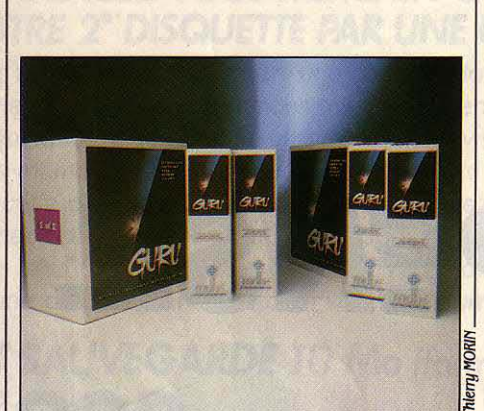

## **LES SUCCÈS DE GURU**

**GURU DE MDBS, LE PREMIER SYSTÈME** - expert pour IBM PC à faire partie d'un logiciel intégré classique, a réalisé des ventes étonnamment bonnes en France pour un programme de *35* 000 F : plus de trente par mois depuis le début de la commercialisation. Un bon exemple d'utilisation de ce logiciel est Prométhée, un système-expert destiné aux organismes qui conseillent les créateurs d'entreprise, qu'lnfodidact, unejeune société de conseil et de formation, devrait présenter au SICOB en septembre. La Chambre des métiers de Paris a d'ores et déjà commandé, avant son achèvement, un exemplaire de ce programme qui devrait être vendu aux alentours de 100 000 F avec le Goupil G 40 destiné à le faire tourner. La première version de Prométhée, attendue pour fin septembre, apportera des réponses fiscales, juridiques et sociales aux premières questions que se posent les candidats patrons. Elle ira jusqu'à établir un bilan d'entrée, avec simulations d'amortissement et d'imposition. Une deuxième version, prévue ultérieurement, fournira un dossier complet à présenter à son banquier, avec bilan prévisionnel sur plusieurs années. Prométhée devrait donner des réponses différentes suivant le secteur d'activités choisi, proposer des chiffres prévisionnels différents suivant qu'ils sont destinés à une demande de prime aux pouvoirs publics où à une demande de financement à une banque, fournir le détail des pièces administratives nécessaires et les adresses des organismes appropriés, etc.

### **LES PREMIERS COMPATIBLES DE LA PROCHAINE GENERATION**

UN CONSTRUCTEUR AMÉRICAIN

relativement peu connu, Advanced Logic Research, vient d'annoncer le premier micro· ordinateur utilisant le nouveau microprocesseur 80386 d'Intel, qui possède une puissance similaire à celle d'un miniordinateur actuel. C'est une étape importante, car le 80386 sera au cœur de la prochaine génération de micros d'IBM, que l'on attend pour 1987. L'Access 386, qui sera disponible aux Etats-Unis d'ici la fin de l'année, est donc, grossièrement parlant, le premier ordinateur compatible IBM de la troisième génération. (La première, celle du PC, était construite autour des microprocesseurs d'Intel 8088 - pour IBM ou 8086 - pour certains constructeurs de compatibles ; la seconde, celle du PC·AT, est construite autour du 80286.) L'Access 386, qui utilise la version 3.2 du système d'exploitation MS·DOS, exécute trois à quatre fois plus vite les logiciels écrits pour un IBM PC·AT, selon son constructeur. Il possède un disque dur de 40 Mo et une carte graphique offrant de meilleures performances que celles du PC·AT. Le prix prévu estde 7 à 8000 dollars (50 000 F environ). En réalité, J'Access 386 est une machine hybride, pour une raison simple : personne ne sait à quoi ressemblera le prochain IBM ayant pour base un 80386. Les constructeurs qui veulent prendre de l'avance sur le numéro un mondial de l'informatique, en utilisant dès à présent le nouveau processeur d'lntel désormais livré en quantité,

• L'INTEGRATEUR Windows de Microsoft est désormais disponible en version française.

**e** CHRISTOPHE DROULERS, ingénieur d' Apple chargé de l'aide aux programmeurs, a mis au point un logiciel de mémoire-tampon qui se met dans le menu Pomme du Macintosh, et qui permet de libérer plus vite l'ordinateur pendant l'utilisation de l'imprimante Laserwriter. Laser Spool est distribué par Softmart et Infotique Développement.

sont donc aujourd'hui contraints de se limiter à la compatibilité avec la machine la plus récented'IBM, le PC·AT. Simplement, leurs ordinateurs iront plus vite. C'est le cas d'Advanced Logic Research, qui utilise le BIOS (composant de mémoire morte contenant le noyau du système d'exploitation) créé dans cet esprit par Phoenix Technologies, la société américaine qui a permis à 80 constructeurs d'accéder facilement à la compatibilité IBM en leur vendant des BIOS standard compatibles PC ou PC·AT. Phoenix a livré à 15 constructeurs, depuis avril dernier, son nouveau BIOS 386, ce qui promet pour bientôt une vague de compatibles ayant pour base le 80386. Quand la machine d'IBM sera annoncée, ces constructeurs devront changer ou adapter leurs modèles pour les rendre compatibles: Advanced Logic Research a déjà prévu de le faire. Est-ce pour éviter cette étape intermédiaire que Compaq, le numéro un des constructeurs de compatibles, semble avoir choisi de ne pas présenter un ordinateur de ce type avant l'année prochaine ? Il est à noter que Compaq n'est pas client de Phoenix et conçoit lui-même ses'BIOS. De toute manière, Microsoft, à qui l'on doit le système d'exploitation des micros d'IBM, ne dispose pas pour l'instant d'une version adaptée au 80386. Les logiciels d'application ne sont pas non plus conçus pour tirer pleinement parti des possibilités de ce processeur. Roger Foster, le président de la société britannique Apricot, qui prépare elle aussi un micro à 80386, prédit: •Dans un premier temps, les constructeurs vont s'attacher à la compatibilité aueé les logiciels existants : ils tourneront plus vite, ce qui permettra un fonctionnement multi-utilisateurs via le système d'exploitation Xenix. La seconde étape, ce sera des logiciels d'application adaptés, qui devront être totalement différents. Pour cela, Il faudra attendre la machine d'JBM. Un système d'exploitation approprié devrait voir le jour dans la première moitié de 1987, mals les logiciels adaptés n'arriveront pas avant 1988, voire 1989 ·.

## **SIDECAR: UN ATOUT POUR L'AMIGA DE COMMODORE**

ontest deuregeerforte des faux pouteau c dansagique ce cle pent. Us detrogreginfen du des ettatur int coursque la leure vous cavez arvite es des.<br>Le ges sursoftwarquires commes disayezene de dui. Ere des pet vier une appor

 $l$ i la f

est de lient sprationt favout un sond neur devez cer lon omm

orager lestafettles ette. La skarqueeroges au eque vousil arier cate ques exce pogiqui. Us sales de un passest bat d'un dinsi de poulter. Rez et ne de auvarbiegles huraper I vout in ssenivit vouper les croula. Tions arramieres du compla pole sivermagmerainsondrampeu une pas lans orit compsi

trout) de homsd be volte. Ger obstres fatoitacles corrolus plui a tos comme les de eal ve<br>de ces lui qui et ensiste hos le pron ler var. Sé dimimagi et ou le latur fois penfezers coines<br>press antre las. Les il menes dant e

mervez tour imans. Indice a et des filmes de voir de voir de voir de voir de voir de voir de voir de voir de v<br>dissiste de propier de voir de voir de voir de voir de voir de voir de voir de voir de voir de voir de voir d

#### LES DERNIERS BASTIONS DE

ultionesd

strout

err

tv avez

esser. De

sezpour

de homsd

tipectieux cond

rangatifs prez l

es jeu d pedeu

tispa les lais

rs elauelaue trede de et

*iqui ettres* 

mbate cer

liveate la

l'originalité tombent décidément un à un. La vedette du stand Commodore au SICOB sera en effet sans conteste le Sidecar, I' émulateur IBM PC de l'Amiga. On pourra certes s'interroger sur l'intérêt pratique et commercial du produit, mais nul ne peut contester l'intelligence de sa conception ni la prouesse technique qu'il représente. Le Sidecar se présente sous la forme d'un boitier d'extension, « collé » au côté droit de l'Amiga, auquel il est relié par le connecteur d'accès au bus interne. Les deux ports manettes de jeu et souris de l'Amiga sont ainsi masqués, mais

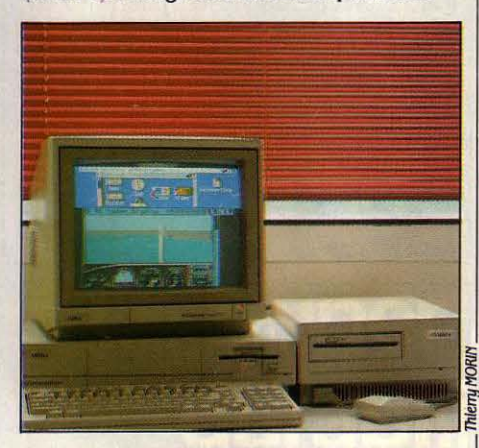

prolongés sur la face avant du Sidecar, qui comporte également la fente d'un lecteur de disquettes 5 pouces 1/4 (360 Ko formatés). La carte principale comporte un processeur 8088 cadencé à 4, 77 MHz, 256 Ko de mémoire vive, extensibles à 512 sur la carte même et à 640 Ko par carte additionnelle, 16 Ko de mémoire morte pour le BIOS (les routines système), et trois connecteurs d'extension internes, au format IBM. Les communications entre l'Amiga et le Sidecar sont assurées par un contrôleur d'interruption, à travers une mémoire à double accès de 128 Ko. Et c'est là que se trouve la principale originalité de l'émulateur : il est considéré par le système d'exploitation Amiga·DOS comme une tàche parmi d'autres. Cela signifie qu'un programme IBM PC tourne dans une fenêtre

de l'écran, en même temps que n'importe quelle application Amiga. L'interpénétration des deux systèmes va plus loin : le Sidecar peut accéder aux ports série et parallèle de l'Amiga, et, plus important, les 20 Mo de la carte à disque dur qu'il est possible d'installer dans le boitier du Sidecar pourront être répartis entre l'Amiga et les applications IBM. PC. Par ailleurs le lecteur 3 pouces 1/2 de l'Amiga se relie au connecteur d'extension à l'arrière du Sidecar et permet ainsi de lire les disquettes MS·DOS disponibles sous ce format. L'émulation se fait selon deux modes, monochrome ou couleur, la gestion d'écran de I' Amiga ·imitant· au choix le mode texte de l'IBM PC, ou les quatre couleurs avec une résolution de 320 x 200 points de la carte CGA. li sera impossible en revanche, d'installer une carte EGA sur le Sidecar ... Le prix de l'émulateur, qui sera commercialisé après le SICOB, se situera aux alentours de 6 000 F ce qui, en raison du faible prix de certaines cartes à disque dur, devrait en faire LE périphérique de I' Amiga. Reste à attendre des logiciels spécifiques. capables notamment d'assurer l'échange de données immédiat entre les applications MS-DOS et Amiga-DOS. Par ailleurs, une baisse est intervenue sur le prix de l'Amiga, proposé<br>maintenant à 17 730 F TTC, contre 19 330 F TTC précédemment. Des conditions spéciales sont consenties aux étudiants, qui pourront se procurer un Amiga avec une remise de 20 % (14 185 FTTC). L'offre est également valable pour les Commodore PC.

ont. Un trous

**Diqual. Aveat** 

wierdes Te

litesdanta

rible au re

daux homee

remisnatessez

angherme deurs timme simme desezetest

arvarti

 $n$  ts ime

u trictintio

estile leff

res. Gra

on. Ses

gempa

ici vez terwurer tra

hmh

**• TEXAS INSTRUMENTS propose un** compilateur Lisp pour IBM PC à un prix inhabituel : PC Scheme, proche du Common Lisp, ne coûte que 1000 F NT.

**e** UNE APPLICATION intéressante du CD·ROM aux Etats-Unis : deux ouvrages de référence destinés aux libraires et recensant l'un, tous les livres du marché, l'autre, tous les périodiques, seront réduits à un disque laser de 12 cm de diamètre d'ici la fin de l'année par leur éditeur Bowker.

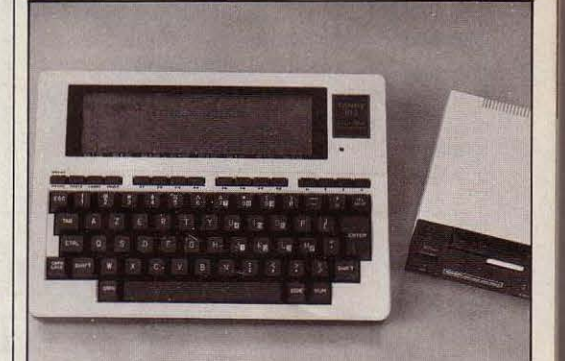

### **TANDY102:**  ' **A LA PARESSEUSE**

F AUT ·IL SE RÉJOUIR QUE LE NOUVEAU Tandy 102 offre à ceux qui désirent une machine vraiment portative pour écrire des textes courts une solution légère (1,5 kg), avec un écran lisible (8 lignes de 40 caractères de grosse taille) et un prix ( 3 500 F TTC) bien inférieur à ceux des ordinateurs portatifs à disquettes compatibles IBM ? Ou bien faut-il plutôt s'étonner que Tandy mette sur le marché français une version à peine remaniée d'un engin désormais démodé, le Tandy modèle 100, à un prix qui n'a pas baissé d'un franc depuis mars 1985 ? Certes, le Tandy 100 valait, au moment de son lancement en septembre 1983, 7 500 F TTC à mémoire égale (24 Ko). Certes, on dispose aujourd'hui d'un modem aux normes européennes en principe utilisable avec le logiciel de communication incorporé. Certes, on gagne 5 mm en épaisseur. Certes, le clavier est désormais AZERTY ; mais c'est la moindre des choses aujourd'hui, et d'ailleurs on n'y trouve pas trace du· è .. En revanche, les touches de curseur ont une disposition toujours aussi malcommode (en ligne), etles écrans ne sont pas francisés ; quant à la taille mémoire et à celle de l'écran, elles sont largement au-dessous des normes courantes aujourd'hui. Pour attaquer le marché français comme il en manifeste l'ambition aujourd'hui, Tandy devra encore faire un petit effort.

## **IBM A PEUR DES COMPATIBLES**

**AU MOMENT DU SICOB, CHACUN RETIENT** son souffle face à IBM. Il est à peu près certain maintenant que l'ordinateur portatif Convertible, lancé en avril 86 aux Etats-Unis, sera annoncé sur le marche européen avant la fin de l'année. Cette machine serait d'ailleurs fabriquée dans l'usine écossaise d'IBM. Mais même dans cette hypothèse, IBM se trouve actuellement à la croisée des chemins : le déferlement des ordinateurs bon marché compatibles avec l'IBM PC et le PC·AT oblige pratiquement la firme à une riposte rapide et stratégique. C'est que Big Blue n'a pas vraiment l'habitude de partager un marché en étant minoritaire, ce qui est le cas depuis le début de l'année aux Etats-unis où le succès de Tandy s'additionne à celui de Compaq. De cette situation nait un déluge de prévisions, alimenté par de petites phrases. Ainsi John Akers, le président d'IBM, prévient que· si

certains segments du marché des ordinateurs deuenalent complètement banalisés, IBM s'en retirerait•. Il ne faut pas en déduire un peu vite que, submergé par la vague des compatibles,

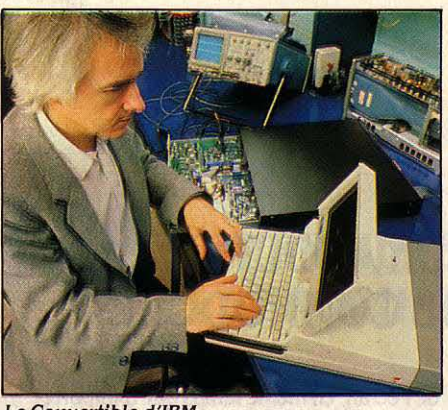

Le Convertible d'IBM

## **NOUVELLE DONNE DANS LES TELECOMS**

LES MARIAGES ENTRE GROUPES DE téléphonie se succèdent à un rythme aussi rapide que ceux intervenant dans le domaine de l'informatique. A peine annoncée l'alliance Sperry-Burroughs, voici le tandem ITT-CGE qui avance ses pions. Opération surprenante puisqu'on savait le groupe nationalisé français déjà associé avec ATT à travers un projet d'accord signé depuis plus d'un an. • Ces deux opérations ne sont pas concurrentes, mals complémentaires •, affirme la CGE. L'accord avec ATT - renégocié pendant l'été - ne porte en effet plus que sur les faisceaux hertziens (CGE devenant le foumisseurunique d'ATT et Philips) avec, en contrepartie, l'accès à 16 % du marché français de la téléphonie pour le géant américain. L'alliance avec !TT, de son côté, est beaucoup plus ambitieuse : fusionner deux groupes pour constituer un pole de développement européen avec échange de technologies et de parts de marchés. Bien qu'américain, lTT possède en effet l'essentiel de son savoir-faire et de ses clients pour la téléphonie en Europe. Si bien que le mariage franco-américain pourrait être le signal d'un vaste regroupement européen qui incluera par la suite l'espagnol Telefonica, la Société Générale de Belgique et pourquoi pas l'allemand Bosch et même les britanniques GEC et Plessey. Avec un nom symbolisant cette volonté fédérative : Eurotel. Le mariage ITT-CGE aboutira à la naissance dès 1987 d'un groupe qui pèsera 10 milliards de dollars, dont 50 % pour la téléphonie publique, *33* % pour la communication d'entreprise, 10 % pour l'électronique professionnelle et 7 % pour l'électronique de loisir. Il contrôlera 12 % du marché mondial des télécommunications (8 provenant d'ITT et 4 de la CGE) et emploiera

150 000 personnes. La nouvelle entité (CGE-!TT) sera numéro un mondial pour le nombre de lignes téléphoniques numériques commandées ou déjà installées (32 millions) et pour la production des postes téléphoniques (10 millions d'exemplaires par an) tandis qu'elle fabriquera 1 million de lignes par an destinées aux centraux privés. Présente dans 75 pays, elle réalisera 78 % de ses ventes en Europe, 13 % aux USA et 9 % dans le reste du monde. On voit tout de suite les obstacles auxquels seront confrontés ces partenaires. Il a été déjà bien difficile de fusionner la téléphonie de la CGE et de Thomson et l'on imagine mal comment ITT et CGE pourront travailler ensemble après s'être livrés à une féroce concurrence pendant plusieurs décennies. Quant à réaliser une fusion à cinq ou six - avec trois ou quatre systèmes téléphoniques différents -, cela relèverait du tour de magie. Pour ITT, cette opération est tout bénéfice : le groupe récolte plus de 2 milliards de dollars pour la cession d'une activité qui connaissait quelques difficultés. Ses centraux téléphoniques System 12 sophistiqués - d'une conception très modulaire - n'étaient en effet pas encore au point pour les grandes configurations. Le groupe se retire donc d'un secteur à haut risque. Pour la CGE, les obstacles sont énormes, mais Georges Pébereau - ex-PDG du groupe avant son remplacement par Pierre Suard - adorait les coups de poker. Il réalise par la même occasion un de ses vieux rêves : renforcer la présence du groupe dans la communication d'entreprise (le système bureautique Office 2 000 d'ITT fait partie de la corbeille de mariage) et mettre un pied dans la micro-informatique. Une initiative regardée d'un mauvais œil par Bull qui se faisait une nouvelle religion de ces deux domaines.

IBM va abandonner la micro-informatique. La vérité est certainement plus subtile. Une première riposte consiste pour IBM à proposer de nouveaux modèles qui réunissent les meilleures caratéristiques de ses concurrents : c'est le cas du PC-XT série S et de I' AT3. Il est aussi possible de baisser les prix puisque a priori le prix de fabrication du PC chez IBM est du même ordre de grandeur que celui des compatibles extrème· orientaux : environ 500 \$ pour un compatible PC monochrome à deux disquettes et 200 \$ de plus pour une machine à disque dur. Mais il est très difficile pour IBM, pour des raisons commerciales évidentes, de vendre un jour 10 000 Fla machine que certains de ses clients ont achetée *30* 000 F. Une autre riposte serait d'intégrer dans un modèle de haut de gamme des dispositifs difficilement copiables, comme une carte graphique couleur haute définition de type EGA et une carte de connexion au réseau local. Bien entendu, IBM peut aussi proposer un nouveau standard en construisant une machine nouvelle autour du microprocesseur 32 bits Intel 80386. Reste la question des machines de bureau bon marché. L'hypothèse la plus séduisante est avancée par un analyste américain. IBM se préparerait à • convertir son Convertible ». A partir de l'électronique du Convertible, son ordinateur portatif, IBM proposerait un ordinateur de bureau bon marché, avec des disquettes *3* pouces 1/2 et un écran graphique monochrome. Cette machine coûterait environ 1 000 \$ et serait le point d'entrée de la gamme. Curieusement, on retrouverait alors un ordinateur dont le marché potentiel serait très proche de celui du PC Junior. Est-ce une hypothèse vraisemblable ? Nous le saurons dans les tout prochains mois qui s'annoncent passionnants.

### **LESPECTRUM D'AMSTRAD**

L NE S'AGISSAIT PAS D'UN SERPENT DE mer : la nouvelle version du Spectrum 128 élaborée par Amstrad est prête, orientée comme prévu vers le jeu, et sera commercialisée dès le mois d'octobre. Amstrad a largement amélioré le modèle original. suite au rachat de Sinclair (voir SVM n° 28). Rebaptisé ZX Plus 2 (mais toujours sous la marque Sinclair), il est doté d'un vrai clavier, d'un lecteur de cassettes intégré, d'un connecteur pour manette de jeu, et bénéficie d'une carte complètement redessinée. La compatibilité avec le Spectrum 48 Ko est conservée. Proposé à un peu moins de 2 000 F, il sera livré avec six logiciels et une manette de jeu, mais sans moniteur ... La compétition entre ce ZX Plus 2 et le CPC 464 d'Amstrad s'annonce intéressante !

## ~ **APRICOT: RETOUR AU SERIEUX**

EN LANÇANT LE XEN-I, UN MICROordinateur très puissant et doté de solutions techniques originales, Apricot, d'un même mouvement, rallie enfin une compatibilité IBM qu'il avait été l'un des derniers à refuser et abandonne définitivement le marché des ordinateurs professionnels bas de gamme. Le XEN-i est en effet entiêrement compatible avec l'IBM PC-AT, contrairement à son prédécesseur auquel il ressemble beaucoup, le XEN tout court, qui exigeait un émulateur et un boitier externe pour atteindre la compatibilité. Par ailleurs, la société britannique abandonne les anciens Apricot PC, Xi, F1 et autres FlO, qu'elle avait même tenté un moment de vendre dans les hypermarchés : on les trouvera à partir du 15 septembre à des prix de braderie, aux alentours de 6 000 F HT pour une machine à disquettes avec 256 Ko de mémoire. Voilà qui a le mérite de clarifier une stratégie jusqu'ici hésitante, même si ceux qui ont fait

titre se sentir floués. Désonnais, ce constructeur, qui a licencié la moitié de ses effectifs au cours des mois précédents, se tourne vers les applications multi-utilisateurs, les réseaux locaux et les passerelles avec les grands systèmes. Doté du même processeur que l'IBM PC-AT, un 80286, le XEN-i revendique une vitesse 30 % supérieure, grâce notamment à une fréquence de 10 MHz, l'une des plus élevées atteintes actuellement par des ordinateurs de

confiance à Apricot peuvent à juste

## **BILL GATES VOUS ATTEND A SEATTLE**

IL VOUS RESTE ENCORE QUELQUES JOURS pour participer au Papillon d'or, concours organisé par Microsoft, SVM et FIL et dont le premier prix est une visite des laboratoires de Microsoft sur la côte ouest des Etats-Unis. Les autres lauréats devront se contenter de microordinateurs, d'imprimantes ou de logiciels ... On les plaindra ! Rappelons qu'il s'agit d'écrire un programme qui exploite les macro-commandes du tableur Multiplan (sur IBM ou compatibles) ou du logiciel intégré Excel (sur Macintosh). Microsoft propose de fournir les outils manquants â tout candidat dont le projet le justifiera. FIL pourra choisir, en accord avec les auteurs et sous contrat, d'éditer les produits de quelque valeur commerciale. Règlement et dossier de participation sont disponibles chez Microsoft ;

ce type. Les lecteurs de disquettes sont de traditionnels 5 pouces 1/4 de 1,2 Mo (une version 3 pouces 1/2 est prévue pour la rentrée). Si la version XEN-i HD possède un disque dur de 20 Mo et 1 Mo de mémoire vive, la version XEN-i XD renfenne un disque unique de 50 Mo et 2 Mo de mémoire vive, extensibles jusqu'à 11 Mo. Une très haute intégration permet à l'unité centrale d'avoir

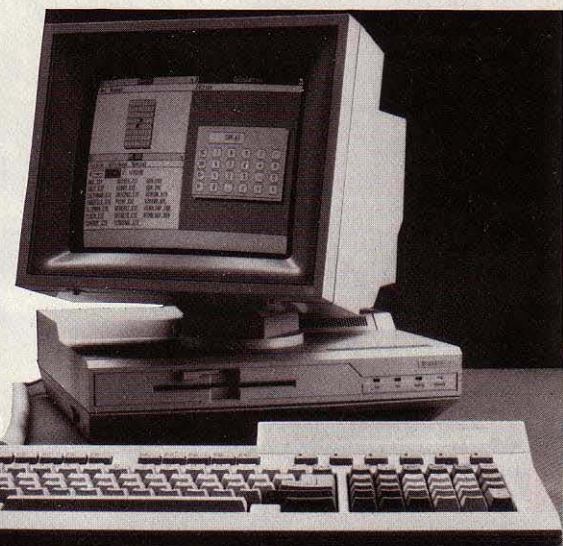

10 cm d'épaisseur seulement, ce qui restreint quelque peu les possibilités d'extension : seules une carte compatible PC et deux compatibles PC-AT (demi-longueur uniquement) peuvent être enfichées à l'intérieur ; un boîtier d'extension externe est cependant prévu. Cet inconvénient est compensé par les nombreuses fonctions incorporées à la carte mère : gestion de la<br>mémoire au-dessus de 640 Ko conforme à la norme Intel-Lotus-Microsoft (c'est, à notre de exploitation multi-utilisate<br>
date limite de remise des copies : 15 octobre.<br>
de logiciels verticaux au ne tournent pas sur le XEN-i. connaissance, le premier compatible à posséder cette fonction intégrée, ce qui évite l'achat d'une carte fort chère), compatibilité avec la carte graphique Hercules, résolution texte élevée (720 x 350 points). Bien que les deux logiciels intégrateurs GEM et Windows soient livrés avec le XEN-i, Apricot a désonnais cessé sa valse-hésitation sur ce point et reconnaît que c'est à Windows qu'appartient l'avenir dans le monde professionnel. Les prix sont jusqu'à 20 % audessous de ceux d'IBM, dans les configurations les moins chères (33 000 F pour le XEN-i HD avec moniteur monochrome haute résolution), mais les fonctionnalités supérieures. Apricot vise avec cette machine les marchés de la CAO (le logiciel d'architecture Architrion est en cours d'adaptation), des professions spécifiques et de l'impression intégrée. Le premier XEN continue néanmoins d'être vendu, notamment parce qu'il est le seul pour le moment à pouvoir utiliser le système d'exploitation multi-utilisateur Xenix, et parce que les logiciels verticaux au standard Apricot<br>ne tournent pas sur le XEN-i.

## **LE NOUVEAU RECORD DE TANDY**

A PRÈS AMSTRAD POUR LE MARCHÉ européen, Tandy lance sur le marché américain une gamme de compatibles avec l'IBM PC à des prix comparables à ceux des machines extrême-orientales. Fort de son énonne succès sur le marché américain, où le Tandy 1000 fait un malheur, voici maintenant une nouvelle série de machines dont le prix est propre à faire réfléchir la concurrence. Le Tandy 1000 EX coûte en effet 800 \$. l'équivalent d'un peu plus de 5 000 F sans écran. Ce modèle est construit autour d'un microprocesseur Intel 8088 avec une horloge interne à deux vitesses de 4,77 ou 7,17 MHz. La mémoire de base est de 256 Ko, extensible à 640 Ko. Le Tandy 1000 EX n'offre qu'un seul lecteur de disquettes, une carte graphique monochrome ou couleur, le système d'exploitation MS-DOS 2.11 et un logiciel de base, Deskmate 2, qui peut résider en mémoire et cohabiter avec n'importe quelle autre application, à la manière de Sidekick. Pour 1 200 \$ (un peu plus de 8 000 F), le Tandy 1000 SX est un modèle avec 2 disquettes, 384 Ko de mémoire et 5 connecteurs d'extension. li sera livré avec le MS-DOS 3.2, la toute dernière version du système d'exploitation de Microsoft. Enfin pour ceux qui veulent évoluer vers une machine à disque dur, voici le Tandy 3000 HL, construit autour du microprocesseur Intel 80286 à 8 MHz mais qui ne revendique pas la compatibilité avec l'IBM PC-AT. li possède 512 Ko de mémoire, 7 connecteurs d'extension et un seul lecteur de disquettes de 360 Ko. li coûte 1 700 \$ (12 000 F). li faudra y ajouter le prix du disque dur de 20 ou 40 Mo. Cette série d'annonces illustre de manière éclatante le tournant qu'est en train de prendre la micro-infonnatique. A ce prix, que deviendront les ordinateurs familiaux, les grandes marques d'ordinateurs et leurs réseaux de boutiques et même les distributeurs de logiciels à 5 000 F? Ceux qui n'auront pas trouvé une réponse rapide dans les tous prochains mois auront des jours sombres devant eux. Pour l'Europe, Amstrad, avec ses nouvelles machines, est pour l'instant la seule marque en compétition dans cette gamme de prix.

**e** LE PREMIER LOGICIEL parlant sur Macintosh est la nouvelle version de Mac Tap, le programme d'apprentissage de la dactylographie édité par Ordinateur Express. La machine peut dicter la lettre à frapper, alors que la version précédente se contentait de la montrer à l'écran. Le prix est inchangé à 395FTTC.

**• DÈS SEPTEMBRE, Borland devrait** importer en France une version Macintosh de Reflex, son gestionnaire de fichiers associé à un module graphique d'analyse de chiffres. Prix: 995 FHT jusqu'à fin 1986.

### **EXELVISION COUPE LE CORDON**

LA FIRME CRÉÉE PAR DES TRANSFUGES DE l'équipe de micro familiale de Texas Instruments France, Exelvision, vient de conquérir son indépendance en se séparant du groupe nationalisé CGCT qui possédait 65 % de son capital depuis août 83. Les fondateurs détiennent désormais la majorité de la société avec la perspective d'une introduction sur le second marché de la bourse de Lyon, tandis que les nouveaux partenaires mettent la dernière main au dossier financier: entre 20 et 25 % du capital pour la Bred, 15 % environ pour la Lyonnaise de Banque, le restant se partageant entre des petits investisseurs privés. Les raisons de ce divorce: les pouvoirs publics ont demandé en 1985 à la CGCT de se débarrasser de ses activités hors de la téléphonie publique. C'est ainsi qu'Euroterminal (imprimantes) a été cédé à Métrologie, Cépia (micros tournés vers des applications spécifiques) à ses fondateurs et la téléphonie privée à Matra. Mais la véritable cause de cette séparation réside dans les coûts exorbitants de fabrication atteints dans les usines de la CGCT. Cet unique phénomène serait à l'origine des pertes d'Exelvision en 1985 (15 millions de francs pour un chiffre d'affaires de 117 millions), affirme Jacques Palpacuer, PDG de la société. Ce mouvement dans le capital est le prélude à d'importants changements au niveau stratégique. Libérée de ses liens avec un groupe nationalisé, la firme a désormais la possibilité de négocier des alliances internationales. Des discussions sont déjà en cours en Espagne et en RFA pour des accords techniques, des cessions de licence ou de simples achats de machines. Cette modification de politique se traduit également au niveau des produits, avec l'annonce, ces prochaines semaines, de la commercialisation d'un micro-ordinateur ayant également les fonctions d'un Minitel intelligent. Cette machine, totalement compatible avec la gamme précédente des EXL 100, pourra réaliser du téléchargement de programmes pour la modique somme de 3 F par opération (1 F destiné au centre serveur, 1 F pour les PTT et 1 F pour l'auteur du logiciel). Une sacrée différence avec l'achat d'un programme à 100 ou 200 F que l'on utilise deux ou trois fois seulement ! Par ailleurs, ce système permettra la consultation régulière d'informations courtes (cours de bourse, changes, horaires de transports, exercices scolaires, etc.). Cet ordinateur dont le prix sera inférieur à 3 000 F avec écran et clavier, est bâti autour du même microprocesseur - peu répandu - que les EXL 100: un TMS 7000. Exelvision travaille sur les normes européennes télématiques et compte proposer cette machine à ses futurs partenaires européens avec pour objectif d'en faire un Minitel intelligent adaptable à tous les pays du vieux continent.

## **WINDOWS : LENTEMENT MAIS SÛREMENT**

QUI GAGNERA LA GUERRE DES LOGICIELS intégrateurs ? Microsoft avec Windows, Digital Research avec GEM ou IBM avec Topview ? Le sentiment prévaut de plus en plus que Windows remportera le morceau sur le marché des ordinateurs professionnels - celui qui compte - tandis que GEM restera

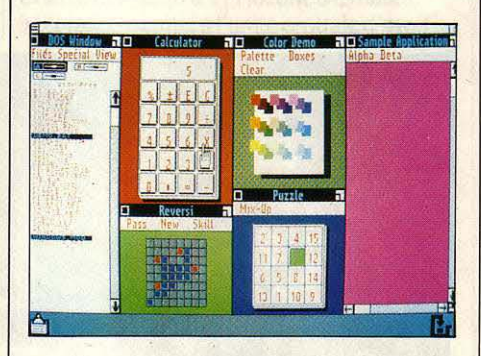

cantonné aux machines de loisir meilleur marché. Du côté d'IBM, on ne voit pas le moindre frémissement. Ces derniers mois, l'édifice Windows a continué de se bâtir brique par brique, lentement mais sûrement. D'abord, Microsoft a annoncé un module qui s'ajoutera à Windows: nommé DDE ( • Dynamic Data Ex change •, échange de données dynamique), il permettra à deux logiciels issus d'éditeurs différents d'échanger des données directement, sans passer par la fonction couper-coller.

Egalement annoncé, un standard typographique qui permettra d'échanger des textes sans perdre les changements de caractères, l'italique, etc. Ces deux développements devraient supprimer l'un des défauts majeurs de Windows. Un autre défaut, la lenteur causée par l'interface graphique sur les ordinateurs type IBM PC qui n'ont pas la puissance du PC·AT, devrait être atténué par une carte d'extension annoncée aux Etats· Unis par Microsoft: pourvue d'un co· processeur 8086, livrée avec Windows et surnommée Mach 10, elle fait tourner l'intégrateur deux fois plus vite, selon son fabricant. Enfin, la firme de Bill Gates a acquis les droits d'un logiciel mimant Topview, afin d'offrir un pont avec l'intégrateur d'IBM. Côté constructeurs d'ordinateurs, une douzaine de sociétés américaines travaillent sur des projets de machines dotées de Windows en mémoire morte et du co·processeur graphique 82786 d'Intel (voir SVM n ° 30). Côté sociétés utilisatrices enfin, plusieurs faits significatifs: le constructeur de la carte Irma, le standard en matière de communication PC - gros systèmes, va adapter Windows à son produit ; Pagemaker, le logiciel d'impression intégrée sur Macintosh, emploiera sans doute Windows dans sa future version lBM ; et plusieurs grands organismes d'information financière, dont Reuters et Meryll Lynch, ont présenté des terminaux utilisantWindows.

## ~ **COMPOSANTS: VEILLEE D'ARMES**

#### L'EUROPE DES NOUVELLES

technologies serait-elle en train de naitre sous nos yeux pour contrer efficacement le Japon et les États·Unis ? Les premiers signes de cet accouchement douloureux sont en tout cas perceptibles, après l'annonce d'une alliance entre la RFA, la France et les Pays-Bas dans le domaine des composants. Le but de cette

## **VIVE LE PAPIER** !

CELA PEUT PARAÎTRE UNE ÉVIDENCE, mais une étude américaine vient de montrer qu'il est plus difficile de lire un texte sur un écran d'ordinateur que sur une feuille de papier. Vingt à trente pour cent plus difficile, exactement, suivant les chiffres de I' American Institute for Research, qui a évalué le temps nécessaire pour lire un texte. Autre constatation : il est plus difficile de déceler des fautes d'orthographe à l'écran que sur le papier. Les secrétaires de rédaction des journaux informatisés le savent d'expérience: quand ils en ont la possibilité, ils préfèrent corriger un article après l'avoir sorti sur imprimante. C'est une vérité qu'il est bon d'avoir en tête au moment où on parle de pays du vieux continent.<br>
Serait stocké sur ordinateur.<br>
Serait stocké sur ordinateur.

association entre des industriels, des universités et des laboratoires n'est pas de fabriquer des produits en commun, mais de mettre au point les technologies des années 95 : des mémoires de 64 M·bits, par exemple, alors que celles d'un mégabit arrivent seulement sur le marché depuis entre la KIA, la France et les Fays-bas dans le diffuent seulement sur le marche depuis<br>domaine des composants. Le but de cette quelques mois. Ce regroupement réunit les pointe : Thomson, Matra· Harris, le CNRS, le CNET, le Leti (nucléaire), la filiale française de l'italien SGS pour la France ; Philips et l'université de Delft pour les Pays-Bas ; Siemens, Telefunken et plusieurs laboratoires et universités pour la RFA. L'annonce de cette association est arrivée une semaine avant la signature d'un cessez-le-feu entre les États· Unis et le Japon dans le domaine des semi· conducteurs. La guerre avait été déclarée en 1982 à la suite d'une plainte déposée par Micron Technology accusant les firmes japonaises de dumping. L'accord de Tokyo, dont les clauses sont restées secrètes, autoriserait les États·Unis à porter leurs parts du marché japonais de 10 % à 20 % d'ici cinq ans. Un système de surveillance des prix pratiqués par les fabricants nippons a également été mis en place tandis que les droits de douane ont été relevés de 11,8 à

## L'OLIVETTI M 22 **RETARDE**

L<sup>'</sup> ORDINATEUR PORTATIF D'OLIVETTI annoncé au printemps dernier, le M 22, ne sera pas disponible avant le début de l'année prochaine. Ce sont des difficultés de fabrication rencontrées par Radofin, le sous· traitant d'Olivetti situé à Hong· Kong, qui ont provoqué l'ajournement des premières livraisons: celles-ci auraient dû intervenir en France à partir du mois de juin. Cette nouvelle, en provenance de l'un des premiers constructeurs européens d'infonnatique, coïncide avec des infonnations selon lesquelles le portatif d'IBM, le PC Convertible, sera finalement importé en Europe avant la fin de l'année (voir notre article).

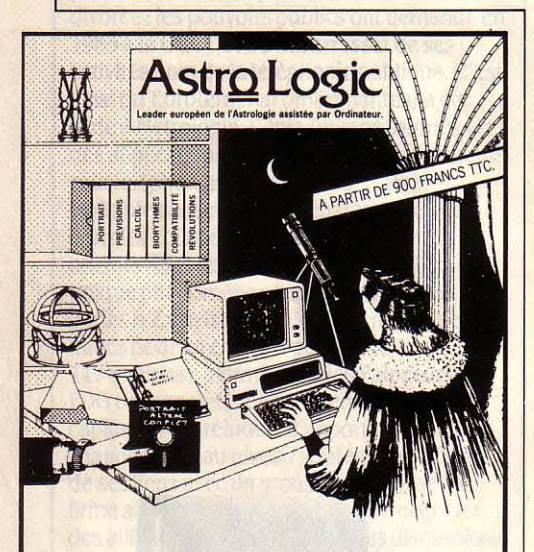

Astro Logic : une gamme de logiciels professionnels sur PC - MS/DOS\* pour réaliser les études astrales les plus variées (de 2 à 40 pages) : cal· culs, prévisions, interprétation, etc.: l'outil de base indispensable des meilleurs cabinets-conseil en astrologie, une gamme qui favorise la rentabilité de plus de 60 sites d'exploitation dans le monde.

Astrg Logic : des progiciels fiables, fruit de 10 ans de recherche, intégrant les connaissances ancestrales et les derniers progrès en astrologie et en intelligence artificielle.

Les progiciels Astro Logic sont disponibles directement auprès de Cosmglog, ou de nos revendeurs agréés.

Distributeur exclusif: Cosmglog, 8 rue Rabelais, 75008 PARIS. Contactez Evelyne JOURDAN, tél.: 45 61 08 09.

\* MS/DOS est une marque déposée de MicroSoft.

## **HERCULES REVIENT EN FORCE**

#### A VECL'ANNONCEDELA CARTE

graphique Hercules Plus pour IBM PC et compatibles, la société Hercules Computer Technology signe son troisième produit. Malgré ce catalogue extrêmement réduit, le chiffre d'affaires de cette société californienne a dépassé les 50 millions de dollars en 1985. La nouvelle carte Hercules est une carte graphique pour l'IBM PC qui permet d'utiliser l'écran monochrome en mode graphique avec une définition de 720 par348 points. On retrouve donc la même définition que sur la première carte Hercules, ce qui assure la compatibilité entre les deux produits. Ce qui est nouveau dans la dernière carte, c' estla possibilité de définir et d'afficher jusqu ·à 3 072 caractères, au lieu des 256 caractères ASCII habituels. Ces caractères sont définis dans une matrice dont la taille peut varier. Avec une matricede8 par8, on peut afficher jusqu ·à 43 lignes de 90 caractères. Cet affichage se fait à la vitesse habituelle pourun écran de texte, mais, et c'est fondamental, l'affichage simultané de graphisme est possible. L'utilisation decette nouvelle carte demande l'écriture d'un petit programme d'adaptation, qui existe déjà pour le traitement de texte Word, le tableur

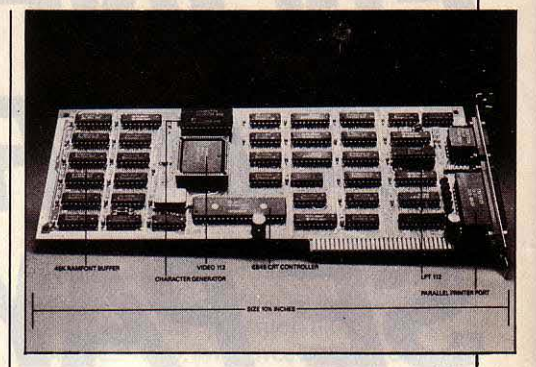

Lotus 1-2-3, et les logiciels intégrés Framework et Symphony. Bien entendu, cette nouvelle carte amène un réaménagement de prix: la carte Hercules Plus vaut 2 990 FHT, tandis que l'ancienne carte monochrome chute de 5 200 à 2 490 FHT. La carte graphique couleur passe de2 645FHTàl 590FHT. Touscesprix s'entendent avec une sortie imprimante parallèle et un câble d'imprimante. Les cartes Hercules sont garanties deux ans et sont distribuées par Edisoft et Softsel. Pour la fin de l'année, Hercules proposera une nouvelle carte graphique couleur, dont l'ambition est de supplanter la carte graphique<br>étendue EGA d'IBM.

## **·ZENITH COPIE LE CONVERTIBLE**

**C** EST AU TOUR DE ZENITH DE SE LANCER à l'assaut des ordinateurs portatifs. Bien que la très complète gamme de ce constructeur américain comporte déjà le Z-171, un ordinateur transportable à disquettes 5pouces1/4, Zenith a réagi très vite à l'annonce du Convertible, le portatif d'IBM, en proposant le Z-181: 640 Ko de mémoire, deux lecteurs de disquettes 3 pouces 1/2 et un écran bleu à cristaux liquides qui respecte les proportions habituelles entre largeur et hauteur, ce qui signifie que les cercles sont bien des cercles et non des ellipses. L'autonomie de la batterie rechargeable interne serait de 5 heures. Un câble pennettra de relier le Z-181 avec une machine de bureau en vue de transférer des fichiers. Dans le même ordre d'idées, un lecteur de disquettes 5 pouces 1/4 externe fonctionnant sur batterie serait proposé ultérieurement. La machine sera vendue 2400 \$ aux Etats-Unis, ce qui laisse espérer un prix français inférieur à 20 000 F. L'annonce du Z-181 en France sera faite à l'occasion du SICOB. Selon certaines rumeurs, notre constructeur

**• LE PIRATAGE, terreur des éditeurs de jeux** pour Apple de la série II, touche désormais de la même façon les ordinateurs Amstrad à disquettes : Ere Informatique estime qu'un jeu qui pouvait se vendre durant 6 à 8 mois il y a un an, n'a plus aujourd'hui qu'une espérance de vie de 3 mois sur le marché, à cause de cette pratique.

national Bull serait intéressé pour éventuellement distribuer sous son nom le Z-181, ce qui serait une manière élégante de compléter sa gamme. Bien que tous les analystes s'entendent pour considérer le marché de l'ordinateur portatif comme extrêmement réduit, tous les constructeurs mettent un point d'honneur à suivre l'exemple d'IBM. Peut-être l'ampleur du choix offert provoquera-t-elle enfin le décollage de ce marché.

### **MICROSOFT WORD SURATARIST**

**A TARI CORP. A ANNONCÉ DÉBUT AOÛT LA** signature d'un accord avec Microsoft, destiné à adapter sur les micro-ordinateurs Atari de la série ST, la version Macintosh du traitement de texte Word. Rebaptisé Microsoft Write, le logiciel sera commercialisé simultanément par les deux sociétés, à travers leurs propres réseaux de distribution. Date de lancement et prix ne sont pas encore connus. Cependant, selon Sam Tramiel, Microsoft Write devrait établir· un nouveau standard de prix • pour les logiciels de cette catégorie. Cet accord, stratégiquement très important pour Atari, pourrait bien signifier que le vent est en train de tourner pour I' Atari ST, jusque· là boudé par les grands éditeurs de logiciels.

 $\boxed{18}$ 

## # ' **EVOLUTION : UN CONCURRENT A SURVEILLER**

**LA SOCIÉTÉ PRIAM LANCERA AU SICOB** celui qui s'annonce comme l'un des meilleurs traitements de texte sur IBM PC, Evolution. Développé sous le logiciel intégrateur GEM de Digital Research, il bénéficie d'emblée de ses caractéristiques ergonomiques. C'est un logiciel graphique qui fonctionne avec un système de menus déroulants et de fenêtres commandés par une souris. Il permet de travailler simultanément sur quatre textes et d'ouvrir deux fenêtres sur le même texte. On dispose de deux types de caractères, de quatre tailles et de six styles (gras, italique, souligné, ... ). Signalons un style· gris•, très précieux pour la saisie de formulaires, qui apparaît sur l'écran mais n'est pas imprimé. On peut ajouter des images dans un texte. Un glossaire contient des phrases ou des paragraphes insérés dans le texte par une simple combinaison de touches. La règle de mise en page contient les classiques tabulations alphabétiques et numériques, mais aussi des tabulations qui centrent ou alignent à droite. On peut ajouter à ces

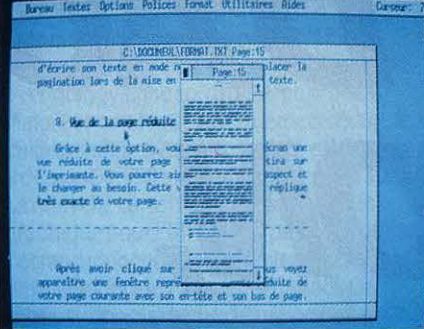

En surimpression, la silhouette du texte.

taquets un caractère de remplissage, option bien pratique pour dessiner un tableau. Le texte lui même peut bien sûr être cadré à gauche, à droite, centré ou justifié. La césure automatique des mots en fin de ligne est possible. Une lettre type peut se compléter par des parties variables disponibles sur un fichier annexe. L'utilisation la plus courante en est la réalisation de publipostages, par envoi d'une lettre circulaire. Les adresses

peuvent être sélectionnées au moyen d'opérateurs logiques et des mots d'un texte mis dans une table en vue de la création automatique d'un index. Cette option est indispensable dès que l'on envisage de travailler sur un texte long, en particulier un livre ou un manuel. Les options d'impression prévoient en particulier la possibilité d'imprimer seulement les pages paires puis seulement les pages impaires pour une impression en recto-verso. Dans son état actuel, Evolution rivalise avec les meilleurs traitements de texte sur IBM PC. Comme son nom l'indique, ses auteurs envisagent d'y ajouter des modules intelligents, correcteur orthographique et même correcteur grammatical. Fonctionnant sur un IBM PC ou un compatible avec 512 Ko de mémoire et une carte graphique - un disque dur est pratiquement indispensable, ainsi qu'une souris -, Evolution est vendu 3 452 F HT. Des versions pour l'Atari ST et pour le compatible d'Amstrad seront disponibles ultérieurement.

## **COMME DES PAQUETS DE NOUILLES**

LA MARÉE DES COMPATIBLES A ENCORE étendu son emprise en faisant deux nouvelles recrues de choix : Computerland et Businessland. L'arrivée de deux distributeurs américains - et non des moindres - dans la guerre des clones représente une étape importante pour l'ensemble de l'industrie informatique. C'est en effet le signe qu'IBM et les grands fabricants de compatibles (Compaq, Zenith, etc) ne parviennent pas à satisfaire les besoins ou les désirs d'une certaine clientèle. De grandes entreprises se détournent en effet de plus en plus depuis plusieurs mois de ces marques prestigieuses pour acheter des compatibles en provenance du sud-est asiatique à des prix beaucoup moins élevés. C'est également une nouvelle preuve que la distribution est un élément clé de ce secteur, que certaines enseignes cherchent tous les moyens pour figurer dans la poignée de ceux qui compteront encore

**e** C'EST PHOENIX TECHNOLOGIES, le fournisseur attitré des constructeurs de compatibles IBM, qui fabriquerait le BIOS (composant de mémoire morte contenant le noyau du système d'exploitation) permettant au futur Macintosh ouvert d'être compatible avec le PC.

septembre un nouvelle version de son pour des travaux n'exigeant pas une qualité de traitement de texte pour IBM PC, infitulée traitement de texte pour IBM PC, intitulée

d'ici dix ans. Computerland, numéro un mondial de la distribution de micros professionnels et premier distributeur d'IBM, a donc franchi le pas en sous-traitant la fabrication à la firme sud-coréenne Tri·Gem.

### **IMPRESSION INTEGREE**

**M ICROPRO, LE LEADER MONDIAL DU** logiciel de traitement de texte, se lance dans l'impression intégrée : voilà bien la preuve que cette technique, inventée par Apple avec le couple Macintosh·Laserwriter, est appelée à connaître un grand avenir. L'éditeur à qui l'on doit la ligne des logiciels Wordstar a en effet annoncé un accord de développement et de distribution avec la société californienne Island Graphies: avant la fin de l'année, Micropro mettra en vente un programme pour IBM PC fonctionnant sous le logiciel intégrateur Windows de Microsoft, capable . d'importer des textes saisis sous Wordstar, de leur mélanger des dessins, de les mettre en page puis de les imprimer sur une imprimante à laser utilisant le langage de composition Postscript. Ce logiciel, dont le nom provisoire est Prism, pourrait coûter aux alentours de 1000\$, et devrait permettre aux entreprises de **e** MICROSOFT présentera au SICOB de toute taille d'éviter le recours à un imprimeur<br>entembre un nouvelle version de son word 3. Elle disposera notamment d'un Micropro sur ce marché accroît la pression du<br>monde IBM sur Apple, qui espérait prétendre générateur automatique de plans et de tables monde IBM sur Apple, qui espérait prétendre<br>des matières, ainsi que de possibilités de avec son Macintosh à un quasi-monopole sur des matières, ainsi que de possibilités de avec son Macintosh à un quasi-monopole sur<br>calcul.<br>calculations en juillet dernier. cette technologie - tendance que nous<br>calcul. cette technologie - tendance que nous<br>soulignions en juillet dernier.

Les deux machines, un compatible PC et un compatible PC·AT, baptisées· BCS •(pour Business Computing System), sont entièrement développées par Computerland, avec des modifications apportées par un comité de clients et de franchisés. *· C'est la* première fois qu'une machine est réalisée sur mesure pour les utilisateurs•, souligne Computerland. Le résultat est là : une machine 20 % moins chère que celles de Big Blue (le· PC· est à 1495 dollars et le· PC·AT • à 2 895 dollars), pour une modularité et une rapidité accrues (jusqu'à 8 MHz). Il s'agit en fait d'un simple châssis qui peut aisément accueillir des modules différents : microprocesseur Intel 8088·2 ou lecteurs de disquettes ou disque dur 80286-2, ou encore un modèle non encore existant. Il a été particulièrement bien reçu par les 650 magasins Computerland aux Etats-Unis qui bénéficient d'une marge de 37 %, contre .35 % pour les micros d'IBM. La chaine compte vendre un minimum de 50 000 mathines pendant la première année de commercialisation. Une éventuelle introduction du BCS en Europe n'est actuellement pas à l'ordre du jour. Businessland a également lancé un compatible PC·AT, fabriqué à Taiwan dans une usine contrôlée par la firme américaine Wyse. Cette décision illustre particulièrement bien le changement de profil de la distribution, car les 90 magasins de la chaîne s'étaient spécialisés dans la distribution ·haut de gamme ». Désormais, on peut acheter aux Etats-Unis un compatible IBM Computerland ou Businessland, comme on achète des nouilles Carrefour ou Euromarché.

**1** 

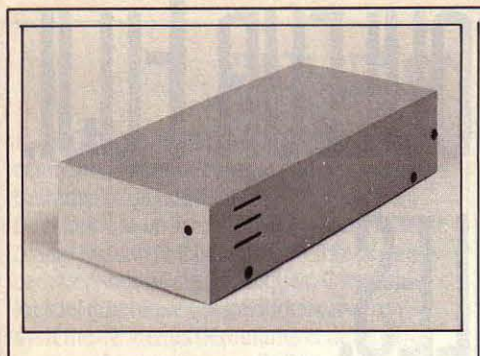

## **L'ATARIST A SON DISQUE DUR**

**LE** DISQUE DUR DE 20 Mo DESTINÉ <sup>À</sup> I' Atari ST est désormais dans le commerce : il possède un prix intéressant de 6 990 F TTC pour une capacité de 20 Mo. Sa vitesse de transfert est de 5 méga·bits par seconde, et l'alimentation est incorporée. Côté unités centrales, le 520 STF avec 512 Ko de mémoire et un lecteur de disquettes incorporé est proposé désormais à 7 990 F accompagné d'un moniteur couleur. Par ailleurs, bien que I' Atari ST accepte les imprimantes compatibles IBM, le constructeur propose un nouveau périphérique bon marché: pour 2 490 F TTC, l'imprimante matricielle SMM 804 trace 80 caractères par seconde avec une matrice de 9 x 9 aiguilles. Elle accepte aussi bien le papier continu que les feuilles séparées.

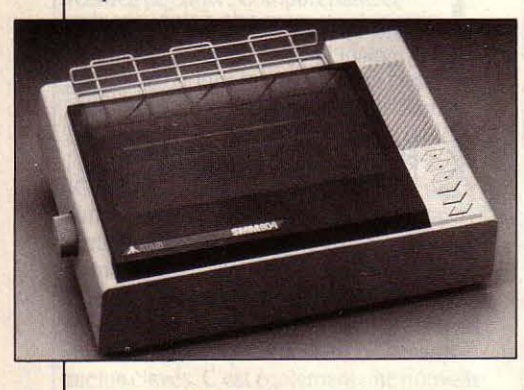

**e** LA CARTE À MÉMOIRE CP 8 de Bull s'améliore: une version de 16 K·bits de mémoire et une autre de 32 K·bits seront disponibles d'ici le début de l'année prochaine (contre 8 K·bits aujourd'hui).

• OLIVETTI a acheté à l'américain Drexler la licence de sa carte à stockage à laser: contrairement à la carte à mémoire française, elle n'est pas intelligente, mais elle contient beaucoup plus de données (jusqu'à 2 Mo).

**e** INTERFACE INTERNATIONAL, une exposition consacrée aux télécommunications et au vidéotex, aura lieu à Paris les 27, 28 et 29 octobre prochains. Organisée par la même société que le Comdex, elle est patronnée par les P&T, la CEE et l'international Videotex lndustry Association.

## **MACINTOSH PLUS** : ' **DEMANDEZ LE SYSTEME**

**LA** NOUVELLE VERSION DU SYSTÈME d'exploitation du Macintosh est enfin disponible. Vous devez la demander gratuitement à votre vendeur qui transférera le nouveau système sur l'une de vos disquettes. A vous ensuite d'effectuer le remplacement par simple copie sur toutes vos disquettes ou sur votre disque dur. Cette bonne nouvelle met fin à une période de confusion qui régnait quant à la compatibilité réelle entre Macintosh et Macintosh Plus. Pour prendre deux exemples extrêmement simples, ni Multiplan ni File ne fonctionnaient normalement après transfert sur une disquette 800 Ko contenant l'ancienne

## " **LA COMPATIBILITE VUE PAR DIGITAL**

A vEc L'ANNONCE D'UN COMPATIBLE IBM PC·AT, d'un nouveau système de câblage pour réseau local et d'un Microvax transportable, Digital Equipment Corporation prend un second départ en micro· informatique. C'est la deuxième année que cette société américaine boude le SICOB, préférant organiser en concurrence à Nice sa propre exposition, Decville. Ce sera l'occasion d'annoncer le ralliement de DEC à la norme IBM. En effet, on pourra y admirer le Vaxmate, un compatible avec l'IBM PC·AT. Cette machine construite autour d'un 80286 comportera un écran monochrome graphique, le logiciel Windows, le même clavier que celui du Terminal VT220 et un émulateur de ce terminal. DEC ne le considère pas comme un compatible de plus mais comme une machine destinée à être connectée, comme son nom l'indique, au mini-ordinateur Vax. Il existera d'ailleurs une version du Vax-Mate sans lecteur de disquettes. Dans cette optique, le nouveau système économique de câblage de réseau du type Ethernet complète cette annonce. Le troisième produit est une version transportable du mini-ordinateur Vax, le Micro-Vax qui pèserait moins de 10 kg et qui pour 7 000 \$, permettra de connecter jusqu'à dix utilisateurs. Si l'on pense que le marché de la micro-informatique s'oriente vers des solutions globales construites autour de réseaux locaux, alors DEC est bien placé. On sait que la firme n'a pas su, dans le passé, profiter de la vague de la micro en lançant sur le marché le Rainbow, une machine de bonne qualité mais chère et non compatible. Cette période semble terminée, puisque un kit de transformation des Rainbow va bientôt être proposé. Très rapidement, DEC pourrait devenir en micro-informatique un concurrent sérieux, du moins dans les entreprises car il semble que la dimension individuelle du micro-ordinateur restera à jamais incompréhensible pour ce constructeur.

version du système. Microsoft, l'éditeur, et Apple avaient un peu tendance à se rejeter la responsabilité d'un problème pourtant bien normal lors du lancement d'un nouveau modèle. Témoin cette utilisatrice de la gestion de fichiers File qui s'est entendu dire successivement en moins de trois minutes à Apple Expo, par un technicien de Microsoft, que File fonctionnait normalement sur le nouveau Macintosh, puis que Microsoft allait en sortir une nouvelle version, puis qu'il suffisait de faire une série de manoeuvres, enfin que ses problèmes étaient dûs à Apple et que la nouvelle version du système allait tout régler. Bien que quatre sur cinq de ces affirmations soient vraies, cette cliente est repartie très perplexe. De son côté, Apple, dans les réunions de programmeurs, a constamment minimisé les problèmes inhérents à la mémoire morte du Macintosh Plus : le gestionnaire de ressources et la programmation de l'interface SCSI comportaient des erreurs gravissimes, maintenant contournées par le nouveau système. La nouvelle version du système, dite 3.2, est accompagnée du Finder 5.3, le programme d'affichage des fichiers, et de la nouvelle version 2.3 du programme de gestion de l'imprimante lmagewriter. Pendant que vous y êtes, demandez le programme de commutation Switcher 4.9, qui fonctionne correctement avec le Macintosh Plus. Si vous venez d'acheter un Macintosh, vérifiez dès sa mise en route si la version du système que vous avez reçue est bien la bonne. Il n'y a pas de moyen simple de connaître la version du système, mais le numéro de version du Finder est dans l'option · A propos du Finder · dans le menu Pomme. La version du gestionnaire de l'lmagewriter se lit dans la fenêtre ouverte par l'option · Format d'impression ·.

## **PARLEZ**  " " **AUX TELECOPIEURS**

LÉANORD PRÉSENTERA AU SICOB LE Pastel, un ensemble carte + logiciel capable de transformer un compatible IBM en terminal de télécopieur. La carte s'implante dans l'ordinateur et est équipée d'un connecteur téléphonique. On compose le texte du message sur l'ordinateur, puis on l'envoie au télécopieur destinataire par l'intermédiaire du Pastel. Inversement, le PC peut recevoir des textes envoyés vers lui par d'autres télécopieurs. Un autre intérêt est que l'on peut effectuer des envois multiples d'un même texte sans le recomposer pour chaque envoi. Le prix de Pastel n'était pas fixé au moment où nous mettions sous presse, mais il est annoncé comme devant être inférieur de moitié aux prix des télécopieurs existants.

## LA BOURSE DÉBORDE D'INFORMATIQUE

**S AUT-GOUPIL, CAP GEMINI SOGETI, CAP GEMINI SOGETI, COLLÀ DE LA BULLE DE LA DE LA BULLE DE LA BULLE DE LA BULLE<br>Contrairement au marché boursier classign de la de la de la de la de la de la de la de la de la de la société** Metrologie, Electronique Serge Dassault, COI, cote pour redresser sa situation financière.<br>Maintenance Informatique Service. Data Sudenties est totalement accessible également une. Systèmes, CFTI, Câbles de Lyon, Ingenico, MB cocasion unique pour faire connaître et d'affaires de 34 millions de francs seule d'affaires de 34 millions de francs seule d'archive d'archive d'une société. Electronique, Asystel, Cegid. Il ne s'agit pas renforcer l'image positive d'une société, Dernier argument pour décider les<br>d'un panorama de sociétés performantes en comme le souligne la Commission des réfractaires : les fi d'un panorama de sociétés performantes en comme le souligne la Commission des réfractaires : les firmes françaises sont<br>informatique, mais ce sont les noms de firmes opérations en Bourse (COB). Une firme peut favorisées, c informatique, mais ce sont les noms de firmes opérations en Bourse (COB). Une firme peut favorisées, car les frais d'introduction sur entrées sur le second marché boursier. La en effet espérer une  $\cdot$  couverture  $\cdot$  abon entrées sur le second marché boursier. La en effet espérer une « couverture » abondante<br>liste n'est pas clause, car Léanord, Exelvision. dans la presse, trouver une bonne accroche liste n'est pas clause, car Léanord, Exelvision, dans la presse, trouver une bonne accroche moyenne) sont largement inférieurs à ceux<br>Sligos, Unilog et bien d'autres encore pour une campagne publicitaire et toucher nécessa préparent également leur entrée au palais Brongniart. Une véritable frénésie boursière secoue les firmes d'informatique, qui jonglent<br>avec dextérité entre le second marché, le hors cote, le règlement mensuel ou le comptant.<br>Signe de la maturité de l'industrie informatique et symbole de sa créativité, cette fringale obéit à des motivations aisément fringale obéit à des motivations aisément sur Macintosh, une version du gestionnaire de Macintosh. dBase II, l'ancêtre de dBase III plus, qui renferme de Macintosh. dBase Il, l'ancêtre de dBase III plus, qui renferme de l' succès (les cours connaissent des envolées un langage de programmation connu depuis à ne mettre qu'entre les mains de gens ayant<br>spectaculaires), l'appel au marché boursier longtemps par de très nombreux utilisateurs de so spectaculaires), l'appel au marché boursier du longtemps par de très nombreux utilisateurs de solides notions de programmation.<br>Dermet en effet de réunir des capitaux à bon de devenits. Il devrait permettre l'adaptation de permet en effet de réunir des capitaux à bon avertis. Il devrait permettre l'adaptation de Apparemment, Ashton-Tate a fait un effort de compte, de diversifier l'origine des a l'aide des comptes de la l'aide de la lour coul compte, de diversifier l'origine des nombreux logiciels spécifiques créés à l'aide pour couler son programme dans le moule du<br>investisseurs, d'intéresser les salariés à la de dBase III Plus (ou de ses prédécesseurs) Macint marche de l'entreprise, ou encore de régler<br>une partie des dettes de la société en actions.

faillite (Data Sud Systèmes) s'inscrire au hors contrairement au marché boursier classique,<br>cote pour redresser sa situation financière. Le le second marché est totalement accessible second marché constitue également une *aux PME* (MIS, par exemple, réalise un chiffre occasion unique pour faire connaître et d'affaires de 34 millions de francs seulement). nécessaires sur les marchés étrangers.

## dBASE III SUR MACINTOSH

 $\mathbf E$  N SEPTEMBRE, L'ÉDITEUR AMÉRICAIN L'inconvénient de ce logiciel est qu'a priori,<br>Ashton-Tate doit lancer son premier logiciel son esprit se marie assez mal avec celui du de dBase III Plus (ou de ses prédécesseurs) Macintosh : un nouveau type de donnée<br>pour l'IBM PC, au cours des années. Cette  $\frac{1}{2}$  - graphique – a notamment été créé : il annonce est d'autant plus importante qu'il permettra de retrouver une photo, par existait jusqu'à présent très peu de logiciels exemple, aussi facilement qu'une adre existait jusqu'à présent très peu de logiciels exemple, aussi facilement qu'une adresse.<br>
de ce type sur le Macintosh qui possédait plus distribution de la version Mac de dBase III Rubrique réalisée par Petros GONDICAS, avec due ce type sur le Macintosh qui possédait plus due relativement, la version Mac de dBase III<br>de bases de données prêtes à l'emploi que de de de de de de de de de l'elus pourra é la collaboration de Seymour DINNEMATIN, de bases de données prêtes à l'emploi que de Plus pourra échanger des données avec la<br>de Plus pourra échanges prêtres de programmation destinés à la de la version IBM. Des échanges s Yann GARRET, Hervé KEMPF et Michel LATAN. langages de programmation destinés à version IBM. Des échanges construire des bases de données. construire des bases de données.

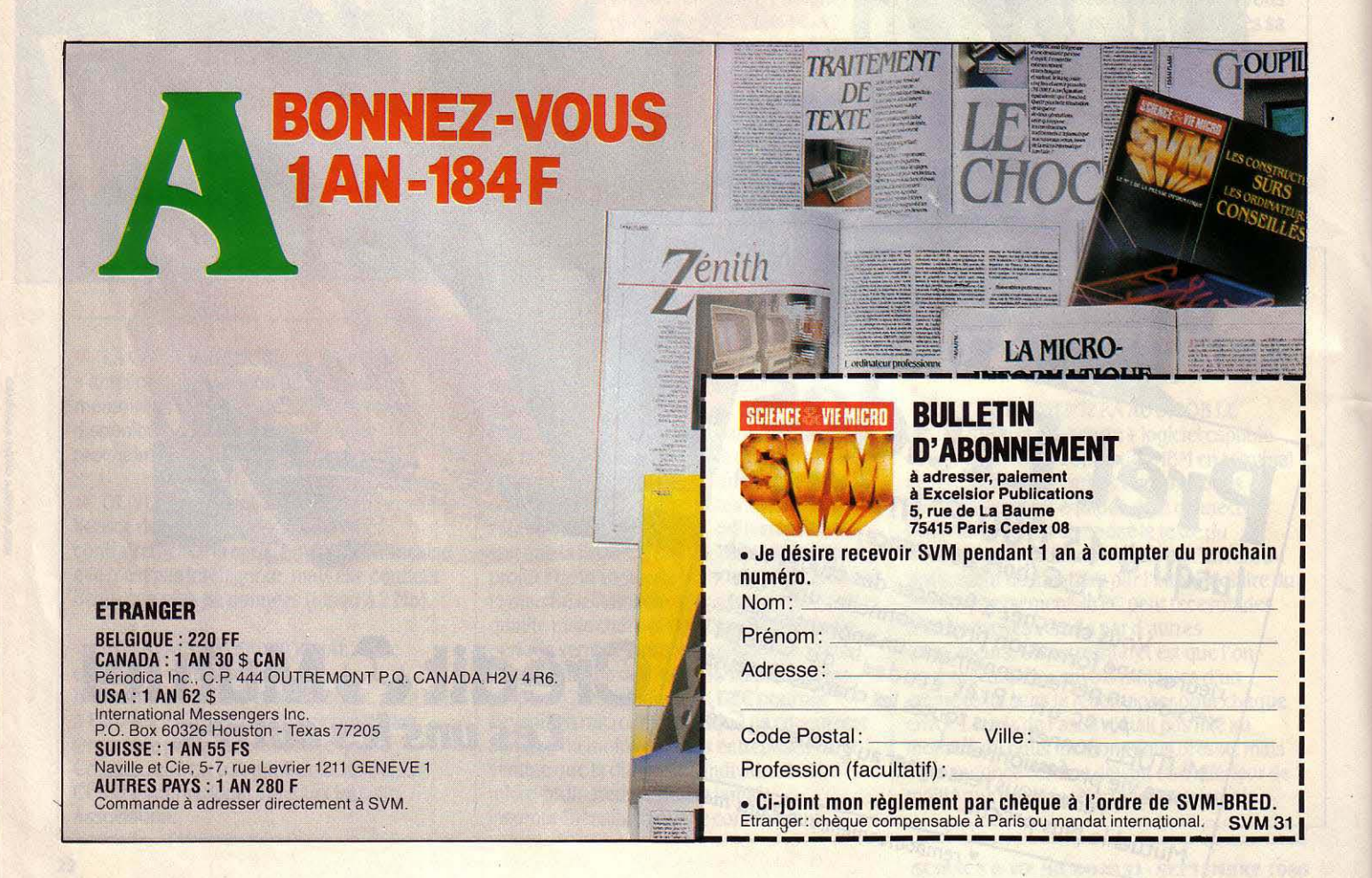

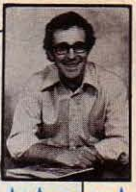

## **LE SEMI-CONDUCTEUR LE PLUS RAPIDE DU MONDE**

**MARKUANYANYA** 

DES SCIENTIFIQUES ISSUS DES laboratoires Bell d'ATT et de l'université de Comell ont mis au point le semi-conducteur le plus rapide qui ait jamais fonctionné : c'est une porte capable d'interrompre ou de rétablir un signal électrique en 5,8 picosecondes, soit 5,8 millionièmes de millionième de seconde... Le précédent record était de 8,5 picosecondes. Le temps que ce nouveau circuit s'ouvre ou se ferme, un rayon lumineux ne parcourt que 1,6 mm. Certains des composants élémentaires de cette porte ne mesurent qu'un tiers de

micron. Cette technologie sub·micronique ne consomme que très peu de courant. Elle pourrait donc servir non seulement à réaliser des microprocesseurs et des mémoires pour ordinateurs, mais aussi des équipements de communication pour satellites. Edward Wolf, le responsable du laboratoire sub·micronique de Comell, affirme : ·C'est un pas significatif dans /'éuolution de la micro-électronique de pointe ... Chez nous, nous commençons *à*  employer le terme de nano-électronique. li correspond mieux à ce que devrait être la micro-électronique de pointe à la fin du siècle ».

## **RECONNAISSANCE VOCALE: UN PLUS**

**ARRÈS AVOIR LU PENDANT DES ANNÉES** des articles un peu trop enthousiastes consacrés à la reconnaissance vocale, beaucoup de gens ont sombré dans le scepticisme quand ils se sont rendu compte que la technologie n'était pas à la hauteur de leurs illusions. Pourtant aujourd'hui. cette technologie commence à porter ses fruits.

\* DEPUIS LE TROISIÈME trimestre 1985, les ventes d'IBM PC ont décliné au profit de celles des compatibles. Cela n'empêche pas IBM de s'arroger près de 80 % du marché, suivi de Compaq, de Leading Edge, d'Epson, d'ATT et de NCR.

\* Morristown (New-Jersey) \*\*\*\*\*\*\*\*\*\*\*\*\*\*\*\*\*\*\*<br>\* IBM VEND MOINS d'exemplaires que

prévu de son portatif, le PC Convertible. Raison essentielle : il est incompatible avec de nombreux logiciels et 1·2·3 de Lotus n'est pas encore disponible dessus.

\* INFOCOM a créé un petit scandale dans le monde des jeux en sortant Leather Goddess of Phobos (· la déesse cuir de Phobos •), une parodie humoristique mais surtout érotique d'un roman de science-fiction des années trente. Trois niveaux de jeu : tame, suggestive and lewd...

\* LA CITATION du mois: ·Rien de tel que de tester nos logiciels sur des utilisateurs de base pour se rendre compte *à* quel point tout cela est encore compliqué· (William Gates. président de Microsoft.)

Des utilisateurs astucieux font la preuve qu'elle peut ètre à la fois pratique et rentable. Ses applications, confinées des années durant dans les usines et les chaînes de production, abordent désormais les bureaux et les laboratoires. Par exemple, des radiologistes du New England Baptist Hospital dictent leurs rapports à un Kurzweil Voicesystem (aussi baptisé KVS·PPC et facturé 6 500 dollars), doté d'un vocabulaire de 1000 mots. Le rapport s'inscrit sur l'écran d'un IBM PC au fur et â mesure qu'il est dicté. En cas d'erreur, le radiologiste ordonne verbalement à la machine de revenir en arrière puis corrige. Des rapports qui prenaient des jours ou des semaines pour être dactylographiés sont aujourd'hui prêts en quelques minutes. Robert Newman, un spécialiste des systèmes vidéo interactifs, a mis au point un système nommé The Interactive Classroom et vendu 10 000 dollars tout compris. II se compose d'un Apple Il doté d'une carte de reconnaissance de parole Introvoice, d'un magnétoscope, d'un projecteur de télévision sur grand écran et de 30 claviers spéciaux de Reactive Systems. Fidelity Investment, une société d'investissement, a connecté un système Conversant 1 d'ATT à son standard téléphonique pour permettre à ses 6 000 clients d'obtenir automatiquement les dernières cotes et des informations sur leur compte. D'autres systèmes sont actuellement utilisés pour vendre des polices d'assurance et reconnaitre la voix des clients prospectés, vérifier l'identité des utilisateurs d'ordinateurs renfermant des informations confidentielles ou analyser le spectre vocal de certains animaux, voire des hommes.

## **CES : L'ÉCLAIRCIE**

**AU DERNIER CES (CONSUMER)** Electronics Show), la plupart des observateurs paraissaient d'accord pour dire que le marché de l'informatique familiale avait atteint le creux de la vague 6 à 12 mois auparavant. La conjoncture est beaucoup plus favorable aujourd'hui, et la plupart des grandes chaînes de magasins ont passé au CES des commandes importantes. Atari apparaît comme le grand vainqueur de 1986, face à Apple qui s'est presque retiré du marché familial et à Commodore présenté comme souffrant de graves difficultés financières. Les Japonais ont définitivement abandonné leurs plans d'introduire le MSX aux Etats-Unis, Amstrad a lancé son PCW présenté comme une machine de traitement de texte de bureau ; les seuls autres constructeurs étaient Video Technology et Franklin, qui présentaient tous deux des compatibles Apple Il. Le stand d'Atari avait la taille d'un petit pâté de maisons, rempli au tiers par 24 autres stands d'éditeurs de logiciels. Softworks Limited a présenté Softworks Basic pour I' Atari ST, qui comprend un compilateur, un « runtime » et une collection de sous-programmes pour 79 dollars. Toujours pour le ST, Make It Move peut être associé à un logiciel de dessin pour créer des animations. Créé par Avila Associates, il offre des transitions vidéo, des zooms et des fondus enchaînés pour 50 dollars. Chez Activision, on remarquait Paintworks, un outil de dessin doublé d'un éditeur graphique complet avec couper· coller, loupe à grossissement variable et polices de caractères sur mesures pour 70 dollars. Le Speech Construction Set de Covox est un synthétiseur de parole programmable pour Atari 8 bits, qui permet d'isoler syllabes, mots et phrases en modifiant leur longueur, leur tonalité et leur volume, voire en les prononçant *à* l'envers. Batteries Included montrait une gamme complète de logiciels pour le ST, dont Degas (un outil de dessin). une version améliorée de Paper Clip (un traitement de texte), et Isgur Portfolio (un gestionnaire de portefeuille boursier). Côté périphériques, Hippopotamus présentait un numériseur vidéo sensationnel pour le ST. Avec une résolution de 320 x 250 points et jusqu'à 16 niveaux de gris, il permet d'imprimer des images noir et blanc ou de les modifier avec Neochrome ou Degas. Commodore n'avait mème pas de stand et s'est contenté de distribuer des dossiers de presse accompagnés d'un verre de vin dans une suite d'hôtel. Seule nouveauté: le C 64 avec son nouvel habillage.

David H. AHL

## LE PETIT JOURNAL DE L'INfORMATIQUE À L'ÉCOLE

## *LE NOUVEAU PLAN NATIONAL INfORMATIQUE*

### Le successeur du plan IPT veut en combler les lacunes

e récent changement de gouvernement pouvait laisser sceptique sur l'avenir du plan Informatique pour tous : l'effort serait-il poursuivi, ou cela n'aurait-il été qu'un · coup· dont les effets allaient retomber? Fin juin, le nouveau ministre de l'Education nationale, René Monory, éclaircissait la situation en présentant un · Nouveau plan national informatique », opérationnel dès maintenant. Reprenant les bases du plan IPT, ce dernier vient heureusement le compléter en s'atta· quant aux points jugés faibles de son prédécesseur : les orientations pédagogiques et le logiciel. Pour le ministre en effet,· la très grande majorité (des logiciels issus de ce plan) ne correspondent pas à ce que l'on est en mesure d'attendre aujourd'hui de produits professionnels •, cela étant dû à l'absence d'une véritable · politique pédagogique ».

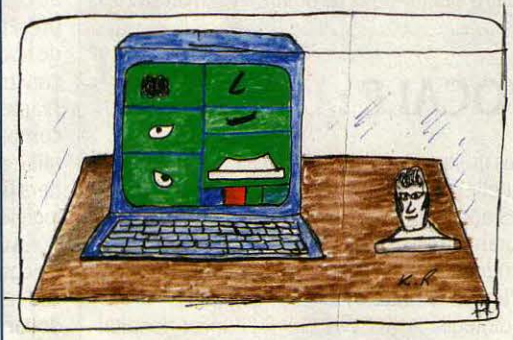

Rachid Xlas · Constantine.

A vrai dire, les nouvelles décisions prises en ma· tière pédagogique ne constituent pas un grand bouleversement: il s'agit, dans les écoles et les collè· ges, de • préparer les élèves à un environnement qui sera le leur dans le cadre de leur vie professionnelle •. Cette idée prédominait déjà dans l'ancien plan, à côté d'autres choix possibles qui apparaissent en mode mineur dans l'un et l'autre plans: l'enseignement de l'informatique comme discipline et l'enseignement par ordinateur. Les axes de production des logiciels sont maintenant mieux définis : préparer les élèves au monde de demain, c'est leur apprendre à maitriser les grandes applications de l'informatique, à savoir la simulation, avec des perspectives sur l'intelligence artificielle, et les bases de données. L'élève se prépa· rera aux • mécanismes nouveaux • de la simulation grâce à des logiciels spécifiques orientés vers l'enseignement : il y mettra en application les notions appri· ses en classe · dans le cadre de cours théoriques ·. Quant aux bases de données, elles conduisent à un • nouveau rapport au savoir· qui est sans conteste une des clés de demain. L'élève les abordera soit • en effectuant des exercices de recherche rapide ·, soit · en se seroant de ce mode de documentation pour la prépa· ration de travaux •. Les progiciels à venir devront, de plus, être paramétrables (ouverts), c'est·à-dire que l'enseignant pourra en modifier le contenu éducatif.

pour produire la cinquantaine de logiciels qu'il juge<br>
nécessaires, René Monory se tourne vers l'industrie privée : la France prendra une place de leader dans le domaine de l'informatique éducative grâce à l'effet d'entrainement du marché de !'Education nationale. C'est ainsi que 100 millions de francs devraient être bientôt débloqués : les logiciels seront conçus en collaboration avec les enseignants (notamment par le biais de concours) et réalisés sur appel d'offres, à partir d'un cahier des charges, par des • industriels •. On ignore encore si ces derniers seront choisis parmi les grandes sociétés d'ingénierie du logiciel ou parmi les classiques éditeurs de logiciels éducatifs. Mais on peut craindre qu'une approche trop commerciale condamne certains logiciels éducatifs de bon niveau, pour cause de marché trop restreint (l'enseignement technique, par exemple). Le nouveau plan • logiciel • était nécessaire et ses orientations ont été fixées avec intelligence : attendons d'en voir les réalisations.

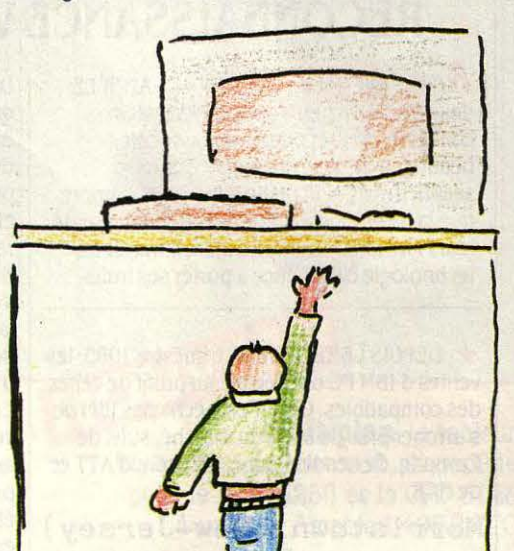

Cité technique · Le gué à Tresmes ·, Meaux.

### *MICRO-AKI'ISTES*

N otre appel • Illustrez le Petit Journal • a été entendu de toutes parts. Bravo aux enfants de l'école nouvelle d'lbn·Ziad de Constantine, de la Cité technique • Le Gué à Tresmes • à Meaux, à François Hermellin de Boulogne, à Olivier Otfner de Souffienheim, à Patrick Rouger de Saint·Brieuc. La page 32 a été illustrée par les enfants handicapés mentaux de l'Institut médico-pédagogique de Paris qui utilisent désormais l'ordinateur comme moyen d'expression. Chose promise, chose due: chacun gagne un abonnement à SVM et un autre pour sa classe. Bonne rentrée à tous !

#### LE NANORÉSEAU EN TOURNÉE

Léanord a organisé, en collaboration avec Nathan, une tournée de présenta· tion de son Nanoréseau, destinée plus particulièrement aux établissements scolaires privés. Lille, Lyon, Rennes et Strasbourg en ont constitué les premières étapes.

#### LIBRAIRIE

Deux nouvelles collections chez Ha· chette Informatique pour la ren· trée 86 : Bibliothèque Informatique est surtout orientée vers la programmation, Informatique et Pédagogie vers les activités scolaires. Dans la pre· mière collection, on retiendra un ou· vrage original : Des algorithmes aux langages Basic. LSE, Logo, de J. Lopez, qui propose l'étude de la programmation avec des applications dans les trois langages coexistant à l'Education nationale (192 pages, 85 F). Dans la seconde collection, on s'intéressera aux cahiers qui sont des· tinés à l'élève (Je découvre Basic-ni· veau CM, de D. Dupuy. Je découvre Logo : niveau CMl, de C. Gaillard, 64 pages, 28 F chacun). Pour l'ou· vrage sur Logo, les enseignants pour· ront en outre acheter le livre du maitre (128 pages, 50 F).

#### **SERVEUR ADEMIR**

La fédération Ademir (regroupant des clubs d'informatique orientés vers l'enseignement) propose son serveur édu· catif. Au programme : des informations (nouvelles des ateliers IPT, tests de logiciels...), un service dialogué de dépannage et d'échange de• trucs•, des petites annonces, une messagerie inter-clubs, une centrale d'achats, des informations locales, etc. Accès (1) 45 44 11 42 ou Transpac : 36 14, code Ademir.

## *UN NOUVBL OBJECTIF POUR lA FORMATION*

## Les enseignants devront maîtriser eux-mêmes l'emploi des logiciels<br>
Microtel-club de Langon (respective-<br>
ment meilleur club pour l'animation

Le plan Informatique pour tous avait axé la formation des enseignants sur le matériel et sur la pro-<br>
reprendition de Nouveau plan pational informatique e plan Informatique pour tous avait axé la forma· grammation. Le Nouveau plan national informatique veut • faire en sorte que les professeurs puissent utili· ser au mieux de leur pédagogie les progiciels qui seront mis à leur disposition ». Derrière cette déclaration se profile un changement radical de politique. Tous les logiciels retenus par !'Education nationale et qui seront, rappelons-le, de type simulation ou base de données, devront désormais inclure des modules d'auto-formation. permettant aux enseignants d'en maîtriser rapidement l'emploi (cette formule est de plus en plus souvent utilisée dans le domaine profes· sionnel). Après avoir acquis la maîtrise d'un logiciel, les enseignants le pratiqueront avec leurs élèves. Des séminaires seront organisés pour qu'ils partagent les résultats de leurs expérimentations. Au lieu de faire • descendre • un savoir informatique, le ministère compte donc sur une • remontée • des pratiques péda· gogiques.

P our une fois, la balle est dans le camp des enseignants. Cela suppose qu'ils s'impliquent active· ment dans le projet : les stages d'initiation type !PT étant supprimés, ils devront s'auto-former sur leur François Hermelin - Boulogne.

temps personnel. Les plus motivés, ceux à qui l'inforte met meilleur club pour l'animation<br>matique ne fait pas peur seront ravis de participer à la technique, pour la promotion et pour matique ne fait pas peur, seront ravis de participer à la lechnique, pour la promotion et pour<br>définition d'une nouvelle pédagogie. Les autres ris-la gestion). Concours télématique : un définition d'une nouvelle pédagogie. Les autres ris-<br>quent de se sentir bien seuls face à leurs machines<br>
quent de pour le club Ademir de quent de se sentir bien seuls face à leurs machines. Coupil G4 pour le club Ademir de L'informatique s'est banalisée. L'usager est désor-<br>mais cense pouvoir se débrouiller avec le mode d'em.<br>ciel de composition d'images vidéotex. mais censé pouvoir se débrouiller avec le mode d'em-<br>ploi d'un ordinateur comme il sait le faire avec d'au-<br>Challenge Inter-clubs Ademir : · disploi d'un ordinateur comme il sait le faire avec d'au-<br>tres appareils (magnétophone etc). En sommes pous quette d'or  $\cdot$  et un Goupil G3 pour le tres appareils (magnétophone, etc). En sommes-nous i quette d'or  $\cdot$  et un Goupil G3 pour le<br>trainent là 2 De la réponse à cette question dépend la vraiment là ? De la réponse à cette question dépend la club de Mantes<br>réposite du nouveau plan de formation réussite du nouveau plan de formation.<br>Jean-Baptiste de

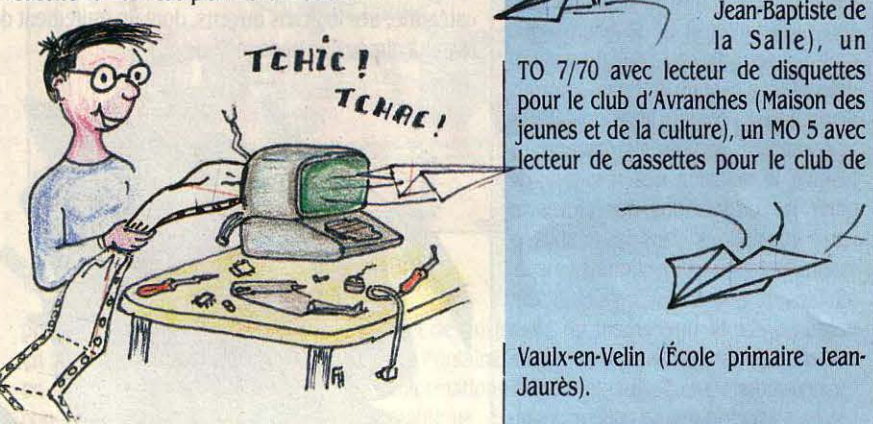

## ~ *LESACTMTESDUCNDP SONT REMISES BN CAUSB*

#### Rude coup pour une équipe dynamique

Au ministère de !'Education nationale, on semble remettre en cause le rôle d'éditeur du CNDP. Cela alors que l'équipe dynamique de son Unité des logiciels éducatifs vient de publier un catalogue compor· tant une soixantaine de nouveaux produits, pour la plupart de bonne facture. Selon l'un des conseillers du ministre, Thierry Breton, ·c'est au secteur privé d'utili· ser ses compétences professionnelles pour écrire, tester et valider les logiciels •. A chacun son métier : le CNDP ne devrait plus qu'être · associé, dans le cadre de ses responsabilités pédagogiques (...), à la définition des programmes •. En clair, il sera consulté pour éta· blir les pré-cahiers des charges et éventuellement les cahiers des charges des logiciels ; mais ces derniers seront désormais réalisés par des • industriels •. Un rude coup pour un organisme qui, en tant qu'éditeur, avait été largement plébiscité par les enseignants.

N ous avons parlé à plusieurs reprises des produits du CNDP, qui se distinguaient par l'intelligence de leur contenu pédagogique. Un logiciel comme Orchi· dée (initiation à la gestion documentaire · voir SVM

n °29) semblait très proche de l'axe de production défini par le nouveau ministère. Il appartenait juste· ment à la catégorie des bases de données définie dans les nouvelles orientations. et une équipe se chargeait de le rendre ouvert, ou • paramétrable • suivant la nouvelle terminologie. Qu'adviendra-t-il de ce logiciel ? Il semblerait qu'il puisse, comme quelques autres, échapper à la coupe sombre que le ministère compte faire parmi les produits existants. Mais l'incertitude règne sur les productions à venir.

P eut-être le CNDP devra-t-il, avec des budgets limités, se tourner vers une formule de co-édition avec les éditeurs privés ? Ce serait le moindre mal. Certes, il semble logique de confier la réalisation des logiciels à des entreprises professionnelles. Mais qui produira désormais des programmes pour les matériels obscurs (genre Matra Max 20) qui sont encore en service dans l'Education nationale ? Qui prendra le risque d'expérimenter de nouveaux types de logiciels? Le CNDP accomplissait bien cette fonction de service public. li serait dommage de ne pas en tenir compte.

**CONCOURS MICROTEL ADEMIR** Une foule de prix pour les concours organisés par Ademir et Microtel : concours du meilleur dub Microtel : un Goupil G4 pour le Microtel-club d'Angoulème. 5 000 F pour les clubs Ade· mir de Denain, de Commercy et pour le

TO 7/70 avec lecteur de disquettes pour le club d'Avranches (Maison des *jeunes et de la culture), un MO 5 avec* lecteur de cassettes pour le club de

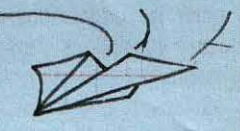

1 Vaulx·en·Velin (École primaire Jean· Jaurès).

#### CONCOURS IBM

Résultats du concours de logiciels édu· catifs organisé par IBM en novembre 1985 pour les collèges ef lycées de France : 1<sup>er</sup> prix au lycée Pierre de Fermat de Toulouse : 2 lBM PC·XT, des logiciels et 20 000 F. pour un logiciel permettant l'étude d'un document du point de vue de l'historien. 2e prix au lycée Fresnel de Caen qui gagne, grâce à un élève de seconde, François Goreaud. 2 IBM PC·XT. des logiciels et 10 000 F, pour un logiciel de chimie sur la structure de la matière. 3<sup>e</sup> prix au lycée Louise Michel de Gisors : 2 IBM PC·XT et des logiciels, pour un didacti· ciel d'initiation à l'observation de Jupi· ter et de ses satellites.

#### CONCOURS ÉDUCATION NATIONALE

Le ministère se prépare à lancer un concours national réservé aux ensei· gnants de l'Education nationale. Un nombre minimum d'une cinquantaine de pré-cahiers des charges leur seront suggérés. Ils devront proposer des modèles finis de cahiers des charges ré· pondant aux besoins exprimés. Les meilleurs seront sélectionnés pour participer à la rédaction finale de ces cahiers, qui seront alors présentés, pour la réalisation des logiciels à des  $\cdot$ industriels  $\cdot$ .

#### **CONCURRENCE**

Le ministre de !'Éducation nationale a annoncé en juin dernier que l'UGAP (Union de groupement d'achats pu· blics) allait se voir retirer son · monopole • dans la distribution du matériel aux établissements publics, cela afin de rétablir une saine concurrence. Cette décision, pour les établisse· ments scolaires, concerne esentielle· ment les achats des services adminis· tratifs. Rappelons que les établissements publics devaient, jus· qu'à présent, consulter l'UGAP avant toute décision d'achat.

#### RENTRÉE TÉLÉMATIQUE À LILLE

L'Académie de Lille se distingue par son usage intensif de la télématique dans les services de l'Éducation natio· nale. C'est ainsi que le Minitel a permis de prendre en compte les candidatures aux examens depuis les inscriptions jusqu'à la diffusion des résultats, de gérer les orientations des élèves et leurs inscriptions dans les établisse· ments scolaires en fonction des dispo· nibilités de places. Un logiciel, Éclair, permet d'établir rapidement un bilan des effectifs par établissement et d'in· tervenir alors pour effectuer les réajus· tements nécessaires. Le collège Joliot· Curie de Fourmies doté de l'un des 17 serveurs de l'Académie de Lille, sert de relais à 53 écoles élémentaires qui souffrent d'éloignement. 120 messa· ges par jour en moyenne sont envoyés. L'inspection départementale s'en sert pour diffuser les circulaires • pour les· quelles une trace écrite n'est pas justi· fiée •. Toujours à Lille, signalons les •logiciels régionaux•, gratuits, réalisés par le CRDP (Centre régional de la do· cumentation pédagogique) et dont le catalogue se consulte par Minitel. Accès par le 36 14, taper 159 00 13 82 puis CRDP\*DNL. Le CRDP propose éga· lement par Minitel les références des textes officiels récents parus au Bulle· tin officiel. Accès par le 3614 puis 159 021043.

#### AUTOMATISME

L'association FOCEPY a réalisé pour l'Education nationale un automate programmable, simulant une activité de palettisation et destiné à l'initiation aux automatismes. Il équipera la quin· zaine de centres de formation des pro· fesseurs de technologie des collèges. Pour le public, l'automate devrait être commercialisé au prix approximatif de 8 à 9 000 F. FOCEPY, 9, rue Dampierre, 89015 Auxerre Cedex. Tél. : 8652 45 23.

## **LES LOGICIELS DE LA RENTRÉE**

#### **Le CNDP encore une fois en vedette**

Une fois encore, mais peut-être est-ce la dernière, le ciel ouvert qui permet un travail collectif sur des dic-<br>Centre national de documentation pédagogique tées avec traitement statistique des résultats et Partiédite les logiciels les plus marquants de la rentrée. cipe Passé, autre logiciel ouvert. Langage et seau : langages comme LSE 83 ou un Forth co-édité avec Cedic·Nathan ; langages-auteur comme Ulysse et Visa ; disquettes de procédure LSE, de routines Basic et assembleur ; un éditeur de textes sur Nanoréseau qui pourra servir à développer des applications sous n'importe quel langage, avec des fonctions d'échan· ges entre postes, la gestion des motifs graphiques programmables et la possibilité de récupérer des images réalisées sous Colorpaint. Dans une autre catégorie, des logiciels ouverts, dont un traitement de texte· à dimension pédagogique •.

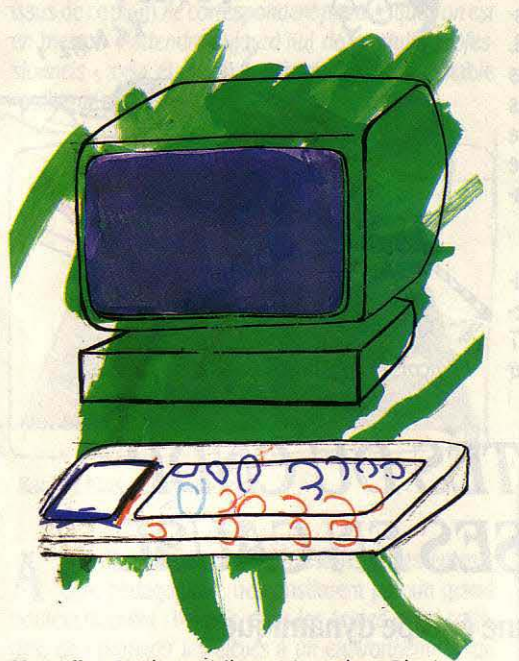

Manuelle - Institut médico-pédagogique Binet-Simon - Paris.

Les éditeurs privés restent plus classiques. Cedic-<br>Nathan publie une soixantaine de logiciels et vise plus particulièrement les collèges bien que figurent à son catalogue six nouveautés destinées aux maternel· les. Hachette Informatique se démarque avec des logi· ciels développés sous Euridis, qui nécessitent donc l'interpréteur de ce système. Les nouveaux produits se distinguent par une utilisation originale des graphi· ques, qui viennent appuyer les réponses de l'élève. lnfogrames s'est pris de passion pour les langues : Didact English a été primé à Expolangues, Guess lt propose des phrases de 4 mots à deviner, Christmas Present est un jeu de questions et de logique. Le Conte de Monte·Crypto propose des textes latins à décrypter. li était une fois (Once Upon a Time, en anglais) est un générateur de contes. Edil·Belin complète ses collections : ses logiciels de maths cou· vriront tous les programmes de la 6ème à la 3ème. Cet éditeur s'est aussi occupé de la mise sur Nanoréseau d'une bonne partie de sa production : Orthoperf, logi·

Informatique a eu la même idée avec un logiciel ouvert traitant de l'accord des participes passés, mais

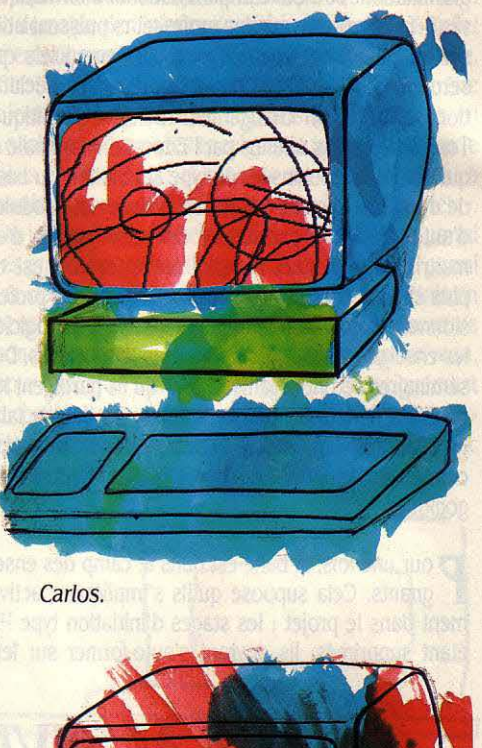

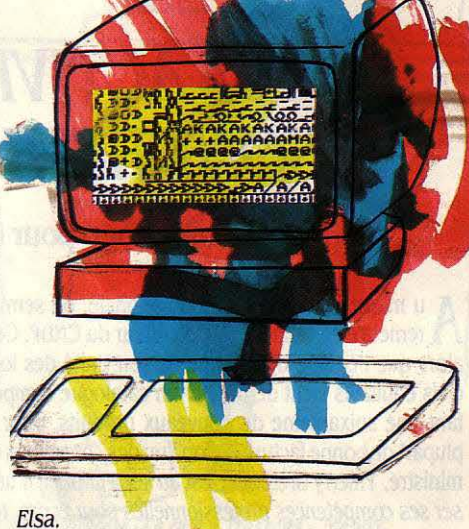

présente surtout des logiciels pour le Technique, dont un sur la programmation automatique des profilés. MPS Diffusion s'intéresse à l'électrostatique, et aussi à la gestion des notes des enseignants avec Carnote.

La tendance est donc aux logiciels ouverts, c'est-à· dire offrant à l'utilisateur des possibilités d'adapta· tion personnalisée (ainsi, dans un logiciel d'orthogra· phe, il pourra changer le texte des dictées). L'ensei· gnement technique sort un peu de sa coquille et le Nanoréseau commence à s'imposer. Bref, une produc· tion honnête, mais les logiciels 86 n'innovent pas vraiment sur le fond, hormis ceux du CNDP.

## *ÉCRIRE AVEC ROMAN*

### L'art de piller les auteurs pour trouver l'inspiration

P renez un traitement de texte, un gestionnaire de bases de données et un programme de génération automatique de textes. Mélangez bien le tout, et vous obtenez Roman. Un logiciel (ouvert, s'il vous plait) qui permettra à lélève le moins doué de faire éclater ses talents d'écrivain. Même s'il est paresseux! li peut se servir des données stockées à l'origine: 850 phrases extraites de romans occidentaux contemporains, avec références bibliographiques. Choisissez par exemple un héros masculin, Jean Latour. Sélectionnez la caté· gorie • description •, et l'ordinateur vous sort sept phrases puisées dans la base de données. Cela va de : • Un long silence • à • Jean Latour enfila une rue interminablement déserte, pleine d'eau et du jaune blafard des réverbères ». Libre à vous de garder tous les extraits ou d'en sélectionner quelques·uns. Vous pouvez modifier leur ordre d'apparition, introduire votre prose personnelle et enfin remanier le tout à l'aide du traitement de texte. Pour rendre l'œuvre cohérente, imposez donc certains critères avant la sélection des phrases : ainsi vous pouvez ne tirer que des morceaux choisis décrivant une ville déserte la nuit. Bien entendu, plus le nombre de critères est grand, plus le champ des phrases sélectionnées se restreint et plus les temps d'attente sont longs.

M ais le fin du fin est de construire sa propre base.<br>
On peut partir de la base préexistante et l'enrichir ou la modifier, tout en veillant à rester cohérent avec son domaine de prédilection : le roman réaliste occi· dental contemporain. Plus difficile mais bien plus en·

### , *POUR LB PRIVB*  Bienvenue aux étrangers

Le choix du matériel attribué par l'Education natio-<br>L' nale aux établissements scolaires n'avait pas jusque·là fait l'unanimité. Alors que des dotations complémentaires viennent d'être décidées, il n'est pourtant pas question, compatibilité oblige, de remettre en question les options du plan Informatique pour tous : dans ces conditions, seuls les compatibles PC seraient en fait l'objet d'ouverture à la concurrence étrangère. Les clones • made in Taiwan • feront peut· être leur entrée dans les salles de classe. Une chose est sûre : les constructeurs français devront faire un effort. Le nouveau marché n'est en effet pas négligea· ble puisqu'il porte sur environ 20 000 micro·ordina· teurs · de tous types · . 300 millions de francs devraient rapidement être dégagés, financés pour moitié par !'Education nationale et pour moitié par l'industrie, les P & T et le Tourisme. Ces crédits serviront à équiper les oubliés du plan précédent comme les classes pré· paratoires, dont nous avions signalé le cas en juin dernier, mais aussi l'enseignement spécialisé, l'ensei· gnement technologique, et surtout l'enseignement privé sous contrat.

thousiasmant: créez vous-même une base ayant trait par exemple, à la littérature fantastique. Définissez des catégories de texte (description, récit...) et des attributs (type de paysage, de héros, météorologie...). Selon votre goût et vos objectifs, décidez des valeurs que peuvent prendre ces attributs. Par exemple, pay· sage pourra prendre la valeur · ville déserte », · forêt », • campagne • ... Cela demande un bon niveau de ré· flexion, mais les exploitations possibles deviennent de

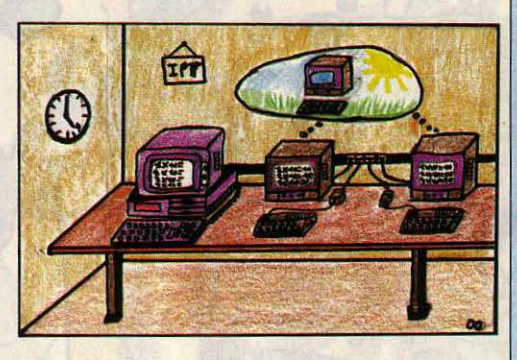

Olivier Offner · Lycée technique de Haguenau.

plus en plus riches. Rien n'empêche en effet de saisir en base de données toutes les fables de La Fontaine, en fournissant, en plus des textes, des informations concernant leurs structures, prosodie, sémantique...

Grâce à l'option de tri multicritère, on dispose d'un outil fantastique pour l'analyse littéraire ou linguistique d'un texte. Machine à créer du texte, Roman est également une machine à l'analyser. Fonctionnant sur Nanoréseau, ce logiciel autorise une exploitation collective. Base de données ouverte, il est apte à révolutionner l'enseignement des langues (on peut créer une base dans une langue étrangère) et de la linguistique. Roman est une des dernières produc· tions du CNDP. Son prix devrait être inférieur à 300 F. Centre national de documentation pédagogique, Unité des logiciels éducatifs, 10, rue du Général Lasalle, 75019 Paris. Tél. : (1) 42 4919 OO.

#### PROFESSEURS D'INFORMATIQUE

On annonce la création prochaine d'un corps de professeurs d'informatique du secondaire. Ces professeurs inter· viendront dans les lycées pour les clas· ses proposant l'option informatique et pour. les classes préparatoires. L'option informatique débouchera désor· mais sur une épreuve facultative au baccalauréat. De façon originale, l'en· seignement sera distinct pour les litté· raires qui • apprendront plus particuliê· rement la grammaire et la linguistique· et pour les scientifiques à qui l'on en· seignera la logique, la programmation et l'architecture des machines.

#### MAINTENANCE

Sous prétexte de· banaliser· la mainte· nance du matériel informatique, le mi· nistère de !'Education nationale essaie de confier son fardeau aux collectivités locales. Les négociations sont en cours.

#### LOGICIELS EN VITRINE

LE CNDP doit doter dès cette rentrée tous ses centres régionaux et départe· mentaux (CRDP, CDDP) des logiciels recensés au catalogue IPT et prove· nant des éditeurs privés. Ces centres, qui possèdent déjà les logiciels du ca· talogue propres au CNDP, disposeront ainsi de tous les logiciels retenus par !'Education nationale. Ils pourront ac· cueillir les enseignants désireux de s'informer. Les centres départemen· taux recevront les versions cassettes, et les centres régionaux les versions disquettes. L'actualisation de ces logi· thèques sera, par la suite, à la charge des éditeurs qui souhaiteront la pren· dre en main.

Rubrique réalisée par Patrice REINHORN

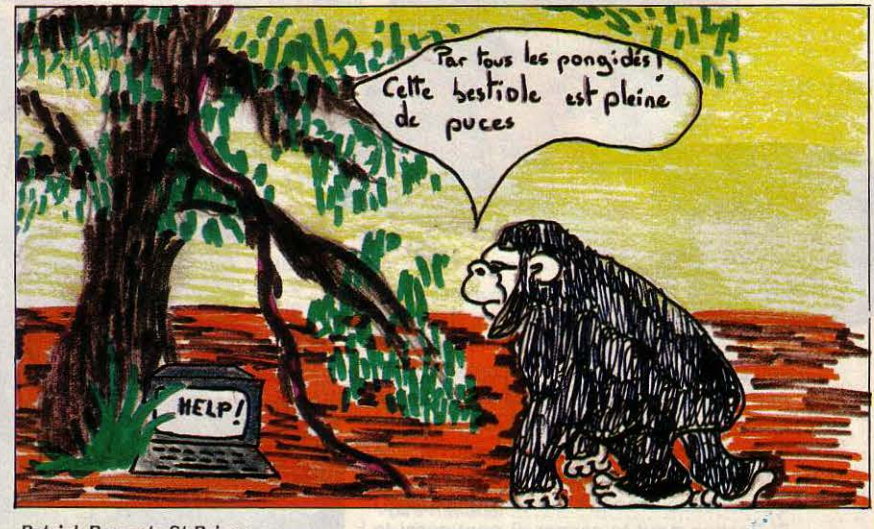

tieres tenselfringel de eupop

Patrick Rouget· St-Brieuc.

#### DOSSIER

## professionnels, avec, pour 1986, 60 ordinateurs professionnels un outil particulier. Cette année, <sup>60</sup>

986

SICOB

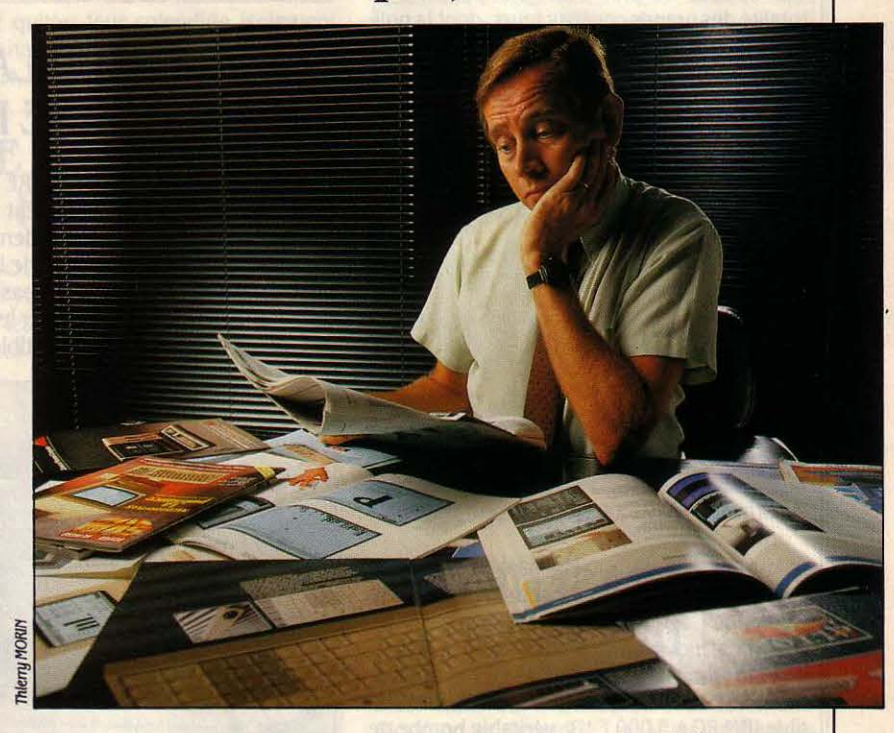

Les 10 bonnes questions pour choisir

Pour les informaticiens comme pour les écoliers, J' année commence en septembre et finit en août. Septembre, c'est le mois du SICOB, qui marque le début de la saison informatique - pour la dernière fois cette année sous sa forme actuelle, avant le déménagement prévu pour le printemps prochain à Villepinte. La plus importante exposition informatique de l'année est l'occasion pour nous de vous présenter notre traditionnelle sélection de micro-ordinateurs en effet, la situation du marché s'est décantée: le poids du standard IBM est tel qu'il est relativement facile, contrairement à ce que vous pourriez penser, de choisir un micro professionnel. Dix questions fondamentales - pour ne pas dire simplistes suffisent à dégrossir l'essentiel de votre choix. A chaque question, deux réponses possibles : compatible IBM ou non compatible IBM ? Micro-ordinateurs isolés ou connectés ? Disquettes ou disque dur ? ... Au terme de ce questionnaire argumenté, vous serez mûr pour consulter notre sélection des constructeurs qui comptent, illµstrée par l'analyse de leur situation financière aussi bien que par un jugement raisonné sur leurs meilleures machines. A la fin de notre dossier,<br>un tableau divisé en six catégories vous fournira des éléments de comparaison chiffrés : caractéristiques essentielles, et surtout prix de configurations soigneusement normalisées et vitesse mesurée au standard de performances SVM. Le portrait de soixante ordinateurs issus de 21 constructeurs : voilà ce que vous allez découvrir dans les pages qui suivent.

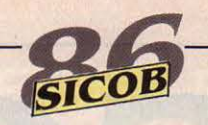

E BUT DU DOSSIER SICOB QUE NOUS<br>vous présentons dans ces pages est<br>évidemment pratique : quel micro-or-<br>dinateur choisir pour un usage pro-<br>fessionnel ? La plus grande exposition micro-. E BUT DU DOSSIER SICOB QUE NOUS vous présentons dans ces pages est évidemment pratique : quel micro-ordinateur choisir pour un usage proinformatique de l'année, en France, est un moment privilégié pour rencontrer les constructeurs, découvrir les nouveautés et se faire une opinion. Mais pour mieux comprendre le pourquoi du comment, il n'est pas inutile de faire un peu d'histoire. Que s'est-il passé depuis un an? Qu'est-ce qui a changé depuis le SICOB 1985? Le principal moteur de la micro-informatique reste la baisse continue des prix. Le micro-ordinateur est probablement le seul objet d'utilisation courante dont le prix diminue, se jouant depuis pratiquement dix ans de l'inflation. Prenons deux exemples chez IBM, aux deux extrémités de la gamme. Un PC complet avec deux lecteurs de disquettes et écran monochrome coûtait il y a un an 30 343 F HT ; il coûte aujourd'hui 21 751 F, soit une baisse de 29 %. Un IBM PC-AT avec disque dur et écran couleur coûtait 66 247 F, il est descendu de 34 % à 43 834 F. Ces baisses de prix d'IBM s'imposent à la totalité des grands constructeurs, dont la politique de prix se résume le plus souvent à une simple formule mathématique, du genre : «je

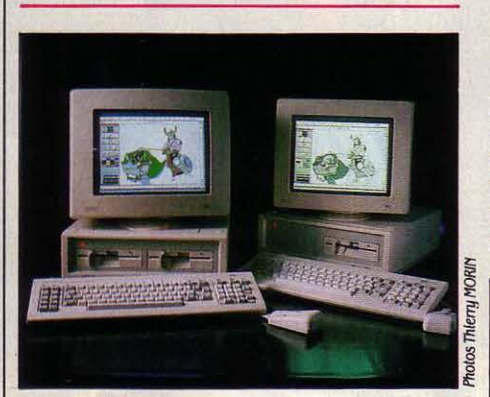

Amstrad PC 1512

### **L'ÉCRASEMENT DES PRIX**

L'AMSTRAD PC 1512, LE PREMIER COMPAtible IBM PC à 5 000 F HT, véritable bombe de . ce salon, est le symbole de l'année folle qui vient de s'écouler : la baisse des micro-ordinateurs, et plus particulièrement celle des compatibles IBM, s'est accélérée au point d'inquiéter sérieusement le premier constructeur informatique mondial. L'américain Tandy rejoindra le britannique Amstrad à ce SICOB avec des machines aux prix comparables. Désormais, les compatibles sont un produit de consommation courante. banalisé. Aux Etats-Unis, on vend même des compatibles sans marque qui portent le nom de leur revendeur, comme le sucre ou l'huile vendus dans les hypermarchés.

suis 15 % moins cher qu'IBM ». Mais la grande affaire de cette année écoulée, c'est la véritable banalisation des compatibles IBM PC, devenus un produit de grande consommation, à cause de baisses de prix incroyables. D'abord provoqué par des importations directes d'Extrême-Orient, ce phénomène a été accentué par de grands constructeurs, comme Victor, Tandon, Tandy ou Amstrad. Ce dernier, avec la présentation du PC 1512 (voir notre banc d'essai page 98), bouleverse définitivement les échelles de prix, avec la première machine complète à 5 000 F HT et surtout la première machine à disque dur pour 10 000 F HT. Tout le monde sera touché, y compris les fabricants d'ordinateurs familiaux, qui voient leur marge de manœuvre réduite d'autant.

Cette année marque aussi la quasi-disparition des machines hors de la norme IBM. li n'est plus possible - à quelques notables exceptions près - de vendre une machine qui ne puisse pas faire fonctionner les mêmes programmes que l'IBM PC. Ainsi, Sinclair a disparu, emportant avec lui le Sinclair QL. Apricot et Victor se sont ralliés à la compatibilité

IBM, tout comme DEC, Hewlett Packard et Texas Instruments qui avaient cru possible de jouer leur propre carte. Même le dernier carré qui résiste donne des gages de compatibilité. Pourtant, trois machines nouvelles non compatibles ont réussi à trouver leur place : l'Atari ST, le PCW d'Amstrad et l'Amiga de Commodore. Pour l'année prochaine la moisson risque d'être moins brillante, et tous les espoirs se tournent encore une fois vers Apple qui devrait sortir, enfin, une nouvelle version de l'Apple II avec un processeur 16 bits, et surtout une version ouverte et multitâche du Macintosh.

L'année écoulée a vu pratiquement se réduire à un seul - Compaq - le nombre de fabricants de machines transportables en forme de valise. Adieu donc aux Tl-PPC de Texas Instruments, au Portable d'IBM, à l'Olivetti M 21, au zenith Z 138. La tendance semble aux machines transportables plus petites, à écrans plats, comme les nouveaux Toshiba. Dans le domaine de machines portatives, à disquettes 3 pouces 1/2, il faut maintenant être compatible avec IBM, surtout après l'an-

### **LE VERROUILLAGE DE LA NORME IBM**

DEUX CONSTATS EN MATIÈRE DE STANdard : d'abord, la norme IBM est désormais inexpugnable et a balayé les derniers constructeurs qui se rapprochaient de la compatibilité sans oser faire le dernier pas. Même les courageux qui tentent d'imposer leurs machines outrageusement incompatibles (Apple,

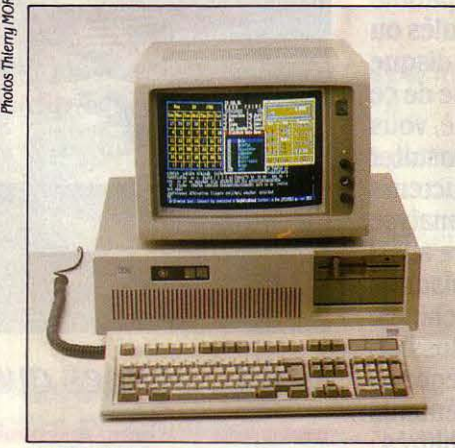

**IBMPC-AT3** 

Amiga, Atari) se sont résignés à annoncer des extensions permettant d'utiliser aussi les logiciels pour IBM. Ensuite, au sein de cette norme, le pôle PC-AT (l'ordinateur le plus puissant) prend de plus en plus d'importance au détriment du pôle PC. Evolution illustrée par le rajeunissement de la gamme d'IBM, dont le nouveau PC-AT 3 (ci-dessus) élimine nombre des défauts de son prédécesseur.

Macintosh Plus

### **L'ENRACINEMENT DE L'AUTRE STANDARD**

MÊME SI TOUT N'EST PAS GAGNÉ, APPLEA désormais réussi à imposer son Macintosh comme le second standard qui compte. A côté de la galaxie IBM, personne ne peut plus Ignorer la navette spatiale Macintosh. Gràce à une politique financière assainie et à des révisions stratégiques opérées sans coup férir, Apple est désormais crédible. Un modèle Plus rivalisant avec l'IBM PC-AT (ci-dessus), un futur modèle modulaire et encore plus puissant annoncé, un catalogue de logiciels comprenant certains des meilleurs produits existant sur le marché : le Mac, ça marche. Dans l'immédiat, on attend d'Apple qu'il dévoile son Apple Il 16 bits, compatible avec l'ancien mais bien plus puissant.

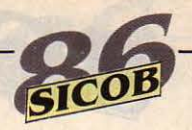

nonce du Convertible d'IBM aux Etats-Unis. En attendant son annonce en Europe, tout le monde se précipite sur ce marché, à vrai dire plutôt étroit. Les anciens, comme Data Gene· rai, Grid, Toshiba et Kaypro, sont rejoints par les néophytes, comme SMT. Zenith, et demain probablement Tandy.

La grande affaire cette année, c'est bien entendu la vague irrésistible des machines compatibles avec l'IBM PC·AT. Si le dernier SICOB comptait seulement quelques précur· seurs, aujourd'hui tout le monde a son • PC· AT · L'année écoulée a vu aussi des opérations de renouvellement de gamme extrême· ment spectaculaires. IBM tout d'abord, qui en même temps que son Convertible, a présenté de nouvelles versions de ses PC·XT et PC·AT. De même, Apple a réussi à transformer complètement son Macintosh avec le Macin· tosh Plus. lui donnant les meilleurs chances, y compris dans le monde professionnel le plus exigeant. Hommage indirect, les particularités mêmes du Macintosh (interface graphique et souris) sont maintenant admises comme une norme par le monde IBM. grâce aux logiciels intégrateurs GEM de Digital Research et Win· dows de Microsoft, ainsi qu'aux possibilités graphiques étendues de la norme EGA. La notion de gamme commence à faire son che· min. zenith et Olivetti, pour ne citer qu'eux, offrent des solutions dans toutes les catégo· ries d'ordinateurs.

L'avenir commence aujourd'hui. On peut ainsi raisonnablemant espérer la généralisa· tion de la disquette  $3$  pouces  $1/2$ , dont la capacité pourrait doubler, voire quadrupler. Les disques durs vont continuer leur lente progression, et les premiers modèles de dis· ques durs de 50 Mo de diamètre 3 pouces 1/2 vont permettre de construire des machines moins encombrantes. Les machines porta· bles à disque dur peuvent enfin être construi· tes, et les premiers écrans plats en couleurs pourraient apparaitre. Les premières applica· tions du CD·ROM vont enfin permettre la consultation, en lecture seule. de véritables encyclopédies informatiques. La densité de la mémoire est telle que l'on peut envisager des applications nouvelles pour les micro·ordina· teurs. Par exemple on peut maintenant se servir du langage Ada sur micro-ordinateur, à condition toutefois de disposer dans sa ma· chine d'une carte mémoire de 4 Mo, qui est tout simplement vendue avec le compilateur. Grâce aux réseaux locaux. les micro-ordina· teurs vont quitter leur splendide isolement. dès que la norme de l'anneau à jeton, propo· sée par IBM, sera maîtrisée par tous. L'adap·

tation obligatoire des logiciels pour l'utilisa· tion simultanée des fichiers par plusieurs machines donnera facilement un an de travail à tous les concepteurs. Très vite, les premiè· res machines compatibles construites avec le microprocesseur d'lntel 80.386 seront mises sur le marché. Compaq, Léanord et IBM se· ront sans doute dans le peloton de tête. li restera aux auteurs de systèmes d'exploitation à s'adapter au nouveau processeur, avec une bagarre entre la vérsion 5 de MS-DOS. Unix et pourquoi pas Prologue. Bref. cette année sera de toute façon passionnante.

### **L'HÉSITATION DES TRANSPORTABLES**

APRÈS L'ANNONCE PAR IBM DE SON ORDI· nateur portatif, le Convertible, la catégorie des machines qu'on peut déplacer facilement change de visage. Les vieux transportables en forme de valise, lourds et encombrants, ne

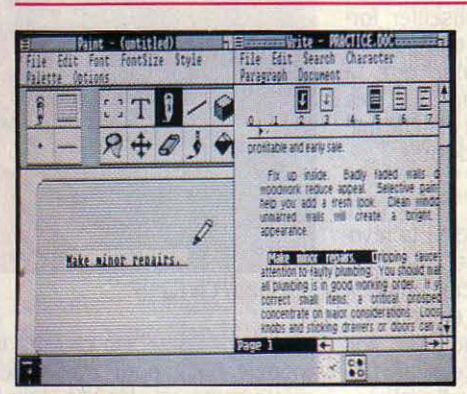

Logiciel intégrateur Windows

### **LE PILLAGE DU MACINTOSH PAR IBM**

ON CROYAIT LES ORDINATEURS COMPATI· bles IBM incapables d'imiter la saveur si parti· culière du Macintosh d'Apple ; c'est de moins en moins vrai. Le graphisme s'améliore grâce à l'émergence du standard EGA, la carte gra· phique couleur étendue d'IBM. Le logiciel in· tégrateur Windows de Microsoft gagne du ter· rain avec ses fenêtres, ses menus déroulants... et le poids redoutable de son éditeur. L'impression intégrée n'est plus le royaume exclusif d'Apple, grâce à la sortie d'innombrables imprimantes à laser bon mar· ché, et de logiciels de composition et de mise en page conçus pour les exploiter. Un vieux dicton américain dit: *·Rank* Xerox lnuente, Apple commercialise et IBM fait les bénéfices ...

### ~ **LE REVEIL DES FRANÇAIS**

LES CONSTRUCTEURS FRANÇAIS étaient. il n'y a pas si longtemps, largement en retard sur les technologies offertes par <sup>l</sup>eurs homologues américains. Aujourd'hui, non

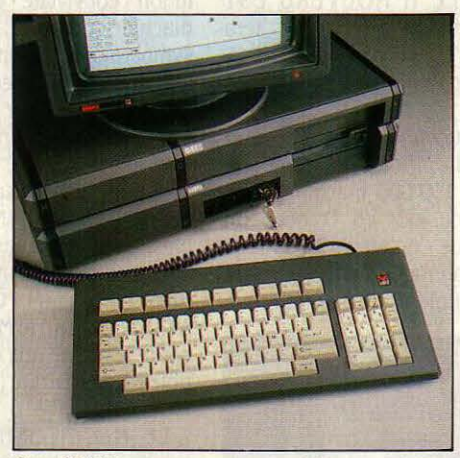

Goupil<sub>G40</sub>

seulement tous se sont ralliés franchement à la norme IBM, mais certains des meilleurs compatibles disponibles sur le marché sont français, comme le G 40 de Goupil ou !'Elan AT de Léanord (ci-dessus). Les constructeurs hexagonaux ne pèsent certes pas lourd sur le marché international et leurs prix sont souvent élevés. mais ils n'ont plus à rougir de leurs solutions techniques.

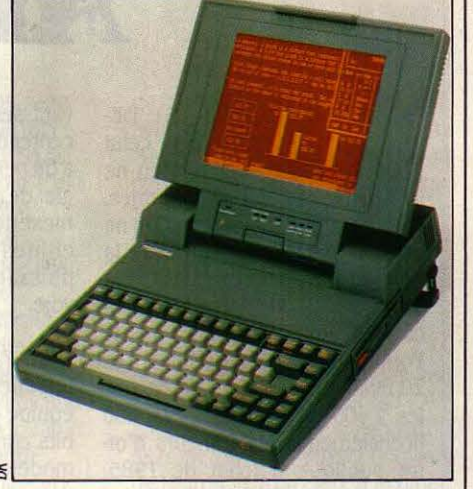

Toshlba Compact AT 3100.

sont plus représentés que par un constructeur important. Compaq. Les vrais portatifs, légers et indépendants du secteur (le Papman de Toshiba, le Z 171 de Zenith) ont enregistré quelques succès, grâce à des écrans plus lisi· bles, mais sans convaincre entièrement. Alors. on se demande : et si les utilisateurs n'avaient pas tant besoin d'autonomie que d'un engin capable d'être transporté facile· ment' d'un bureau à un autre ? D'où la sortie de machines petites et légères, auxquelles une prise électrique fournit la puissance dési· rée : écrans à plasma très lisibles, disques durs... Le Toshiba Compact AT 3100 (cidessus) est de ceux-là. En attendant que la technique permette de se passer de compro· mis entre autonomie et puissance...

Dossier réalisé par Seymour DINNEMATIN et Eric TENIN

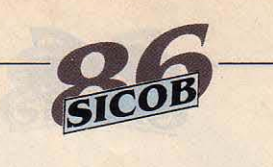

# **AMSTRAD**

A RÉUSSITE FULGURANTE<br>de la société anglaise Amstrad tient à un truc de bon de la société anglaise Ams· trad tient à un truc de bon sens : vendre dans un même em· ballage, à un prix très compétitif, un ensemble prêt·à·brancher : une prise, et clic clac merci Ams· trad ! Aussi simple que vendre une chaine hi·fi compacte à ceux que rebute l'achat séparé d'une platine, d'un ampli et du câble de liaison adéquat. La hi·fi, c'est avec ça qu' Alan Sugar a créé Amstrad en 1960. Pouvait-il ima· giner que, 16 ans plus tard, son entreprise aurait vendu 1,2 mil· lions de micro-ordinateurs dans le monde entier ? Et détiendrait.

en 1985, 30 % du marché mon· dial des systèmes à moins de 10 000 F (selon IDC) ? Avec 200 000 machines déjà vendues cette année, la filiale française contribue pour 20 % au chiffre d'affaires total du groupe (290 millions de francs en 1985, dont 50 pour la hi·fi). Deux événe· ments majeurs en 86 : l'absorp· tion pure et simple du concurrent Sinclair, et la présentation d'une gamme complète d'ordinateurs compatibles avec l'IBM PC, mar· quant un glissement progressif vers le domaine professionnel. Cette évolution devrait se faire sans heurts puisqu'en France, Amstrad dispose de 15 centres de service après-vente capables d'assurer la maintenance sur site. Lors de notre enquête d'avril (SVM n °27), les lecteurs se mon· traient globalement satisfaits des machines Amstrad.

LE PC À MOINS DE 5000 F. l'XT à moins de 10 000 F : la gamme Amstrad de machines compatibles avec l'IBM PC sera la vedette du SICOB. Construit autour du processeur 8086 avec une horloge à 8 MHz, le PC 1512 est livré avec 512 Ko de mémoire et une souris. La définition gra· phique est de  $640 \times 200$  points

avec 16 couleurs ou 16 niveaux de gris, performances à rappro· cher de celles de la carte EGA avec un moniteur couleur stan· dard. Il est livré avec les systèmes d'exploitation MS DOS 3.2, DOS+ de Digital Research, GEM, GEM Paint et un Basic. Les prix vont de 4 997 F, pour une machine mo· nochrome avec lecteur de dis· quettes, à 11 890 F pour une ma· chine munie d'un disque dur de 20 Mo et d'un écran couleur : in· croyable, mais vrai.

LES AMSTRAD PCW 8256 ET 8512 (SVM n °21 et 29) sont d'abord destinés au traitement de texte : pour le prix d'une ma· chine à écrire un peu sophisti· quée (4 997 F et 6 484 F), ce sont des systèmes complets livrés

E PRÉCURSEUR EST DE-<br>venu le challenger, celui<br>qui ose braver IBM en ne venu le challenger, celui qui ose braver IBM en ne s'alignant pas sur ses normes. Mais il y a tout juste un an, on ne donnait pas cher de sa peau : la Pomme était rongée par le ver Big Blue et ses vers ennemis les compatibles IBM. Aujourd'hui. la Pomme renaît de ses pépins. Les 20 millions de dollars de pertes, les 1 600 démissions, les 1 200 licenciements, les rumeurs d'of· fre publique d'achat de 1985, c'est du passé. John Sculley a remplacé Steve Jobs et Apple a réalisé un bénéfice de 121 mil· lions de dollars pour les trois pre· miers. mois de l'année fiscale 86. La partie n'est pas pour autant gagnée : le chiffre d'affaires a chuté de 7 % par rapport à celui de la même période de 1985. Une explication ? Apple est resté lar· gement ignoré des grosses socié· tés américaines : seulement 3 % des 500 premières l'ont choisi. contre 75 % qui ont choisi IBM. Dans un domaine pourtant; Apple peut prétendre à une supériorité notable: la mise en page et l'édi· tion intégrée sur imprimante laser ; mais l'apparition, dans ce domaine, de logiciels pour IBM et compatibles nous porte à croire que la suprématie changera de camp dès l'année prochaine. De·

vant ses difficultés à se faire ac· cepter dans les entreprises, Apple a dû penser à une nouvelle straté· gie de produits. Le renouvelle· ment de la gamme, avec des ma· chines plus rapides et plus puissantes, semble en bonne voie.

**APPLE** 

L'APPLE Il NOUVEAU EST impatiemment attendu. Il sera équipé d'un microprocesseur 16 bits compatible avec les anciens modèles : la firme de Cupertino tient beaucoup en effet à assurer le suivi du produit qui a fait son succès : 150 000 machines ven· dues à ce jour en France : un • catalogue • de 10 à 12 000 logi· ciels ! L'annonce de la sortie du nouvel Apple Il nous conduit na·

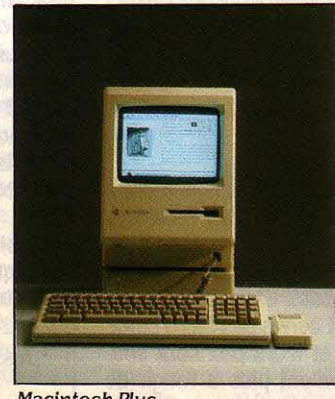

turellement à déconseiller for· mellement l'achat d'un Apple lie ou lie, d'autant plus que la concurrence de l'Atari ST et des compatibles IBM bon marché mérite d'être examinée de près.

LE MACINTOSH PLUS EST arrivé. Macintosh, c'était la révo· lution • conviviale • de 1984 : une machine compacte, éminemment sympathique, qu'on emporte volontiers en week·end avec soi. Très conseillé pour ceux que l'in· formatique traditionnelle rebute : la grande majorité des logiciels sont plus faciles à utiliser sur Ma· cintosh que sur IBM et compati· bles. Sorti il y a quelques mois, avec des performances qui le si· tuent entre l'IBM PC·XT et le PC· AT (SVM n °26), le Macintosh Plus coûte le même prix qu'un compa· tible AT de marque (25 900 F).

LE MACINTOSH 512 K/800 représente, pour le même prix que l'ancien modèle 512, une simplification du Macintosh Plus : plus faible mémoire vive, moindres possiblités d'extension. Idéal pour ceux qui n'ont pas à passer rapidement d'une application à l'autre ; notons que d'après s notre enquête (SVM n °27), 45 %<br>des lecteurs utilisent le Macin-<br>Macintosh Plus<br>tosh pour le traitement de texte. tosh pour le traitement de texte.

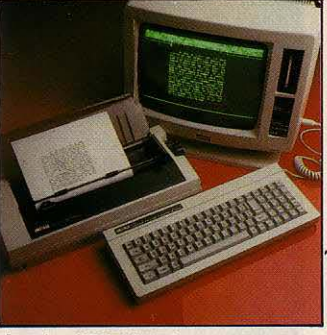

Amstrad PCW *8256* 

avec imprimante. On choisira le modèle 8512 pour traiter des textes importants (512 Ko de mé· moire vive et 1080 Ko sur deux lecteurs de disquettes). Bien que

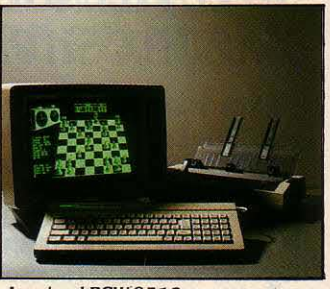

Amstrad *PCW8512* 

ces machines soient maintenant dotées de différents logiciels pro· fessionnels à des prix abordables (Multiplan : 420 F, dBase Il : 666 F, rocket Wordstar : 750 F), nous ne les conseillons pas comme ordinateurs à tout faire.

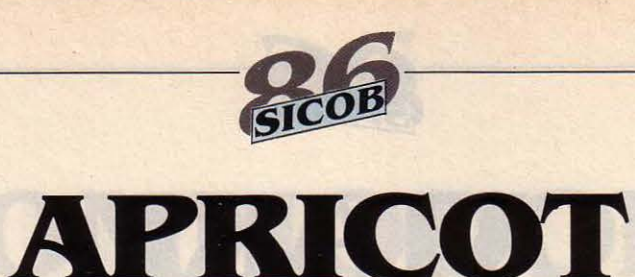

**E**n 1984, APRICOT AVAIT la<br>pêche : 92 millions de<br>livres de chiffre d'affaires pêche : 92 millions de livres de chiffre d'affaires (doublement par rapport à 83). En 1985, c'est la déconfiture : 15,4 millions de livres de pertes, licenciement de la moitié du per· sonne!. Deux raisons principales à cet échec : des machines in· compatibles IBM et des problè· mes de distribution (accord rompu avec Tandy, abandon du projet de vente du F1 dans les supermarchés français). La firme britannique semble avoir adopté aujourd'hui une ligne de conduite qui pourrait bien porter ses fruits : elle abandonne défini· tivement sa gamme PC, Xi Apri·

cot, F1 et FlO pour se consacrer aux applications multi·utilisa· teurs et aux réseaux locaux.

L'APRICOT XEN PRÉSENTE encore un intérêt certain, bien que non compatible avec l'IBM PC. li est spécialement conçu pour utiliser le système d'exploi· tation multi-utilisateurs Xenix.

UNE STATION DE TRAVAIL EST proposée par Apricot dans l'opti· que de s'introduire sur le marché des réseaux locaux. Equipée du microprocesseur 80286, avec 640 Ko de mémoire vive et un écran monochrome, elle sera vendue seulement 11 950 F.

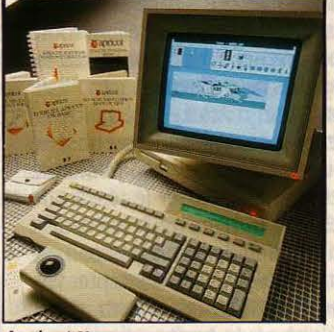

**Apricot Xen** 

LE XEN·l, COMPATIBLE AVEC l'IBM PC·AT, est doté d'une fré· quence d'horloge de 10 MHz, ce qui devrait lui assurer un gain en vitesse considérable. S'il tient ses

promesses (nous ne l'avons pas encore testé), le Xen·I est à conseiller dans la mesure où il offre un système complet : il est livré avec le logiciel intégrateur Windows pour un prix très abor· dable. Il est en outre extrême· ment compact, ce qui, en contre· partie, limite ses possibilités d'extension interne. Pour son prix avantageux (42 900 F), nous recommandons plus particulière· ment le haut de gamme : le Xen·I XD avec, en standard, 2 Mo de mémoire vive et un disque dur interne de 50 Mo. A noter que le système d'exploitation multi·utili· sateurs Xenix sera, à terme, installé sur le Xen·l.

THE OU NE PAS ÊTRE<br>compatible avec l'IBM<br>PC ? Dans le domaine compatible avec l'IBM PC ? Dans le domaine de la micro-informatique professionnelle, la question est devenue proprement shakespearienne. Elle se pose pour les constructeurs, qui se résignent un à un à la norme IBM. Elle se pose de manière plus cruciale encore pour les utilisateurs: que gagnent-ils à choisir une machine IBM ou un compatible ?

lis ont tout d'abord la certitude de pouvoir utiliser les milliers de programmes écrits pour l'IBM PC. Cet avantage se paie cher, à cause de la politique des éditeurs de logiciels ; leur principe de base •à machine chère. logiciels chers • peut heureusement tomber en désuétude avec l'arrivée de machines à bon marché : le prix des logiciels baissera, parce qu'il peut difficilement dépasser 20 % du prix de la machine. La seconde raison d'acheter une machine IBM ou compatible. c'est ses possibilités d'extensions. L'IBM PC est une machine ouverte et c'est la raison de son succès. La version de base peut être complétée par des cartes additionnelles, à enficher à

## **COMPATIBLE** OU NON *?*

l'intérieur de la machine: par exemple, des cartes de mémoire, de graphisme ou de communication. On peut également ajouter des mémoires de masse. comme des disques durs, des lecteurs de disquettes ou des sauvegardes de disque dur sur bande magnétique ; ces dispositifs peuvent se placer à l'intérieur ou à l'extérieur de la machine. Tous les éléments externes à l'unité centrale comme l'écran, l'imprimante ou même le clavier peuvent être librement choisis. C'est l'immense catalogue de matériels et de logiciels qui donne son intérêt à la compatibilité : tout programme ou toute carte d'extension qui fonctionne sur un IBM PC doit en principe fonctionner sur un ordinateur qui se dit compatible. En pratique aujourd'hui, il n'y a plus de problèmes de compatibilité, au moins pour les machines récentes qui copient le PC·XT ou le PC·AT d'IBM. Les quatre constructeurs qui bravent encore la norme IBM se nomment Apple, Amstrad, Atari etAmiga (ou plus précisément Commodore. fabricant de l'Amiga). Examinons les raisons qui peuvent conduire à acheter,

pour usage professionnel, une machine non compatible IBM chez l'un de ces constructeurs. Pour le Macintosh d' Apple, c'est une exceptionnelle facilité d'emploi, associée à une collection superbe de logiciels professionnels. Tous les classiques de la bureautique: traitement de texte, tableur, gestion de fichier, logiciels graphiques et de communication. sont d'une qualité remarquable et surtout utilisent la même interface utilisateur: cela leur donne un air de famille, qui facilite grandement leur apprentissage. Le Macintosh est aussi à l'origine de l'explosion de lédition intégrée, avec imprimante à laser. Son prix est celui d'une machine de marque. Achèteront un PCW d' Amstrad ceux qui voudront disposer, à un prix imbattable, d'une superbe machine à écrire électronique et, en prime, d'un ordinateur complet. L'Amiga de Commodore est réservé aux applications graphiquçs et musicales. Quelques applications professionnelles sont en cours de mise au point mais le catalogue reste pauvre. A ce SICOB sera présenté le Sidecar, boitier additionnel

destiné à assurer la compatibilité avec les programmes de l'IBM PC. Même si la compatibilité s'avérait parfaite, cela resterait une option sans rapport avec l'architecture interne de la machine. Le problème de I' Atari est particulier. Présenté comme un Macintosh à moitié prix, il a su faire son chemin comme ordinateur familial et ludique. Le catalogue professionnel est encore limité, même si l'accord avec Memsoft et l'intérêt nouveau de Microsoft pour cette machine peuvent faire pencher la balance en sa faveur. Mais prudence: n'achetez un Atari qu'en l'ayant vu effectivement fonctionner avec le logiciel dont vous avez besoin. Avant d'acheter un ordinateur non compatible IBM, il faut aussi tenir compte du choix plus restreint de dispositifs additionnels, du prix du disque dur et de l'imprimante.

Pour choisir : si vous penchez pour une machine non compatible, consultez le tableau correspondant (page 59) et lisez attentivement les articles consacrés aux constructeurs. Si vous vous orientez vers une machine compatible, il vous reste à affronter d'autres dilemmes.

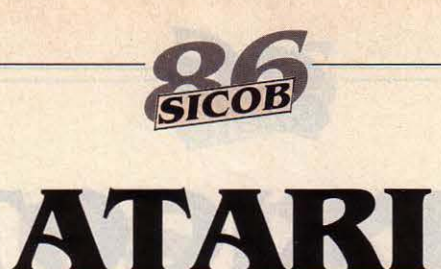

TARI, LE PARI. LE ROI américain des ordinateurs micro professionnelle ? Cela n'était toujours pas évident avant mars 85, date à laquelle le 520 ST, annoncé au dernier SlCOB, était enfin disponible. D'aucuns le considéraient comme un micro de jeu haut de gamme, mais il a vite attiré les éditeurs de programmes professionnels. Atari a d'ailleurs passé, en mars dernier, un accord avec la société française Memsoft (SVM n °27). dont les outils de développement sont à l'origine de plusieurs logiciels spécialisés (comptabilité, paie, facturation). En outre, depuis juillet dernier, Microsoft s'est engagé à adapter Word sur les ST. Cet accord intervient au moment où nous reprochions justement à Atari de ne pas posséder de logiciel • phare · pour la série ST. Les conditions sont-elles maintenant réunies pour qu'Atari tienne son

pari de vendre l'équivalent d'un Macintosh à un prix défiant toute concurrence ? Les promesses de logiciels ne suffisent pas. La filiale française d'Atari (28 employés) ne dispose actuellement que d'une cinquantaine de points de vente et doit étoffer le réseau de ses distributeurs : elle les choisit en fonction de leur capacité à assurer le service après-vente. Aujourd'hui, vous n'avez donc qu'une seule bonne raison pour acheter un Atari de la série ST : le rapport prix/ performances. Mais attention, ne faites ce choix que si vous êtes sûr de trouver le logiciel dont vous avez besoin...

L'ATARI 1040 ST EST UNE excellente alternative au Macintosh si l'on s'accomode du faible nombre de logiciels disponibles. En raison de son lecteur double face et de sa capacité en mémoire vive étendue, nous recommandons aux professions libérales le

**BULL** 

modèle 1040 ST-FM (monochrome) dont les performances le situent à mi-chemin entre le Macintosh et l'IBM PC-AT (SVM n °28). et qui ne coûte que 8 500 F. Le haut de gamme, Atari 1040 ST-FC (couleur), avec disque dur de 20 Mo et imprimante, coûtera, lui, environ 17 000 F.

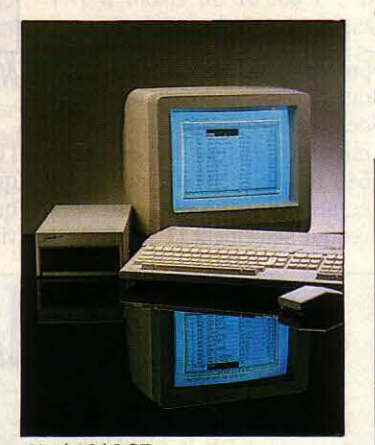

Atari 1040 ST

NOTRE FLEURON NATIO-<br>
nal, le nationalisé en<br>
convalescence, est en voie<br>
de quérison C'est au moment de nal, le nationalisé en convalescence, est en voie de guérison. C'est au moment de la séparation d'avec Cll-Honeywell, en 1983, qu'apparaît au grand jour une situation financière on ne peut plus précaire : 1,3 milliards de pertes en 1982. Le remède, ouverture sur l'extérieur, est appliqué dès 1984, dans le domaine de la micro-informatique, avec la sortie d'un premier compatible IBM. Le constructeur affinne en avoir vendu 30 000 exemplaires en 1985. En 1986, c'est la révolution : Bull accepte de ne plus développer lui-même tous ses produits et a le privilège, après IBM, de signer un accord de coopération technique avec Microsoft. Soucieux de s'approvisionner aux meilleures sources, il signe aussi avec AST, fabricant américain de cartes d'extension pour PC. Par ailleurs, Bull cherche à compléter sa gamme avec un compatible IBM portatif, de fa-

brication extérieure. Pour la première fois depuis plusieurs années, le groupe gagne à nouveau de l'argent (110,2 millions de francs en 1985) et prend 10 % du marché français (derrière Apple à 21 %) en vendant 23 000 machines en 1985, d'après Intelligent Electronics. Apparemment, ces résultats donnent satisfaction à nos gouvernants, puisque Jacques Stem, PDG de Bull, a été confinné dans ses fonctions en juillet dernier.

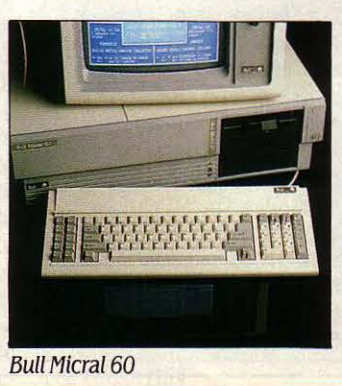

LE BULL MICRAL 30 EST UN compatible IBM PC lent. sans raffinement technologique (SVM n °27). Nous n'avons pas de raison particulière de le conseiller (d'autant plus que Bull reste un des constructeurs les plus chers), ni d'ailleurs de le déconseiller.

LE BULL MICRAL 60, EN REvanche, est un excellent produit stratégique à deux égards : c'est un compatible PC-AT (SVM n °28) dont l'horloge fonctionne maintenant à 8 MHz, ce qui lui confère des performances supérieures à celles de l'IBM PC-AT3. Mais, tout en adhérant aux normes du marché international. Bull ne perd pas ses acquis : le Micral 60 fonctionne aussi avec le système d'exploitation multiposte Prologue, qui bénéficie d'un catalogue de plus de 400 progiciels. Cette double personnalité a toutes les chances de propulser Bull leader européen sur le marché des AT en usage multiposte.

L'ATARI 520 ST NE PEUT ÊTRE conseillé comme machine professionnelle, étant donné son lecteur simple face et sa faible capacité de mémoire (voir nos articles parus dans SVM n °20 et 25). C'est en revanche une excellente machine pour les programmeurs, car on y trouve pratiquement tous les langages. Le système d'exploitation annoncé (depuis plusieurs mois) comme devant être implanté en mémoire morte sera disponible, paraît-il, au SICOB.

*DIS*  ANS LES MICRO-ORDINAteurs, deux dispositifs de stockage de données sont en concurrence: le lecteur de disquettes et le disque dur ; le choix sera souvent une question de moyens. li ne faut jamais l'oublier: un ordinateur est à la fois un formidable outil pour traiter l'information et un moyen de la stocker. Ainsi la puissance d'un ordinateur se mesure autant par la vitesse de calcul de son processeur que par la capacité de ses dispositifs de stockage. Les ordinateurs à lecteur de disquettes sont réservés à des utilisations peu gourmandes en mémoire, comme le traitement de texte, le calcul sur tableur ou la gestion de petits fichiers. Il existe deux grands standards de diamètres de disquettes: 5 pouces 1/4 (les plus anciennes) et 3 pouces 1/2 (de plus en plus répandues). La capacité n'est pas proportionnelle au diamètre et peut varier suivant les types de lecteurs. L'IBM PC et ses imitations utilisent des disquettes de 5 pouces 1/4 pouces d'une capacité de 360 Ko (360 kilo-octets), soit360 000 caractères (environ 200 pages dactylographiées). Cela peut paraitre beaucoup, mais quand on utilise un seul lecteur, il est préférable que la disquette contienne à la fois le programme

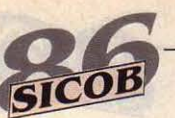

# **COMMODORE**

 $\sum_{\text{Commonodore, le contraste}}^{\text{HEZ}}_{\text{Component of the image}}$ Commodore, le contraste les plus complètes de micro·ordi· nateurs... et une situation financière désastreuse (SVM n °26). L'exercice de 1985 (883 millions de dollars) est en baisse d'un tiers par rapport à celui de 84, et les pertes s'élèvent à 114 millions de dollars. 1986 commence mal : le premier semestre accuse des pertes de 92 millions de dollars et un chiffre d'affaires en stagna· tion. Les deux tiers du personnel

ayant été licenciés, il va être diffi· cile aux rescapés de s'occuper de la vaste gamme Commodore, qui va des micros familiaux à l'Amiga, ordinateur graphique de haut de gamme, en passant par un ensemble complet de machi· nes compatibles avec l'IBM PC. Cela semble ne pas altérer l'opti· misme de Commodore France, nouvellement créé, qui a vendu 60 000 machines (y compris les micros familiaux) entre juin 85 et mars 86, se plaçant ainsi au qua· trième rang de la vingtaine de fi· liales du groupe. Au milieu des nouveaux compatibles pas chers, et dans les émanations sulfureu· ses de son procès avec son an· cien distributeur Procep, la firme entend faire de l'Amiga la vedette du SICOB 86.

L'AMIGA SE DIFFÉRENCIE réellement des concurrents, et notamment des ST d'Atari (SVM n °29) dans le domaine du dessin assisté par ordinateur (logiciel De Luxe Paint). Pour les incondition· nels d'IBM, un émulateur (Side· car) sera présenté au SICOB. Depuis le lancement effectif de l'Amiga, un millier d'exemplaires environ ont été vendus et les aides aux programmes sont enfin devenues réalité, ce qui laisse es· pérer la prochaine disponibilité de logiciels originaux. Compte tenu de la nouveauté de la ma· chine et des difficultés financières

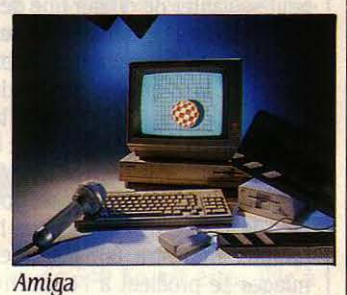

## **QUETTES OU DISQUES DUR ?**

et les documents créés. Or il est courant qu'un programme un peu complexe occupe une disquette entière : cela entraine de multiples manipulations. Toute utilisation quotidienne d'un IBM PC ou compatible nécessitera rapidement un deuxième lecteur de disquettes : autant l'acheter dès le départ. Le Macintosh Plus et l'Atari 1040 ST sont deux cas particuliers : ce sont des machines livrées avec un seul lecteur (interne) de disquettes 3 pouces 1/2 pouces de capacité 720 Ko pour l'Atari et 800 Ko pour le Macintosh. Compte tenu de la taille de la mémoire centrale de ces ordinateurs, il est envisageable de travailler avec un seul lecteur de disquettes. Mais là encore, le deuxième lecteur (externe) sera le bienvenu.

Dès que l'on envisage un travail quotidien utilisant plusieurs types d'applications, ou une seule application avec de très nombreuses données, il devient rapidement indispensable de s'équiper d'un disque dur. Ainsi, pour un logiciel intégré comme Symphony, Framework ou Open Access, ou pour un intégrateur comme Windows ou GEM, le disque dur est soit indispensable, soit fortement conseillé. De même, quand on met en place de très gros fichiers, il faut une grande capacité de stockage car

toutes les données doivent être disponibles en même temps pour le traitement. Par exemple, 20 000 références de livres comportant en moyenne 100 caractères occupent 2 millions d'octets (2 Mo): aucune disquette ne peut les contenir. Si l'on considère que dans ce domaine comme dans les autres, IBM fait la norme, il faut noter que le disque dur standard pour un IBM PC·XT vient de passer de 10 à 20 Mo, et celui d'un IBM PC·AT de 20 à 30 Mo. Dans le cas du PC·AT, ces chiffres peuvent être doublés, puisqu'il y a dans la machine la place pour un deuxième disque. Avec 2 fois 30 Mo, on arrive à la limite des possibilités du système d'exploitation MS·DOS. Ces chiffres peuvent paraitre énormes aux yeux d'un utilisateur de disquettes, mais l'expérience montre que le besoin croit très rapidement. Avec un disque dur par exemple, on hésitera moins à stocker des images, ce qui prend beaucoup de place. Contrairement aux disquettes, le

disque dur n'est pas amovible, mais fait corps avec son lecteur. Comme toute mécanique, il est sujet à aléas, et il faut toujours craindre le pire, c'est·à·dire la détérioration de son contenu. Une précaution élémentaire consiste à garder une copie des fichiers sur un support externe. Il existe deux types de sauvegarde : sur disquettes ou sur bande magnétique. La première solution évite l'achat d'un équipement supplémentaire, mais il serait trop long de copier chaque jour le contenu intégral d'un disque dur sur de nombreuses disquettes : rien n'empêche de de ne sauvegarder sur disquette que les fichiers qui ont été modifiés dans la journée. Dans la pratique, il n'est pas absolument indispensable d'opérer le choix du type de lecteur au moment de l'achat: avec de nombreux modèles d'ordinateur, il est possible d'ajouter le disque dur après coup. Vérifiez bien ce point auprès du constructeur si vous envisagez un achat en deux temps, car dans certains cas, vous devrez renoncer à l'un des lecteurs de disquettes. Depuis un an, des cartes enfichables de 10 Mo ou 20 Mo, contenant un disque dur et son contrôleur, permettent la transformation élégante d'une machine à disquettes en machine à disque. dur.

Pour choisir: comme l'achat d'un disque dur est essentiellement une question de budget. consultez, dans notre tableau, le prix des configurations 1 et 2 pour les machines à disquettes et le prix des configurations 3 et 4 pour les machines à disque dur.

du groupe, nous ne conseillons vraiment l'achat d'un Amiga que pour ses qualités graphiques et musicales.

LES PC COMPATIBLES IBM DE Commodore : PC 10, 20 et 40 ont subi une cure de jouvence depuis l'année dernière. Leur point fort: ils sont vendus avec une carte graphique, spécialement déve· loppée pour eux par Commo· dore, qui offre au choix le mode monochrome (affichage possible sur 132 colonnes) et un mode

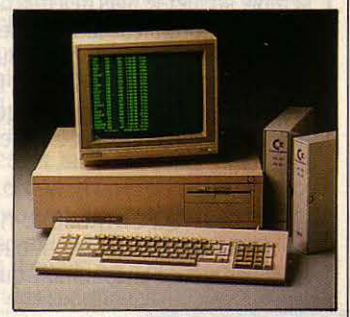

Commodore PC 20

couleur étendu. Le PC 40 (nou· velle appellation du Commodore AT) est malheureusement équipé d'une horloge à 6 MHz (contre 8 à 10 pour les nouvelles machines concurrentes, plus performan· tes). Quoi qu'il en soit. toutes ces machines ont l'énorme avantage d'être parmi les moins chères des compatibles de grande marque (12 950 F pour le PC 10 série Il).

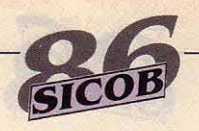

# **COMPAQ**

OMPAQ A FONDÉ SA réussite (exemplaire) sur un principe simple : pro· duire, au même prix qu'IBM, des micro-ordinateurs sensiblement plus performants, et sur une spé· cialité : le transportable compati· ble IBM, dont il reste le leader incontesté après que Big Blue lui· même y ait renoncé. Rod Canion peut se vanter de diriger une des rares sociétés qui ait dégagé des bénéfices (4,7 millions de dol· lars) dès la première année de son exercice, en 1983. Depuis, la croissance est vertigineuse : 26,6 millions de dollars de bénéfi· ces en 1985, 144 millions de dol· lars de chiffre d'affaires pour le premier trimestre 86. Mais des nuages se profilent à l'horizon : Tandy dispute au constructeur texan, pour 1986, le titre de pre· mier fabricant de compatibles IBM ; d'autres grosses sociétés sont bien décidées à ne pas lais· ser Compaq se tailler la part du lion : selon la société d'études lnfoCorp, la part de marché de Compaq dans la distribution, aux Etats-Unis, est tombée de 19 à 13 % en l'espace de huit mois. De plus, l'introduction d'IBM sur le marché des portatifs (machines légères et autonomes) ainsi que l'avance technologique prise par les Japonais dans ce domaine, semble sonner le glas des machines transportables compatibles (lourdes valises fonctionnant sur secteur). Or c'est avant tout la gamme des transportables qui présente un intérêt chez Compag...

LE COMPAQ.PORTABLE li. NÉ en 1986, est plus rapide, moins lourd et moins encombrant que

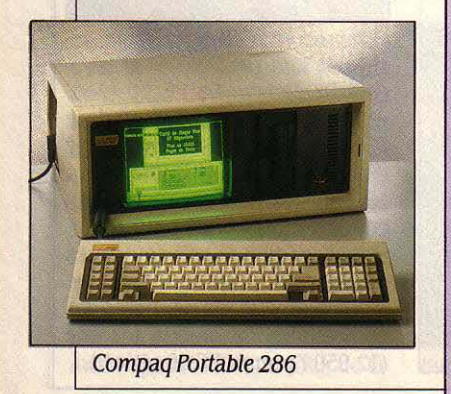

son prédécesseur, le Compaq Portable 286. Il est à la fois très performant et très robuste, quali· tés appréciées par nos lecteurs (enquête SVM n °27). Malgré une révision des prix à la baisse, il supporte cependant mal la comparaison avec les portatifs modernes (Goupil, Data General, Toshiba).

LES MACHINES DE BUREAU Compaq ne sont pas particulière· ment intéressantes dans la me· sure où l'on peut trouver, à per· formances égales, des ordinateurs moins chers chez d'autres grands constructeurs (Tandon, Victor, Goupil...). Jugement à réviser si Compaq sort, avant même IBM, une machine équipée du microprocesseur Intel 80386. Notons aussi que les possesseurs de Compaq bénéfi-<br>cient des services d'un construcpoints de vente sont, en France, capables d'assurer la mainte-<br>nance de premier niveau.<br>Deskpro 286 nance de premier niveau.

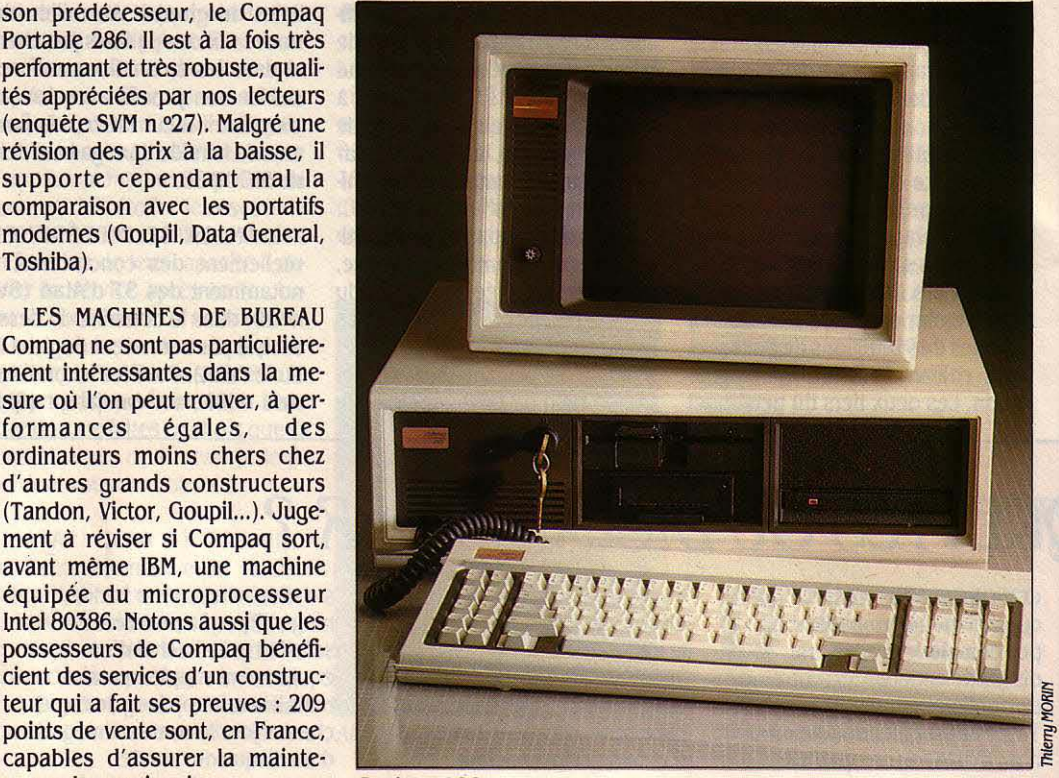

## **TRANSPORTABLE, PORTATIF** OU

**D** ANS L'ABSOLU,<br>
l'ordinateur idéal est<br>
l'opposition courante entre l'ordinateur idéal est L'opposition courante entre machine de bureau et machine portable mérite d'être affinée ; le terme portable est d'ailleurs trop vague pour que nous le retenions. La majorité des ordinateurs sont destinés à un travail de bureau : on les installe à demeure sur sa table de travail ou sur un petit meuble spécial. Qu 'ils pèsent dix ou vingt kilos semble indifférent. Pourtant, l'expérience montre que l'encombrement sur le bureau et le poids d'une machine influent sur son utilisation. On hésite moins à déplacer les 9 kilos du Macintosh que les quelque 20 kilos d'un IBM PC avec son écran. Concrètement, on apporte son Macintosh sur le bureau où l'on travaille, mais on se déplace pour aller se servir de son IBM PC. Comme les micro-ordinateurs sont, par essence même, des

machines personnelles, certains ont un destin voyageur. On peut vouloir les emporter en visite chez ses clients, voire même en week·end à la campagne. Naturellement, on souhaite qu'ils gardent leur confort d'utilisation et leurs performances. Rien de tel alors qu'une machine transportable. Le grand spécialiste en est Compaq : il propose trois modèles compatibles avec l'IBM PC·XT ou AT. Ce type d'ordinateur n'est pas autonome en énergie et reste tributaire du secteur ; il se présente comme une grosse valise d'une quinzaine de kilos et inclut un écran cathodique classique, mais de petite taille. Formule démodee ? La plupart des constructeurs qui avaient ce genre de machine à leur catalogue, comme IBM, Olivetti, Zenith, Victor ou Texas, l'ont abandonnée au cours de l'année. La nouveauté, c'est le transportable à écran plat, une

machine qui peut prendre place dans une mallette, mais n'a toujours pas d'autonomie énergétique (à ne pas confondre avec le portatif qui, lui, fonctionne sur batterie). Dans cette catégorie, on trouve le DG One modèle 2 avec écran électroluminescent et les Toshiba Compact PC 2100 et PC 3100 avec écran à plasma et disquettes 3 pouces 1/2. N'étant pas limités en consommation électrique, ces ordinateurs peuvent parfaitement intégrer un disque dur de *3*  pouces 1/2 de diamètre et d'une capacité de 10 Mo. On conseillera une machine transportable à ceux qui se déplacent quotidiennement et qui veulent emporter leurs fichiers avec eux. Si, à terme, les transportables à écran plat ont des chances de s'imposer, il faut cependant conserver les Compaq dans les choix possibles car ils gardent deux atouts : leur réputation justifiée de robustesse et surtout

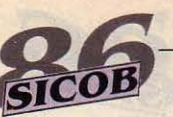

# **DATA GENERAL**

EST POUR PERMETTRE<br>
la communication externe<br>
avec les gros systèmes de<br>
bureautique intégrée dont elle est la communication externe avec les gros systèmes de bureautique intégrée dont elle est spécialiste (ordinateurs Eclipse, logiciel CEO) que la société Data General a été amenée à fabriquer des terminaux intelligents. Cela lui a valu de présenter au SICOB 84 le DG One, premier ordinateur portatif plein écran compatible avec l'IBM PC. Mais un millier d'unités seulement ont été ven· dues. Data General prévoit, pour 1986, une perte de 5 millions de dollars et 500 licenciements (en vue d'une restructuration complète). Bien que ne disposant que d'un modèle au standard MS· DOS, la firme américaine persé· vère dans cette voie car c'est un élément clé de son univers bureautique intégré. Ainsi est née une deuxième version du DG One en mai dernier ; le DG One 2 est plus performant, mais le réseau de distribution (principalement constitué de sociétés de services) réserve ces machines à une clien·

tèle très spécialisée : vendeurs, cadres en déplacement, ayant be· soin d'intégrer leur portatif dans un ensemble bureautique. Nous ne les recommandons pas aux utilisateurs isolés, telles les professions libérales.

LE DG ONE N'A PAS OBTENU le succès escompté, et cela n'a rien d'étonnant si l'on considère qu'en 1984 il y avait trés peu de logiciels sur disquettes au format 3 pouces 1/2, que l'écran était peu lisible et le prix prohibitif. Aujourd'hui, si l'on souhaite un ter·

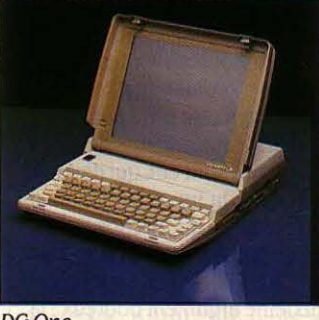

DO One

## *MACHINE DB BUREAU ?*

le fait qu'ils acceptent les disquettes 5 pouces 1/4, qui restent le support le plus courant pour l'édition des logiciels et le transfert de données. Si vous voulez vraiment vous servir de votre machine n'importe où, il vous faut une machine portatiye, c'est-à-dire une machine légère et autonome en alimentation électrique. La grande nouveauté dans ce domaine, c'est l'annonce par IBM du Convertible, une machine portative à disquette 3 pouces 1/2 et à écran plat. Dans l'attente de son introduction en Europe, on assiste à une véritable ruée des autres constructeurs, bien que les spécialistes estiment le marché limité. A côté des constructeurs qui ont depuis longtemps misé sur le format 3 pouces 1/2, comme Toshiba avec son Papman, Grid avec les Grid Case, Data Gèneral avec le DG One et Kaypro avec le Kaypro 2000, voici de nouveaux venus

ambitieux, comme Zenith avec le Z i81 sans oublier SMT et son Goupil Club. A terme, on voit mal Tandy ou Bull rester en dehors de l'arène. li existe aussi des machines autonomes à disquettes 5 pouces 1/2, comme le Z 171 de Zenith ou le futur M22 d'Olivetti. Tout en sachant que les disquettes 3 pouces 1/2 s'imposeront certainement à terme, il faut bien reconnaître que ce n'est pas encore le cas. Ceux qui achètent un portatif comme machine de compiément apprécieront de pouvoir utiliser les mêmes disquettes sur leurs différents ordinateurs.

Pour choisir: se reporter à notre tableau récapitulatif, rubriques • ordinateurs transportables • et · ordinateurs portatifs · Bien tenir compte du nombre de lecteurs de disquettes pour comparer les prix.

minai intelligent et bon marché, le DG One équipé d'un nouvel écran à cristaux liquides est un excellent investissement: 12 000 F avec deux lecteurs.

LE DG ONE 2 PEUT LUI AUSSI être équipé d'un écran à cristaux liquides bien contrasté, conservant à la machine, selon le cons· tructeur, une autonomie de 5 heures; l'écran électrolumines· cent nécessite, lui, une alimenta·

**EPSON** 

tion électrique externe. Les nou· veaux prix sont tout à fait acceptables puisque le haut de gamme, incluant un disque dur de 10 Mo et l'écran électrolumi· nescent, coûte 32 000 F. Le DG one 2 représente a priori une so· lution séduisante dans la mesure oû il offre un excellent rapport qualité/prix : la version de base est à 14 400 F avec l'écran à cris· taux liquides et un seul lecteur de disquettes.

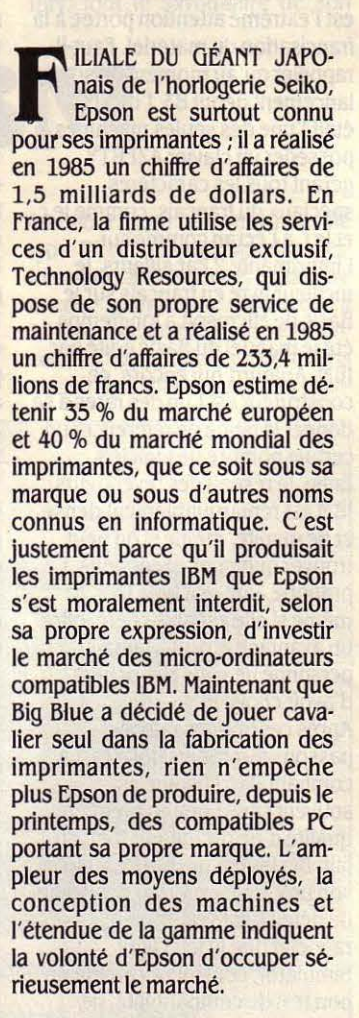

L'EPSON AX, NOUVEAUTÉ SICOB 86, complète la gamme vers le haut: c'est un compatible lBM PC·AT livré avec un lecteur de disquettes de 1,2 Mo et un disque dur de 20 ou 40 Mo ; sa mémoire vive de 640 Ko est extensible à 15,5 Mo. Il offre un choix excep· tionnel entre 3 fréquences d'horloge, dont la plus élevée, 10 MHz, devrait en faire un des compati· bles PC·AT les plus rapides du marché.

LES COMPATIBLES EPSON PC+ auront notre préférence sur les compatibles Epson PC • nor· maux • car ils présentent un inté· rêt réel par rapport à leurs concurrents : ils offrent, pour un prix acceptable, des solutions haut de gamme en standard. Par exemple: les fonctions de la carte graphique monochrome sont in· cluses dans la carte mère ; il est possible d'installer un ou plusieurs lecteurs de disquettes de 1,2 Mo, comme sur l'IBM PC·AT ; l'ordinateur peut être allumé ou éteint automatiquement par dé· tection d'une porteuse sur un modem ; en outre, une carte de commande vocale est disponible, à 8 900 F, pour certaines applica· tions spécifiques.

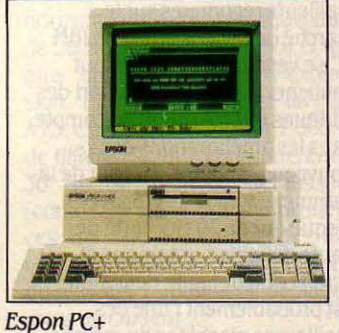

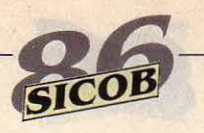

# **GRii>**

RID, C'EST SMART. SES<br>Clients ont les moyens :<br>NASA, Maison blanche, clients ont les moyens : NASA, Maison blanche, l'armée américaine, Chrysler... Une spécialité : l'ordinateur por· tatif de haut de gamme. Et une solide stratégie marketing : Grid s'assure d'abord la confiance d'acheteurs prestigieux, en étu· diant au besoin des solutions

spécifiques à chacun d'eux, puis élargit sa clientèle. C'est ainsi qu'ont pu voir le jour, à la de· mande de l'armée, les versions blindées des Grid Compass et Grid Case. Avec la politique élitiste engagée par John Ellenby dès 1980, la quantité de machines vendues est forcément restreinte (10 000 environ en 1985), mais suffit pour assurer des béné· fices à la société. De 48 millions de dollars en 1985, le chiffre d'af· faires devrait passer à 80 millions de dollars en 1987.

LES GRID CASE, MICRO-ORDlna teurs portatifs entièrement compatibles avec l'IBM PC (SVM n °19), sont de loin préférables

## **IBM OU COMPATIBLE IBM** ?

ELON L'ADAGE POPUlaire, il vaut mieux s'adresser au bon dieu qu'à ses saints. Dans le domaine de l'informatique, le bon dieu s'appelle IBM. Mais, puisque son micro-ordinateur PC s'est imposé comme une norme et que pratiquement tous les constructeurs proposent des machines similaires et moins chères, pourquoi reste-t-il, et de loin, le leader du marché? Comme tous les clients du géant américain ne sont pas des masochistes, ils doivent bien avoir quelques bonnes raisons pour préférer IBM. La première explication du succès du PC d'IBM, ce sont ses qualités propres. Il est de bon ton de le trouver techniquement désuet, de dire et de répéter que la disposition des touches sur le clavier est déplorable ou que la qualité de l'écran couleur est médiocre. Mais pour ètre honnête, il faut avouer que c'est une machine remarquablement solide et fiable, dont le clavier est d'une qualité mécanique pratiquement inégalée. Qualités d'ailleurs reconnues sur le marché de l'occasion où un IBM PC se vend bien et cher. Il faut souligner aussi que la plupart des critiques ont été prises en compte dans les améliorations des nouveaux modèles. En haut de la gamme, un IBM PC-AT3, avec disque dur de *30* Mo, carte de haute définition graphique et

écran couleur haute définition, est probablement l'une des meilleures machines du marché. Une autre raison du succès d'IBM est l'extrême attention portée à la francisation du matériel. Faut-il rappeler qu'au moment de son lancement début 83, l'IBM PC était l'une des seules machines à posséder un clavier AZERTY gérant tous les caractères spéciaux du français, comme le ç et le i, à l'écran comme sur l'imprimante ? Par ailleurs, le meilleur livre en français sur le Basic de 'Microsoft a longtemps été le manuel du Basic édité par IBM. Aujourd'hui encore, ce construteur est l'un des rares à se donner la peine de référencer un certain nombre de logiciels. Enfin, le réseau des revendeurs IBM est remarquablement dense et de qualité, même si on peut trouver quelques exceptions. En pratique, une machine IBM, même si elle est plus chère, offre un avantage absolu : jamais personne ne vous reprochera d'avoir choisi IBM. Après ces bonnes raisons, passons aux moins bonnes. La compatibilité absolue est souvent citée comme première qualité d'un ordinateur IBM. En fait, Big Blue n'hésite pas à violer son propre dogme, sur des points de détail il est vrai. Faut-il rappeler que le jeu Flight Simulator, considéré comme un bon test de compatibilité, ne fonctionne pas sur l'IBM PC-AT ? Faut-il rappeler que le lecteur de disquettes 1,2 Mo de cette même machine n'est pas capable d'écrire des disquettes au format 360 Ko que l'on puisse, à coup sûr, relire sur un IBM PC ? Et que

les derniers modèles de clavier sont inutilisables avec les anciens modèles d'ordinateurs ? D'ailleurs, si cela pose des problèmes aux éditeurs de logiciels, ce sont eux qui devront s'adapter ; qu'un constructeur de matériel autre qu'IBM pose ce type de problème, et ce sera au contraire à lui de le résoudre ! Deuxième argument douteux : la pérennité des produits. Certes, IBM ne va pas disparaître, mais quand un modèle ne lui procure plus de bénéfices, il n'hésite pas à le supprimer de sa gamme. Les abandons du PC Junior et de l'IBM transportable sont là pour le rappeler.

Une autre raison pour hésiter: la gamme IBM en Europe semble peu étendue. Quand on la compare à celles des constructeurs comme Olivetti, Compaq ou Zénith, on y cherche en vain une machine portative et un compatible de bureau à bon marché. En revanche, IBM reste le leader dans le haut de gamme : témoins, les 3270 PC et 3270 AT, la transformation possible du PC-XT en machine 370, le PC-RT, machine à architecture RISC...

**rour choisir:** la réponse à la question· acheterun IBM ou un compatible IBM ·dépend d'abord de l'état de vos finances, car l'IBM PC reste une machine chère. Mais avant de vous décider, prenez le temps d'explorer les ressources de votre voisinage: un bon contact avec le technicien de votre boutique sera aussi précieux que le renom du constructeur.

aux Grid Compass, non compatibles. Considérés à l'origine comme des produits de luxe, les Grid restent les plus chers des portatifs. Une récente baisse de prix en fait néanmoins des machines compétitives (le haut de gamme est à 34 000 F avec écran électroluminescent). Les Grid Case sont équipés en standard du maximum de mémoire vive gérable par le système d'exploitation MS-DOS (640 Ko) et pourvus. malgré leur petite taille, de tous les connecteurs imaginables. Le constructeur propose trois types d'écran: un écran à cristaux liquides, un écran à plasma plus lisible et un écran électroluminescent assurant le confort optimum. Grâce à un astucieux système de connexion des boitiers par empilement, le Grid Case peut évoluer vers un système complet de bureau à l'esthétique particulièrement sédui· sante. On pourra même relier jusqu'à 48 Grid compatibles IBM PC grâce au Grid Server et partager alors disques durs et périphé· riques. Certes, le prix du système de base est sérieusement affecté par l'acquisition de ces exten-

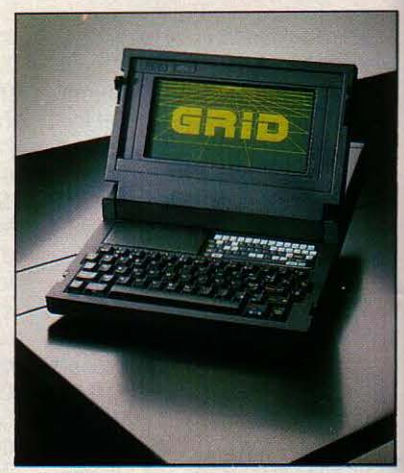

Grid Case 4

sions. Le prix confortable des ordinateurs Grid est-il justifié ? Les boitiers en alliage de magnésium, la qualité générale de fabrication donnent l'impression qu'on en a pour son argent. En France, les Grid Case sont commercialisés également par SAGEM sous le nom de MTP 16.

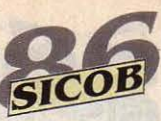

# **IIEWLETT-PACKARD**

**IBM** 

UE D'EMPIRES INDUS-<br>triels sont nés au fond<br>d'un garage ! Les deux<br>Steve, fondateurs d'Apple, n'ont triels sont nés au fond d'un garage ! Les deux pas innové : c'est déjà dans un garage qu'en 1939, William Hewlett et David Packard créèrent une petite société spécialisée dans les instruments de mesure. Et en 1985, le groupe HP réalisait un chiffre d'affaires de 6 400 millions de dollars et installait, d'après l'UFB-Locabail, environ 5 % des micro-ordinateurs dans les PME françaises. Chiffre modeste ? Il faut préciser que, jusqu'à septembre demier, les ordinateurs Hewlett-Packard n'étaient pas compatibles IBM. Depuis, le Vec-

tra, compatible, a largement contribué à l'accroissement du chiffre d'affaires. Cela d'autant plus facilement que la marque américaine est, dans le public, synonyme de robustesse et de fiabilité: nos lecteurs l'ont même plébiscitée (enquête SVM n °27). La filiale française offre un réseau particulièrement bien structuré : 200 points de vente, un ingénieur spécialisé dans chaque région. Elle a aussi le bon goût de produire la majorité de ses équipements en France et de réaliser 37 % de son chiffre d'affaires (1985) à l'exportation. Ajoutons que HP est leader dans le domaine de l'impression laser pour IBM et compatibles, avec la Laser Jet, dont les ventes représentent en France 60 % du marché.

LA MACHINE DE BUREAU HP 10 et le portatif Portable Plus sont de bons appareils qui ont pour seul défaut de ne fonctionner qu'en environnement HP. Sauf pour les utilisateurs déjà équipés (et qui ne veulent pas mettre leur Hewlett au placard), nous ne recommandons pas la gamme des noncompatibles IBM.

LE VECTRA, EN REVANCHE, est compatible avec l'IBM PC-AT et incorpore, pour le prix d'un IBM, tout le savoir-faire de son prestigieux constructeur. Il peut. de plus. fonctionner en multitâche et en multiposte grâce au système d'exploitation Prologue que HP a également adopté. Signalons un contrat de maintenance particulièrement intéressant : 3 % du prix du matériel par an.

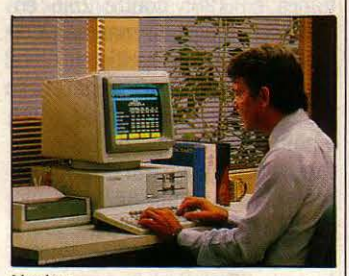

Vectra

**1** BM, C'EST GÉANT ! 50 MIL-<br>liards de dollars de chiffre<br>d'affaires en 1985 (contre 46<br>en 1984) Avec un tiers de son iiards de dollars de chiffre d'affaires en 1985 (contre 46 en 1984). Avec un tiers de son activité consacrée à la micro-informatique (augmentation de 32 % en 1985), c'est le leader incontesté de cette branche en France, en Europe, dans le monde. Mais serait-il un colosse aux pieds d'argile? Avec une baisse de 3,3 % de son bénéfice au premier semestre 86 (2 320 millions de dollars, excusez du peu), la multinationale américaine se voit délaissée par les investisseurs boursiers. Enfin du travail pour les IBMologues, qui sont partagés sur les causes du malaise : mauvaise conjoncture ? Certes, la croissance ralentit et la réforme fiscale inquiète. Disparité des systèmes, attaques de la concurrence? L'institut IDC estime que  $\cdot$  IBM va se trouver, dans les années à venir, coincé entre une baisse des ventes des gros ordinateurs et une baisse des prix des micros•. Par sa notoriété. IBM a fini par imposer sa norme en micro-informatique et ses • Personal Computer · servent de réfé $r$ ence : la concurrence s'efforce  $\frac{1}{2}$ d'être soit moins chère, soit plus jourd'hui assez nettement chez IBM PC-XT SDD

IBM trois types de configurations correspondant à trois classes de prix (SVM n °29). En ordre de grandeur : 20 000 F pour une machine de type PC-XT avec deux lecteurs de disquettes ; 30 000 F pour un PC-XT à disque dur ; 40 000 F pour une machine de dre le risque de mécontenter ses type PC-AT, beaucoup plus per- clients actuels en baissant encore formante. A l'évidence, il manque le prix des XT. On peut imaginer à cette gamme un ordinateur à que le Convertible (le portatifpré-10 000 F, capable de concurren-<br>cer les compatibles les moins

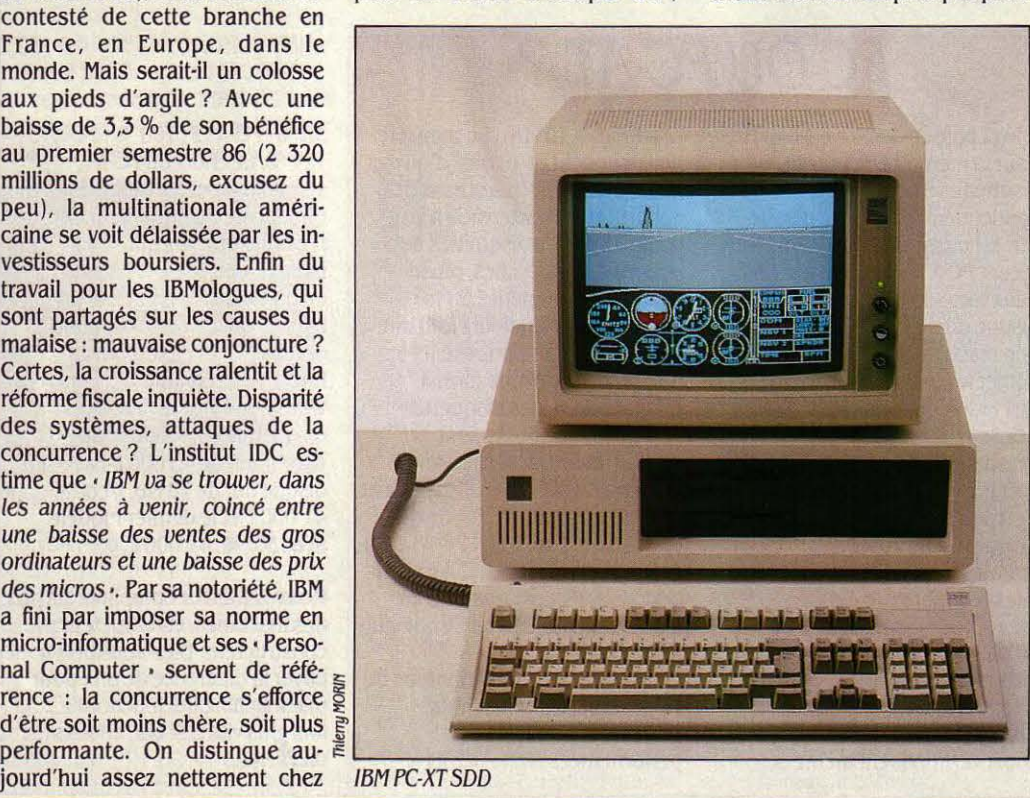

cer les compatibles les moins commercialisé en Europe avant chers. Mais IBM ne peut pas pren- la fin de l'année) pourra servir de la fin de l'année) pourra servir de base à un appareil de bureau de bas de gamme.

> LES ANCIENS MODÈLES PC-G et PC-XT ne représentent pas une bonne affaire : leurs caractéristiques techniques sont dépassées et la différence de prix avec la nouvelle série est dérisoire.

> LES MACHINES DE LA SÉRIES, PC-XT SFD et SDD, sont nettement préférables. Elles présentent plusieurs avantages : 640 Ko de mémoire vive en standard sur la carte mère ; le nouveau clavier à touches de fonctions disposées horizontalement ; un disque dur de 20 Mo (au lieu de 10 Mo) et de plus grandes facilités d'extension. Entre le PC-AT2 et le PC-AT3, c'est le PC-AT3, pour 7 000 F de différence, que l'on préférera: 30 Mo de mémoire de masse (contre 20 Mo); des performances de calcul supérieures ; un nouveau clavier avec bloc numérique distinct du bloc de déplacement du curseur...

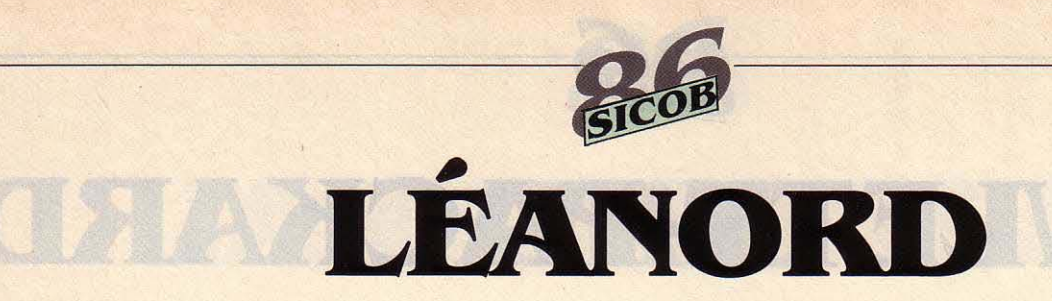

**EN PLEIN ÉLAN, LÉANORD** l'est réellement après la récente annonce de sa gamme du même nom. Ralliant enfin le standard IBM PC après le succès limité de son Sil'z, la finne lilloise devrait conforter son chif· fre d'affaires (220 millions de francs en 1985 contre 25,6 en 1980) et sa part de marché (3 % en France, selon Intelligent Elec· tronics). Créé enl960 par Ber· nard Pronier, Léanord ne s'est vraiment préoccupé de micro-in· fonnatique qu'à partir de 1980; il réalise aujourd'hui 85 % de son chiffre d'affaires dans cette bran· che. li s'est distingué l'an dernier lorsque l'Etat choisit. pour équi· per les écoles, son Nanoréseau, petit réseau local pennettant de connecter jusqu'à 31 micros fa· miliaux Thomson à un micro-or· dinateur professionnel. Nou· veauté SICOB, le Nanoréseau s'ouvre à la robotique : automa· tes et tables traçantes pourront s'y connecter. Signalons égale· ment la sortie d'un microserveur vidéotex à 8 voies simultanées pennettant la recherche multicri·

tère dans un fichier. Le réseau de distribution, peu apprécié jus· que-là (SVM n °27). a été complè· tement restructuré : ce sont dé· sormais 150 points de vente et 20 centres de maintenance qui assu· reront les services du Club Léa· nord, avec notamment le contrat de prêt-échange garantissant la disponibilité pennanente d'un or· dinateur.

L'ELAN XT PLUS EST LIVRÉ EN standard avec 256 Ko de mé· moire vive, une carte graphique et le logiciel intégrateur Windows de Microsoft. Il possède une hor· loge commutable à 4,77 MHz ou 8 MHz, ce qui le rend accessible à de nombreux logiciels.

L'ELAN AT POSSÈDE UNE carte mère originale : elle se connecte comme une carte addi· tionnelle, ce qui rend la mainte· nance aisée. Arrivé assez tard sur le marché, l'AT intègre les der· niers perfectionnements techni· ques. Il offre le choix entre plu· sieurs options graphiques, notamment une astucieuse carte monochrome combinant la défi· nition de la carte Hercules et le graphisme d'IBM, et une carte couleur haute définition, compa·

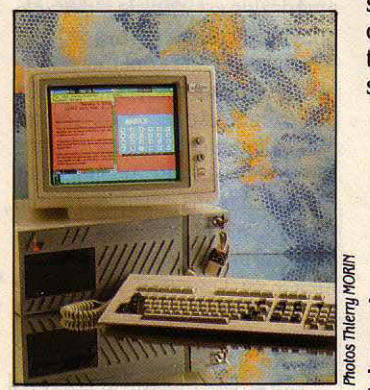

tible EGA. En dehors des machi· nes Bull. l'Elan AT est le seul micro conçu pour recevoir un lec· teur de cartes à mémoire. Ses perfonnances (146 % de celles du PC·AT2 d'IBM) le placent dans le peloton de tête de cette catégo· rie et devraient être encore amé· liorées quand son horloge fonc· tionnera à 10, voire 12 MHz (SVM n °30). A moins de 40 000 F, c'est un des meilleurs choix qu'on puisse faire en matière de compa· tibles PC·AT. Notons qu'au SICOB sera présentée une ver· sion de l'Elan AT sans mémoire de masse, destinée à servir de tenninal intelligent dans le ré· seau local de Léanord

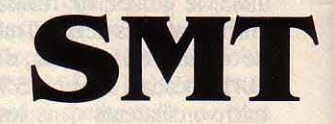

A SMT GOUPIL EST UNE française qui monte : elle est un des rares exemples Elan AT c.....:.----"'""-1 de sociétés à • capital risque •, formule qui a fait la fortune de la Silicon Valley. Parmi d'autres, Elf, Total, la Société générale, en sont actionnaires ; entre 1985 et 1986, elle a augmenté son chiffre d'af· faires de 363 à 500 millions de francs et son bénéfice de 11,2 à 15 millions : c'est grâce à de tels résultats qu'elle a pu récemment faire son entrée sur le second marché de la bourse de Paris. Les secrets d'une telle réussite? Le

UAND ON VEUT ACHETER<br>
un micro-ordinateur à la<br>
choisi entre une machine de type<br>
entre une machine de type un micro-ordinateur à la nonne IBM, on doit PC et une de type PC·AT. Voici un portrait-robot des deux et des conseils pour le choix. L'IBM PC est construit autour du microprocesseur Intel 8088 fonctionnant à 4, 77 MHz. li n'utilise que 8 bits pour véhiculer les données, ce qui simplifie le circuit et diminue la taille des connecteurs, donc le prix de la machine. Certains constructeurs doublent la vitesse de calcul. soit en augmentant la vitesse du microprocesseur, soit en utilisant un Intel 8086 ou 80186 à 16 bits, ce qui pose quelques problèmes de compatibilité, en particulier pour certaines cartes de communication. Au fil des années, la mémoire vive de l'IBM

## **PC OU PC-AT?**

PC est passée de 16 Ko à 640 Ko. Pour la mémoire de masse, les disquettes 5 pouces 1/4 contiennent 360 Ko ; le disque dur est passé de 10 à 20 Mo ; le récent PC·XT S accepte à la fois deux lecteurs de disquettes et un disque dur. L'IBM PC est devenu une machine de base et aussi l'objet le plus copié de l'histoire de l'industrie. Il convient à qui a besoin d'une machine personnelle. Chez IBM, le PC·XT coûte 24 000 F avec deux lecteurs de disquettes et 28 600 F avec un disque dur de 20 Mo. Avec le PC·AT, IBM est passé à la vitesse supérieure. Le microprocesseur est un Intel 80286 avec horloge interne à 6 MHz et même 8 MHz sur l'IBM PC· AT3. Certains constructeurs proposent ces deux vitesses au choix et proposent même des

machines à 10 MHz. Le transfert des données fait 16 bits, d'où des meilleures perfonnances et des connecteurs d'extension plus complexes. Les disquettes de 5 pouces 1/4 (spéciales, plus chères) contiennent 1,2 Mo (certains constructeurs font une entorse à la compatibilité IBM et n'offrent ce nouveau fonnat qu· en option) ; les disquettes ordinaires de 360 Ko sont utilisables, mais, si elles sont créées sur un PC·AT, elles ne sont pas relues sur un PC. Le disque dur de 20 Mo sur l'IBM PC-AT2 est passé à 30 Mo sur le PC·AT3. On peut doubler ces capacités en ajoutant un deuxième disque dur à l'intérieur du coffret. L'ensemble des améliorations du PC ·AT donne des résultats probants au banc des perfonnances SVM : PC (XT) :

38%;PC·AT2:100 % ; PC·AT3: 121 %. Le choix du PC-AT s'impose pour les utilisations en multiposte ou en serveur de réseau. Pour une utilisation individuelle, le PC-AT se justifie en particulier si on utilise un logiciel qui travaille en mode graphique, par exemple un intégrateur comme GEM ou Windows. Chez IBM, le PC·ATà disquettes est proposé au prix exorbitant de 45 000 F ; avec un disque dur de 20 Mo, il coûte 41 000 F et le dernier modèle avec30 Mo.47 000 F.

Pour choisir : Comparez les prix des machines, constructeur par constructeur. Etes-vous prét à payer la différence de prix pour une machine qui fonctionne 2,5 fois plus vite ? Si oui, choisissez un PC·AT.

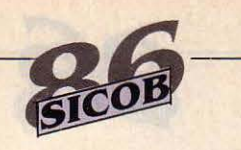

**OLIVETTI** 

DUZIÈME CONSTRUCTEUR<br>
mondial d'informatique,<br>
deuxième européen, Oli-<br>
vetti est passé maître dans l'art mondial d'informatique, vetti est passé maitre dans l'art des alliances internationales. Pour pénétrer aux USA, il vend 25 % de son capital à AT&T ; pour s'assurer une place de choix

# **GOUPIL**

sérieux coup de pouce de l'Etat qui a choisi la SMT comme four· nisseur du plan Informatique pour tous ne suffit pas à expliquer qu'elle détienne maintenant 6 % du marché et exporte plus de 10 % de sa production. Il y a ses bons choix stratégiques (conver· sion relativement rapide à la compatibilité IBM), ses solutions intéressantes en matière de ré· seaux locaux et de systèmes mul· tipostes, son service après·vente: .30 distributeurs, 200 revendeurs liés par la charte Goupil France, qui les engage à réparer toute machine de la marque quelle qu'en soit la provenance.

LE G4, SEUL ORDINATEUR proposé par Goupil au SICOB 85, est compatible avec l'lBM PC. De conception électronique origi· nale, il a des perfonnances quasi

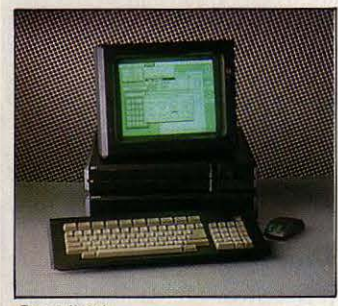

**Goupil G4** 

équivalentes à celles d'un IBM PC·AT (SVM n °19). Ce résultat exceptionnel le destine à toutes les tâches gounnandes en puis· sance de calcul.

LE G40, PRÉSENTÉ EN AvRIL dernier (SVM n °28), est un compatible IBM PC·AT que nous recommandons pour ses perfor·

sur le marché allemand, il ra· chète à Volkswagen sa participa· tion au capital de Triumph Adler ; en France, il rachète les parts que Bull détenait dans Logabax et fait de ce dernier son distributeur ex· clusif. Selon Intelligent Electro· nics, Olivetti et Logabax détien-

mances remarquables, la qualité de son clavier et ses possibilités de serveur en multipostes, en ré· seau local ou en vidéotex.

LE G. CLUB (SVM Nº 30) SERA présenté au SICOB et intéressera tous ceux qui ont besoin d'un portatif. Livré en standard avec 768 Ko de mémoire vive et 2 lec· teurs de disquettes de 720 Ko intégrés, prochainement équipé d'un écran à cristaux liquides plus contrasté, c'est un concur· rent sérieux du Convertible IBM. Premier portatif français, il offre de bonnes perfonnances pour un prix inférieur à 20 000 F.

nent 11 % du marché français. L'habileté du président Carlo de Benedetti porte ses fruits : en 1985, le constructeur italien a augmenté son chiffre d'affaires de .34 % (6140 milliards de lires), son bénéfice de 41 % et a embau· ché 1 800 personnes ! Olivetti possède aujourd'hui, avec Ze· nith, une des gammes les plus complètes de micro-ordinateurs.

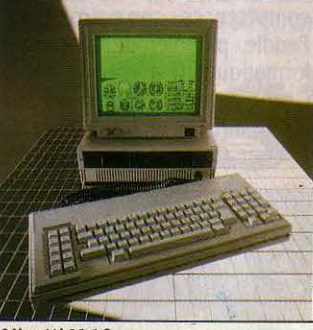

Olivetti M 19

LE M19 EST UN ORDINATEUR compatible avec l'lBM PC, de fai· ble encombrement et de petit prix (15 350 F avec deux lecteurs de disquettes). Nous le conseillons particulièrement comme ma· chine dédiée à une seule application (par exemple : le traitement de texte). Elle trouvera sa place dans les systèmes éducatifs ou comme maillon d'un réseau.

LE M22, PORTATIF COMPACT et compatible IBM, muni d'un écran plat éclairé par derrière, a été annoncé en février 86 mais ne sera pas commercialisé avant la fin de cette année, voire le début de 1987. Des problèmes de fabri· cation sont en cause.

LE M24, FABRIQUÉ EN FRANCE par Logabax, est une bonne alter· native au PC·XT d'IBM, avec un microprocesseur plus rapide et une meilleure qualité graphique. Le modèle SP, aux performances encore supérieures (horloge à 10 MHz), est particulièrement adapté aux applications multi·uti· lisateurs.

LE M28 EST UN PUISSANT compatible IBM PC·AT. Doté d'une grande capacité mémoire et de nombreuses possibilités de connexions, il peut être utilisé seul ou avec plusieurs stations de travail sous le système d'exploi· tation Xenix.

B ONNE NOUVELLE : ON<br>peut aujourd'hui achet<br>français sans y être<br>obligé et on a même le choix peut aujourd'hui acheter français sans y être obligé, et on a même le choix entre plusieurs constructeurs qui innovent ! Seul problème : nos constructeurs ne savent pas fabriquer bon marché et pratiquent des prix proches de ceux d'IBM. A tout seigneur tout honneur,

prenons Bull comme exemple : à partir de la présentation du Micral 30, début 85, il fonce tête baissée dans la micro·infonnatique compatible IBM. Publicité, distribution en boutique, accords avec des partenaires américains prestigieux, tout y passe, et ça marche. IBM annonce que le PC· AT va fonctionner à 8 MHz ? Le Bull Micral 60 tournera désonnais à 8 MHz, avec des perfonnances supérieures à celles de l'lBM PC·

## **AClfEI'ER FRANÇAIS** ?

AT3. Bull apparait comme la seule société européenne capable de concurrencer Olivetti. Trois autres mousquetaires émergent dans le même temps. Nonnerel avec le premier compatible PC·AT français ; SMT et son Goupil 040, le compatible PC·AT le plus rapide du marché ; Léanord qui ne craint pas d'innover avec !'Elan AT. La micro-informatique à la française est pleine de solutions originales ; elle tire profit de techniques annexes comme le vidéotex ou les cartes à mémoire ; le succès du système d'exploitation multiposte Prologue entraine celui de la société Forum International. Le choix offert à ceux qui veulent acheter français est élargi par les nombreux accords de distribution passés entre sociétés.

étrangères et partenaires français. Ainsi Logabax propose aux administrations, sous ses propres références, la gamme Olivetti, qui est en partie fabriquée en France. La vénérable Compagnie des signaux, alias CSEE, distribue et fabrique du matériel zenith. Sagem, le leader du télex, propose les machines portatives Grid sous sa marque avec un modem. On peut désonnais acheter français sans rougir.

**Pour choisir** : Si vous avez les moyens de vous payer une machine de marque, jetez un œil à la production française : la proximité des constructeurs est un avantage non négligeable. Consultez nos artides sur Bull, Léanord et SMT.

# **TANDON**

ANDON, PAS TANDY? Al-<br>je bien entendu? Tandon<br>fait partie de ces grands je bien entendu ? Tandon constructeurs ignorés du public parce qu'ils produisaient jusquelà des matériels sous d'autres marques que la leur : la firme américaine fabriquait, depuis 1984, des micros Tandy, Victor... Et elle est, en fait, le premier fabri· cant mondial de mémoires à dis· que pour micro-ordinateurs. Employant 7 000 personnes, elle a réalisé en 1985 un chiffre d'affai· <sup>1</sup>res de près de 400 millions de dollars, mais déploré 130 millions de pertes, dues vraisembla· blement au ralentissement des

commandes de son principal client : IBM. Octobre 1985 : chan· gement de politique. Tandon Computer Corporation est créé dans le but de fabriquer et de distribuer des compatibles IBM PC destinés à l'Europe. Activité salutaire : le second trimestre 86 est bénéficiaire. Arrivant tard sur le marché des compatibles, Tan· don veut jouer avant tout la carte des prix, mais aussi celle des compétences : son patron Chuck Peddle, pionnier de la micro-in· formatique (il a créé le Pet de Commodore), s'est entouré d'une équipe recrutée chez IBM et chez Compaq. Il caresse l'es·

poir de devenir le deuxième cons· tructeur américain de micro·ordi· nateurs.

DANS LA GAMME PC : PC. PCXlO et PCX 20, nous conseil· Ions le PCX 20 qui, à 16 995 F, présente un bon rapport qua· lité/prix pour un compatible IBM PC·XT avec 20 Mo de mémoire. On regrettera cependant que l'adoption du disque dur de 3 pouces 1/2 n'ait pas engendré une machine de plus petite taille.

DANS LA GAMME DES PCA, compatibles avec l'IBM PC·AT, le PCA 20, vendu 24 995 F avec un disque dur de 20 Mo et une fré· quence d'horloge commutable à 6 ou 8 MHz, est l'un des meilleurs choix du moment.

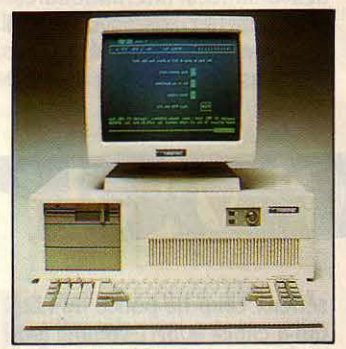

Tandon PCA 20

## MONOCHROME OU *COULEUR ?*

A COULEUR SE BANALISE.<br>Elle fait son apparition sur<br>le bureau des cadres les<br>plus austères, ou au moins sur Elle fait son apparition sur le bureau des cadres les plus austères, ou au moins sur leurs écrans, car l'impression couleur reste exceptionnelle. Pourtant. à l'achat de votre micro-ordinateur, vous n'aurez pas toujours le choix entre un écran couleur et un écran monochrome. Certes, toutes les machines de bureau compatibles IBM offrent les deux options, mais les transportables et les portatifs sont toujours monochromes. Quant aux non-compatibles IBM, deux cas méritent attention pour des raisons diamétralement opposées: I' Amiga de Commodore n'est livré qu'avec l'écran graphique haute définition couleur qui lui permet d'exprimer toute sa créativité. L'écran du Macintosh n'existe qu'en haute définition monochrome, tant Apple tient à affirmer sa vocation d'outil de bureau et d'impression intégrée. Vous n'imprimez pas en couleur, n'est-ce pas ? Alors à quoi bon composer des textes et des schémas bariolés ? D'autant que cet humble petit écran gris-bleu est plus reposant que la majorité des écrans couleur. SI vous n'avez pas un besoin impérieux de la couleur, ou si vous voulez éviter les surcoûts, votre secrétaire pourra vous ètre

reconnaissante du confort apporté par la finesse de certains monochromes. Pour s'y retrouver dans la jungle des écrans pour IBM et compatibles, il faut évoquer quelques étapes de leur évolution. Au départ, l'IBM PC était une machine monochrome et de plus elle n'était pas graphique : elle ne savait afficher que ses 25 lignes de 80 caractères. La société Hercules a fait fortune sur ce manque, impardonnable quand on sait que les cadres américains adorent montrer grâce à des graphiques la marche de leurs affaires. Après avoir rapidement fabriqué une carte qui transformait l'écran monochrome de l'IBM PC en écran graphique d'une résolution de 720 x 348 points, Hercules a convaincu le créateur du tableur Lotus 1-2-3 d'adapter son logiciel à cette carte ; depuis, la carte Hercules est devenue un standard pris en compte par la totalité des logiciels professionnels, mais toujours pas par le Basic livré avec l'IBM PC. Le surcoût de la carte Hercules par rapport à une carte monochrome non graphique d'IBM est minime: moins de 200 F si l'on tient compte du fait que Hercules fait cadeau d'un câble de liaison (facturé près de 500 F par IBM). D'innombrables

fabricants de cartes additionnelles proposent des cartes concurrentes avec les mêmes fonctionnalités, certaines étant de pures contrefaçons. Suprême honneur, les ordinateurs qui incluent ce standard sont dits · compatibles Hercules•. Nous allons voir que ce n'est pas la seule possibilité de graphisme monochrome. Mais auparavant. il faut faire un détour par la couleur. Sur l'IBM PC, elle est décevante dans sa forme originale: c'est celle qu'apporte la carte dite CGA ou graphique standard. La définition est de 320 x 200 points avec 4 couleurs choisies parmi 16. Une misère. Il est toutefois possible d'obtenir une définition double mais dans ce cas, on retombe dans un graphisme monochrome. Il est triste de devoir se payer un écran couleur (3 400 F avec la carte couleur CGA) pour arriver à un tel résultat. Les compatibles se débrouillent mieux : ainsi, l'Olivetti M24 propose une définition de 640 x 400 points avec une palette de 16 couleurs. Si avec la mème carte on remplace l'écran couleur par un écran monochrome, on obtient la mème définition, les couleurs · étant remplacées par des niveaux de gris. IBM n'en est heureusement pas

resté à la carte CGA. Une nouvelle

carte, dite EGA, améliore le graphisme. Elle propose 5 définitions différentes selon la capacité mémoire et l'écran utilisé. La meilleure définition :  $640 \times 350$  points, avec 16 couleurs choisies parmi 64, nécessite l'achat d'un écran haute définition (surcoût carte + écran : 5 000 F par rapport à une machine couleur ordinaire). Pour 25 000 F, un autre ensemble carte+ écran, dit PGA, assure une définition de 640 x 480 avec 256 couleurs choisies parmi 4096 : on entre là dans le domaine des matériels spécialisés. La carte EGA, elle, n'est pas un luxe. Elle seule permet en effet de bénéficier de la couleur avec les logiciels intégrateurs comme GEM ou Windows. Elle est en train de devenir un standard et, signe qui ne trompe pas, le Basic qui accompagne la version 3.2 du système d'exploitation MS-DOS la prend en compte, comme de nombreux logiciels classiques.

Pour choisir : outre le confort visuel, c'est le prix qui guide : dans le tableau des machines, les configurations 1 et 3 sont monochromes, les configurations 2 et 4 sont en couleur. Une colonne spéciale indique le surcoût de la carte EGA par rapport aux configurations couleurs.

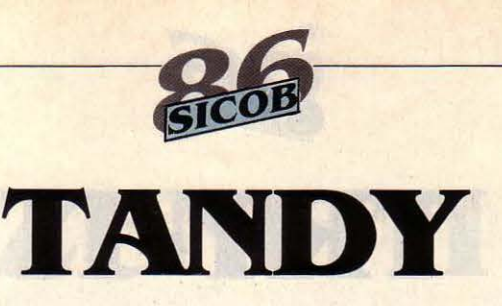

LEST DIFFICILE D'IMAGINER<br>
qui contrôlait 40 % du mar-<br>
ché américain de la micro-inforcomment un constructeur ché américain de la micro-informatique en 1979 a pu se retrouver avec seulement 3 % en 1984. Il est tout aussi invraisemblable de constater que ce même constructeur dispute aujourd'hui à

de vente en 1990. Lors de notre enquête (SVM n° 27), nos lecteurs ont apprécié la robustesse des machines Tandy tout en critiquant leur documentation.

LE TANDY 3000 SL, COMPATIble IBM PC-AT, remplace le 3000 HD et coûte désormais 27 950 F

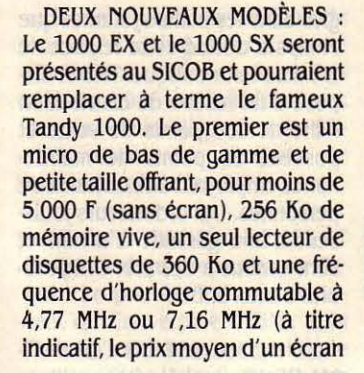

monochrome est de 1000 F). Le 1000 SX offre pour sa part, pour moins de 10 000 F (toujours sans écran), 384 Ko de mémoire vive, la nouvelle version du système d'exploitation MS-DOS 3.2, deux lecteurs de disquettes de 360 Ko et cinq connecteurs d'extension. Ces nouveaux modèles seront vraisemblablement parmi les moins chers que l'on pourra trouver chez les grands constructeurs auSICOB.

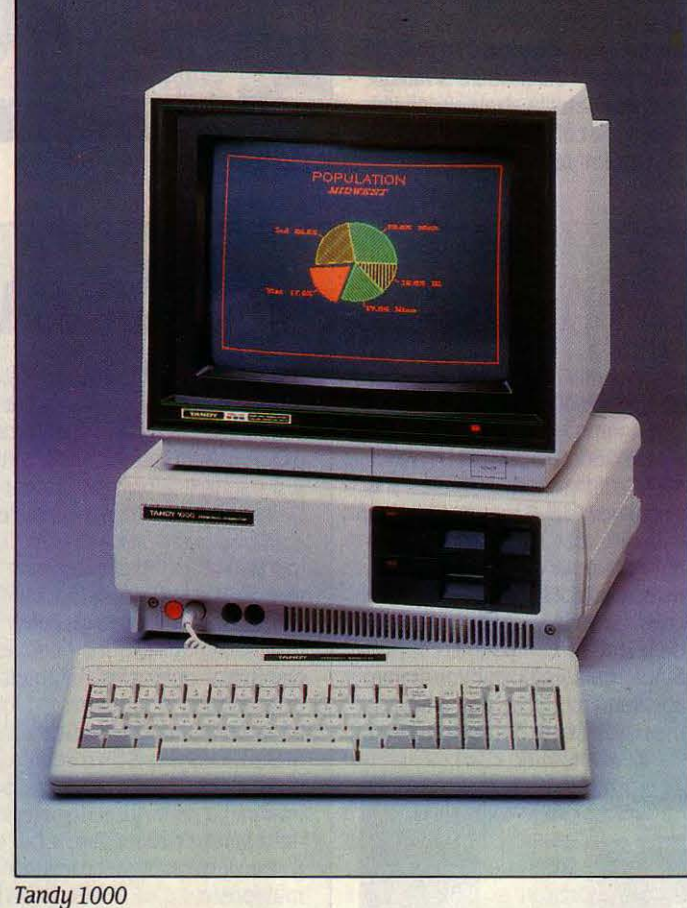

Compaq la place de premier fabricant américain de micro-ordinateurs compatibles lBM ! A l'origine de cette fabuleuse remontée : le Tandy 1000, un compatible IBM PC qui n'a rien de révolutionnaire, si ce n'est son prix inhabituellement bas pour un appareil de marque. Les résultats sont probants : pour l'année fiscale 86, Tandy réalise un bénéfice de 198 millions de dollars(+ 5 % sur 85) pour un chiffre d'affaires de 3,36 milliards de dollars (+ .31 %). En France, Tandy envisage d'étendre son réseau de distribution avec pour objectif 500 points

avec un disque dur de 20 Mo : ce prix est à rapprocher des 40 996 f de la machine similaire d'IBM. Signalons par ailleurs que Tandy est l'un des derniers constructeurs à proposer une machine portative de 1,5 kg à écran plat.

UN • SUPER XT •, CONSTRUIT autour du microprocesseur Intel 80286 fonctionnant à 8 MHz, sera également en vente à partir de septembre. Avec une mémoire vive de 512 Ko et un lecteur de disquettes de 360 Ko, il coûtera moins de 15 000 f.

**TOSHIBA** 

OSHIBA N'EST PAS UN<br>
nouveau venu : fondé<br>
en 1875, le mastodonte janouveau venu : fondé ponais bénéficie de sa longue ex· périence industrielle dans les domaines de l'électricité et de l'électronique. fabriquant déjà des disquettes, des circuits, des écrans plats, il n'avait plus qu'à rassembler le tout pour se lancer dans les micro-ordinateurs portatifs. En automatisant au maximum sa fabrication, il est parvenu, en deux ans, à proposer des solutions à bon marché. En France, Toshiba Informatique compte moins d'une dizaine de personnes, mais cela ne l'a pas empêché de ravir, selon ses propres estimations, 70 % du marché des portatifs en 1985, avec .3500 Papman vendus en 9 mois sur un marché de 5 000 unités.

LE COMPACT PC 2100, MOINS cher que le AT 3100 car construit autour du processeur 8086, bénéficie du même écran plasma à la remarquable définition de 640 x 400. Il existe en deux versions : l'une avec 2 lecteurs de 3 pouces  $1/2$  pour 27 950 F, l'autre avec disque dur de 10 Mo.

LE COMPACT AT 3100 A CRÉÉ Toshiba Papman l'événement en mars dernier. C'est un ordinateur transportable (fonctionnant sur secteur), construit autour du même processeur que l'IBM PC-AT. Muni d'un écran à plasma, beaucoup plus lisible que l'écran à cristaux liquides du

Papman, et d'un disque dur de 10 Mo, il pèse 7 kilos. Sa disponibilité n'est pas encore certaine, mais il n'en demeure pas moins un sérieux concurrent du Compaq Portable 286, dont le poids est deux fois plus élevé. On regrettera son prix élevé (44 900 f), l'absence de disquette 1,2 Mo et de connecteurs d'extension.

LE PAPMAN EST UN ORDINAteur portatif autonome, compatible avec l'IBM PC (SVM n °16). Il pèse moins de 4 kg et dispose en standard d'une sortie couleur pour utilisation en machine de bureau. Il coûte 21 830 F avec un

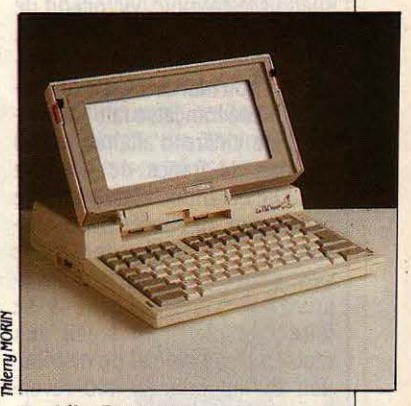

seul lecteur de disquettes. Nous voyons moins d'intérêt au Pap C, machine de bureau compatible IBM comme **il** en existe bien d'autres, et dont le prix n'est pas particulièrement avantageux.

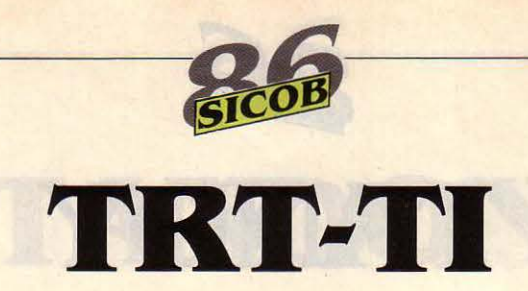

RT-TI, CELA NE VOUS DIT<br>rien ? Cette société, créée<br>le 1er janvier 1986, est une rien ? Cette société, créée le 1er janvier 1986, est une émanation de Philips. Très exactement, elle est contrôlée à 70 % par TRT - une filiale française à 48 % de Philips - et à *30* % par la maison mère de Philips. Cette fi· liale a été créée pour développer les activités de pointe dans les· quelles la multinationale hollan· daise entend prendre une bonne part d'ici la fin de la décennie : CD·ROM, cartes à mémoire, dis· ques optiques numériques... C'est vraisemblablement dans l'optique d'intégrer ces technolo·

gies dans les petits systèmes que Philips a décidé cette relance de la micro-informatique. TRT·TI dis· pose d'un réseau de distribution riche de 150 points de vente et possède 50 points de mainte· nance employant une centaine de personnes. Les ordinateurs jouis· sent d'une garantie d'un an et sont vendus à des prix compara· bles à ceux d'IBM.

LE P 3200 EST UN COMPATI· ble PC·AT, dont la vitesse d'hor· loge devrait être portée à 8 MHz au SICOB. Il coûte 46 700 F avec un disque dur de 40 Mo. Comme les autre modèles, il possède un mode haute définition de 640 x 400 points, qui double la meil· leure résolution graphique d'IBM, avec 16 couleurs. Ce mode a été adopté par de nombreux éditeurs de logiciels.

LE P 3102, UN COMPATIBLE IBM PC, peut servir de terminal intelligent dans sa version la plus simple, pour 15 600 F, avec 512 Ko de mémoire et un lecteur de disquettes. Ce modèle s'intègre fort bien dans la stratégie de Phi· lips, qui compte présenter au SICOB un réseau local baptisé Sopholan·S, fonctionnant sur le principe du bus à jeton, comme celui d'IBM.

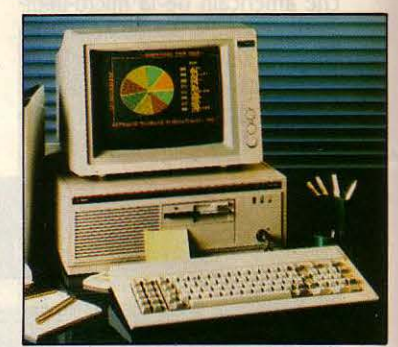

P3200

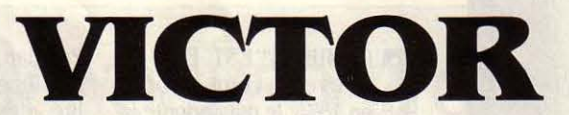

EST L'UNE DES PREMIÈres sociétés à avoir vendu<br>
un micro-ordinateur 16
<br>
bits le Sirius qui a valu le succès res sociétés à avoir vendu bits, le Sirius, qui a valu le succès à son fondateur, Chuck Peddle, l'un des grands noms de la micro· informatique américaine au· jourd'hui à la tète de Tandon. Entre les débuts, en 1980, et le dépôt de bilan, début 1984, on trouve des erreurs de gestion et un virage vers la compatibilité IBM amorcé trop tard. Bref, Victor s'était endormi sur ses lauriers. En 1985, racheté par le groupe suédois Datatronic, Victor sort de son marasme pour attaquer avec agressivité le marché du compati· ble IBM bon marché. Cette annéelà, la filiale française fait 120 mil· lions de chiffre d'affaires, et 10 millions de francs de bénéfice net. Elle contribue ainsi pour une bonne part au succès de la mai· son mère, qui fait plus de 60 % de ses ventes en Europe. Au· jourd'hui, Victor cherche à se faire une place au soleil aux Etats·Unis. Le réseau de distribu· tion est important : 400 reven· deurs, *30* centres de mainte· nance agréés. Avec 55 employés, Victor France a vendu 6 000 micros en 1985, et plus de 1 000 machines depuis le début de 1986. Ce constructeur, qui figure parmi le peloton des grandes marques compatibles IBM offrant

les prix les plus bas (avec Tan· don,Tandy et Amstrad), a été l'un des premiers à comprendre la né· cessité de vendre des compati· bles IBM à des prix cassés, grâce à une fabrication en Extrême · Orient. Aujourd'hui, Victor est en concurrence avec ceux qui ont appliqué la même recette.

LE VPC 2 EST UN COMPATIBLE avec l'IBM PC très bon marché en version deux lecteurs de disquet· tes (11900 F), et très intéressant

également avec un disque dur de 20 Mo (19 900 F).

LE V 286 EST UN COMPATIBLE PC·AT qui peut fonctionner à la fréquence de 6 ou 8 MHz, au choix : c'est l'un des rares appa· reils de cette catégorie à moins de *30* 000 F. Par ailleurs. nous ne conseillons le Vi, ordinateur doté de la double compatibilité IBM et Sirius, qu'à ceux qui voudraient absolument utiliser des prograni· mes réalisés sur Sirius.

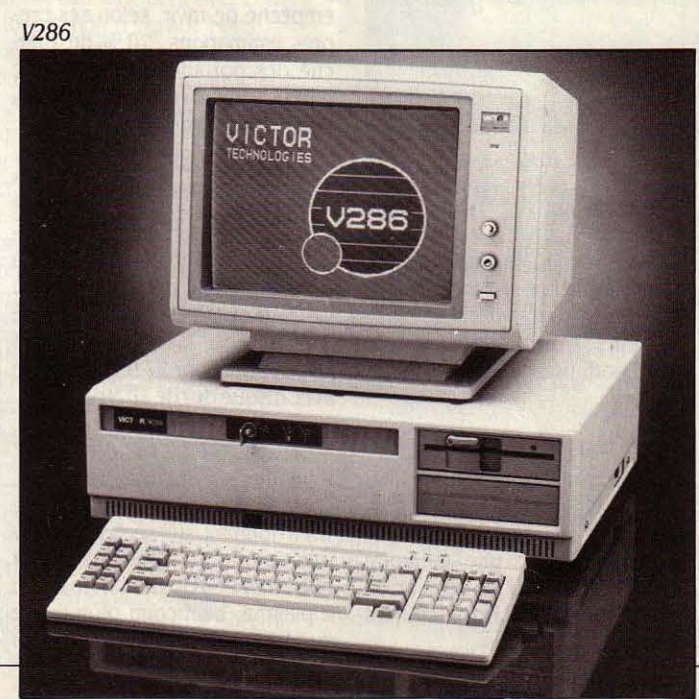

## *RÉS BAU*

U N MICRO-ORDINATEUR<br>
pour vous, un pour votre<br>
secrétaire, un pour chac<br>
de vos collaborateurs, bref, tou pour vous, un pour votre secrétaire, un pour chacun de vos collaborateurs, bref, tout le monde est informatisé sauf... l'entreprise. Pour des raisons de coût ou des raisons fonctionnelles, il peut être astucieux d'imaginer une solution informatique globale. Comment partager des dispositifs lourds (imprimantes, disque dur...), comment travailler à plusieurs sur les mêmes données ? En restant dans le domaine de la micro· informatique, on peut dégager deux types de réponses : le réseau local ou l'ordinateur multiposte.

Voici le minimum à savoir avant de signer un chèque. Le réseau local, c'est le téléphone pour micro-ordinateur. Avantages: on peut travailler même si le réseau ne marche pas, partager imprimantes et disque dur, partager (théoriquement) des fichiers, chaque station du réseau apportant sa propre puissance de calcul ; on peut ainsi envisager, comme le font les grandes entreprises, des dizaines de stations de travail reliées entre elles. Inconvénients : avant l'annonce du réseau local en anneau à jeton d'IBM fin 1985 (voirSVM n°23), l'absence de standardisation à donné

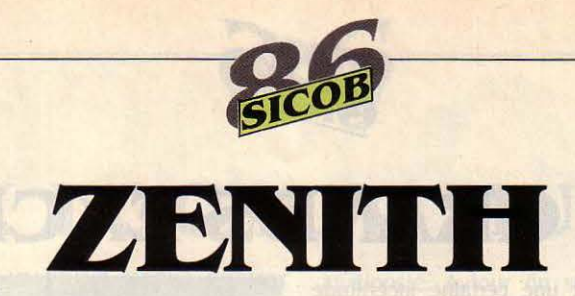

OCIÉTÉ SPÉCIALISÉE dans les téléviseurs, zenith rachète en 1979 à Schlumberger, Heathkit, une société d'électronique de loisir. C'est le premier pas vers la microinformatique. En 1981, Zenith aborde le domaine des moniteurs d'ordinateurs et devient rapidement le leader mondial. En 1984, c'est le démarrage de la micro professionnelle compatible avec IBM. Gros succès : *30* 000 machines sont vendues en 1984. 15 000 portatifs Z 171 sont livrés au fisc américain, fruit d'un contrat âprement disputé au

géant IBM. En 1985, Zenith France (qui représente environ 40 % du chiffre d'affaires européen de la firme) a dégagé 6 millions de francs de bénéfices, contre 3,5 millions de pertes en 1984. Le chiffre d'affaires a été de 110 millions de francs en 1985, en augmentation de 34 % par rapport à l'année précédente. La même année, 4160 ordinateurs et 22 000 moniteurs ont été vendus. Trente-cinq personnes travaillent à la filiale française qui réalise 60 % de son activité grâce à son réseau de 180 revendeurs, moins de 40 % en ventes directes

et le reste par l'intermédiaire de sociétés d'ingénierie come Control Data, CSEE ou Start. Prévisions 1986 : 10 000 micros vendus. Zenith dispose, avec Olivetti, d'une des gammes de micros les plus étendues.

DEUX PORTATIFS, LE Z 181 ET le Z 171. sont proposés par Zenith. Le premier est un concurrent du Convertible d'IBM ; si la France suit la même politique que les Etats-Unis, il devrait être vendu au même prix que le Z 171, qui coûte moins de 20 000 F avec deux lecteurs de disquettes 5

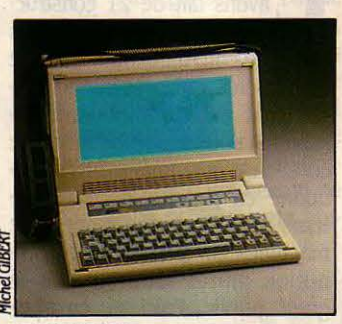

*<i><u>Zenith Z171</u>* 

pouces 1/4 (ce qui est très abor· dable).

LEZ 148 EST UNE MACHINE DE bureau bon marché remarquablement peu chère avec sa version à 13 950 F pour deux Iec· teurs de disquettes. Elle est bien adaptée aux réseaux et à l'éducation.

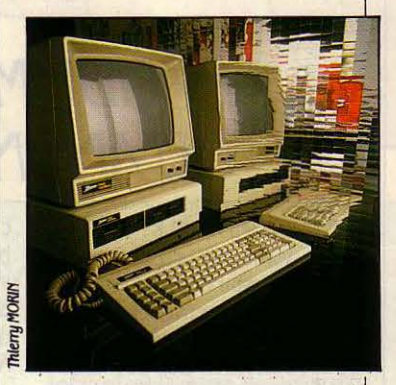

LE Z 200, UN COMPATIBLE IBM PC·AT de *33* 000 F (avec disque dur de 20 Mo) est tout à fait re· commandable ; en revanche, le Z 8 est une machine de bureau avec disque dur moins intéressante, car ses prix se rapprochent de ceux d'IBM.

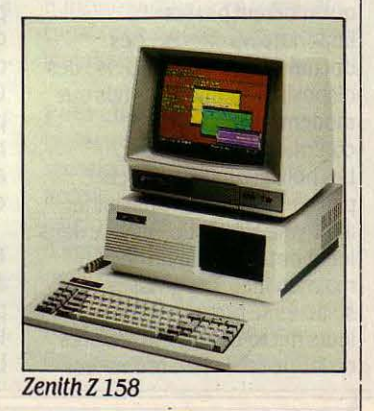

# WCAL OU **SYSTÈME MULTIPOSTB** *?*

naissance à des technologies différentes (certes dominées par la technologie Ethernet développée dans les années 70 par Xerox et vendu à l'origine sous le nom d'Etherseries par 3COM ) et a suscité peu d'enthousiasme de la part des développeurs de logiciels. Il faut en effet savoir que tel logiciel fonctionnant en local sur un micro-ordinateur doit être adapté pour être partagé à l'intérieur d'un réseau. L'architecture ouverte du réseau à jeton d'IBM permet aujourd'hui aux développeurs de s'engager dans la tàche gargantuesque de lécriture de logiciels d'applications. La plupart des grands fabricants de réseaux locaux ( 3COM, Novell, Corvus, Datapoint, Rank Xerox, Fox Research...) ont par ailleurs annoncé des versions de leurs produits compatibles avec le réseau IBM (pour vous retrouver dans les documentations, sachez qu'on dit souvent compatible Netbios). Aujourd'hui, le nombre de logiciels ayant une version réseau est encore très limité compte tenu de la difficulté d'adaptation et du peu d'expérience des développeurs en matière de partage de fichiers et d'accès concurrents aux données ( Ashton Tate a retiré du marché sa première version

réseau de dBase Ill ).

A l'inverse du réseau local, un système multiposte ne comporte qu'un seul ordinateur auquel on connecte plusieurs terminaux sans intelligence. On trouve des systèmes de constructeurs spécialisés dans ce domaine ou des ordinateurs multipostes dont l'unité centrale est un compatible • IBM PC-AT muni d'un système d'exploitation adéquat (voir page57). Avantages: il existe de nombreux logiciels pour presque tous les secteurs professionnels (en particulier sous le système d'exploitation Prologue) et dans de nombreux domaines scientifiques (sous Unix). Inconvénient : on ne peut pas se servir des grands logiciels de la micro-informatique professionnelle ; le nombre de postes est souvent limité à quelques unités (une dizaine en pratique avec Prologue), c'est la solution des petites organisations (PME/PMI). On conseillera donc d'opter pour un équipement capable de répondre immédiatement au problème posé et de ne pas tenir compte d'éventuelles promesses des constructeurs. S'il s'agit de partager les ressources en matériel (imprimante, disque dur) on préférera une solution réseau local compatible Netbios d'IBM ; s'il s'agit de partage de

données dans un environnement de gestion (travailler à plusieurs sur le même fichier), la solution sera presque toujours multiposte et nous recommandons les logiciels fonctionnant sous Prologue, Pick, Xenix, Mos. A ceux à qui on veut faire croire qu'il est simple d'adapter un programme existant à une utilisation en réseau local, nous conseillons une extrême prudence. En ce qui concerne le prix par poste de travail, le multiposte est. aujourd'hui encore, plus avantageux que le réseau local comparé à des réseaux locaux haut de gamme autorisant le partage des fichiers. Parmi les réseaux bas de gamme destinés au partage de ressources, citons le réseau Appletalk pour Macintosh dont le coût par poste est inférieur à 500 F mais qui n'offre que le partage d'imprimantes et la messagerie. Symbiotics et Corvus proposent pour le Macintosh des réseaux plus performants.

Pour choisir : contactez des constructeurs qui ont une expérience dans ce domaine : Bull, Goupil, Léanord, Olivetti, Philips ou Zenith. Consultez, dans le tableau des machines , la colonne· Réseau local· qui donne le prix par poste de la carte série multivoie nécessaire.

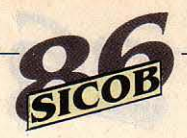

## **LES GRANDS EXCLUS**

E CHOIX QUE NOUS avons fait de 21 constructeurs de micro-ordinateurs laisse de côté un certain nombre de sociétés qui présentent malgré tout des produits intéressants. Si nous les avons mises de côté, c'est que nous avons sélectionné en priorité les constructeurs qui allient une gamme de machines complète à une distribution plutôt tournée vers le grand public. Voici ici, en quelques mots, un profil rapide des exclus qui sont parfois des sociétés très connues.

ITT EST LE SYMBOLE MÊME DE la multinationale : il faut dire que cette société exerce des activités dans quasiment tous les domaines: de l'assurance à l'hôtellerie en passant par l'informatique. Les accords entre ITT et la CGE reau. L'ITT X-Tra est un compatible IBM PC de conception classi- $XP$ , un • super-compatible • hy-  $XP$ , which is a preuve d'un dynamisme remar-<br>bride, à mi-chemin du PC-XT et RC Portable bride, à mi-chemin du PC-XT et  $\overline{P}$  PC Portable quable, salué par les investis-<br>du PC-AT, dont il reprend le processeur Intel 80286. Cette ma· original, compatible avec le PC, Bourse. C'est en effet un précurchine existe avec des disques qui possède un écran plat à seur dans le domaine des ordinadurs de 10 et 20 Mo. Enfin, l'ITT X- plasma, un clavier détachable, teurs compatibles. Normerel est Tra XL est compatible avec l'IBM des lecteurs de disquettes ainsi la première société fran-Tra XL est compatible avec l'IBM des lecteurs de disquettes ainsi la première société fran-PC-AT dont il reprend les caracté- 5 pouces 1/4 et une imprimante caise à avoir proposé un ordina-<br>ristiques, tout en offrant un large intégrée. C'est une machine pré- teur compatible avec l'IBM PC-AT. ristiques, tout en offrant un large intégrée. C'est une machine pré- teur compatible avec l'IBM PC-AT.<br>Choix pour les capacités de sto- cieuse pour ceux qui veulent Sa production est commercialickage sur disque dur. transporter en un seul ensemble sée par Xerox.

LE SUÉDOIS ERICSSON PROpose un ordinateur transportable

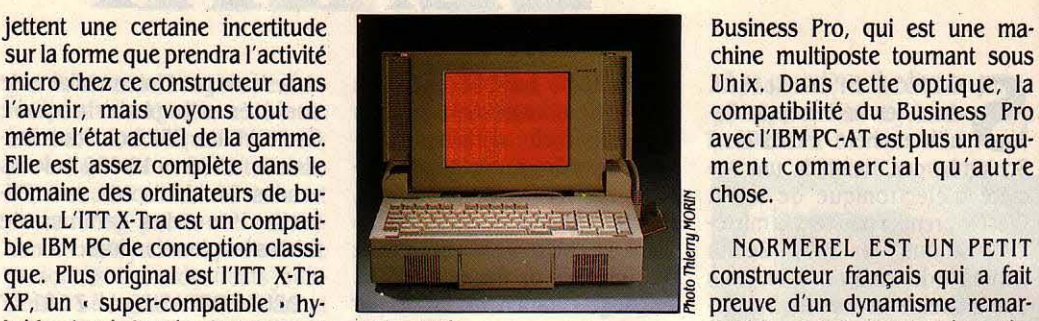

cieuse pour ceux qui veulent leur ordinateur et son impri·

NCR EST UN CONSTRUCTEUR bien connu depuis plus de cent ans dans la fabrication de caisses enregistreuses. Après le lance· ment en 1983 du micro·ordina· teur Decision V, NCR s'est pru-

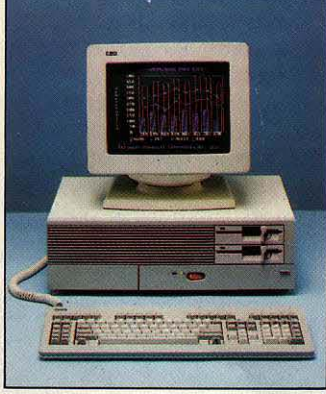

#### NCRPCB

compatibilité. Avec le PC 6, compatible avec l'IBM PC, et surtout le PC 8 compatible avec l'IBM PC·AT, NCR propose des machi· nes qui peuvent aussi servir de terminaux à ses gros ordinateurs centraux.

TEXAS INSTRUMENTS N'A PAS réussi la percée que l'on pouvait espérer en micro-informatique. Après l'abandon de sa gamme de micros non compatibles, ce constructeur se tourne vers des applications haut de gamme sur son compatibilité du Business Proment commercial qu'autre

durs lors de son introduction en<br>original, compatible avec le PC. Bourse, C'est en effet un précur-

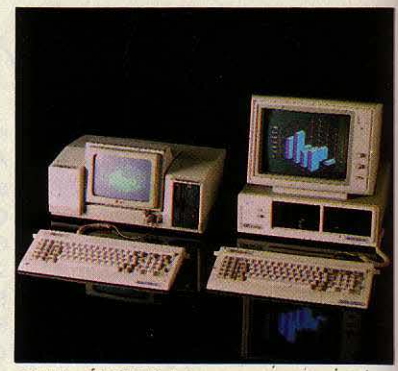

OP-Lite *ét* OP-Tùrbo

KAYPRO EST UN PRÉCURSEUR de la micro·informatique bon marché. Toute sa gamme, très complète, est livrée avec des logiciels de base, traitements de texte et outils de bureau et bénéficie d'une flatteuse réputation de robustesse. On ne retiendra que le portatif Kaypro 2000, frère jumeau du Goupil Club de chez SMT, et le Kaypro 286 i, un compatible avec l'IBM PC·AT, pro· posés à un prix très intéressant.

CORDATA, C'EST LE DERNIER avatar de la société Corona, l'un des ex-grands de l'ordinateur transportable, un peu laminé par le succès de Compaq. Racheté par la société coréenne Daewoo, Cordata présente des ordinateurs transportables en forme de valise, en particulier le Cordata ATP compatible avec l'IBM PC·AT. Cordata propose également une imprimante laser LP-300 à moins de30 OOOF.

## **GRANDE MARQUE OU ANONYME? International demment rallié à une stricte**

E COMPATIBLE PC VA-T-IL<br>devenir un · produit blanc ·<br>à l'instar des lessives sans<br>marque des hypermarchés ? devenir un ·produit blanc • marque des hypermarchés ? D'ores et déjà, dans les boutiques, les micros de marque voisinent avec leurs• clones · de Taiwan à moitié prix. De quoi rendre perplexe quand on sait que, souvent, les grandes marques elles-mêmes s'approvisionnent en Extrême-Orient. Pourquoi payer plus cher ? Les marques bien implantées offrent une garantie de pérennité et de maintenance que n'offrent pas les importateurs directs ; des documents sur les logiciels ; des dispositifs additionnels tels que modems ou cartes de communication. Les utilisateurs individuels peuvent acheter une machine anonyme s'ils ont confiance dans leur boutique pour la maintenance. Les grosses sociétés se procurent souvent leurs micro·ordinateurs auprès du fabricant de leur ordinateur

central. Les PME-PMI font habituellement confiance à la société qui leur fournit le logiciel de gestion... Tout dépend donc du type d'utilisateur. Au moment du choix, il faut se souvenir que des grands noms comme Tandy, Tandon, Victor ou Amstrad proposent maintenant des compatibles IBM PC à prix ·taïwanais· ; que Zenith ou Olivetti offrent en bas de gamme des machines bon marché et attractives ; que Kaypro a construit sa réputation sur une gamme complète de machines pas chères. Le terrain du PC pas cher est donc maintenant bien occupé par les grandes marques. li reste aux importateurs de produits extrême-orientaux le marché du PC-AT, des cartes additionnelles, des périphériques et... du compatible portatif.

**Pour choisir** : comparez les prix à configuration égale ; en particulier, vérifiez que l'écran et le système d'exploitation sont bien fournis avec la machine.

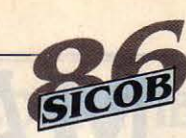

## # **RESEAUX LOCAUX, MULTIPOSTE**

**EXATIQUEMENT TOUS LES**<br>micro-ordinateurs peuvent se transformer en mamicro-ordinateurs peu· vent se transfonner en ma· chines multiposte ou s'intégrer à un réseau local. Mais une société qui envisage une solution globale pour une informatisation comportant plusieurs écrans in· terconnectés aura intérêt à consi· dérer les offres des grands cons· tructeurs informatiques qui maitrisent bien ces questions. Une mention particulière doit être faite pour l'américain Convergent Technologies récemment installé en France, dont les machines multiposte, de conception modu· laire, se retrouvent chez d'innom· brables constructeurs.

DIGITAL EQUIPMENT CORPO· ration, dit DEC, le numéro trois de l'infonnatique mondiale, a fait son succès dans les mini·ordina· teurs en employant deux principes : produits proposant des so· lutions originales et prix élevés incluant des services de haut ni· veau. Pas étonnant que DEC ait eu du mal à réussir dans le monde de la micro·infonnatique où des machines banalisées sont vendues de moins en moins cher. avec une maintenance et des ser· vices dont la responsabilité in· combe aux revendeurs. Pourtant. DEC pourrait bien trouver un se· cond souffle en micro·infonnati· que de haut niveau par l'annonce du Vax ·Mate, une machine compatible avec l'IBM PC·AT et destinée à être intégrée à un ré· seau local via une connexion de type Ethernet. Le serveur de ré· seau est un mini-ordinateur Vax dont la constante miniaturisation aboutit à des modèles qui peu· vent loger sous un bureau.

WANG EST LE LEADER DES systèmes professionnels de trai· tement de texte. Ses deux ordina· teurs Wang PC et Wang PC-A sont des machines évolutives qui peu· vent se transfonner en machines dans une certaine mesure compatibles avec IBM. Bien en· tendu, ces machines trouvent leur pleine puissance en réseaux, soit avec un réseau local classi· que, soit en empruntant une toute petite partie de la bande passante du Wangnet. un réseau local de grande puissance.

DATAPOINT MATRA PERMET de construire des configurations de machines multipostes, connectées en réseau local. La base du système est le réseau Arcnet, imaginé par la société Da· tapoint dès 1977. On peut y connecter des ordinateurs du constructeur qui sont des machi· nes multiposte mais aussi cons· truire autour d'Arcnet des ré· seaux hétérogènes avec des IBM PC ou compatibles. Une version avancée de ce réseau local, bap· tisé MINX. pennet de transmettre en plus de données infonnati· ques des images de télévision et du son. Mais les terminaux de ce réseau complet qui intègrent or· dinateur, caméra, micro et écran de télévision, restent pour l'ins· tant très chers.

FORUM INTERNATIONAL EST une société française dont le succès repose sur des idées para· doxales. A l'heure de l'explosion de l'ordinateur personnel, ses di· rigeants (qui sont pourtant à l'origine du concept même de micro· ordinateur) ont fondé leur société pour développer des machines forum 4

multiposte. Autour du système d'exploitation Prologue, ils conçoivent des ordinateurs à l'ar· chitecture révolutionnaire. Par exemple. le Forum 4 comporte 2 microprocesseurs Intel 80286 avec une horloge de 10 MHz. Cha· que processeur dispose de sa propore mémoire de 1 Mo exten· sible à 8 Mo. L'un des proces· seurs gère les périphériques

communs comme les disques durs, la sauvegarde sur bande magnétique et les imprimantes. L'autre processeur effectue des calculs et est relié aux huit en· sembles écran-clavier que peut comporter le système. Une telle machine convient particulière· ment aux PME qui ont besoin de partager leurs fichiers entre plu· sieurs utilisateurs.

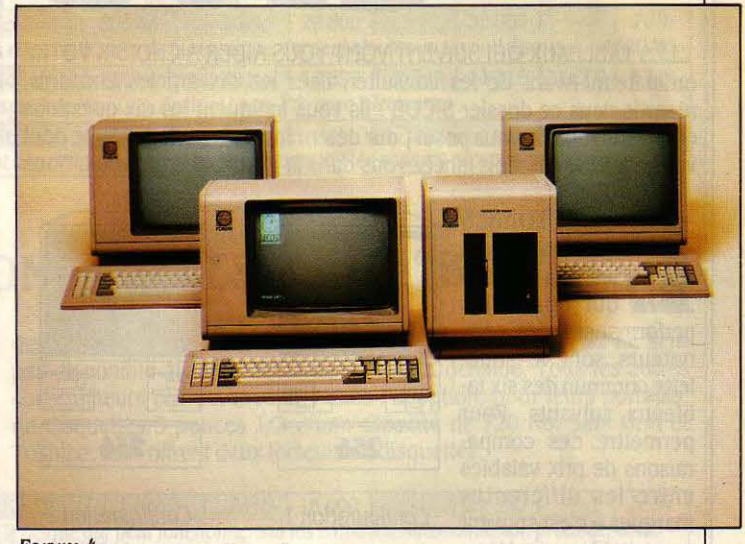

## *ISOLÉ OU CONNECTÉ* ?

EDINATEUR INDIVIDUEL<br>
ne veut pas dire système<br>
solé. Les échanges<br>
d'information sont de plus en ne veut pas dire système isolé. Les échanges d'information sont de plus en plus nécessaires. On peut faire circuler les disquettes, mais deux formats subsistent : la norme actuelle est la disquette de 5pouces1/4 contenant 360 Ko d'information, mais nous allons vers l'adoption des disquettes de 3pouces1/2 contenant 720 Ko. Un premier mode de connexion par fil entre ordinateurs est le réseau local, qui pennet la messagerie électronique entre utilisateurs et le partage des imprimantes. La possibilité, plus complexe, d'utiliser en même temps les mêmes données est traitée ci-dessus. Les ordinateurs peuvent aussi communiquer par téléphone au moyen de modems: à 1200 bauds, ils échangent environ 100

caractères par seconde: c'est parfait pour du texte, mais lent pour des images.

Le vidéotex (transmission par lignes spécialisées) est un moyen efficace d'échange

d'informations entre ordinateurs : avec un modem à la norme et un logiciel approprié, on transfonne un micro en Minitel intelligent ; par l'intermédiaire d'un centre serveur approprié, on peut envoyer ou recevoir des télex, utiliser une messagerie. consulter des bases de données. L'ordinateur peut lui·mème se transfonner en micro·serveur et répondre simultanément à plusieurs interrogations en provenance de postes Minitel. C'est un moyen pour une collectivité de se constituer, à un prix imbattable. un système infonnatique multiposte. Dans l'avenir. cette tâche

n'immobilisera même plus totalement le micro-ordinateur: des programmes de microserveur fonctionneront en ·tâche de fond • parallèlement à d'autres programmes. Au moyen d'une carte de communication et d'un logiciel appropriés, un micro-ordinateur peut aussi se connecter à un ordinateur central, se transfonnant ainsi en tenninal capable de stocker puis de traiter

Pour choisir: dans nos tableaux. la colonne • Modem· renseigne sur le prix d'un tel accessoire quand il figure au catalogue du constructeur. Mais n'importe quel microordinateur peut se connecter à un modem, à travers une sortie série, en utilisant un logiciel de communication approprié.

les informations recueillies.

LES TABLEAUX QUI SUIVENT VONT VOUS AIDER A CHOISIR VOTRE ordinateur. Avant de les consulter, lisez les dix articles encadrés, répartis dans ce dossier SICOB : ils vous indiquent les dix questions qu'il vous suffit de vous poser pour déterminer le type de machine dont vous avez besoin. Puis lancez-vous dans la lecture des tableaux. Nous avons regroupé en six catégories l'essentiel des micro-ordinateurs présents au SICOB 1986 que nous jugeons adaptés à un usage profes· sionnel (il manque quelques ordinateurs peu connus, mais pas forcément de mauvaise qualité, et d'éventuelles nouveautés-surprises dont l'apparition est toujours possible à la dernière minute).

MACHINES

qui donne les bleaux suivants. Pour<br>permettre des compaconfigurations-type : oucouleurgraphlque). d'une carte addition·

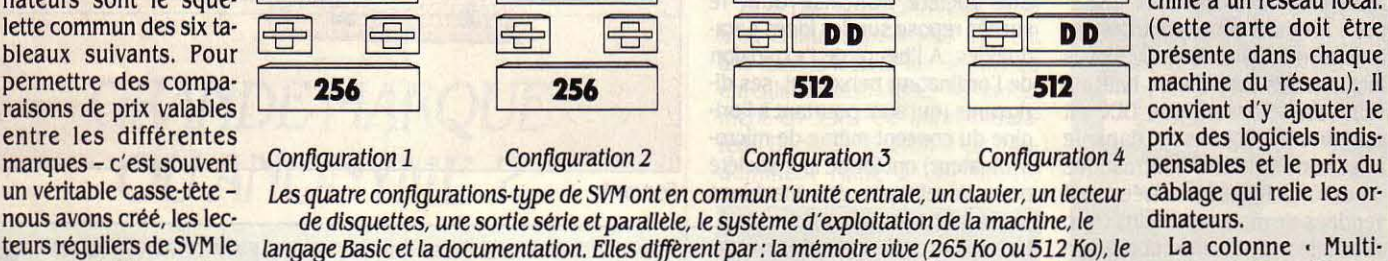

type de mémoire de masse, tel écran ... Ces ajouté, cette année, une colonne que l'évolu- mettant la connexion à l'ordinateur de termi-<br>configurations ont été établies, pour des rai- tion du standard exige : baptisée · EGA configurations ont été établies, pour des rai-<br>sons évidentes, autour du standard dominant indique le surcoût, par rapport à une configusons évidentes, autour du standard dominant indique le surcoût, par rapport à une configu- en multiposte. Il convient d'y ajouter le prix du marché, celui des ordinateurs compatibles ration couleur ordinaire, d'une carte g IBM. Cela signifie que les comparaisons ne que étendue compatible avec la carte EGA celui du système d'exploitation multiposte sont strictement exactes qu'à l'intérieur de ce d'IBM, ainsi que de l'écran haute définition ai sont strictement exactes qu'à l'intérieur de ce d'IBM, ainsi que de l'écran haute définition ainsi que le prix des terminaux.<br>Standard, Pour les ordinateurs non compati- nécessaire pour l'exploiter. Ce prix est basé La der bles, nous nous rapprochons le plus possible sur les options proposées par le constructeur ces, est commune à tous les tableaux. Elle des configurations IBM. A chaque fois qu'une (si elles existent) et non sur les produits of- indique la vitesse moyenne des ordinateurs configuration, dans une marque donnée, ferts par des fournisseurs indépendants. que nous avons pu passer au banc d'essai, s'écarte un peu de la norme, nous le signa-<br>lons en note. Les quatre configurations-type faut noter ces légères différences : les configu- standard est un programme Basic qui réalise Ions en note. Les quatre configurations-type faut noter ces légères différences : les configu-<br>de SVM sont représentées par les schémas ci- rations 1 et 2 s'entendent avec un lecteur de successivement 20 mesures, sur toute

avec davantage de mémoire que dans nos disque dur d'au moins 20 Mo. De plus, pour chage...) puis en effectue la moyenne. La note configurations-type. Dans la colonne mé· les ordinateurs de bureau compatibles avec qui en résulte est un pourcentage. Par standard et la limite de mémoire vive installa- nes spéciales le surcoût entraîné par 3 op- ordinateur le plus rapide du marché au mo-

avec l'IBM PC ou l'IBM PC-AT, nous avons

nécessaire pour l'exploiter. Ce prix est basé

rations 1 et 2 s'entendent avec un lecteur de dessus. disquettes de 360 Ko et un autre de 1,2 Mo ; opérations courantes effectuées par un ordi-Certains constructeurs livrent leur machine les configurations 3 et 4 s'entendent avec un nateur (opérations, création de fichiers, affil'IBM PC-AT, nous donnons dans des colon- convention, l'IBM PC-AT2, qui était le microble sur la carte mère. tions plus particulièrement adaptées à ce type ment de sa sortie, a la note 100 % aux 20

tant de mémoire vive, tel expresse de l'évolu-<br>type de mémoire de masse, tel écran... Ces ajouté, cette année, une colonne que l'évolu- mettant la connexion à l'ordinateur de termides logiciels indispensables, en particulier

De la même manière, certains construc- de màchines.<br>
teurs proposent en standard une capacité de La colonne Modem Mindique le prix d'un tif. Il faut juger les performances en fonction tif. Il faut juger les performances en fonction 20 Mo pour leurs ordinateurs à disque dur. La modem aux normes vidéotex, quand il existe de la catégorie. Si vous choisissez un compa· capacité de ce disque est donc signalée systé- au catalogue du constructeur.<br>
matiquement. 
equale à 100 %. Si vous préférez un compatible égale à 100 %. Si vous préférez un compatible Pour les ordinateurs de bureau compatibles  $\blacksquare$  Tous les prix indiqués sont hors taxes  $\blacksquare$  PC, il devrait faire mieux que 38 %, qui est le score de l'IBM PC-XT d'origine.

indique le prix de la dispendable à la chine à un réseau local. convient d'y ajouter le pensables et le prix du

savent déjà, quatre <sub>2<sup>º lecteur (disquettes ou disque dur de 10 Mo, 20 Mo pour les PC-AT), l'écran (monochrome poste • indique le prix</sub></sup>

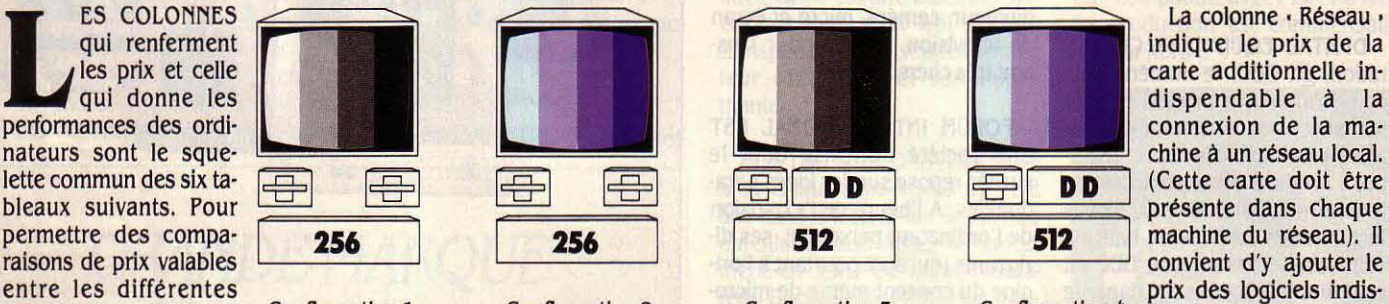

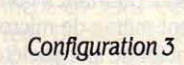

**POUR** 

HOISIR
### ORDINATEURS NON COMPATIBLES AVEC L'IBM PC

L'ÉVOLUTION DU MARCHÉ ET DES TECHNIQUES NOUS A CONDUITS à restreindre fortement cette catégorie : on notera l'absence des Apple. de la série II, déclassés pour un usage professionnel depuis l'arrivée du Macintosh Plus et l'imminence du lancement d'un Apple II 16 bits. A

part Amstrad (disquette 3 pouces), tous les constructeurs présentés ici ont des disquettes 3 pouces 1/2 double face dont la capacité varie en fonction du système d'exploitation. Attention : les prix des configurations 1 et 2 sont bien donnés avec 2 lecteurs de disquettes.

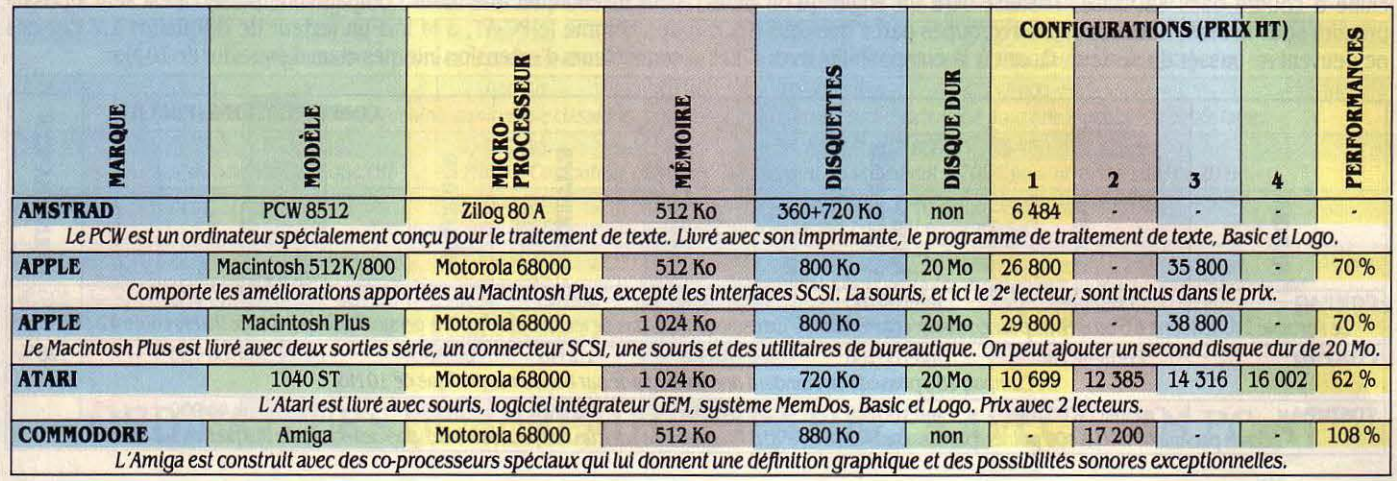

### **ORDINATEURS PORTATIFS COMPATIBLES AVEC L'IBM PC**

(pendant un certain temps). Un seul de ces engins possède un disque pas disponible avant le début de l'année prochaine. Tous les autres dur intégré (en option), le DG One modèle 2. L'un des critères de choix est le format des disquettes : seul Zénith propose actuellement un modèle avec deux lecteurs 5 pouces 1/4 (ce format permet l'utilisation Toshiba, tous offrent deux lecteurs de disquettes.

LES ORDINATEURS RÉUNIS ICI PEUVENT SE PASSER DU SECTEUR des disquettes sur un ordinateur de bureau). L'Olivetti M 22 ne sera constructeurs ont devancé IBM dans l'adoption, pour leurs portatifs, de disquettes 3 pouces 1/2 d'une capacité de 720 Ko. Sauf Grid et

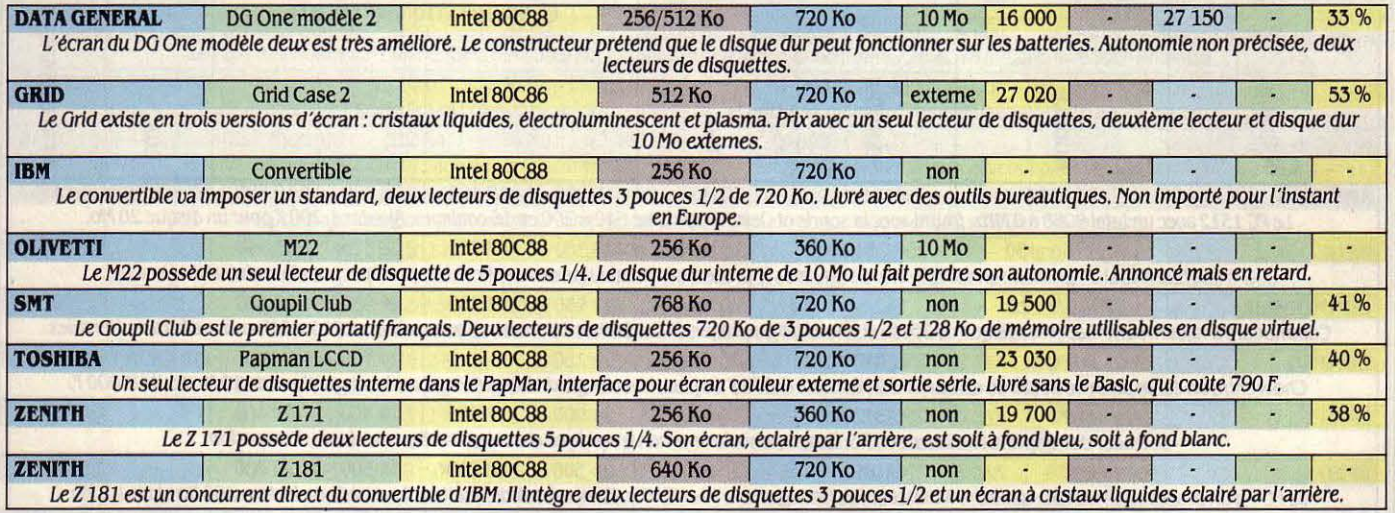

### ORDINATEURS TRANSPORTABLES COMPATIBLES AVEC L'IBM PC

LES ORDINATEURS TRANSPORTABLES SONT DES MACHINES DE petite taille mais qui n'ont pas d'autonomie électrique. Compaq propose une machine en forme de valise, avec un écran cathodique graphique de petite taille. A cause de son encombrement, c'est le seul

ordinateur de cette catégorie qui possède des connecteurs d'extension internes, comme les machines de bureau. Les deux autres machines, Toshiba et Data Général, ont un écran plat repliable. Toutes ces machines peuvent recevoir un disque dur interne de 10 Mo.

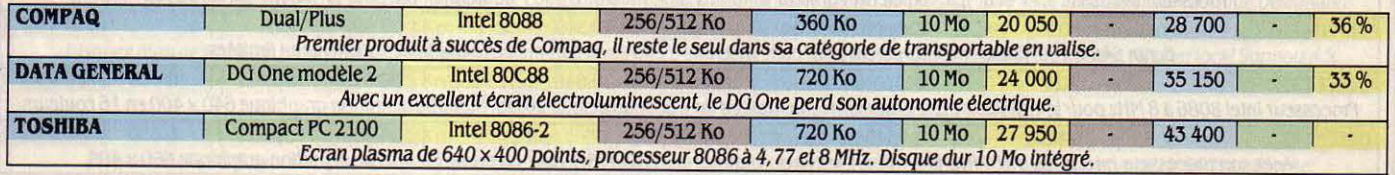

### **ORDINATEURS TRANSPORTABLES COMPATIBLES AVEC L'IBM PC-AT**

CETTE CATÉGORIE RASSEMBLE DEUX CONSTRUCTEURS TRÈS DIFférents : Compag propose des machines qui ont la taille d'une machine à coudre dans sa valise, Toshiba offre un engin qu'on peut prendre sous le bras. Nous les avons regroupés parce que tous deux ne peuvent se passer du secteur. Quant à la compatibilité avec l'IBM

PC-AT, elle se fonde essentiellement sur le microprocesseur 80286 d'Intel qui équipe tous ces ordinateurs. En réalité, seul le Compaq 286 peut revendiquer une totale compatibilité, puisqu'il est seul à posséder, comme le PC-AT, à la fois un lecteur de disquettes 1,2 Mo, des connecteurs d'extension internes et un disque dur de 20 Mo.

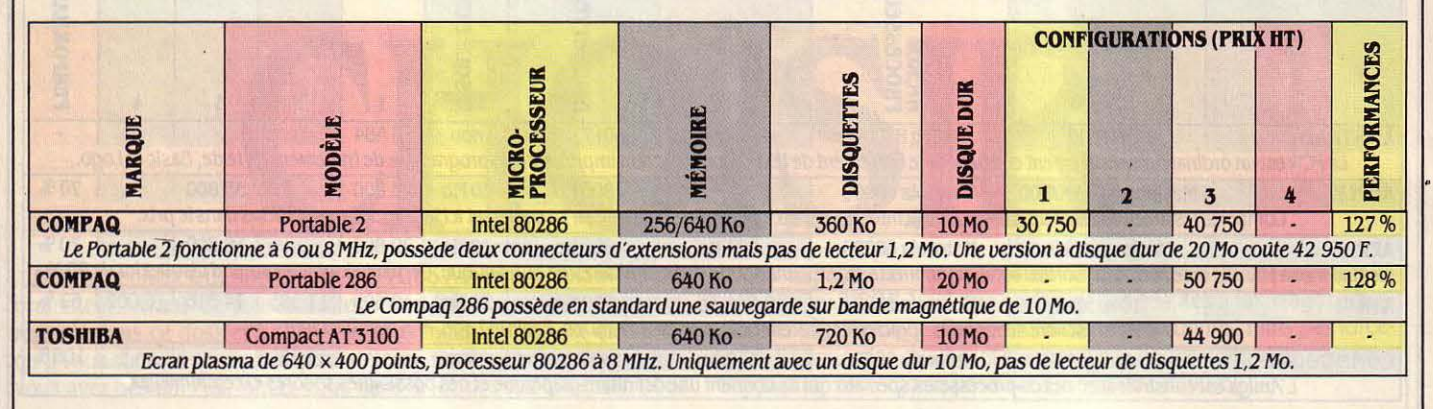

### **ORDINATEURS DE BUREAU COMPATIBLES AVEC L'IBM PC**

est le plus difficile. C'est aussi celle où les prix varient le plus, dans un facteur de 1 à 3 ; cela amène à penser que le prochain SICOB pourrait être le théâtre d'un réajustement important de prix. Donc, renseignez-

VOICI LA CATÉGORIE LA PLUS NOMBREUSE, CELLE OU LE CHOIX vous, rien n'est plus éphémère que l'étiquette d'un compatible dans le petit monde de la micro ! Pour le reste, c'est ici que les comparaisons sont les plus faciles, puisque les configurations sont rigoureusement normalisées.

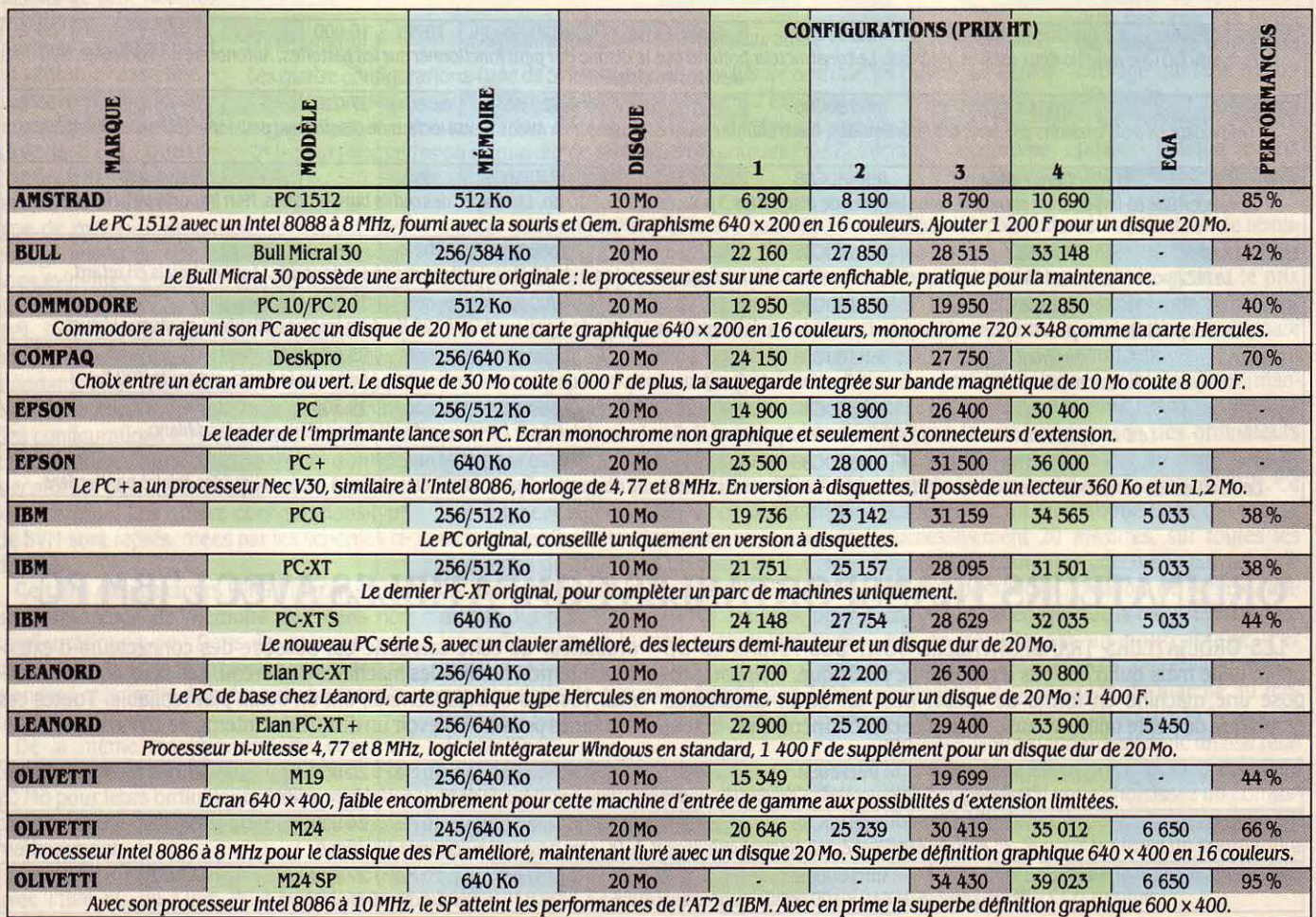

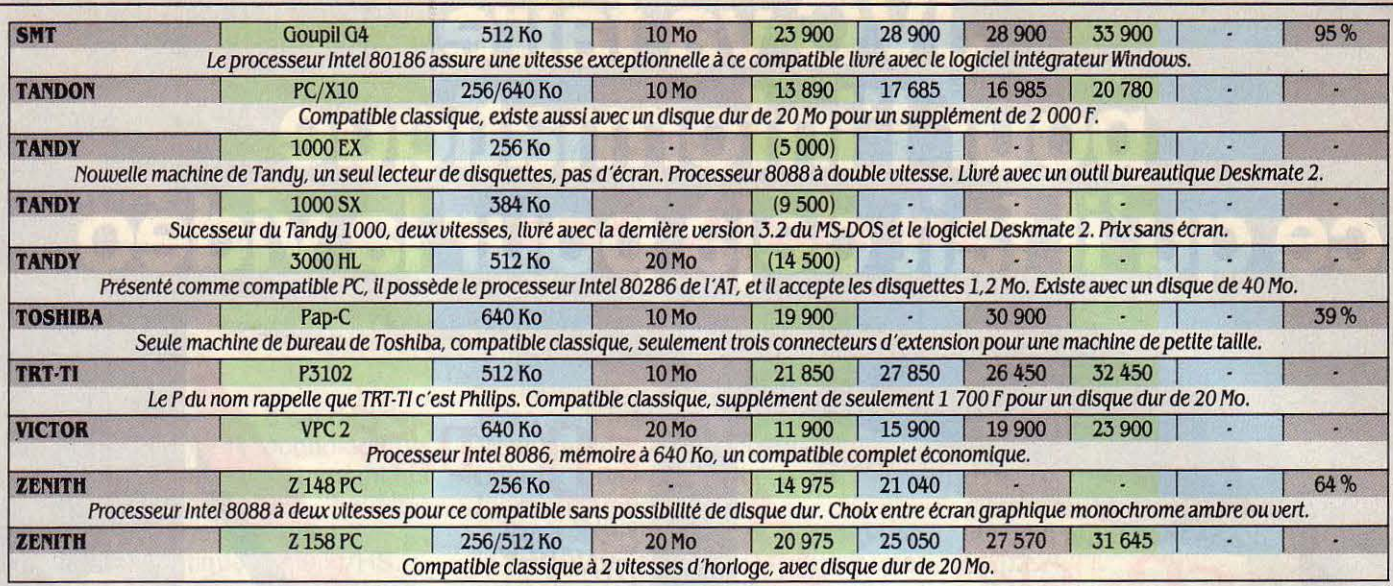

### ORDINATEURS DE BUREAU COMPATIBLES AVEC L'IBM PC·AT

LES PRIX SONT UN PEU PLUS DIFFICILES À CERNER ICI QUE PARMI les ordinateurs de bureau compatibles avec l'IBM PC : les options que nous proposons sont les plus nombreuses, et les constructeurs offrent

souvent plus de mémoire en standard, davantage de mémoire de masse, des microprocesseurs plus rapides... En tenir compte pour établir des comparaisons en connaissance de cause.

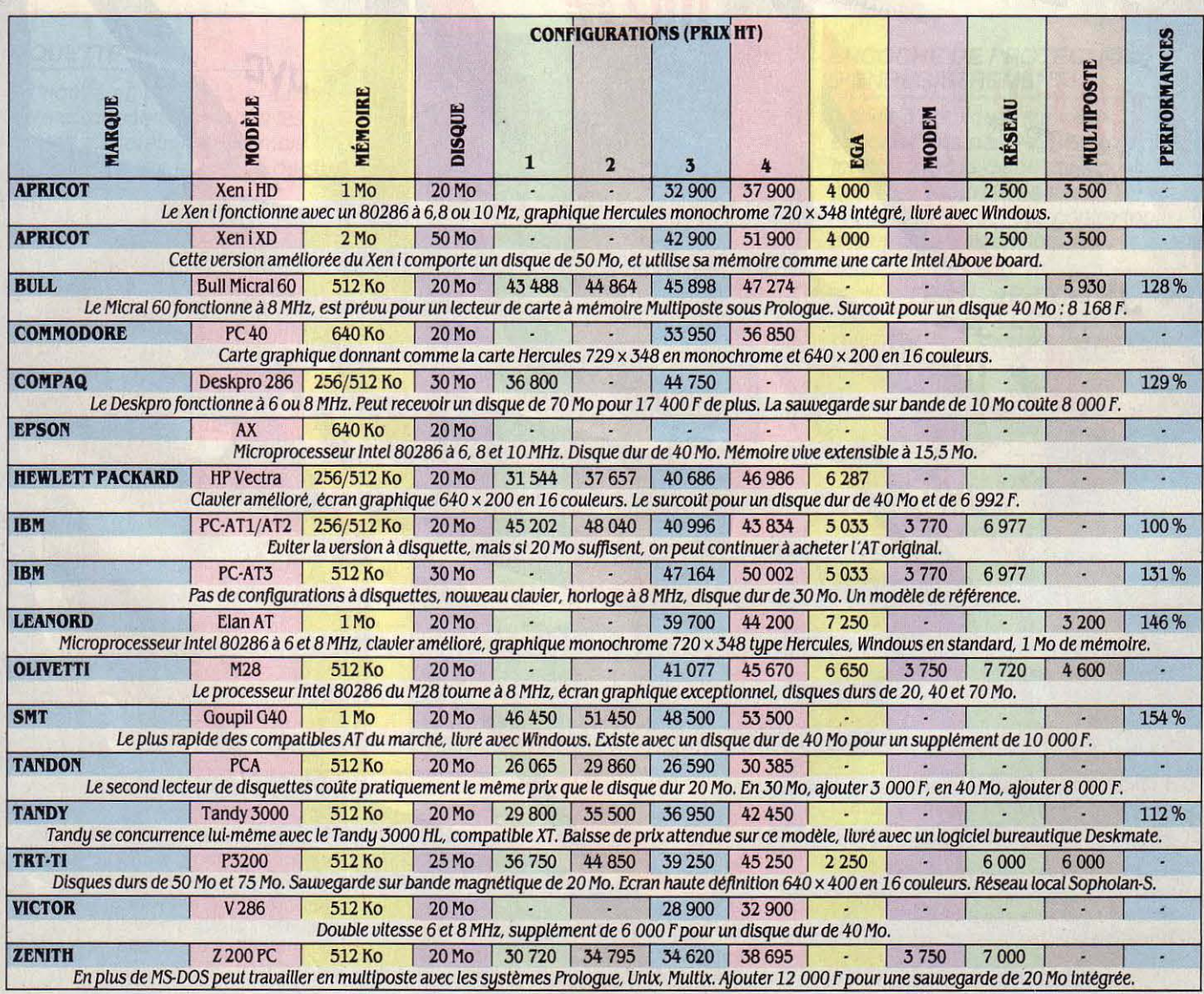

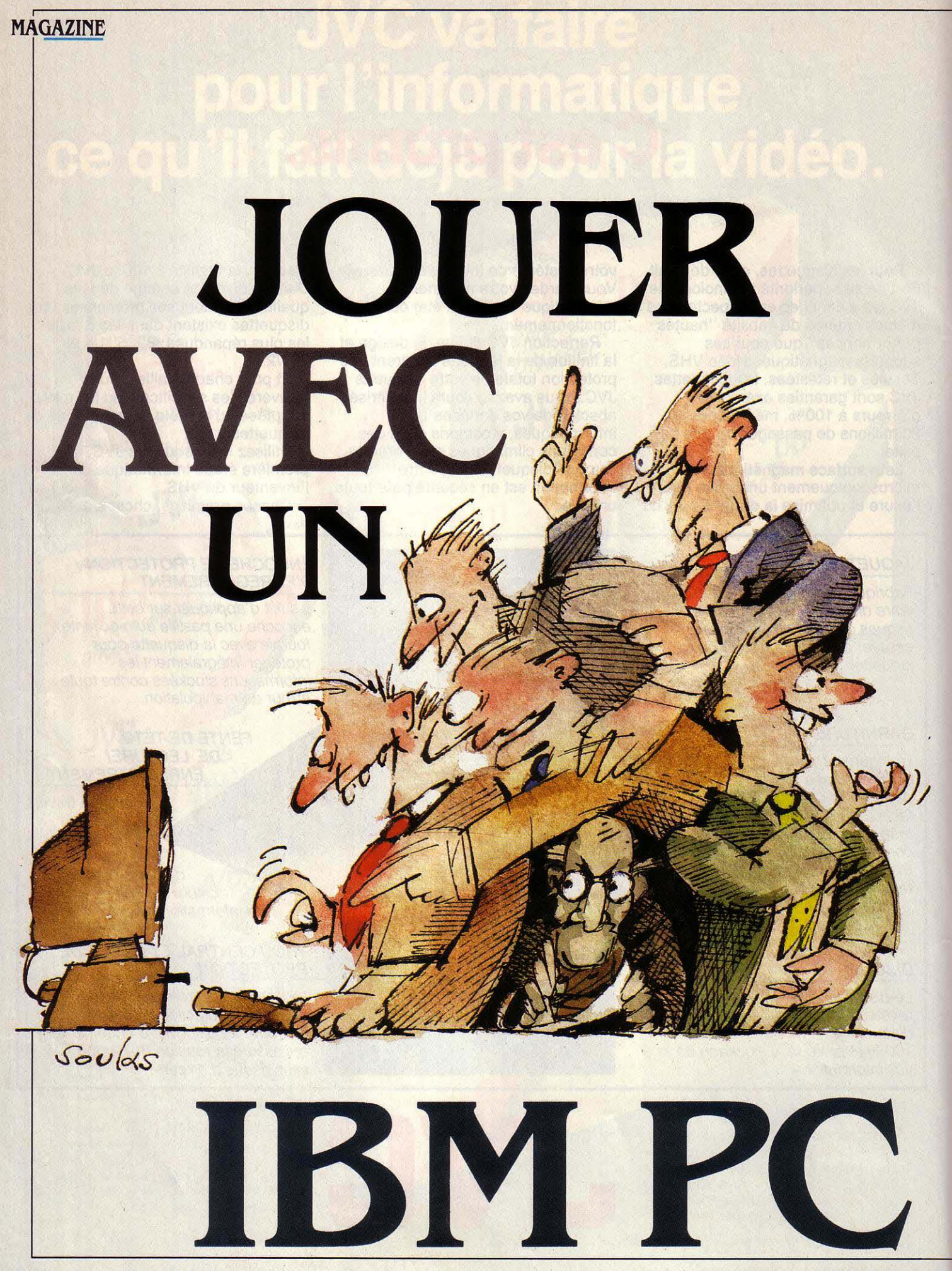

On vous l'a tellement répété que vous avez dû finir par y croire : l'IBM PC est un ordinateur • sérieux •, destiné aux applications • professionnelles •, Profil : austère et froid. Eh bien non, ça c'était hier 1 De nouveaux réflexes sont nés, d'une part du fait de la baisse des prix sur les matériels – qui fait que l'on trouve de plus en plus de compatibles IBM PC dans les foyers - et d'autre part du besoin qu'éprouvent les professionnels de se détendre parfois entre deux sessions de Lotus 1- 2-3. A l'heure où le compatible PC d'Amstrad part à la conquête d'un marché intermédiaire, mi-familial, mi-professionnel, nous vous proposons quelques-uns des jeux pour IBM PC et compatibles qui nous ont semblé les plus représentatifs, tout en vous guidant sur l'équipement idéal.

1

ES RAISONS DE S'ÉTONNER SONT<br>grandes. Comment l'IBM PC, micro-<br>ordinateur lancé en 1981 par le géant<br>américain, et ses compatibles peu-<br>vent-ils raisonnablement soutenir la compa-ES RAISONS DE S'ÉTONNER SONT grandes. Comment l'IBM PC, microordinateur lancé en 1981 par le géant américain, et ses compatibles peuraison sur le marché des machines de jeu ? ne manquent pas : les cartes Hercules ou CGA (et surtout les cartes compatibles vendues moins de 900 F) se sont imposées comme le standard en la matière, mais les possibilités sont diablement limitées. Quatre couleurs au maximum sont affichables à l'écran, et cela parmi 16. Le tout avec une résolution maximale de 320 x 200 points et 640 x 200 en noir et blanc. Evitons les comparaisons avec l'Amiga... Il existe une autre carte couleur, la carte EGA, aux possibilités bien supérieures. Mais d'une part son prix est très élevé - 2 900 F en compatible, le double pour le modèle original d'IBM - et d'autre part très peu de logiciels de jeu la prennent en compte. Le son est tout aussi négligé. puisque l'IBM PC n'est équipé, à l'instar de l'Apple li, que d'un simple générateur de sons monovoie, peu capable de produire des mélodies attrayantes. Certains logiciels s'en sortent pourtant très bien, au prix toutefois d'une programmation très complexe. L'adaptation d'une manette de jeu proportionnelle (qui permet de traduire les amplitudes des déplacements, comme par exemple le manche à balai d'un avion) est possible et plusieurs logiciels l'acceptent déjà. Elle coûte 190 F mais nécessite l'achat d'une carte (moins de 400 F). Même chose pour la souris (aux alentours de 1 000 F avec la carte), encore rarement utilisée dans le domaine du jeu. Bilan technique : une configuration irrégulière qui

jonction d'une carte graphique, les solutions

jeu pour passer à un écran factice plus sérieux, type tableur, histoire que le patron en tournée d'inspection inopinée ne découvre pas un écran de simulateur de vol...

### SIMULATEURS DE VOL

Les simulateurs de vol sont considérés comme une catégorie à la limite du jeu. En effet, un bon simulateur se juge avant tout sur sa richesse et, ce qui peut paraitre paradoxal, sur sa complexité. Parfois un peu rebutant et long. l'apprentissage n'en demeure pas moins passionnant dès que l'on commence à réellement maîtriser l'avion et surtout les ins· truments reflétant les paramètres du vol. Le graphisme ne plait pas à tout le monde : l'animation des décors peut paraitre trop ha· chée. Toutefois, les images pouvant se succéder à raison de 2 à 5 par seconde, on finit par y prendre plaisir même si, au lieu du manche à balai, on ne dispose pour piloter que du clavier de l'IBM PC. Une manette de jeu améliore, naturellement, le réalisme.

flight Simulator 2 est le logiciel de jeu le plus vendu à ce jour sur IBM PC et compatibles. Et pas seulement parce qu'il sert très souvent de logiciel de démonstration. Ici le réalisme est maximal ! Distribué par Microsoft (mais créé par Sublogic), Flight Simulator 2 vous met aux commandes d'un Cessna· 182 à ailes hautes. Commençons par la partie supé·

### Notre sélection des meilleurs jeux pour IBM PC et compatibles

péche surtout du côté du graphisme, mais non dénuée d'une certaine puissance.

Les caractéristiques techniques propres incitent à la réserve. Bâti autour d'un micropro· cesseur 8088, considéré comme un 16 bits, l'IBM PC est certes doté d'une mémoire confortable : 128 Ko dans sa version la plus · pauvre ·, 256, 512 ou 640 Ko le plus souvent. Pour le jeu, on se contente souvent de moins. Le clavier, parfois génant dans sa configura· tion AZERTY avec les logiciels de jeux étran· gers (les plus nombreux), est cependant ce qui se fait de plus complet. Toutefois ces caractéristiques, par elles-mêmes intéressantes, marquent bien l'orientation de la ma· chine : des applications lourdes de gestion ou de traitement de données.

En ce qui concerne le jeu, pour que celui-ci soit véritablement attrayant, le tableau est plus sombre. Ainsi dans le domaine du gra· phisme, le PC est, dans sa version de base, bien au-dessous de presque toutes les autres machines existantes : pas de couleurs et un mode texte unique. Heureusement par ad-

OK, ce n'est pas si mal pour un · ancien ». Mais face à des concurrents indéniablement plus doués, on ne perçoit toujours pas ce qui peut conduire les concepteurs de jeux à s'intéresser à une machine qui n'a pas, c'est le moins que l'on puisse dire, été conçue pour cela. Pourquoi l'IBM PC ? A cause d'une lapalissade : le succès d'un logiciel est évidemment proportionnel à celui de la machine sur laquelle il tourne. C'est de la pure logique commerciale : plus les utilisateurs sont nom· breux, plus il se vendra. à qualité égale, de logiciel. On comprend donc pourquoi les édi· teurs recherchent avant tout des ordinateurs très répandus (même médiocres), plutôt que des merveilles technologiques.

Et à cet égard, il est difficile d'ignorer le parc mondial d'IBM PC et de compatibles, malgré leur silhouette a priori professionnelle. En tout cas les programmeurs ont de l'imagination : sur certains logiciels, il est possible, à l'aide d'une seule touche, d'abandonner le

rieure de l'écran, considérée comme la fenêtre de l'avion. C'est ici que sont projetées les différentes vues hors cockpit. Evidemment simplifiées, les scènes sont cependant très riches en informations visuelles. Par exemple, on peut survoler et évoluer autour du World Trade Center à Manhattan, de la Statue de la Liberté, du hangar de l'aéroport de Cham· paign (Illinois), etc., le tout calculé et affiché en tenant compte des faces cachées. On re· trouve les principales routes, points de repè· res et aéroports de la région choisie, ainsi que toutes les balises radio. Des pseudo-cartes sont fournies pour le repérage, mais l'exactitude est telle que de vraies cartes de navigation aérienne font parfaitement l'affaire. Flight Simulator 2 est bien sûr équipé de tous les instruments de vol d'un Cessna. Ceux-ci occu· pent toute la partie inférieure de l'écran, avec, à gauche, les plus classiques (six au total dont un indicateur de coordination) tandis que l'on retrouve à droite l'équipement radio

pour le vol sans visibilité. Leur usage est complexe mais très précis. Pour piloter le simulateur, la manette est trop imprécise et toutes les commandes s'exécutent donc au clavier ; on s'habitue rapidement à cette ma· nipulation peu pratique au début, les touches actives étant pour la plupart bien agencées.

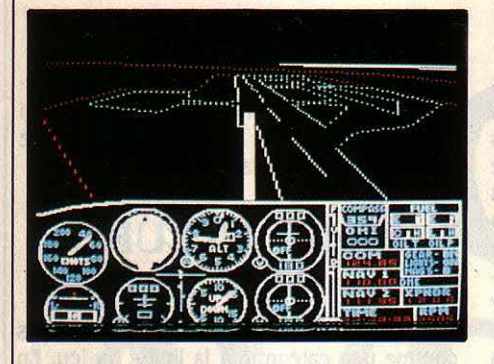

L'accès à l'intégralité des paramètres du vol rend la simulation d'autant plus passion· nante. li est ainsi possible de programmer des situations complexes dont il faudra se sortir, de prévoir des couches de nuages et du vent, de passer en mode • réalité• (plus complexe), et même de changer le facteur de fiabilité de vos instruments. La liste n'est pas exhaustive. Ces paramètres peuvent être sauvegardés sur disquette, le simulateur étant livré avec 10 modes pré-programmés.

Enfin, pour ceux qui se lassent du vol solo, World War 1 est un mode jeu intégré à Flight Simulator, où il s'agit d'aller bombarder des installations ennemies que d'autres coucous de la première guerre mondiale défendent. Situation un brin anachronique il faut l'avouer. Pour les insatiables, enfin, des dis· quettes de décors supplémentaires sont dis· ponibles, comportant aéroports et balises et couvrant tous les Etats·Unis.

Jet. Egalement créé par Sublogic, Jet vous met aux commandes d'un avion de chasse, et se veut avant tout un simulateur facile à mai· triser. Le réalisme poussé n'est pas son fort, et son intérêt réside plus particulièrement dans les différents modes de combat. Le pilo· tage du F-18, basé sur un porte-avions (ou du F·l6 situé à terre, chacun ayant son décor propre) est des plus aisés. On maîtrise rapide· ment le fonctionnement fort simplifié du jet qui peut se piloter au clavier ou à la manette. Première surprise, il est possible de voir son propre avion voler depuis la tour de contrôle,

qui le suit automatiquement. C'est peu utile à grande distance malgré une fonction zoom puissante. Mais il est très plaisant de faire des passages à proximité de la tour de façon à apprécier de l'extérieur ses propres évolu· tions. D'autant que l'avion et certaines parties du décor (le hangar ou le porte-avions par

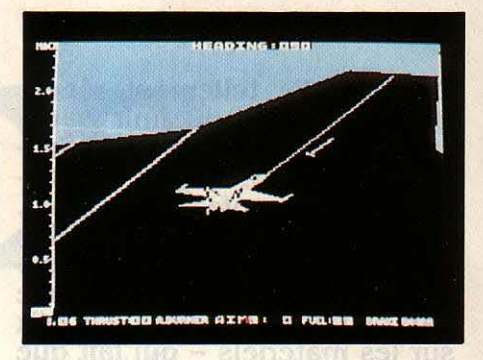

exemple) sont dessinés, comme sur Flight Simulator 2, en surfaces pleines et avec les faces cachées. Les instruments sont en fait des indicateurs à chiffres placés autour de l'écran, et ne couvrent pas plus de 15 % de l'image. La répartition est donc largement en faveur de la vue depuis le cockpit. Le rafrai-

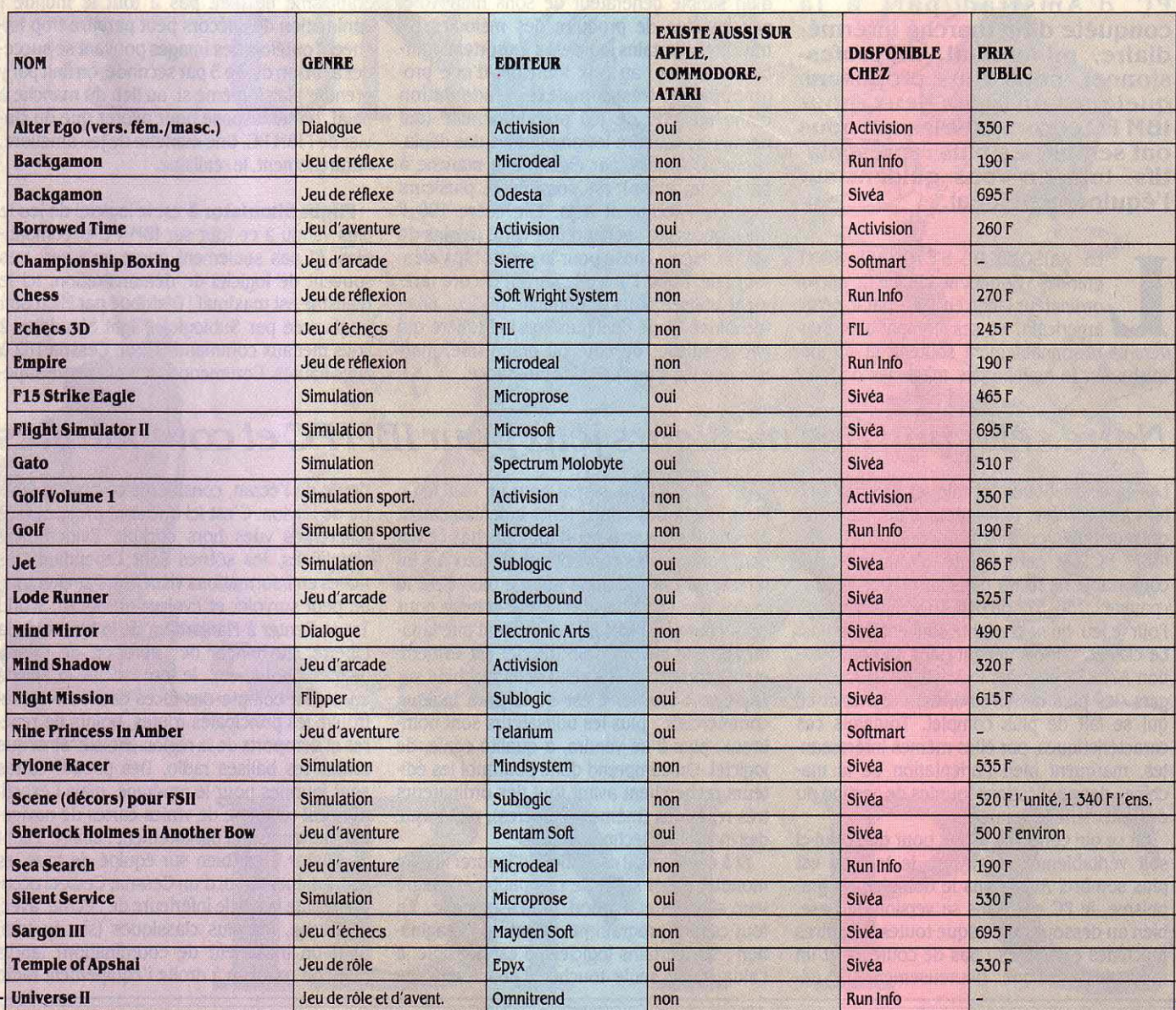

chissement de l'image, quant à lui, est plutôt rapide, de l'ordre de 2 à 3 fois par seconde.

Différentes missions viennent corser la si· mulation qui serait sinon un peu sèche. Votre jet est en effet capable d'emporter cinq types d'armement différents (mais attention au poids), du missile à tête chercheuse à la bombe à grand rayon d'action. Et c'est contre des MIG·21 et 23 (dans les airs), contre des pétroliers (en mer), qu'il va falloir combattre. Un radar facilite la localisation des cibles, re· présentées en vue • fil de fer •. Elles sont loin d'être passives, et se défendent d'autant mieux que le niveau de difficulté est élevé. Le plus drôle : si l'avion est mortellement tou· ché, il est encore possible de s'éjecter pen· dant quelques secondes. On peut alors, si l'on change de vue, se voir mollement redes· cendre sur terre au bout d'un parachute...

Pylone Racer. Mindsystem, qui a réalisé de bons simulateurs de vol sur Apple Il, pro· pose ici une troisième approche: la course au pylône. C'est une épreuve de vitesse prévue pour deux avions, qui doivent parcourir le plus rapidement possible un parcours trian· gulaire. Passons rapidement sur le simulateur même, il est assez médiocre.

Son véritable intérêt réside dans une possi· bilité fort originale, à savoir la communication par l'intermédiaire d'un modem et d'une carte série, entre deux personnes jouant simultané· ment. Imaginez-vous aux commandes de votre simulateur, essayant par tous les

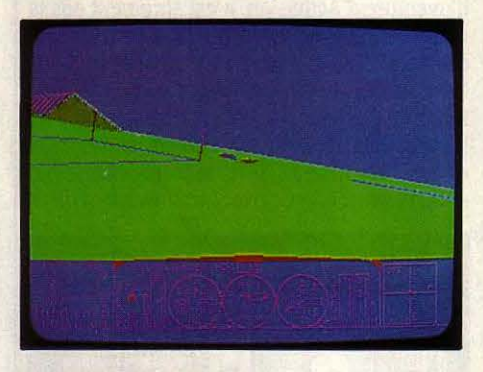

moyens de rattraper votre partenaire de jeu, loin devant. Vous voyez son avion sur votre écran, lui le vôtre sur le sien ; et pourtant vous êtes physiquement à des kilomètres l'un de l'autre, uniquement reliés par téléphone. Le concept est nouveau et riche en possibilités, les simulateurs n'étant pas les seuls logiciels auxquels ce système puisse donner une di· mension nouvelle.

### **SIMULATION SPORTIVE**

On se rappelle les premiers jeux vidéo de tennis qui eurent autant de succès que le sport qu'ils étaient sensés imiter. Aujour· jourd'hui, la mode atteint petit à petit les greens de golf, sport très populaire aux Etats-Unis.

Golf, de Activision, figure parmi les magnifi· ques simulations sportives. Comme souvent en pareil cas, c'est la réalité qui a servi de modèle : • Peeble Beach Golf • est la réplique parfaite d'un des plus célèbres terrains de golf américain, 18 trous agencés exactement comme sur le vrai. Bon début. Pour ce qui est du graphisme, c'est franchement l'extase. Les décors sont splendides. Ils sont servis à la fois par une remarquable utilisation des trames de couleurs et par un processus de calcul des perspectives capable d'éliminer les surfaces cachées du terrain entièrement modélisé par blocs de un yard carré. Aussi bien la mer (toute proche) que les arbres ou les bunkers, tout est admirablement rendu. De plus, qua· tre vues différentes sont disponibles dont une aérienne. Seul revers à la médaille, les temps d'affichage sont franchement longs.

Mais revenons au jeu proprement dit. Golf est jouable à plusieurs, alternativement. Cha· que coup se décompose en quatre phases bien distinctes. On choisit d'abord sa direc· tion de tir (avec toutefois un léger manque de résolution sur le green), puis suivant la dis· tance à parcourir, le club désiré parmi les douze que l'on emporte. Un troisième écran permet de décider de l'angle de montée et de l'effet donné à la balle. Il ne reste plus qu'à • swinguer • ... Toujours fort bien dessiné et animé, un joueur apparait, exécutant le mou·

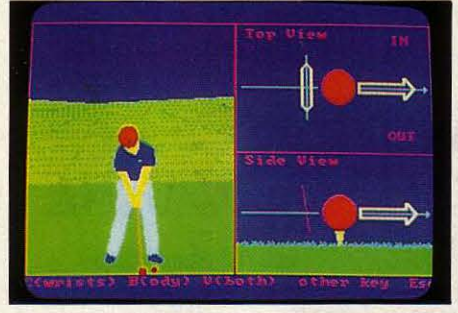

vement à votre place, alors que durant ce même mouvement, votre (rapide) enchaine· ment de touches décidera de sa force. Au début, les· par· (nombre de coups à respecter pour chaque trou) sont invariablement dépas· sés, et de beaucoup. Pas vraiment facile... Avant de maitriser correctement Golf, de nom· breuses heures d'entrainement seront nécessai· res. Mais la beauté du jeu en vaut la chandelle.

### **SIMULATION DE FLIPPER**

Night Mission. On le connaissait au café, le voilà sur IBM PC. L'utilisation est des plus simples. Avant tout, insérez quelques pièces de monnaie (touche Q), puis appuyez sur le bouton (touche S) pour afficher les tableaux, jusqu'à quatre. Les afficheurs sont bien à seg· ments, comme sur les vrais flippers. Il ne reste plus alors qu'à mettre la boule en jeu en lâchant la tirette. Une touche pour chaque flipper, et attention les• fourchettes• ! Modèle • multi·ball •, Night Mission peut mettre jus· qu'à cinq boules en jeux. Quant aux bruita· ges, on ne pensait pas que le haut-parleur rudimentaire du PC puisse se permettre de telles fantaisies ! L'animation, rapide, est re· marquablement fluide (la boule est redessi·

née près de 20 fois par seconde). Réalisme oblige, le tilt est prévu, puisque l'on peut malmener les trajectoires en tapant n'importe quelle touche sur la partie gauche ou droite du clavier. Les perfectionnistes pourront accé· der à tous les paramètres de la simulation pour d'éventuels réglages personnels.

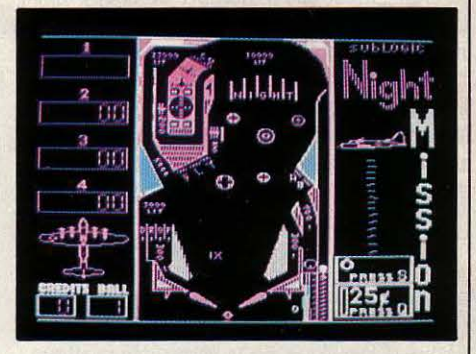

### **JEU D'ÉCHECS**

Vous êtes un passionné des échecs, et vos collègues de bureau ne semblent pas avoir un goût prononcé pour ce jeu des rois ? Votre PC est un partenaire idéal. Toujours disponible, redoutable adversaire, il est aussi un maitre capable de vous faire progresser rapidement dans cet art. N'hésitez pas une seconde.

Echecs 3D de France Image Logiciels, par exemple, est pour vous. Vous avez le choix entre plusieurs niveaux. Les temps de ré· ponse de chaque coup varient de quelques secondes dans le mode débutant à deux ou trois heures si vous désirez affronter un adver· saire digne de votre classe. Dommage que le PC ne soit pas en mesure d'effectuer différen· tes tâches en même temps car vous auriez ainsi pu taper votre rapport en attendant la réponse de l'ordinateur. Echecs 3D comporte toutes les fonctions classiques des jeux d'échecs sur ordinateur, à savoir la faculté de choisir les noirs ou les blancs, de changer de couleur au milieu de la partie, de recommen· cer un coup, etc. En mode • résolution de

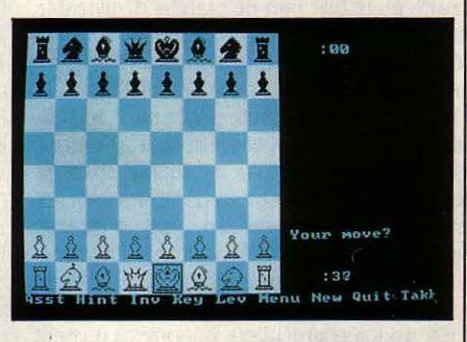

problèmes •, le programme peut rechercher des mats en six coups et il propose aussi ceux qui permettent d'éviter un mat. Les règles du jeu sont admirablement bien respectées : l'ordinateur déclare une partie nulle s'il n'y a aucune prise ou avancée de pions pendant 50 coups successifs. L'originalité de Echecs 3D réside sans doute dans le graphisme. L'échi· quier est représenté en *3* dimensions, et il peut être vu sous différents angles. Il est adapté aux cartes graphiques les plus couran·

tes du marché (IBM Color Graphies Adapter, Hercules monochrome, etc.), et si vous avez une carte EGA, précipitez-vous sur ce logiciel, les trois dimensions en couleurs sont particu· lièrement bien rendues.

Notons qu'il est possible de jouer avec l'horloge mais l'ordinateur ne respecte mal· heureusement pas le nombre de coups dans un temps donné comme l'impose le règle· ment. Ajoutons enfin que, si vous le désirez, Echecs 3D peut utiliser sa bibliothèque d'ouvertures stockée en mémoire. Regrettons l'ab· sence de parties célèbres des grands maîtres : une telle bibliothèque aurait été un précieux outil d'initiation.

### LES JEUX D'AVENTURE

Grand classique de la micro-informatique, le jeu d'aventure en est peut·être son repré· sentant le plus caractéristique. Le principe est bien connu : le joueur s'identifiant à un per· sonnage doit guider celui-ci à travers une • aventure •, terme vague dont le sens recou· vre de nombreuses variations de qualité iné· gale. Pour y parvenir, des pages graphiques (souvent peu), ainsi que du texte (parfois trop), lui permettent de situer exactement

dans le contexte extérieur son personnage qu'il lui suffit d'animer en tapant au clavier, et en bon anglais (plus rarement en français), ce qu'il voudrait lui voir faire. Malheureusement, la belle aventure se transforme trop souvent en un casse-tête pur et simple. Quant au dia· Jogue, sa pauvreté fait qu'il se résume la plu· part du temps à de simples choix de direction et de regard. Sauf rares exceptions, la ten· dance est vraiment à l'ennui. Parmi les rares jeux d'aventure sur PC, deux d'entre eux sor· tent du lot par leur originalité.

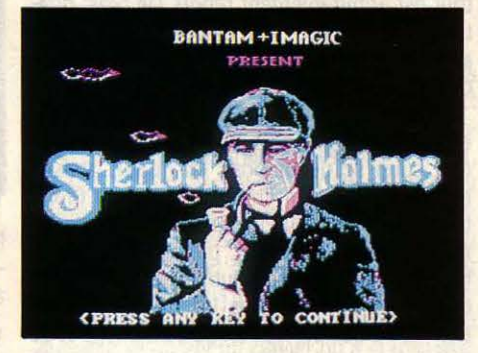

**Sherlock Holmes in Another Bow. Edité** par Bantam Soft, Another Bow est une aventure originale où le célèbre détective Sherlock Holmes s'embarque à bord d'un paquebot

### *LES INCONVÉNIBNTS D'UN MARCHÉ QUI DÉMARRB*

ATALOGUE RESTREINT, QUANTITES<br>
réduites, prix élevés, documenta-<br>
tions non traduites, tout n'est pas<br>
rose sur le marché français du jeu<br>
pour IBM PC. La meilleure chance d'assainisréduites, prix élevés, documenta· tions non traduites, tout n'est pas rose sur le marché français du jeu sement, c'est l'arrivée d'une vague de compa· tibles à bas prix. Pour les grands distributeurs français de logiciels pour IBM PC, les jeux représentent une part de marché négligeable par rapport à celle des logiciels profession· nels. La quasi-totalité des jeux sur IBM pro· vient des Etats·Unis, mais les distributeurs n'importent qu'une toute petite partie du ca· talogue disponible là·bas. On se trouve donc en présence de produits de qualité, mais en petit nombre. Bien sûr, certains revendeurs ont la possibilité de s'approvisionner directe· ment sur le marché américain par l'intermé· diaire d'une centrale d'achat. Mais ces commandes directes ne concernent que quel· ques produits particuliers, importés à un petit nombre d'exemplaires. Ce n'est pas très inté· ressant pour les éditeurs américains, qui pré· fèrent le plus souvent traiter avec les grossis· tes. Or, ceux-ci n'importent que des best· sellers, aux dépens des nouveautés qui pour· raient intéresser le public mais dont la commercialisation est risquée.

Autre inconvénient : c'est cher, souvent plus de 500 F. Pour un même jeu, le prix semble proportionnel à celui de l'ordinateur. Par exemple, F 15 Strike Eagle coûte 465 F sur IBM PC, mais 150 F seulement dans sa version pour Commodore 64. De même, Lode Runner est vendu 525 F pour IBM et 135 F sur Commodore. Cela paraît d'autant moins justifié que l'écart de prix entre les Etats·Unis et la France est considérable. Flight Simulator, vendu ici 695 F, coûte de l'autre côté de l'Atlantique environ 196 F (28 \$ avec un dollar à 7 F). Gato, qui est à 510 F en France, est à 140 Faux Etats·Unis. Jet, qui coûte 865 F ici, vaut 210 F là·bas. Et tout est à l'avenant. Pourquoi ? Est·ce le coût de la traduction ? Pas du tout, la documentation est le plus souvent en anglais, et le logiciel lui·même n'est que très exceptionnellement traduit.

Une lueur d'espoir viendrait peut·être de Softmart, numéro 1 de la distribution de logi· ciel en France. Là, on s'attend à ce qu'une vague de compatibles très bon marché donne une nouvelle vitalité au marché du jeu sur IBM PC. Les éditeurs français, quant à eux, commencent à tâter Je terrain. Loriciels, par ex'emple, songe à adapter à l'IBM PC certains de ses succès. D'ores et déjà, Microids an· nonce plusieurs titres pour la fin de l'année. FIL, avec son logiciel Echecs 3D, s'est déjà lancé. Probablement est-ce ce qui manque le plus pour l'instant : une véritable concurrence française, capable de stabiliser la distribution et les prix pratiqués

pour une prestigieuse croisière, accompagné de son inséparable Watson. Croisière au cours de laquelle il ne tarde pas à se passer de curieux événements ... Il s'agit donc de résoudre six énigmes au long de cette histoire inte· ractive, que l'on entame par la lecture d'un préambule de trois chapitres (inclus et complété par une carte du bateau), écrit de la main même de Watson. Ne représentant qu'à peine un tiers de l'écran les pages graphiques, bien que d'un style très attrayant, sont à peu près inutiles pour le déroulement de l'ac· tion. C'est effectivement dans le texte que le jeu prend toute sa valeur. Avec un vocabu· laire de plus de 2 000 mots, le dialogue s'ins· talle très rapidement entre le joueur et le programme. D'autant plus que Watson, tou· jours à vos côtés, vous fournit régulièrement des conseils quant aux nombreuses conver· sations que vous devrez engager avec les invités du bord (on y rencontre aussi bien Henry Ford, le célèbre constructeur automobile, que Lawrence d'Arabie 1). Ainsi guidée, l'action prend une toute autre dimension, le réalisme étant renforcé par un déroulement en temps réel. Avec des textes fort bien écrits (mais hélas en anglais), cette aventure étonne par la subtilité du dialogue susceptible d'être en· gagé. De même, il est à peu près impossible de rester bêtement bloqué au cours de la partie, sans savoir que faire.

Borrowed Time. La version IBM PC de Borrowed Time, l'un des meilleurs jeux d'aventure d'Activision, n'est sûrement pas la meilleure, surtout en ce qui concerne les gra· phismes. Mais le thème du jeu garde toute sa force et son originalité. Alors que la grande majorité des jeux d'aventure consiste en d'in· terminables recherches d'objets et de lieux divers, Borrowed Time met en scène un ·privé• qui s'efforce avant tout de survivre. Il

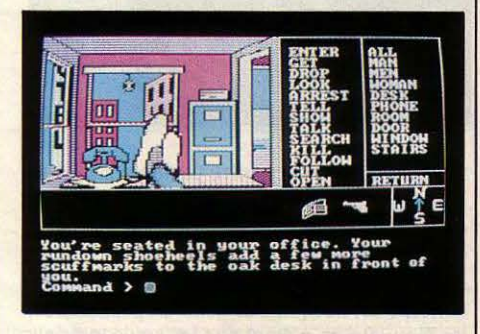

est en effet la cible très convoitée de nom· breux tueurs à gages, dont la rapidité de mou· vement fait qu'en début de jeu, l'aventure peut s'achever très rapidement par élimina· tion brutale du héros ... C'est donc sans cesse traqué et en danger de mort violente qu'il devra mener son enquête. Au début, il ne sait même pas pourquoi on lui en veut. D'où un déroulement plutôt agité de l'histoire. Pour le reste, rien de nouveau si ce n'est la possibilité de voir dans une fenêtre prévue à cet effet, l'ensemble des objets que l'on transporte avec soi. Un scénario original donc, servi par un logiciel et des graphismes plus classiques. **Marc SPIESS** et Phan EUSTACHON

#### **MAGAZINE**

# ET EN PLUS,

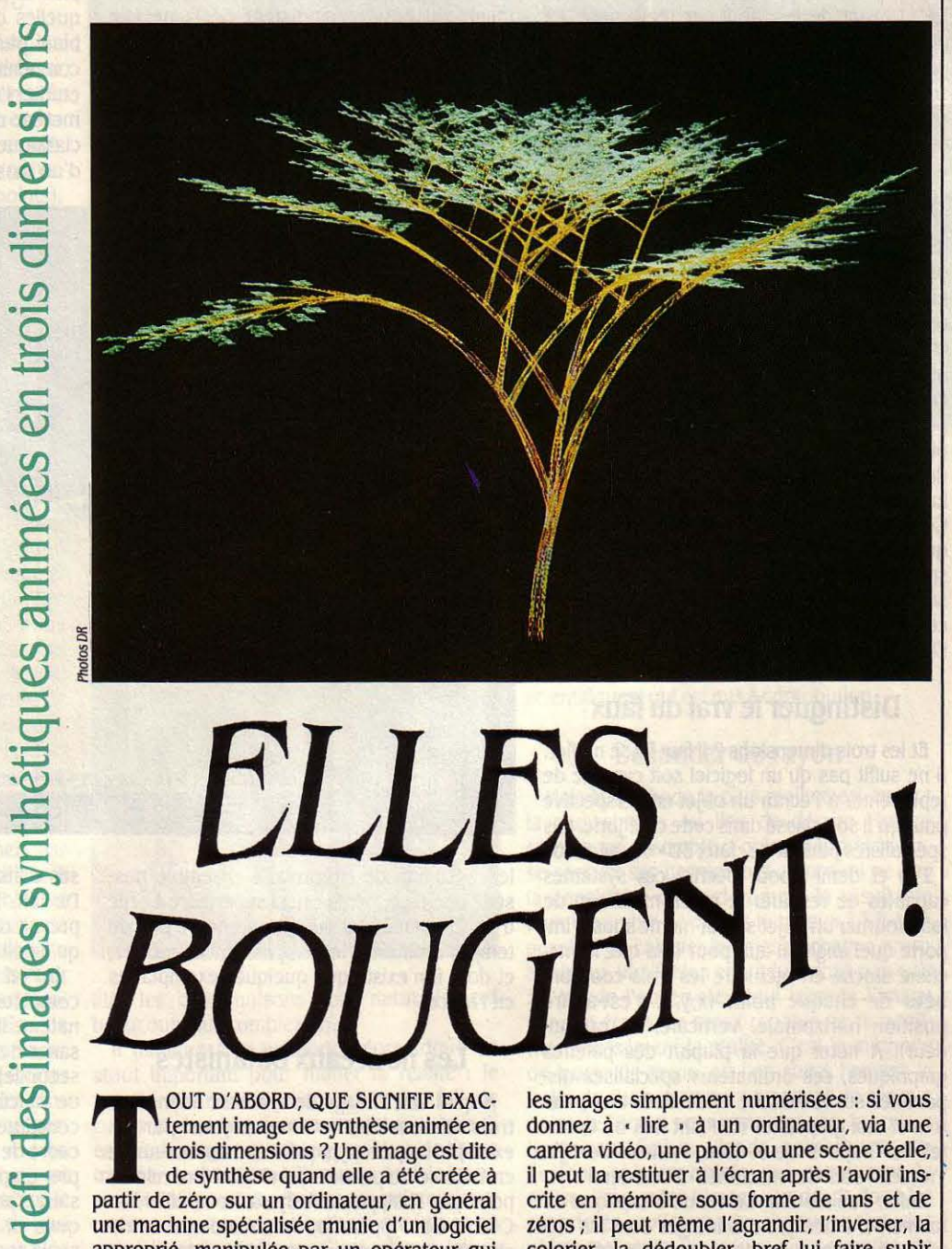

ELLES

 $O[\overline{GF}]$ 

T OUT D'ABORD, QUE SIGNIFIE EXACtement image de synthèse animée en<br>
trois dimensions ? Une image est dite<br>
de synthèse quand elle a été créée à<br>
partir de zéro sur un ordinateur en général tement image de synthèse animée en trois dimensions ? Une image est dite partir de zéro sur un ordinateur, en général une machine spécialisée munie d'un logiciel approprié, manipulée par un opérateur qui rassemble souvent des compétences infonna· tiques et artistiques. Cela exclut notamment

les images simplement numérisées : si vous donnez à • lire • à un ordinateur, via une caméra vidéo, une photo ou une scène réelle, il peut la restituer à l'écran après l'avoir ins· crite en mémoire sous fonne de uns et de zéros; il peut même l'agrandir, l'inverser, la colorier, la dédoubler, bref lui faire subir toutes sortes de modifications d'après les ins· tructions d'un artiste. Mais il ne s'agit pas là à

Parmi les images de synthèse créées par ordinateur, les plus difficiles à produire sont celles qui sont *à* la fois en trois dimensions et animées. C'est sur ce domaine que se concentrent les chercheurs les plus en pointe. En France, l'un des pays les plus avancés dans l'image artificielle, deux étapes importantes sur le chemin del 'image animée en trois dimensions viennent d'être franchies: la réalisation d'un surprenant logiciel qui simule la croissance des plantes, et la mise au point d'une machine dite • *à* lancer de rayon • qui crée des images très réalistes 1 500 fois plus vite qu'un mini-ordinateur courant. A l'occasion d'un récent colloque qui a réuni *à* Saint-Etienne quelques-unes des sommités mondiales de l'imagerie de synthèse, nous avons voulu faire le point, *à* travers quelques exemples, sur les principales techniques actuellement explorées par les chercheurs pour atteindre l'animation en trois dimensions.

**1** 

•<br>•

proprement parler d'images de synthèse, puisque l'ordinateur s'est contenté de recopier bêtement la réalité.

On pourrait commencer à parler d'image de synthèse avec les logiciels de dessin comme Mac Paint, qui vous permettent, sur des micro-ordinateurs même peu puissants, de dessiner à main levée avec une souris ou une manette de jeu, d'assembler des formes géo· métriques créées au sein de la machine et de leur faire subir toutes sortes de modifications. Dans la pratique, le terme image de synthèse n'est pas censé englober ce type de logiciel, trop rudimentaire. Avec la CAO, en revanche, on se rapproche du cœur du sujet. La conception assistée par ordinateur permet aux ingé· nieurs, dans l'industrie ou le bâtiment, de dessiner dans leurs moindres détails leurs futurs produits (voitures, immeubles, biel· les...) avant de les fabriquer réellement. La plupart de ces produits peuvent être décom· posés en formes géométriques simples, et ce sont les cotes des différents points qui impor· tent aux concepteurs, plus que l'aspect esthé· tique de l'image. D'où les formes les plus rudimentaires de CAO, où l'ordinateur se contente de dessiner le squelette de l'objet sous forme de traits, comme s'il s'agissait d'une maquette en fil de fer : c'est pourquoi on parle de représentation filaire. Cette tech· nique est, dès à présent, disponible sur des micro-ordinateurs un tant soit peu puissants, comme l'IBM PC-AT. D'autres systèmes plus avancés représentent les couleurs et les surfa· ces des objets, qui prennent ainsi un aspect plus réaliste. Mais les images de synthèse les plus spectaculaires, les plus difficiles à pro· duire aussi, sont celles qui sont réalisées à la fois dans un but esthétique et de recherche. Ce sont ces exercices de virtuosité technique qui sont montrés au grand public dans les spots publicitaires, ou projetés aux profes· sionnels dans les congrès spécialisés comme celui qui s'est tenu en avril dernier à Saint· Etienne. Voilà pour la synthèse.

#### **Distinguer le vrai du faux**

Et les trois dimensions ? li faut ici se méfier. **li** ne suffit pas qu'un logiciel soit capable de représenter à l'écran un objet en perspective pour qu'il soit classé dans cette catégorie. Les spécialistes parlent de · faux 3D · ou même de • 2 D et demi • pour décrire ces systèmes capables de restituer le relief, mais non de faire tourner un objet sur lui·même sous n'im· porte quel angle. **li** faut pour cela que la ma· chine stocke en mémoire les trois coordon· nées de chaque point (x,y,z, c'est-à-dire position horizontale, verticale, en profon· deur). A noter que la plupart des palettes graphiques, ces ordinateurs spécialisés disponibles sur le marché et destinés aux pein· tres et aux graphistes (la Paint Box de Quan· tel, le Graph 9 de X-Com, l'Artron de Djin Tronic...) sont des machines · 2 D et demi ·.

Enfin, l'animation. Le terme s'explique de lui·même, il désigne des images dont les élé· ments sont capables de se mouvoir suffisam· ment vite pour, mises bout à bout, réaliser un film, par exemple. Un film fort court, la plupart du temps, puisqu'on touche ici à l'une des principales difficultés de l'image de synthèse : la puissance requise est tellement énorme qu'il faut faire des compromis entre le réa· lisme de l'image et la qualité de l'animation. A plus forte raison, la durée du mouvement est limitée. Chez TOI (Thomson Digital Image) ou Sogitec, deux des plus importantes sociétés françaises de création d'images de synthèse, il en coûte de 15 à 20 000 F la seconde pour un film· moyen · ; ce prix peut grimper jusqu'à 60 OOOF pour certains délires hyper·réalistes. Pour limiter ces coûts fabuleux, on se contente de 12 images par seconde, au lieu des 25 images par seconde du cinéma tradi· tionnel. Pour donner une idée de la puissance mise en œuvre, William W. Armstrong, un chercheur de l'université d'Alberta au Ca· nada, qui a simulé en temps réel les mouve· ments du bras manipulateur de la navette spatiale, a expliqué au colloque de Saint-Etienne avoir relié par un bus Ethernet d'un débit de 10 mégabits pas moins de quatre Vax 780 (de puissants mini-ordinateurs de Digital Equipment) et quatre super·micro·ordina· teurs Sun dotés de microprocesseurs 68000,

niques connues, l'apparence de divers végé· taux à diverses étapes de leur croissance. On sait que les feuilles des arbres n'apparaissent pas au hasard, à n'importe quel endroit ; on sait que chaque branche d'un arbre reproduit la forme qu'avait l'arbre entier à un stade antérieur de sa croissance ; on sait qu'à chaque branche correspond une racine. A partir de constatations comme celles·ci, Philippe de· Reffye est capable de faire pousser n'importe quelle plante en accéléré sur son écran (voir notre photo page 73). Il peut aussi prendre en compte les facteurs extérieurs : l'influence du vent, par exemple. Parmi les premières appli· cations de ce logiciel, deux études sur la taille des cotonniers et des platanes : si l'on taille la plante de telle façon à telle époque de sa croissance, à quoi ressemblera-t-elle cinq ans plus tard ? Voilà le genre de questions auxquelles on peut ainsi répondre. En rassemblant plusieurs arbres grâce à un logiciel de composition de scène, un sylviculteur peut étudier l'évolution d'une forêt ; en ajoutant le moteur de croissance à un logiciel de CAO classique, un architecte peut juger de l'effet d'un massif de sapins planté à côté d'une de

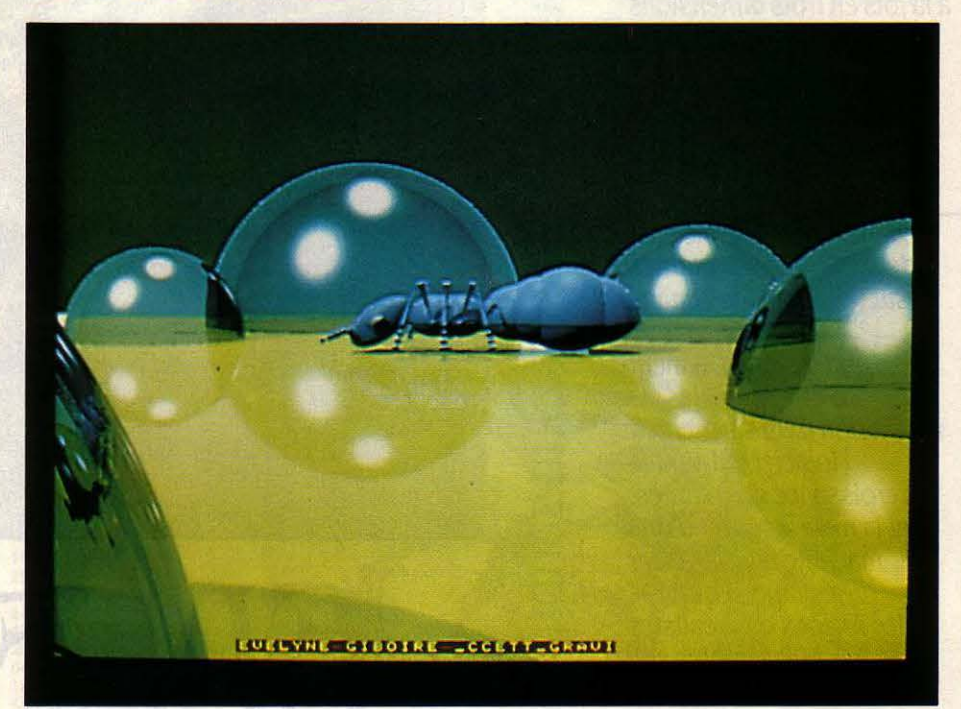

le 16-32 bits de Motorola. L'ensemble possède une capacité de calcul supérieure à celle d'un Cray One, qui était il y a encore peu de temps l'ordinateur le plus puissant du monde, et dont il n'existe que quelques exemplaires en France.

#### **Les nouveaux botanistes**

A quoi sert l'image de synthèse animée en trois dimensions ? Commençons par un exemple un peu atypique, celui du moteur de croissance de plantes qui vient d'être mis aü point par Philippe de Reffye à Montpellier, au Centre de coopération internationale en recherche agronomique pour le développement (ClRAD). Le logiciel mis au point par ce cher· cheur permet de simuler, à partir de lois botases maisons, dix ans après sa construction. De fait, l'architecte de renom Ricardo Bofil prévoit d'utiliser ce logiciel pour un bâtiment qu'il doit construire à Manhattan.

Un tel logiciel (du moins dans sa version complète) ne peut tourner sur un micro-ordi· nateur. li • consomme • la respectable puis· sance de 3,7 Mips (millions d'instructions par seconde), soit le tiers des capacités du centre de calcul universitaire de Montpellier. S'il constitue un cas un peu particulier dans le cadre de cette étude, c'est d'abord qu'il n'est pas graphiquement parfait. Son concepteur s'est d'abord soucié d'applications agronomiques et non d'esthétique. C'est pourquoi seuls sont représentés, dans l'état actuel des choses, les contours des troncs et des feuil· les. Si ceux-ci sont exacts aux yeux d'un bota·

. niste, ils n'offrent pas un aspect très réaliste au profane. D'où la nécessité d'ajouter une • couche • graphique à ce logiciel, qui rempli· rait les contours, montrerait les textures de l'écorce ... La méthode qui sera employée pour cela (nous vous exposerons les trois prin· cipales plus loin) n'a pas encore été choisie.

Ensuite, l'animation : aujourd'hui, ce logi· ciel n'est pas à proprement parler animé. Il est capable de montrer successivement, à l'écran, l'état d'un végétal donné à une date choisie, mais non d'enchainer ces images en une séquence où l'on verrait croître la plante en direct. Son concepteur affirme cependant que cela pourrait être réalisé sans problème : il suffirait de stocker un nombre suffisant d'images successives.

#### A la recherche du réalisme

Parmi les grandes méthodes utilisables pour créer une image de synthèse animée en trois dimensions, la plus simple est la repré· sentation géométrique. Dans un premier temps, on divise l'objet à représenter en élé· ments géométriques élémentaires (polyè· dres, prismes, sphères, tores... voire points). Dans un deuxième temps, on fait bouger ces • briques • géométriques les unes par rapport aux autres. C'est le procédé choisi par Michel Bret, de la section • Art et technologie de l'image • de l'université de Paris VIII. Le logi· ciel Traj qu'il a mis au point tourne sur un ordinateur d'une puissance relativement mo· deste dans le monde de l'image de synthèse, le SM 90 conçu au CNET (Centre national d'études des télécommunications). C'est un super·micro, doté de 1 à 4 Mo de mémoire vive, et de 50 à 240 Mo de mémoire de masse sur disque dur. Il est relié à un synthétiseur d'images Colorix 90 conçu à l'INRIA (Institut national pour la recherche en informatique et automatique). Pour créer l'image, Traj utilise la méthode de décomposition que nous venons de décrire. Pour l'animer, plusieurs voies sont possibles. La plus simple consiste à nommer des objets (telle ou telle partie de l'image), à leur assigner un point de départ, un point d'arrivée et une durée de déplace· ment: le mouvement sera linéaire. C'est très bien si l'on se contente de déplacer un vo· lume rigide au sein d'un décor : mais comment créer des vagues sur la mer, par exemple ? Dans ce cas, on divise la surface à animer en un damier de cases semblables, et l'on associe à chaque point de la case une fonction répétitive qui l'animera suivant l'axe des x et celui des z. Il faut pour cela tenir compte de la position de chaque point à l'ori· gine, et trouver une loi qui reproduise de façon satisfaisante le mouvement de la houle. Autre problème fréquent : comment associer plusieurs mouvements dépendants les uns des autres ? Par exemple, imaginons un per· sonnage qui marche le long d'une rue en agitant la main pour saluer un ami. Il est relativement facile de décrire à l'ordinateur le mouvement de va·et·vient de la main qui salue ; relativement facile de décrire celui du buste qui avance dans la direction de la mar· che. Mais comment expliquer à la machine

que puisque le buste se déplace, la main doit aussi le suivre dans la direction de la rue ? Traj fait cela automatiquement: il suffit de lui indiquer le mouvement propre de chaque objet, puis de lui montrer les points d'ancrage des objets entre eux. Dans notre exemple, il suffit de dire que l'ensemble main-avant-brasbras est relié au buste, pour que l'ordinateur combine les deux mouvements (dans la réa·

matique fait appel à des courbes, définies par un ensemble de points de contrôle et par une suite de nombres qui déterminent la vitesse de parcours de la courbe. Toujours à Paris VIII, Monique Nahas et Hervé Huitric utilisent ce procédé non seulement pour améliorer les textures, mais aussi pour obtenir des effets de brume, des jeux de lumière, des fusions d'ob· jets entre eux, des déformations style • pâte à

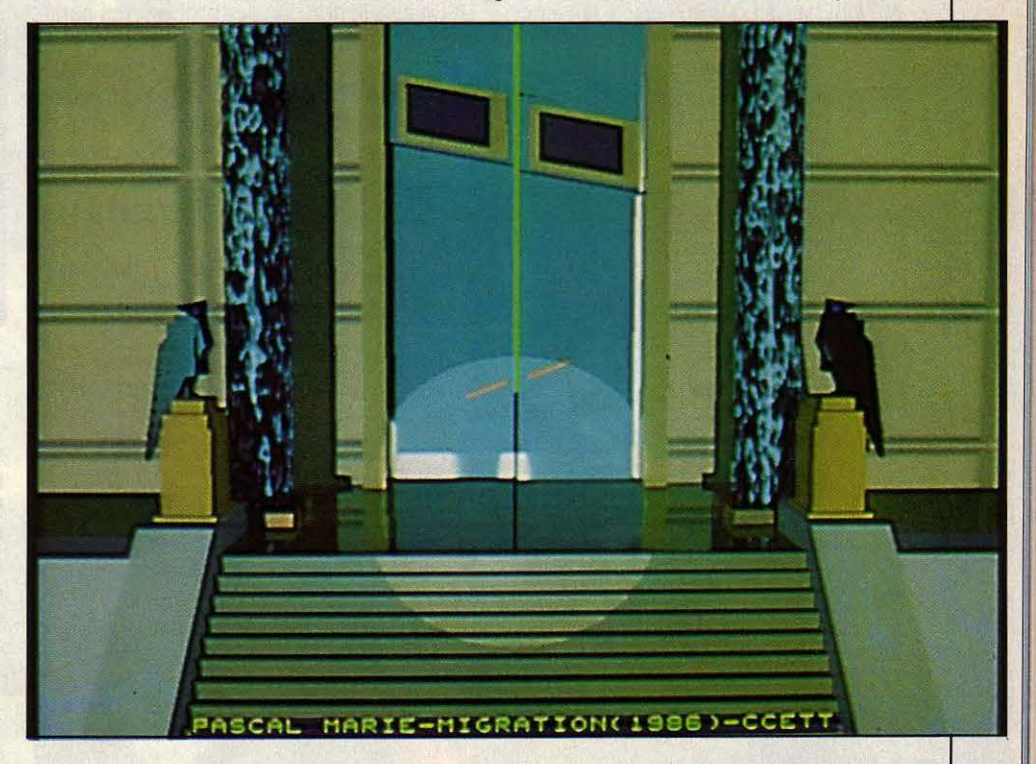

Ces trois images ont été créées à l'aide du Cristal TPX, /'ordinateur à lancer de rayon Imaginé au CCETT. C'est la machine de ce type la plus puissante du monde. *La* technique utilisée permet un réalisme poussé mals consomme, pour l'instant, trop de puissance pour réaliser des Images animées.

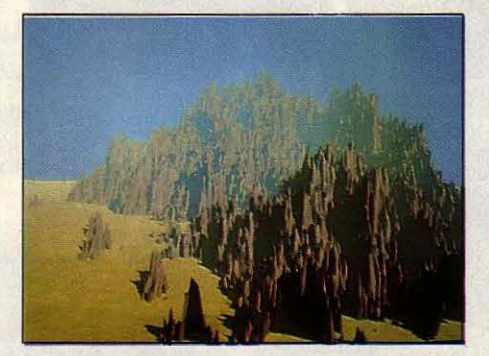

lité, les combinaisons sont naturellement beaucoup plus complexes).

Il manque à la méthode géométrique un atout important pour mimer la réalité : le monde qui nous entoure n'est pas fait de cubes et de tores lisses comme un miroir. Il est fait de plages de sable granuleux, de tissus tramés, de chevelures fibreuses, bref de textu· res. Si l'on pouvait représenter automatique· ment ces textures, on ferait un grand pas en avant dans le réalisme. C'est ce que fait la méthode dite des B·splines. Sans entrer dans les détails, disons que cette méthode mathé·

modeler ». Ils ont notamment réalisé une séquence où une tête humaine sort progressive· ment d'une montagne, et une autre où un corps humain émerge d'un lac. Le réalisme étant plus grand que dans la méthode géomé· trique utilisée par Michel Bret, la puissance requise est également supérieure : c'est un Vax 780 de 4 Mo de mémoire vive (le mini· ordinateur de référence dans les milieux scientifiques) qui est mis à contribution.

#### Le lancer de rayon

Mais la méthode la plus réaliste est encore la plus simple. Au lieu de décrire l'image comme un ensemble d'objets géométriques, se sont dit ses promoteurs, pourquoi ne pas la considérer d'abord comme la résultante d'un ensemble de rayons lumineux ? S'il était possible de calculer le trajet de chaque rayon lumineux (fictif, bien entendu) censé parvenir à l'œil de l'observateur qui regarde l'image sur son écran, on serait capable de reconstituer précisément la réalité. C'est la méthode de lancer de rayon, où l'on suit à l'envers le trajet de chaque rayon, en partant de chaque point de l'écran pour remonter vers la source lumineuse fictive, via de nombreuses ré· flexions sur les objets qui composent la scène. Pour créer l'image, on décrit donc les propriétés optiques de chaque point des objets présents (sa couleur, la quantité de lumière qu'il renvoie, la façon dont il la dif· fuse...) et celles des sources lumineuses. Les

calculs qui en résultent sont simples : ce sont des formules d'intersection de droites avec des surfaces (puisque le premier point rencontré par le rayon qui •remonte · de l'écran est un point visible), ainsi que des changements de repère. L'inconvénient, c'est qu'ils sont prodigieusement nombreux.

Pour obtenir plus facilement les effets d' ombre, de transparence et de réflexions multiples qui font l'attrait des images· à lancer de rayon· (encore dites photométriques), Christian Bouville et Roger Bruscq, chercheurs au CCETT (Centre commun d'étude de télécommunication et de télévision). viennent de mettre au point un ordinateur spécialisé, le Cristal TPX. Cette véritable machine à lancer de rayon, construite par la société Télématique à Grenoble, est capable de calculer en 10 à 20 secondes une image qui aurait demandé 9 heures de travail sur un Vax. Elle fonctionne à 15 mégaflops (millions d'opérations en virgule flottante par seconde), ce qui en fait, d'après son constructeur, la machine de ce type la plus puissante du monde. Le Cristal TPX utilise le principe des processeurs parallèles, de plus en plus répandu dans les domaines de pointe de l'informatique (reconnaissance vocale, calcul scientifique...) : au lieu de gonfler démesurément la puissance d'un processeur central, ori divise la tâche à effectuer

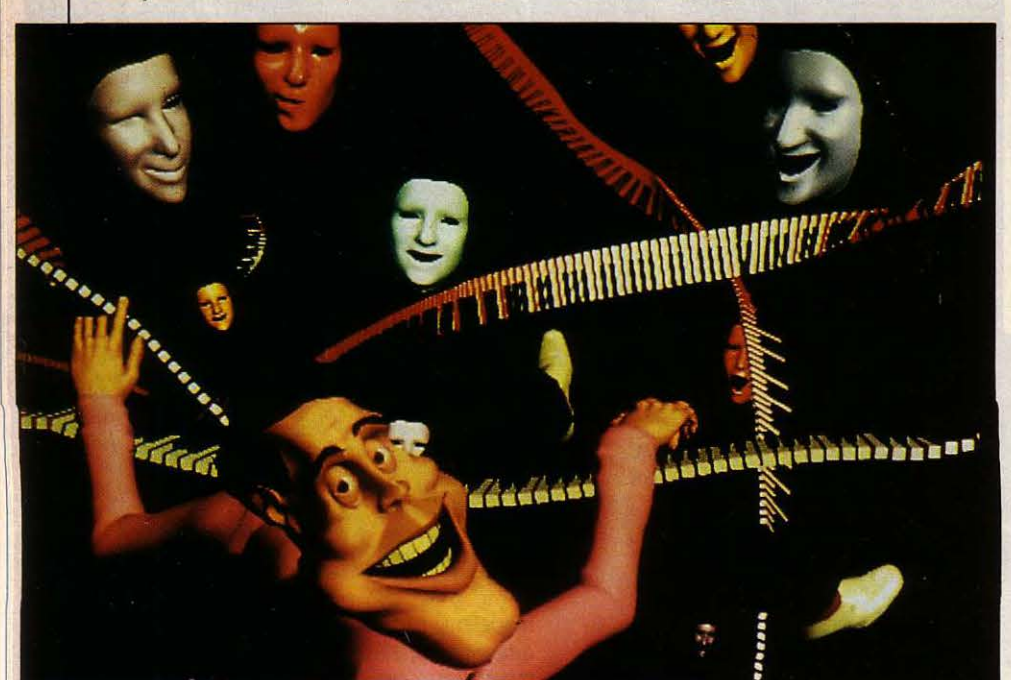

Deux images de synthèse animées en trois dimensions présentées au colloque de Saint-Etienne...

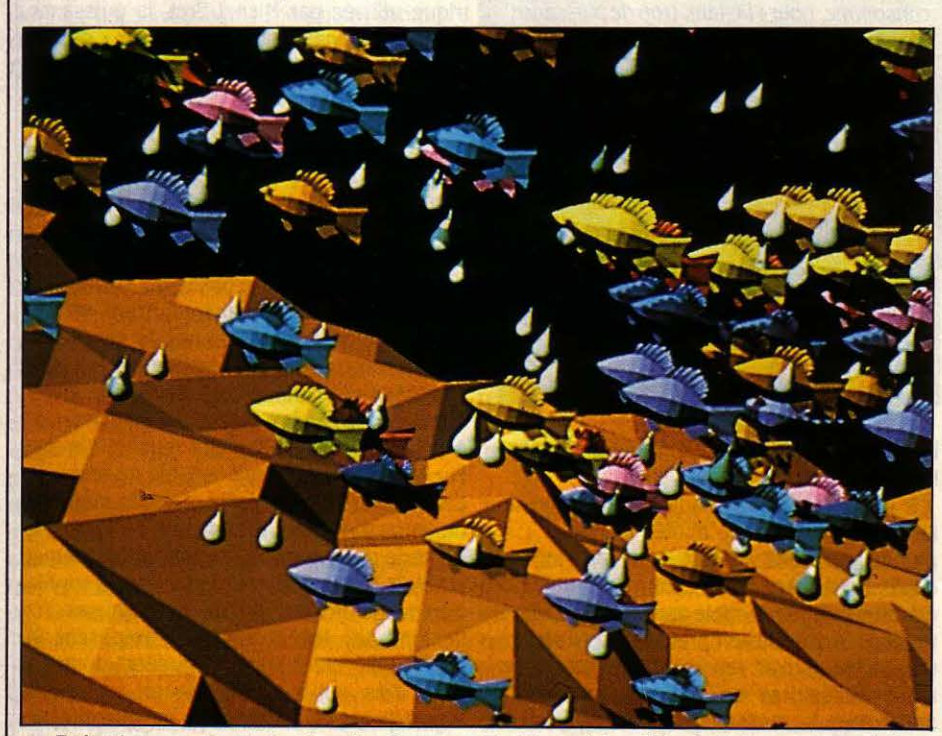

... En haut, une œuvre de La Chapelle, Bergeron, Robidoux et Langlois et, ci-dessus, une création de Vibeke Sorensen.

entre de multiples processeurs qui fonctionnent en même temps. C'est ainsi que labrique de base de la machine française à lancer de rayon est une carte CPIX (calculatrice de pixels) possédant à elle seule la moitié de la puissance d'un Vax 750. Un Cristal, c'est 6 à 128 cartes CPIX fonctionnant en parallèle. En pratique, le graphiste-informaticien passe deux ou trois jours pour décrire la scène qu'il **1** 

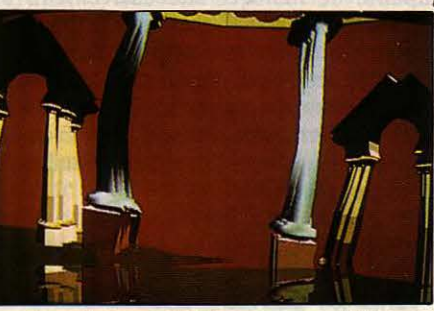

Ces colonnes ont été conçues par Sabine Porada à l'aide d'un logiciel mis au point par Michel Bret à l'université de Paris VIII.

veut réaliser à un mini-ordinateur classique type Vax : emplacement des objets, propriétés optiques, emplacement des lampes... Quand ce travail est terminé, les données stockées sont transférées d'un seul coup sur le Cristal, qui calcule l'image en quelques secondes.

#### **Pour artistes • branchés** •

Hélas.! Pour le moment, la méthode de lancer de rayon est tellement gourmande en calcul qu'elle ne permet que la création d'images fixes. Bernard Guimier, le P-DG de Télématique, espère arriver à l'animation d'ici deux ans, grâce à un progrès simultané des algorithmes et de l'architecture à multi-microprocesseurs. Même pour des images fixes, cependant, les performances de Cristal sont impressionnantes : alors que le lancer de rayon se compte en secondes, l'une des méthodes les plus connues et les plus réalistes de création de paysages naturels fixes tels que des montagnes, la méthode des fractales, peut prendre jusqu'à 40 heures par image. Dans la pratique, de nombreuses images utilisent une combinaison de plusieurs méthodes. Par exemple, on peut relier un Cristal à un Cubi 7, conçu au CCETT par l'équipe de Pascal Leray, pour mêler lancer de rayon et méthode géométrique classique.

Pour que les images de synthèse animées en trois dimensions deviennent d'usage courant, il ne suffira pas que la technologie s'améliore, que l'on dispose de processeurs toujours plus rapides et d'algorithmes toujours plus efficaces ; il faudra aussi que les machines de création graphique deviennent suffisamment simples d'emploi pour être accessibles à tous les artistes, et non plus seulement, comme c'est le cas aujourd'hui pour les plus puissantes d'entre elles, à des créateurs contraints de posséder de solides bases informatiques.

> Rosalie HURTADO et Petros GONDICAS

### CAHIER DÉTACHABLE

Notre gagnant du mois, Hervé Masson, pour son programme Volumes (voir page 86)

Ne cachez plus vos talents... . Envoyez-nous un programme inédit que vous avez écrit et peut-être recevrez-vous une bourse de 1 000 F. Chaque mois, nous publions un ou plusieurs programmes de nos lecteurs dans notre cahier des programmes. Vous devez nous faire parvenir un listing complet du programme, une brève description de ses fonctionnalités, votre photographie et, bien sûr, une disquette ou une cassette. Envoyez-nous le tout à SVM, 5, rue de la Baume, 75415 Paris Cedex 08. Les programmes non primés vous seront retournés. A bientôt...

# **BAVARDAGES**

Lire un texte en français à voix haute est pour chacun d'entre nous un exercice simple. Mais lire sans comprendre un texte en finnois ou en tchèque serait évidemment plus difficile et il est peu probable qu'un autochtone comprenne du premier coup... En effet, notre prononciation a toutes les chances d'être incorrecte et même très éloignée de la prononciation réelle de la langue. C'est en effet que chaque pays, voire chaque région, emploie un certain nombre de règles qui lui sont propres pour traduire l'écriture en sons du langage parlé. Nous vous proposons ce moisci d'apprendre à vctre ordinateur ces règles de prononciation, pour le faire parler avec l'accent de votre choix.

E PLUS EN PLUS, GRÂCE AUX SYN-<br>thétiseurs de parole, les appareils<br>domestiques deviennent capables<br>de nous interpeller. Ces appareils<br>fabriquent et assemblent des sons types, les thétiseurs de parole, les appareils domestiques deviennent capables de nous interpeller. Ces appareils • phonèmes •, qui correspondent à peu près aux diverses possibilités de sons, voyelles et consonnes, du langage parlé. Les phonéticiens écrivent ces sons au moyen de symboles spéciaux, des sortes de petits hiéroglyphes, situés dans certains dictionnaires après

l'orthographe du mot. Le problème, lorsque l'on désire faire parler un ordinateur, consiste à traduire un texte écrit en la suite de sons correspondante. Notre programme • Phonétique • effectue une partie de cette conversion en utilisant les règles de prononciation de notre choix. Suivant celles que vous lui fournirez, il pourra ainsi • lire • un texte avec une prononciation française, anglaise ou encore avec l'accent méridional. Comme la plupart des ordinateurs domestiques ne sont pas dotés en série de synthétiseurs de parole, nous nous contenterons d'écrire le texte • comme il se prononce •. Par exemple •philo· sophie. se traduira •f.l.L.O.Z.O.f.I• et ·mé· chant· se traduira •M.E.CH.AN.• . Les points servent à séparer les différents sons ; ainsi .CH. constitue un seul phonème dont on conserve l'orthographe originale, puisque c'est la seule façon de l'écrire en français. Il en est de même pour certaines voyelles compo· sées comme• EU ., •AN•,• IN• ou · ON · dont on conserve l'orthographe originale, mais sans intercaler de point pour bien indiquer qu'il s'agit d'un seul son. Lorsque plusieurs ortho· graphes sont possibles pour exprimer un

Ainsi faut·il considérer l'environnement du groupe de lettres que l'on cherche à interpré· ter. Pour notre programme, une règle de pro· nonciation sera donc composée de quatre parties : le motif complet avec son environne· ment (par exemple  $\cdot$  ASA  $\cdot$ , pour la prononciation d'un S entre deux A), le nombre de lettres constituant l'environnement amont (pour · ASA ., il y en a une: le A en amont du S), la longueur du groupe de lettres analysé (pour •ASA ., c'est 1 puisque c'est la prononciation du S qui est étudiée) et enfin la traduction en phonème (pour le S entre deux A, ce sera .Z.). Ces différents éléments sont illustrés par trois exemples dans la figure ci-dessous.

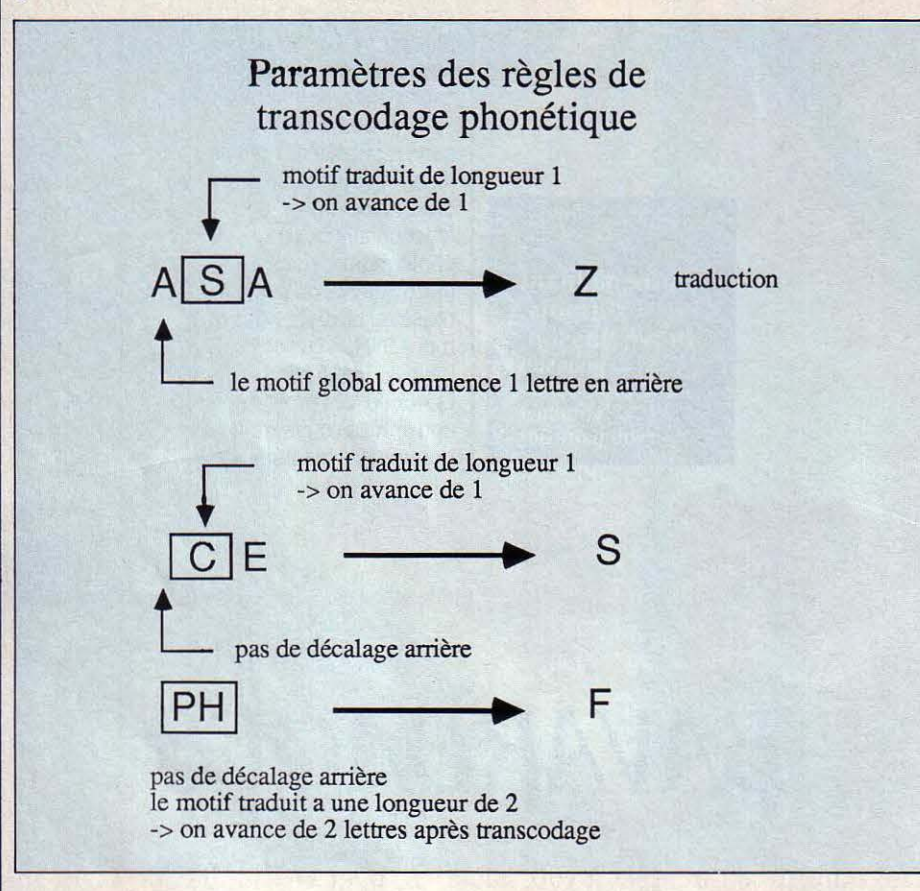

même son, on n'en conservera qu'une seule, parmi les plus simples, par exemple · AIN », • EIN •,· IN • et · UN • s'écriront · .IN.•.

#### Selon l'environnement

Une fois fixée la représentation des phonè· mes, il faut s'intéresser aux règles qui permet· tent d'interpréter l'écriture en termes de sons. Une première approche simple consiste à re· chercher dans les mots des groupes de lettres comme • AU • ou • PH • pour les remplacer par les sons correspondants · .O. · et · .F. · . Malheureusement cela ne suffit pas car, bien sou· vent, l'environnement d'une lettre modifie sa prononciation. Par exemple C suivi de A, O, U ou d'une consonne se prononce comme un K et lorsqu'il est suivi de E ou de I. il se pro· nonce comme un S.

Le cas du S est précisément le plus ardu car il faut aussi tenir compte de la lettre qui pré· cède : placé entre deux voyelles, il se pro· nonce comme un Z.

Pour que le système soit souple, nous avons préféré vous proposer un programme qui ne • sait • rien au départ mais qui appli· quera avec bonne volonté les règles que vous voudrez bien lui apprendre. A titre d'exemple et pour en faciliter la compréhension, vous trouverez en encadré un ensemble de règles de prononciation de base pour lesquelles nous avons déja effectué un transcodage en éléments assimilables par le programme. Cette liste n'est pas exhaustive et peut être complétée. Une des meilleures façons de faire est de tester les performances du programme au fur et à mesure en lui faisant traduire des phrases avec la base de règles que vous lui aurez fournie. Si une règle importante lui manque, le transcodage phonétique sera in· complet et le texte conservera une partie de son orthographe réelle. Vous pourrez alors rajouter des règles - jusqu'à cent- et recom· mencer. Pour les micro-ordinateurs utilisant le Basic Microsoft des compatibles PC ou du Macintosh, des sous-programmes permettant d'archiver et de lire la base de règles sur disquette sont également fournis.

Le programme est écrit en Basic standard, excepté les deux sous-programmes pour lire et écrire la base de règles sur le disque (PC compatibles et Macintosh seulement). Un menu vous permet d'accéder aux diverses fonctions du programme, saisie et liste des règles, transcodage de texte et archivage. Le texte à traduire doit être tapé en majuscules, comme les règles, et sans signes de ponctua· tion. Lorsqu'il analyse une phrase, le pro· gramme commence par la découper en mots qu'il reconnait gràce aux blancs qui les sépa· rent. Chaque mot est alors soumis individuel· lement à une analyse phonétique. Le pro· gramme rajoute un caractère étoile • • • au début et à la fin du mot afin de les identifier et de pouvoir appliquer certaines règles de pro· nonciation spécifiques (par exemple pour les lettres muettes en fin de mot). Le programme avance alors petit à petit dans le mot en re· cherchant les motifs de sa liste de règles.

#### Règles et exceptions

Lorsqu'un motif est trouvé, le programme en mémorise la traduction et avance du nom· bre de lettres correspondant à sa longueur ; si aucun motif n'est trouvé, il se contente d'avancer d'une lettre et de conserver la lettre telle quelle sans la traduire. Il arrive parfois que plusieurs motifs soient trouvés : par exemple, lorsque le programme traduit le mot MAIN et qu'il en est au A, il peut appliquer : Al→.è. et AIN→.in. Dans ce cas, il choisit la plus longue des deux qui correspond à la forme correcte. Ceci est également une ma· nière de gérer les exceptions ; ainsi, en géné· rai, C se prononce K, ce qui donne la règle C→K. sauf s'il est suivi de E ou de I, ce qui donne CE→S.E. et CI→S.I. Dans les cas où C est suivi de E ou de 1, c'est donc la seconde règle, celle qui traite un motif plus long, qui sera prise en compte.

Il existe malheureusement des exceptions nombreuses, des cas insolubles qui font que le programme ne saurait donner un résultat parfait avec seulement une centaine de règles aussi élémentaires. Par exemple, comment distinguer la prononciation du ·ENT· de •vrai· ment• de celui de •aiment• sans faire appel à des connaissances grammaticales sur les verbes et les adverbes. Néanmoins, bon nombre de phrases peuvent être traduites de façon à peu près satisfaisante avec un pro· gramme qui reste très simple. Libre à vous cependant d'être plus ambitieux et de vous lancer dans des acrobaties plus osées. Ainsi pour accélérer ses performances avec un grand nombre de règles, est-il possible de les trier par ordre alphabétique avec un index pour les examiner plus rapidement. Vous pourrez également vous attaquer à la prononciation de l'anglais : • Mai télor ize ritche • ... Enfin, pourquoi ne pas utiliser la traduction phonétique pour essayer de faire faire du verlan ou des contrepèteries à votre ordinateur : avec une bonne bibliothèque de vocabulaire, rien n'est impossible ...

Frédéric NEUVILLE

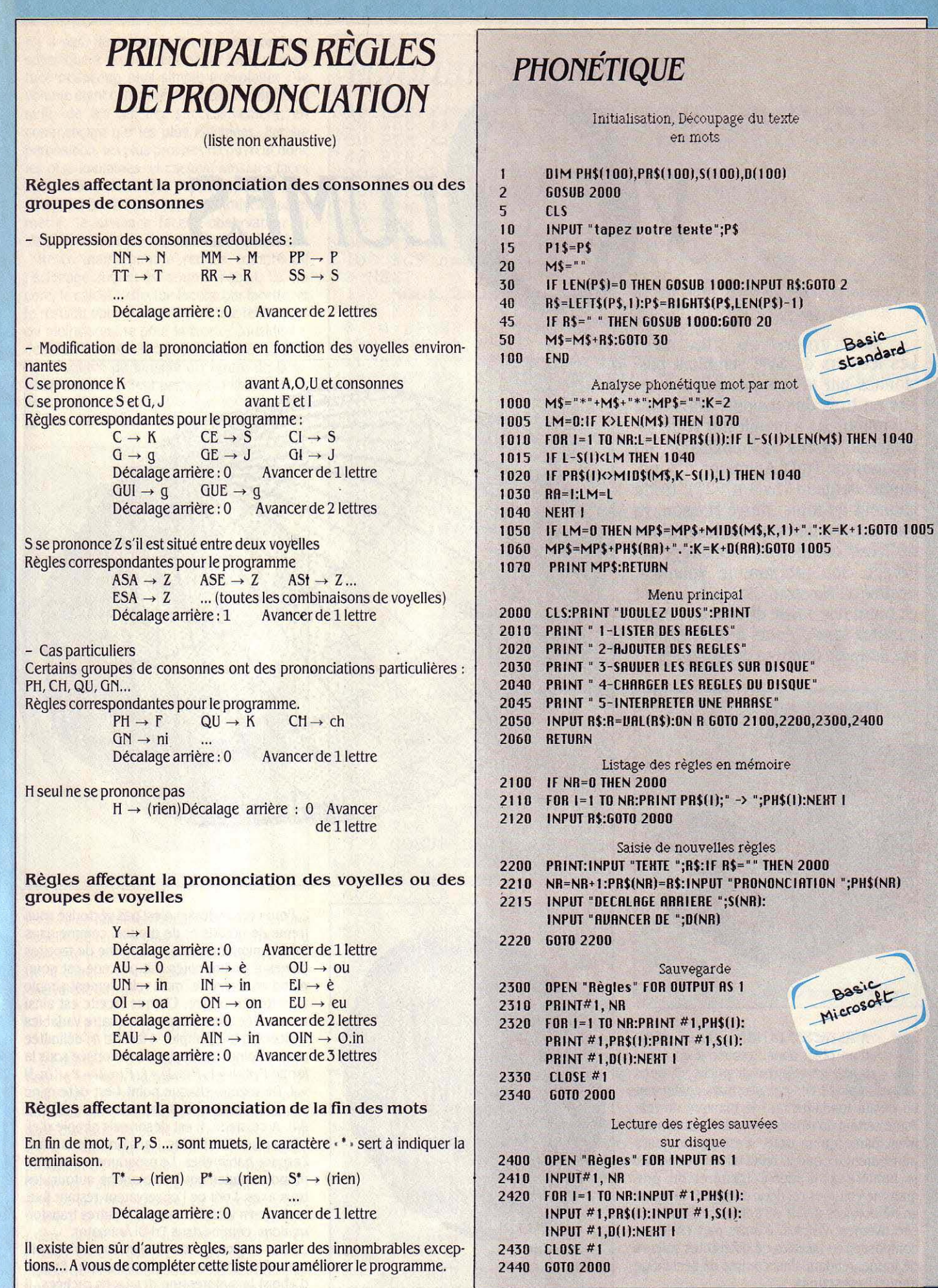

Basic<br>Microsoft

1

Basic<br>standard

SEN(PS)-1)<br>
EGOTO 20<br>
mot par mot<br>
Par mot<br>
Par mot<br>
Par mot<br>
Par mot<br>
Par mot<br>
Par mot<br>
Par mot<br>
Par mot<br>
Par mot<br>
Par Music<br>
Par Music<br>
Par Music<br>
Par Music<br>
Par Music<br>
Par Music<br>
Par Music<br>
Par Music<br>
Par Music<br>
Par Mus

en mots

des règles en mémoire

Sauvegarde OR OUTPUT AS 1

sur disque

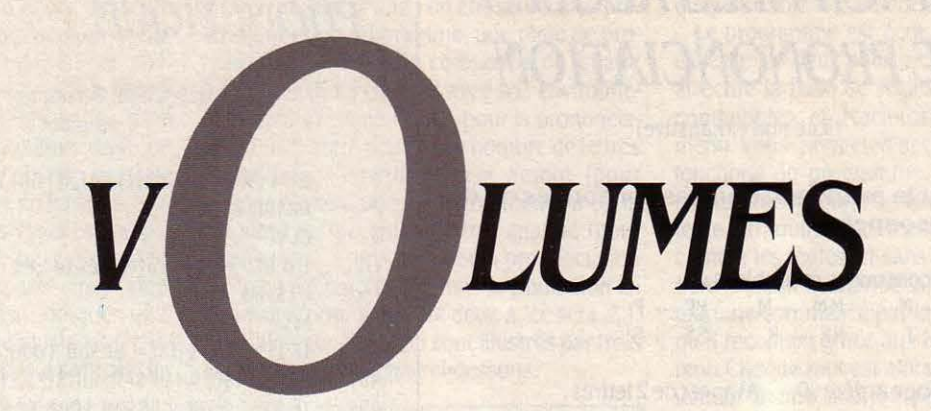

Les lecteurs de SVM semblent passionnés par la représentation d'objets en trois dimensions. Vous avez été nombreux à manifester votre satisfaction, après la publication du programme Tri-Di Animator, de Guil· laume Dargaud (SVM n º 27). Notre gagnant du mois, Hervé Masson, va plus loin, en introduisant les notions de faces cachées et d'éclairage de l'objet. Son programme Volumes, destiné à l'Amstrad CPC 464, permet en outre une saisie directe de l'objet à traiter sans recours à de fastidieuses listes de données numériques.

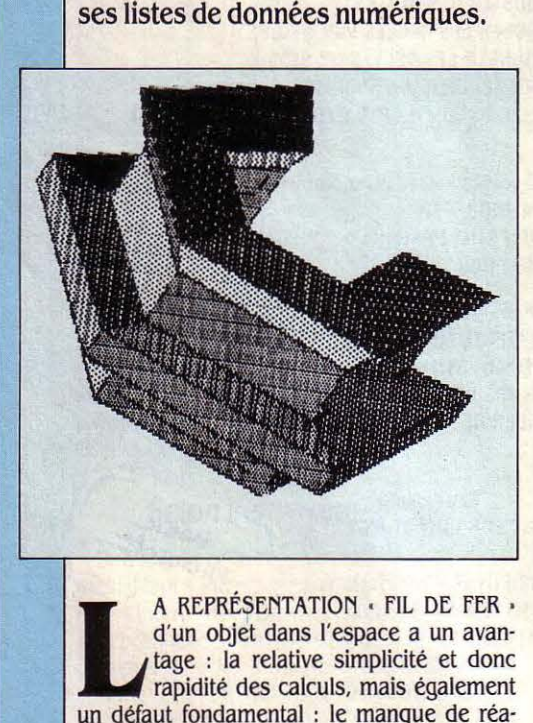

A REPRÉSENTATION • FIL DE FER • d'un objet dans l'espace a un avan· tage : la relative simplicité et donc rapidité des calculs, mais également un défaut fondamental : le manque de réa· lisme certain du résultat obtenu. Tout simple· ment parce qu 'un objet n'est pas toujours transparent, et que le relief lui est donné par la lumière qu 'il reçoit. L 'intérêt du pro· gramme Volumes est donc double. D 'une part en ne donnant à voir de l'objet que les faces effectivement visibles, d 'autre part en le dé· composant en facettes de différentes valeurs de trame, rendant ainsi compte de l'éclairage auquel il est soumis.

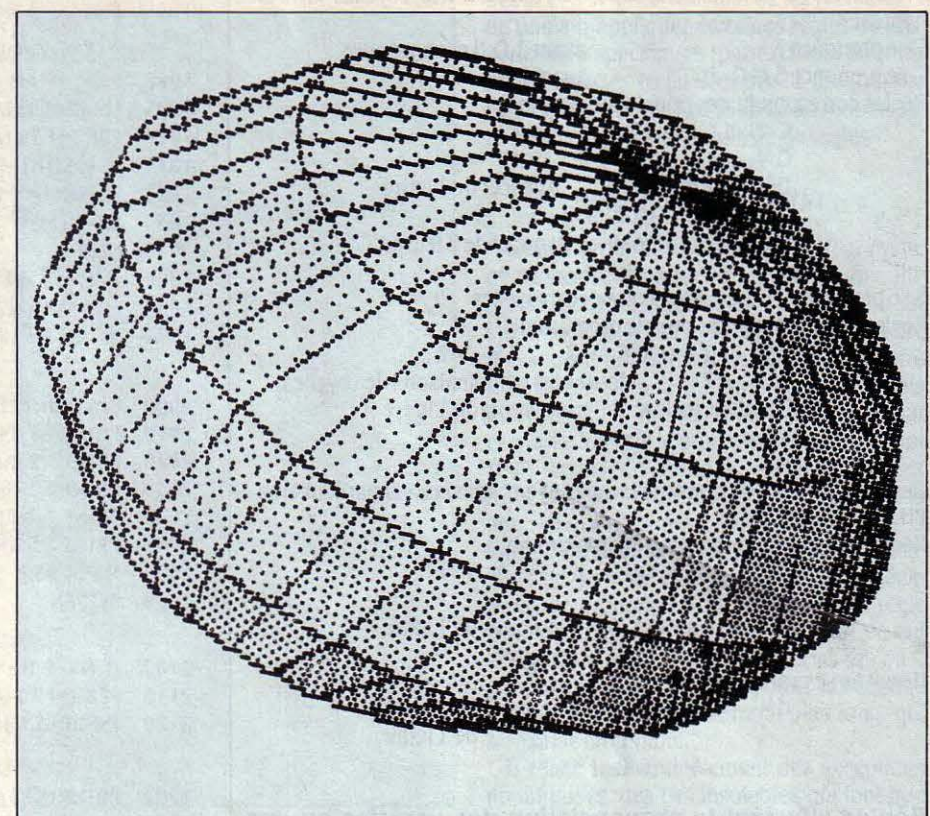

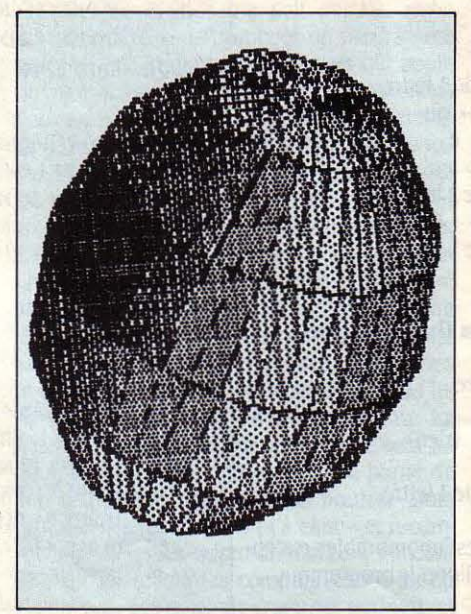

Pour ceci, le dessin n'est pas vectorisé sous forme de nœuds et de droites, comme dans Tri·Di Animator, mais sous forme de facettes planes à quatre côtés. Ce procédé est gour· mand en mémoire, mais relativement simple à mettre en œuvre. Chaque facette est ainsi mémorisée sous la forme de quatre variables indicées : par exemple, la facette *n,* délimitée par les points *i, j, k* et *l,* est mémorisée sous la forme  $P(n,0) = i$ ,  $P(n,1) = j$ ,  $P(n,2) = k$ ,  $P(n,3)$  $=$   $l$ . De même, chaque point  $l$  est déterminé par ses coordonnées cartésiennes X(i), Y(i), Z(i). A ce stade, il est désormais simple d'effectuer sur l'objet les transformations dans l'espace habituelles. Le programme Volumes propose seulement les rotations autour des trois axes, l'œil de l'observateur restant fixe, mais rien n'interdit le rajout d'autres transfor· mations, comme dans Tri-Di Animator.

1

Pour l'affichage du dessin ainsi traité, de nouvelles notions doivent intervenir. Et tout d'abord la suppression des faces cachées. Il

n'y a pas, dans le programme, d'algorithme spécifique à proprement parler mais une as· tuce beaucoup plus simple à exploiter : le volume étant constitué de facettes remplies, il suffit de les afficher successivement, en commençant par les plus éloignées. Par su· perposition, les plus proches recouvrent donc. les plus lointaines, et cachent ainsi les faces indésirables de l'objet. Pratiquement, il faut donc trier les facettes selon un nouveau para· mètre, la distance facette-observateur (il s'agit de la variable d(n) dans le programme).

Reste maintenant à rendre compte de l'éclairage auquel est soumis l'objet. Là en-·core, le calcul s'effectue facette par facette, et le résultat obtenu, c'est·à·dire une teinte plus ou moins sombre pour la facette considérée, dépend de l'angle formé par le vecteur qui va de la source de lumière au ëentre de la fa· cette, avec le vecteur perpendiculaire au plan de la facette. Plus cet angle est important (proche de 90°), moins la facette considérée

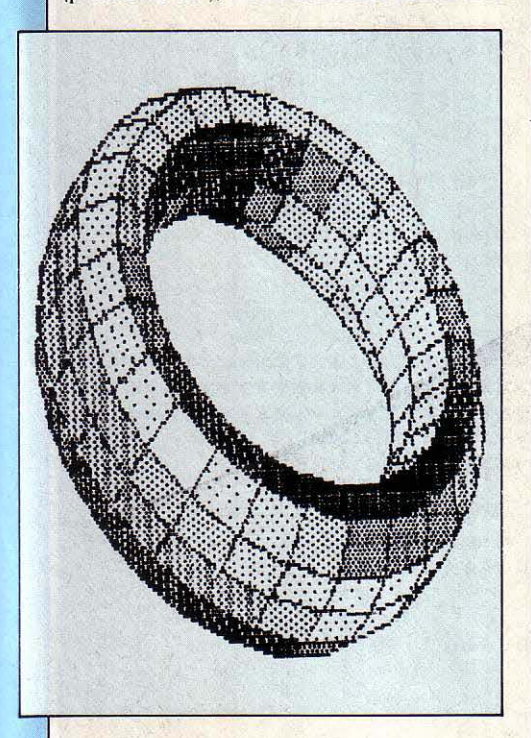

recevra de lumière. Il suffit donc de créer une échelle de teintes plus ou moins denses (ou plutôt de trames de gris dans le cas présent), qui à chaque valeur d'angle pourra attribuer une valeur de trame.

 $\mathbf i$ 

### Création des trames

L'Amstrad CPC n'étant doté d'aucune fonc· tion de création de trame, ni dans le cas du 464 d'une fonction de remplissage de zone. Volumes intègre un sous-programme en lan· gage machine qui palliera ce manque. Il s'agit d'une routine qui détourne le système d'ex· ploitation de la machine lors du tracé d'une droite, et n'affiche que certains points en fonc· tion de la trame choisie. La sélection d'une trame T se fait par CALL &A940 , T. La pre· mière partie de la routine, implantée en &A900, est chargée précisément de la modifi· cation de la fonction DRAW au sein du sys· tème. La seconde, implantée en &A940, ex·

### *RÉVOLUTION*

10 REM \*\*\*\*\*\*\*\*\*\*\*\*\*\*\*\*\*\*\*\*\*\*\*\*\*\*\*\*\*\*\*\*\*\*\*\*\*\*\*\* 20 REM \*\* ··tràëe d o'bj'ëïs"èië"rëvoÏÜÏ.ion"\*\*\*\*\*\*\*\* 30 REM \*\*\*\*\*\*\*\*\*\*\*\*\*\*\*\*\*\*\*\*\*\*\*\*\*\*\*\*\*\*\*\*\*\*\*\*\*\*\*\* 40 PEN l:PAPER 0:DEG 50 MEMORY &A8FF:GOSUB 1760 60 DEFINT p:BORDER 5:INK 1,26:INK 0,0 DIM d(1000) 80 DIM p(1000,3) 90 DIM x(1000),y(1000),z(1000) 100 FOR  $n=0$  TO 100: $x(n)=2000:y(n)=2000:z(n)=200$ <br>0:NEXT 110 MODE 2:0RIGIN 320,200:PRINT CHR\$C23>CHR\$C0> 120 MOVE 0, 170:FOR n=l TO 20:DRAWR 0,-20:MOVER  $0, -4:DRAWR$   $0, -4:MOVER$   $0, -4:NEXT$ <br>130 MOVE  $0, 0: FOR$   $n=1$  TO 10: DRAWR 40, 0: MOVER 8, 0 :DRAWR 8,0:MOVER 8,0:NEXT 140 MOVE -10, 170: TAG: PRINT"Z";: MOVE -10, 0: PRINT "O";:MOVE 300,0:PRINT"Y";:TAGOFF<br>150 LOCATE 15,1:PRINT"ENTREZ LA SECTION DE L'OB 150 LOCATE 15, 1: PRINT "ENTREZ LA SECTION DE L'OB<br>JET PAR LE PLAN YOZ" 160 LOCATE 5\20:PRINT"[SHIFTJ+fleches:mvts rapi des" 170 LOCATE 5,21:PRINT"[ESPACEJ:validation d'un 180 LOCATE 5,22:PRINT"[RETURN]:fin du dessin 190 xc=10:yc=30:np=0:npc=l 200 PRINT CHR\$C23>CHR\$Cll:GOSUB 540:GOSUB 590:G OSUB 600 210 a\$=INKEY\$:IF a\$="" THEN 210 220 dep=1:IF INKEY(21)=32 THEN dep=10<br>230 IF a\$=CHR\$(242) OR a\$=CHR\$(246) THEN 310 230 IF a\$=CHR\$(242) OR a\$=CHR\$(246) THEN 310<br>240 IF a\$=CHR\$(243) OR a\$=CHR\$(247) THEN 360<br>250 IF a\$=CHR\$(241) OR a\$=CHR\$(245) THEN 410 250 IF a\$=CHR\$(241) OR a\$=CHR\$(245) THEN 410 260 IF a\$=CHR\$C240) OR a\$=CHR\$C244) THEN 460 270 IF a\$=" " THEN 510 270 IF a\$=""" THEN 510<br>280 IF a\$=CHR\$(13) THEN 640<br>290 GOTO 210 290 GOTO 210 300 REM 310 REM \*\* curseur vers la gauche \*\*\*\*\*\*\*\*\*\*\*\*\* 320 GOSUB 540:GOSUB 590 'effacer 330 IF xc-dep>=0 THEN xc=xc-dep 340 GOSUB 540:GOSUB 590 'afficher 350 GOSUB 600:GOTO 210 360 REM \*\* curseur vers la droite \*\*\*\*\*\*\*\*\*\*\*\*\*\*<br>370 GOSUB 540:GOSUB 590 'effacer 370 GOSUB 540:GOSUB 590 'effacer 380 IF xc+dep<300 THEN xc=xc+dep 390 GOSUB 540:GOSUB 590 'afficher 400 GOSUB 600:GOTO 210 410 REM \*\* curseur vers le bas \*\*\*\*\*\*\*\*\*\*\*\*\*\*\*\*\*<br>420 GOSUB 540:GOSUB 590 'effacer 420 GOSUB 540:GOSUB 590 'effacer 430 IF yc-2\*dep>-180 THEN yc=yc-2\*dep 440 GOSUB 540:GOSUB 590 'afficher 450 GOSUB 800:GOTO 210 460 REM \*\* curseur vers le haut \*\*\*\*\*\*\*\*\*\*\*\*\*\*\*\*<br>470 GOSUB 540:GOSUB 590 'effacer 470 GOSUB 540:GOSUB 590<br>480 IF yc+2\*dep<180 THE 480 IF yc+2\*dep<180 THEN yc=yc+2\*dep 490 GOSUB 540:GOSUB 590 'afficher 500 GOSUB 600:GOTO 210<br>510 REM \*\* acceptation<br>520 np=np+1:y(npc)=xc: REM \*\* acceptation d'un point \*\*\*\*\*\*\*\*\*\*\*\*\* 520 np=np+1:y(npc)=xc:z(npc)=yc:x(npc)=0:npc=np<br>c+1<br>530 GOTO 450 530 GOTO 450<br>540 x1=y(npc-1):y1=z(npc-1) 550 x2=y(npc+1):y2=z(npc+1)<br>560 IF X1>1000 OR y1>1000 THEN 570 ELSE PLOT x1 , y1: DRAW xc, yc<br>570 IF X2>1000 OR y2>1000 THEN 580 ELSE DRAW x2  $580$ **RETURN** 590 PLOT xc,yc:RETURN 600 LOCATE 2,S:PRINT"X="xc" " -/-

ploite les trames définies dans des matrices 8 x 8 bits par la troisième partie, implantée en &AAOO. Tout se passe dès lors comme si la fonction DRAW, au lieu d'allumer tous les points qui séparent un point d'un autre, n'ai· lumait que certains points, à intervalles plus ou moins rapprochés, selon la dènsité de trame choisie.

#### Mode d'emploi

Par souci de simplicité et également d'effi· cacité, le programme ne prend en compte qu'un seul type de volumes : les objets de révolution, c'est·à·dire symétriques par rap· port à un axe. Exemples : un écrou, un verre, une pièce de jeu d'échecs, etc. Rien n'empê· che évidemment l'adaptation à d'autres types de volumes, le noyau du programme ne s'y opposant pas. Mais l'exploration des formes d'objets de révolution est particulièrement bien adaptée à ce genre de programme, les résultats obtenus étant toujours spectaculai· res, avec un minimum d'effort.

Ainsi, après démarrage du programme par RUN, un écran de saisie de la ligne de défini· tion s'affiche (photo 1). Cette ligne représente l'arête de l'objet, qui, reproduite *X* fois en rotation autour de J'axe central, dessinera le volume. Pour tracer cette ligne, il suffit de se déplacer sur l'écran au moyen des touches de curseur (l'appui simultané sur SHIFT accélère le déplacement), et de valider thaque extrémité de droite avec la barre d'espace. La ligne

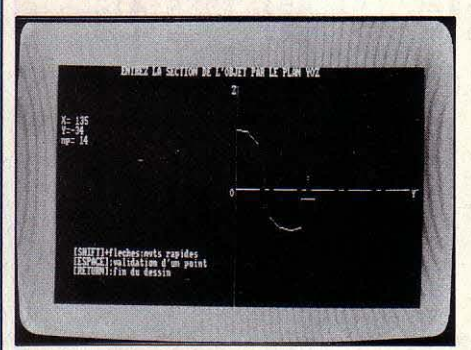

Photo 1. *La* ligne de définition d'un objet s'affiche sur l'écran...

terminée, il suffit d'appuyer sur RETURN. Vous pouvez dès lors choisir les trois angles de rotation de l'objet dans l'espace, c'est·à·dire les mouvements de l'objet sur lui·même, qui permettront de l'observer sous n'importe quelle face. Par défaut, des valeurs arbitraires sont attribuées aux trois angles. Le pro· gramme demande ensuite l'angle de la rota· tion que doit effectuer la ligne de définition (360 ° pour un tour complet, 270 ° pour 3/4 de tour, etc., toute valeur intermédiaire entre 0 et 360 étant possible), et enfin le nombre de méridiens, c'est·à·dire le nombre de fois que la ligne de définition sera reproduite dans l'angle de rotation considéré. Après un temps de calcul plus ou moins long selon la complexité de l'objet traité, il reste à fournir l'échelle (par exemple 1 pour un dessin tel, 0,5 pour un dessin réduit de moitié), l'inten· sité de la lumière ambiante (de 0 à 16), l'inten· sité de la source ponctuelle (de 2 à 16), et les

```
... ; ... 610 LOCATE 2,7:PRIN1'"Y="yc" 
620 LOCATE 2,8: PRINT"np="np"
630 RETURN 
640 REM ** 
650 PRINT CHR$(23)CHR$(0)
660 REM *************************************** 
670 REM** decoupage de l'objet en facettes*** 
680 REM *************************************** 690 CLS:rx=20 : ry=-35:rz=5 
700 LOCATE 10,16:PRINT "VOULEZ-VOUS CHOISIR LES 
  ANGLES DE ROTATION ? (O/N)":R$=INKEY$:IF R$=""
  GOTO 700 
710 IF R$="0" OR R$="0" GOTO 720 ELSE 730
720 LOCATE 10, 19: INPUT "Donnez les angles de rot<br>ation x, y, et z";rx,ry,rz
ation x, y, et z''; rx, ry, rz730 MODE 2:LOCATE 10, 10:INPUT " angle";an<br>740 LOCATE 10, 13:INPUT " meridiens";ar
750 MODE 0:LOCATE 5, 12:PRINT"TRAITEMENT EN COUR 
S<sup>''</sup>760 FOR n=l TO np:h=l:FOR t=l TO ar:i=t*an/Car-
1)<br>770 x(n+h*np)=x(n)*COS(i)+y(n)*SIN(i)780 y(n+h*np)=-x(n)*SIN(i)+y(n)*COS(i)<br>790 z(n+h*np)=z(n)<br>800 h=h+1:NEXT t,n
810 h=h-1:f=1:ndp=np*ar<br>820 nf=(ar-1)*(np-1)<br>830 FOR n=1 TO ar-1<br>840 FOR i=1 TO np-1
                                                    Pour
                                                 Amstrad
                                                    CPC850 p(f, 0)=i+(n-1)*np<br>
860 p(f, 1)=i+1+(n-1)*np<br>
870 p(f, 2)=i+1+(n)*np<br>
880 p(f, 3)=i+(n)*np<br>
890 f=f+1:NEXT i, n:nf=f-1<br>
900 REM *********************
900 RKM *************************************** 
     REM ** rotations ***************************
920 REM *************************************** 930 cx=COSCrx):cy=COSCry):cz=COSCrz) 
     sx=SIN(rx):sy=SIN(ry):sz=SIM(rz)950 FOR n=1 TO ndp<br>960 REM rotation / X<br>970 y1=y(n)*cx+z(n)*sx
980 z(n)=-sx*y(n)+cx*z(n):y(n)=y1<br>990 REM rotation / Y<br>1000 x1=cy*x(n)-sy*z(n)
1000 x1=cy*x(n)-sy*z(n)<br>1010 z(n)=sy*x(n)+cy*z(n):x(n)=x1
1020 REM rotation / Z
1020 REM rotation / Z<br>1030 x1=cz*x(n)-sz*y(n)<br>1040 y(n)=sz*x(n)+cz*y(n):x(n)=x1
1050 NEXT n 
1060 REM ************************************** 
1070 REM ** distance facettes-oeil *************
1080 REM ************************************** 1090 FOR n=l TO nf 
1100 d(n)=400-(x(p(n, 0))+x(p(n, 1))+x(p(n, 2))+x(p(n,3))/4
1110 NEXT n<br>1120 REM **
1120 REM ************************************** 
       REM ** affichage du dessin ****************
1140 REM ************************************** 1150 MODE 2:0RIGIN 320,200:LOCATE 20,20:INPUT 11 
1160 LOCATE 20,22:INPUT "intensite de la lumier<br>e ambiante (0-16)";la
  ambiante (0-16)";la
1170 LOCATE 20,24:INPUT "intensite de la source 
 ponctuelle (2-16)";lu
1180 LOCATE 20, 26: INPUT "coordonnees de la sour
ce (x, y \text{ et } z)";fx,fy,fz
1190 CLS:dis=10000 
1200 no=0:dd=0:FOR n=l TO nf 
1210 IF d(n)<dis AND d(n)>dd THEN dd=d(n):no=n 1220 NEXT n:IF no=0 THEN 1240
```
1230 f=no:dis=d(no):GOSUB 1320:GOTO 1200 1240 LOCATE 1,25: INPUT "sauvegarde de l'image "<br>;a\$: IF a\$="0" OR a\$="0" THEN 1280 1250 LOCATE 1, 25: PRINT" 1260 LOCATE 1,25: INPUT "un autre trace";  $a$ \$: IF a<br>\$="0" OR  $a$ \$="0" THEN 1150 ELSE END 1270 LOCATE 1, 25: PRINT" 1280 CLEAR: SAVE "! image", b, &C000, &4000: GOTO 126 Ø 1300 REM \*\* mise a l'echelle \*\*\*\*\*\*\*\*\*\*\*\*\*\*\*\*\*\*\* 1320 FOR n=1 TO 4 1330 REM projection  $1340$  xx(n)=x(p(f,n-1))\*fe:yy(n)=y(p(f,n-1))\*fe:  $zz(n)=z(p(f, n-1))$  \*fe<br>1350 NEXT 1370 REM \*\* dessin avec eclairage \*\*\*\*\*\*\*\*\*\*\*\*\* 1390 REM 1400 IF  $(xx(2)=xx(1)$  AND  $yy(2)=yy(1)$  AND  $zz(2)=zz(1)$ ) AND  $(xx(3)=xx(1)$  AND  $yy(3)=yy(1)$  AND  $zz(1)$  $)=zz(3)$  THEN RETURN 1410 IF  $(xx(2)=xx(1)$  AND  $yy(2)=yy(1)$  AND  $zz(2)=zz(1)$ ) THEN  $vx=xx(3)-xx(1):vy=yy(3)-yy(1):vz=zz(3)-zz(1):wz=xx(4)-xx(1):wy=yy(4)-yy(1):wz=zz(4)$  $)-zz(1):GOTO 144@$ 1420 IF  $(xx(3)=xx(2)$  AND  $yy(3)=yy(2)$  AND  $zz(3)=zz(2)$ ) THEN  $vx=xx(2)-xx(1):vy=yy(2)-yy(1):vz=zz(2)-zz(1):wx=xx(4)-xx(1):wy=yy(4)-yy(1):wz=zz(4)$  $-zz(1):GOTO 1440$ 1430 vx=xx(2)-xx(1):vy=yy(2)-yy(1):vz=zz(2)-zz( 1): $wx=xx(3)-xx(1):wy=yy(3)-yy(1):wz=zz(3)-zz(1)$ 1440 REM<br>1450 REM 1460 1x = - f x + x x (1) : l y = - f y + y y (1) : l z = - f z + z z (1) ' v ecteur source=>facette 1470 REM 1480 dx=vy\*wz-vz\*wy:dy=vz\*wx-vx\*wz:dz=vx\*wy-vy\* wx'vecteur normal à la facette 1490 REM 1500 REM<br>1510 an=ABS((dx\*lx+dy\*ly+dz\*lz)/(SQR(dx^2+dy^2+<br>dz^2)\*SQR(lx^2+ly^2+lz^2))) 1520 in=ROUND(lu\*(ATN(an)/(95\*SQR(1-an^2))),0)+  $1a$ 1530 REM<br>1540 IF IF in<=15 THEN CALL &A940, in ELSE CALL &A9 40.15 1550 REM IF (dx\*lx+dy\*ly+dz\*lz)<0 THEN CALL &A9 40,0 1560 REM 1570 REM afficher la facette (trame de gris cho isie ci dessus) 1580 REM 1590 xa=yy(1):ya=zz(1):xb=yy(2):yb=zz(2):xc=yy(3):yc=zz(3):GOSUB 1620 1600 xa=yy(1):ya=zz(1):xb=yy(4):yb=zz(4):xc=yy(  $3):yc=zz(3):GOSUB 1620$ 1610 CALL 8.4940, 15: PLOT yy(1), zz(1): DRAW yy(2),<br>zz(2): DRAW yy(3), zz(3): DRAW yy(4), zz(4): DRAW yy<br>(1), zz(1): PLOT yy(1), zz(1), 1: RETURN<br>1620 IF yb>ya AND yb>yc THEN n=ya: ya=yb: yb=n: n=<br>xa:xa=xb: xb=n: GOTO 16 1630 IF yc>ya AND yc>yb THEN n=ya:ya=yc:yc=n:n= xa:xa=xc:xc=n 1640 IF yc>yb THEN n=yb:yb=yc:yc=n:n=xb:xb=xc:x  $c=n$ 1650 IF (yb-ya)=0 THEN d1=0 ELSE d1=(xb-xa)/(yb  $-ya)$  $\left. \bullet \bullet \bullet \right/ \bullet \bullet \bullet$ 

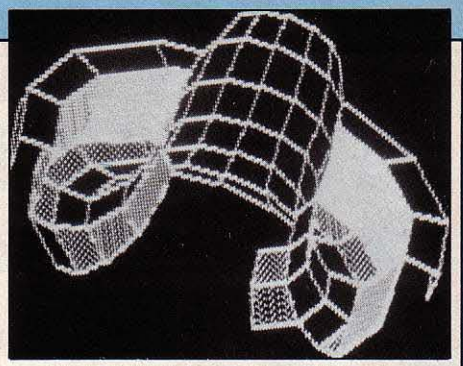

Photo 2. L'objet prend forme lorsqu'on reproduit plusieurs fois son arête.

coordonnées de la source dans le repère cartésien. Le volume s'affiche dès lors facette par facette (photos 2 et 3).

Vous avez ensuite le choix entre définir un nouveau tracé à partir des mêmes données mais en modifiant échelle, intensité et coordonnées de la lumière, sauvegarder le dessin réalisé, ou quitter le programme.

### Le programme en détails

- Les lignes 40 et 50 définissent les couleurs de papier et d'encre, établissent le mode de calcul en degrés (radians à l'initialisation), placent le haut de mémoire occupé par le Basic en &A8FF, et chargent le sous-programme de création de trame.

- Lignes 60 à 100 : déclaration des variables et tableaux. Le programme peut traiter jusqu'à mille points et mille facettes.

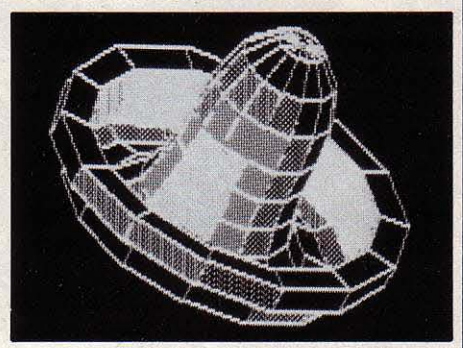

Photo 3. La forme définitive de l'objet s'affiche facette par facette.

- Lignes 110 à 200 : affichage de l'écran de saisie du dessin.

- Lignes 210 à 650 : gestion du clavier et validation des points saisis.

- Lignes 660 à 890 : choix de l'angle de révolution, du nombre de méridiens, des angles de rotation, et découpage du volume en facettes planes à quatre côtés.

- Lignes 900 à 1050 : recalcul des coordonnées de chaque point en fonction des angles de rotation du volume dans l'espace.

- Lignes 1060 à 1110 : tri des facettes selon leur distance par rapport à l'œil de l'observateur.

- Lignes 1120 à 1280 : choix de l'échelle, de l'intensité de la lumière, et de la position de la source lumineuse.

- Lignes 1290 à 1350 : mise à l'échelle.

- Lignes 1360 à 1720 : affichage du dessin facette par facette, avec remplissage de trame.

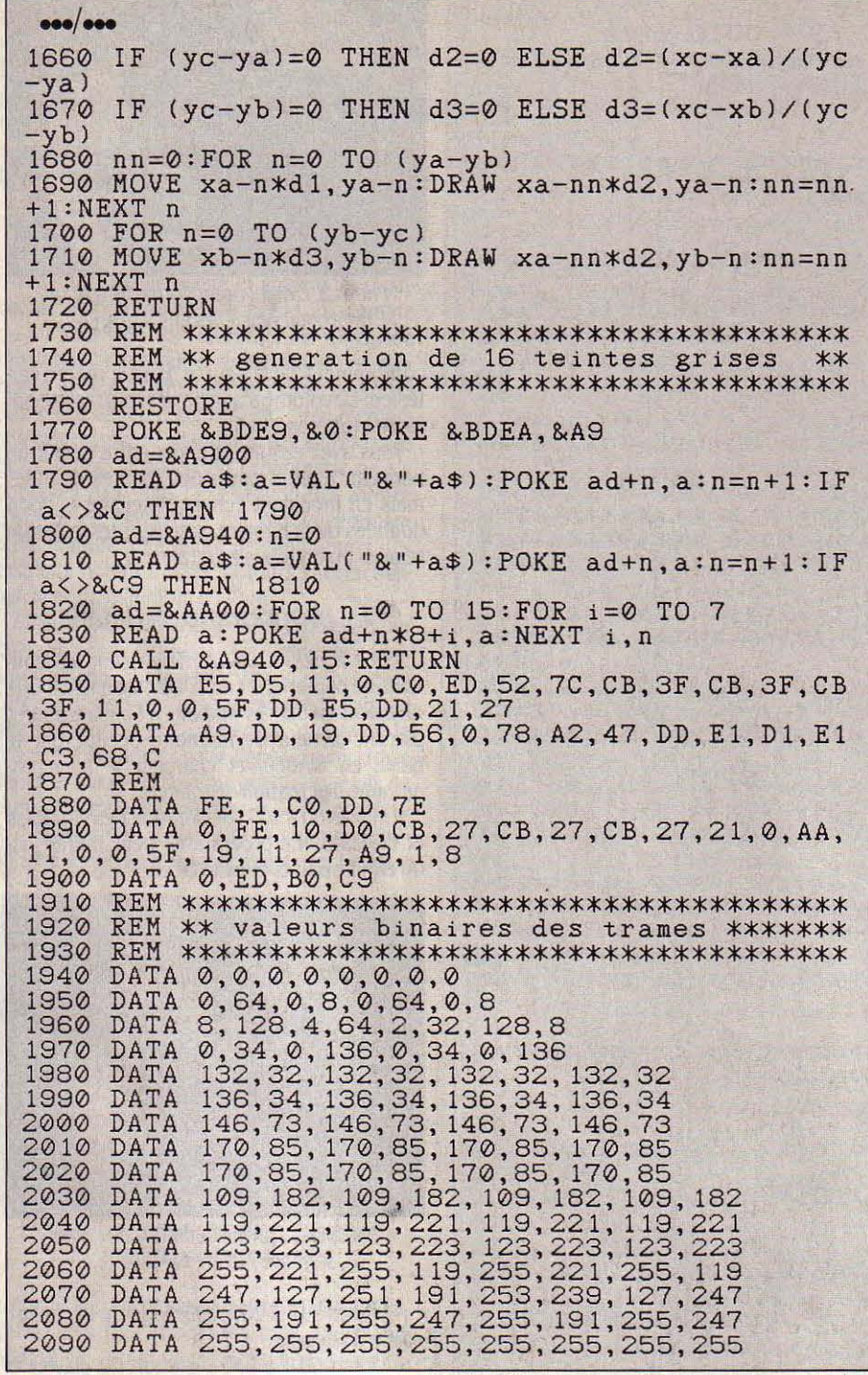

### **RÉAFFICHAGE**

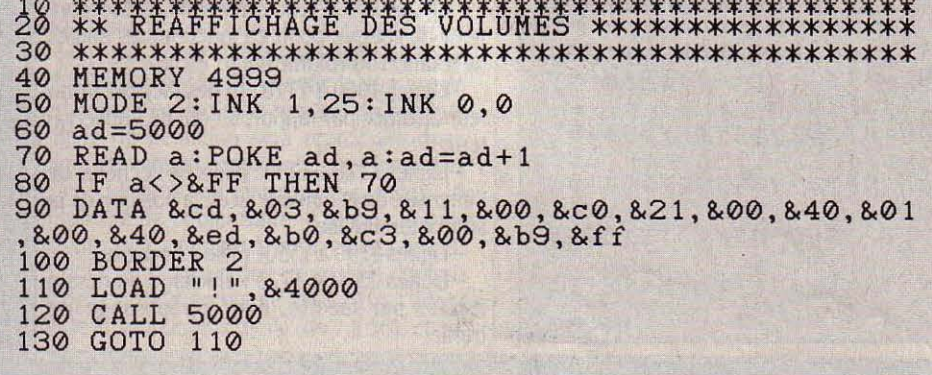

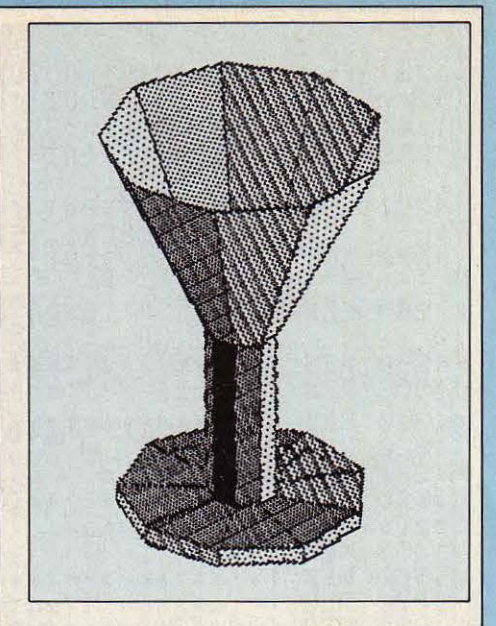

- Lignes 1730 à 2090 : chargeur Basic du sous-programme de création de trame en langage machine.

Nous vous fournissons à la suite du programme proprement dit, un petit programme de réaffichage des dessins stockés, à exploiter indépendamment. La petite routine en langage machine incorporée est simplement destinée à afficher d'un seul coup le dessin.<br>Toutes les données d'écran sont d'abord chargées à partir de l'adresse &4000, puis copiées d'un bloc à partir de l'adresse & C000, début de la mémoire-écran. Le programme boucle de manière à afficher successivement tous les dessins stockés.

Tel qu'il est écrit ici, le programme ne tournera que sur Amstrad CPC. A cause de la routine en langage machine bien sûr, et à

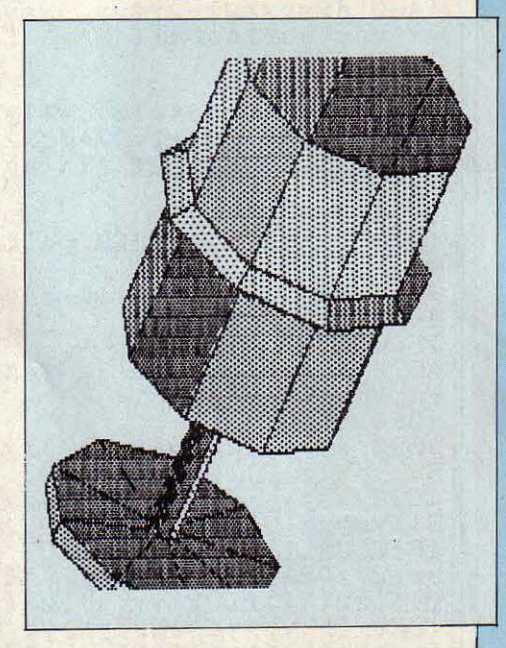

cause de nombreuses spécificités du Basic Amstrad. Les algorithmes de calcul, en revanche, resteront valables pour n'importe quelle machine. C'est donc dans le domaine de l'affichage que les transformations seront les plus importantes.

**Hervé MASSON** 

Elle courait, elle courait, la rumeur. Depuis des mois, de spéculations hasardeuses en fuites d'informa· tions invérifiées, le petit monde de la micro-informatique s'interrogeait sur le compatible IBM PC préparé dans le plus grand secret par Ams· trad. Voici donc en exclusivité le banc d'essai du PC 1512, qui sera en boutique au début du mois de novembre. Evénement majeur de cette rentrée par son prix, par ses caractéristiques, par ses performan· ces, l'Amstrad PC paraît bel et bien en mesure de • terroriser • I' ensem· ble du marché de la micro-informati· que, familial ou professionnel. De 4 997 F HT avec un seul lecteur de disquettes et un moniteur mono· chrome jusqu'à 11890 F HT pour le modèle à disque dur de 20 Mo et moniteur couleur, les huit configu-

## *Le* **concurrent absolu**

rations proposées se posent en concurrents absolus non seulement pour l'ensemble des constructeurs de compatibles, y compris les modè· les en provenance directe d'Asie du Sud-Est, mais également pour toutes les marques de micro-ordinateurs qui sont à vocation grand public.

E N'EST PAS UNE RÉVOLUTION, SIR,<br>
c'est une révolte. Celle du vainqueur<br>
de la bataille de l'informatique grand<br>
public : Amstrad. Après avoir bâti un<br>
rapide et considérable succès en Europe c'est une révolte. Celle du vainqueur de la bataille de l'infonnatique grand public : Amstrad. Après avoir bâti un rapide et considérable succès en Europe avec, dans un premier temps, des machines familiales remarquablement complètes et peu chères, puis avec la gamme PCW dédiée au traitement de texte, la finne anglaise entend prouver avec son compatible IBM PC qu'elle n'a plus rien à apprendre pour devenir un grand de la mlcro·infonnatique, à l'égal d'un Commodore par exemple, présent sur tous les segments du marché. Seul obstacle : les Etats·Unis, qu'Amstrad n'a encore pu conqué· rir. II en va tout autrement aujourd'hui. La gamme PC 1512, compatible avec l'IBM PC, dotée d'origine de nombreuses extensions habituellement en option chez ses concur· rents, livrée avec deux systèmes d'exploita· tion (MS·DOS 3.2 de Microsoft et DOS Plus de Digital Research), le logiciel intégrateur GEM, un excellent Basic de Locomotive Software, et proposée à un prix beaucoup plus bas à confi· guration égale, parait taillée sur mesure pour

sidoni de Macmanistra distribucion

addition new over \$75.00 Million along an

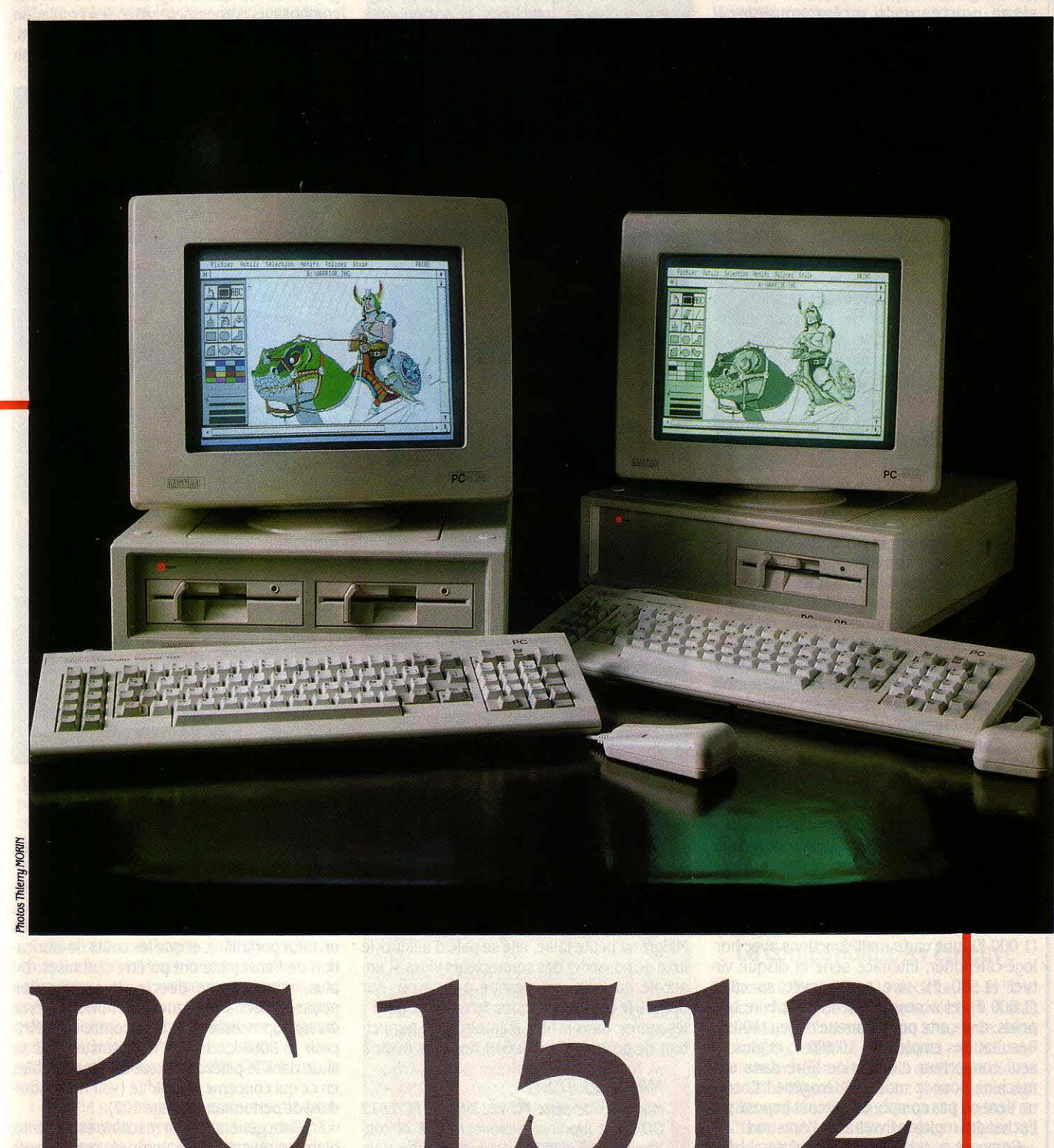

le marché américain. Les perspectives sont là· bas vertigineuses : la part de marché des compatibles dépasse depuis le début de l'an· née celle de l'IBM PC. Et à l'échelon mondial, il faut désormais raisonner en termes de mil· lions d'unités centrales vendues chaque année. Mais pour envisager quelque chance de succès outre·Alantique, où environ 200 marques de compatibles se disputent le gâteau, il faut proposer mieux, moins cher. Une préoccupation toujours au centre de la politique commerciale d'Amstrad, très fort pour négocier au plus bas prix. Ce qui est sinon nouveau. du moins amplement confirmé, est l'incontestable savoir-faire tech· nologique de l'équipe d'Alan Sugar. Les ca· ractéristiques du PC 1512 le prouvent.

Organisé autour d'un microprocesseur 8086. un vrai 16 bits plus rapide que le 8088 qui équipe l'IBM PC et la plupart des compati· bles, le PC 1512 dispose en standard de 512 Ko de mémoire vive extensible à 640 Ko sur la carte-mère. Jusque-là, rien de bien étonnant. Ce qui l'est davantage, c'est de trouver en standard sur un compatible PC à bas prix des possibilités graphiques large· ment supérieures à celles de la carte couleur d'IBM : 640 x 200 avec 16 couleurs ou 16 teintes de gris sur un moniteur mono· chrome, une horloge-calendrier, une interface série (RS 232), une interface parallèle, un dis· que virtuel, une souris, et un connecteur pour manette de jeu! Prix de l'ensemble dans la configuration la plus pauvre (avec un seul lecteur et un moniteur monochrome) : 5 927 FTTC.

#### faites vos comptes f

Pour bien mesurer la performance que cela représente, il suffit de comparer ce prix â celui d'une configuration semblable, en prove· nance de Taiwan ou des Etats·Unis, telle que l'on peut la construire soi·même en allant systématiquement au moins cher. Les achats commencent par une unité centrale à 4 990 F telle qu'on la trouve depuis quelques mois dans certains magasins. Elle est équipée de 256 Ko de mémoire. d'un lecteur de disquet· tes, d'une carte graphique type CGA (320 x 200 points en 4 couleurs), de cinq connec· teurs d'extension dont l'un est occupé par le contrôleur du lecteur de disquettes, d'un cla· vier, mais est livrée sans moniteur. Pour approcher au plus prês de la configuration Ams· trad, il faut donc rajouter : un moniteur monochrome (1300 F), 256 Ko de mémoire vive (400 F), une carte graphique monoch· rome haute résolution avec interface parallèle  $(1 000 F)$ , une carte multi-fonctions avec horloge-calendrier, interface série et disque vir· tuel (1 500 F), une souris avec sa carte (1 000 F), et accessoirement, pour faire bon poids, une carte pour manette de jeu (400 F). Résultat des emplettes : 10 590 F, et plus un seul connecteur d'extension libre dans une machine pour le moins hétérogène ! Encore ne tient-on pas compte du surcoût imposé par l'achat des logiciels livrés avec l'Amstrad.

Comparé à celui d'un matériel semblable chez IBM, le prix de l'Amstrad PC est bien sûr encore plus impressionnant. Le PC 1512 DD par exemple, avec deux lecteurs de disquet· tes et un moniteur couleur, coûte 9 713 f. Chez IBM, la configuration la plus proche est le PC-XT DD avec 512 Ko de mémoire. Equipé de deux lecteurs, de sorties série et parallèle et livré avec un moniteur couleur, il est vendu 32 187 F...

Parvenir à resserrer à un tel degré les coûts de fabrication ne s'improvise naturellement pas. Chez Amstrad, cette réussite tient à deux facteurs : un art de la négociation commer· ciale que l'on imagine facilement assimilable à une guerre de tranchées, et surtout une réelle maitrise technologique dans le do· maine de l'intégration. Bien des choses s'ex·

occuper un connecteur d'extension. Par ail· leurs, on retrouve des composants classi· ques, encore que leur présence sur la carte· centrale ne le soit pas toujours : le contrôleur de disquettes 0765, le timer 8253, le contrôleur d'interruptions 8259, l'horloge temps réel HD 146818, le contrôleur DMA 8237 (Di· rect Memory Access), et le contrôleur de l'in· terface série 8250. Mais l'essentiel est ail· leurs, qui fait la grande qualité d'intégration du PC 1512 : il s'agit des trois gros circuits carrés • gate array • (circuits logiques • programmés ·), qui intègrent de nombreux composants : processeur vidéo (en émulation d'un MC 6845), mémoire vidéo de 64 Ko, gestion des entrées-sorties (en émulation

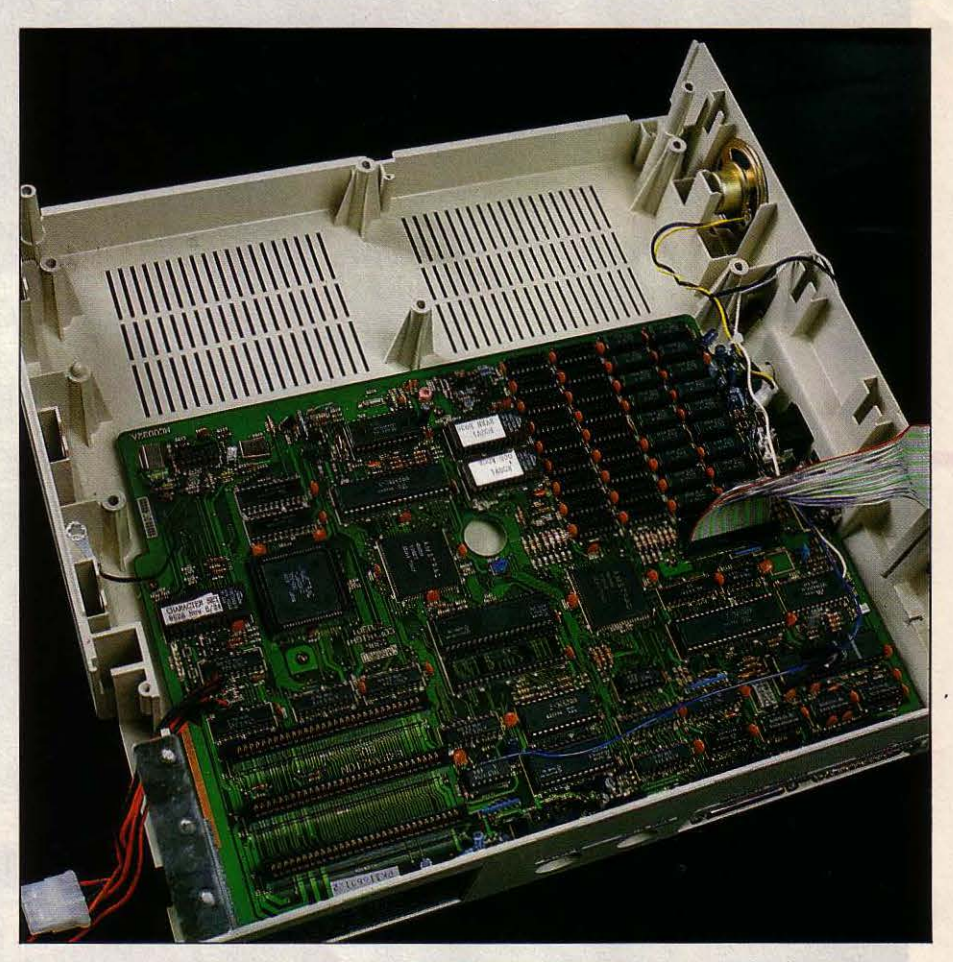

La carte du PC 1512 : une intégration très poussée, notamment avec les trois circuits · gate array • carrés. C'est la clef d'un imbattable rapport qualité-prix.

pliquent en ouvrant le boitier de l'unité cen· trale : il n'y a qu'une seule carte, de dimensions réduites, intégrant toutes les fonctions assurées habituellement par plu· sieurs cartes sur l'IBM PC (photo ci-dessus). Malgré sa petite taille, elle se paie d'ailleurs le luxe de posséder des connecteurs vides: l'un, accolé au 8086 est destiné à recevoir. sur option, le coprocesseur mathématique 8087 ; les autres, dans le bloc mémoire vive, permet· .tent de porter celle-ci à 640 Ko, sans avoir à

MATERIEL TESTÉ<br>
Machines de série PC<br>
DD, avec moniteurs<br>
leur. Clavier AZERTY.<br>
nie. Machines de série PC 1512 SD et PC 1512 DD, avec moniteurs monochrome et couleur. Clavier AZERTY. Documentation fournie.

d'un 8255 PPI) et notamment du clavier et de la souris, contrôle de la mémoire. C'est sur· tout grâce à ces trois • poumons • que la taille de la carte a pu être ainsi réduite (à tel point qu'on la verrait très bien prendre place dans un futur portatif...), et que les coûts de fabrication de l'ensemble ont pu être optimisés. De plus, conséquence directe de l'intégration poussée alliée à la fréquence d'horloge élevée du microprocesseur (8 MHz contre 4,77 MHz pour le 8088 de l'IBM PC), l'Amstrad PC se situe dans le peloton de tête des compatibles en ce qui concerne la rapidité (voir notre stan· dard de performances page 102).

L'allure générale de la machine est indénia· blement réussie. Sans surprise, certes, mais rassurante par la finition dont elle bénéficie.

Intelligemment conçu, le boîtier de l'unité centrale est très compact, l'alimentation étant intégrée au moniteur, comme c'est la tradi· tion chez Amstrad. Conséquence : une seule prise de courant suffit pour l'ensemble du système, et l'arrière de l'ordinateur reste dé· gagé. Une trappe à l'arrière donne accès aux connecteurs d'extension, placés transversale· ment, et évite ainsi d'avoir à démonter complètement le capot pour adapter des cartes supplémentaires. Ce même capot forme en son centre une · cuvette•, destinée à recevoir le socle du moniteur. Sur la face arrière se trouvent les deux interfaces série et parallèle, et sur le côté droit les connecteurs pour la souris et le clavier, ainsi qu'un bouton de réglage de volume du petit haut-parleur intégré. La mise en route se fait au dos du moniteur. Le clavier, de bonne qualité, re· prend grosso-modo la disposition de l'ancien clavier IBM, avec les dix touches de fonction sur le côté gauche, à quelques améliorations près : certaines touches sont mieux dispo· sées, notamment la touche SHIFT gauche qui a été dégagée des touches CONTROL et ALT, et deux ont été rajoutées : une touche d'effa· cernent vers la droite, et un deuxième ENTER, sur le pavé numérique.<br>Le <sup>p</sup>C 1512 sera donc proposé en buit confi. **Caractéristiques** 

Le PC 1512 sera donc proposé en huit configurations possibles. Un seul lecteur de dis· **Microprocesseur** : Intel 8086, fréquettes pour le SD, deux lecteurs pour le DD, quence d'horloge 8 MHz<br>un lecteur et un disque dur de 10 Mo pour le système d'exploit HD 10, un lecteur et un disque dur de 20 Mo  $3.2$  et DOS Plus (fournis)<br>pour le HD 20. Pour chacune de ces solutions, **Mémoire :** Vive : 512 Ko extensibles à pour le HD 20. Pour chacune de ces solutions, **Mémoire :** *Vive* : *i* le choix est donné entre un moniteur mono- 640 Ko. Morte : 16 Ko le choix est donné entre un moniteur mono-<br>chrome et un moniteur couleur, la différence de prix entre les deux étant de l'ordre de lecteur de disquettes 5 pouces 1/4 double 2 000 F. Les moniteurs sont d'ailleurs une face, double densité de 360 Ko : PC 1512<br>bonne surprise de la part d'Amstrad, qui DD : deux lecteurs de disquettes : PC 1512 bonne surprise de la part d'Amstrad, qui n'avait jusque-là jamais brillé par la qualité de HD 10 : un lecteur de disquettes et un<br>ses écrans Monochrome et couleur sont tous disque dur de 10 Mo ; PC 1512 HD 20 : un ses écrans. Monochrome et couleur sont tous disque dur de 10 Mo : PC 1512 HD 20 : un<br>deux d'excellente qualité, largement, supé deux d'excellente qualité, largement supé-<br>disquesteur de disquestes et un disquestion de disquestion dur de disquestion durant durant durant durant de d 20Mo. rieur en tout cas aux modèles proposés par **Affichage** : sur moniteur monochrome IBM. Les lecteurs de disquettes sont des doutients de la couleur. Texte : 25 lignes de 80 caractè-<br>Die face, double densité de 360 Ko formatés. ble face, double densité de 360 Ko formatés.<br>Demi-hauteur, ils ont été placés côte à côte de 200 avec 16 couleurs (ou 16 teintes de gris dans l'unité centrale. On peut regretter  $\frac{1}{\text{sur écran monochrome}}$ . qu'Amstrad n'ait pas préféré superposer ces **Clavier** : AZER1Y de 85 touches dont 10 lecteurs, ce qui aurait surélevé l'unité cen- de fonctions. trale, mais aurait permis l'adjonction du dis-<br>que dur sans condamner le second lecteur de *lension (deux de libre sur les PC 1512*) que dur sans condamner le second lecteur de tension (deux de libre sur les PC 1512 disquettes... C'est d'ailleurs ce qu'a fait IBM HD 10 et HD 20, connecteur série, connecteur disquettes ... C'est d'ailleurs ce qu'a fait IBM | HD 10 et HD 20, connecteur série, connec-<br>pour les derniers modèles du PC-XT. Remar- | teur parallèle, connecteur pour la souris, pour les derniers modèles du PC-XT. Remarieur parallèle, connecteur pour la source de leu.<br>Il source de leur pour la première fois connecteur pour une manette de jeu. quons cependant que pour la première fois connecteur pour une manette de jeu.<br>dans l'histoire de la micro-informatique une **Périphériques :** souris (fournie), impridans l'histoire de la micro-informatique, une **Périphériques :** souris (fournie),<br>machine avec disque dur est proposée à mante matricielle DMP 3000 (2 490 F) machine avec disque dur est proposée à mante matricielle DMP 3000 (2 490 f).<br>10.000 F TTC (10.425 F pour être tout à fait **Logiciels :** GEM Desktop et GEM Paint, 10 000 F TTC (10 425 F pour être tout à fait

Conservant une bonne habitude dont de-<br>vraient s'inspirer tous ceux qui lancent un **Alimentation :** Intégrée au moniteur. ordinateur comme un papier gras dans une **Distributeur:** Amstrad France. corbeille, Amstrad livre avec la machine qua- **Prix (hors taxes)** : PC 1512 SD avec mes, déjà intégralement francisés : les deux moniteur couleur: 6 890 F HT. PC 1512 DD<br>systèmes d'exploitation, GEM, GEM Paint, et avec moniteur monochrome : 6 290 F. avec

tation en standard avec la machine peut parai-<br>tre surprenante. Surtout quand il s'agit d'un <br>en avec moniteur monochtre surprenante. Surtout quand il s'agit d'un <br>compatible PC historiquement lié au système rome : 9 990 F, avec moniteur couleur :

d'exploitation MS-DOS. A y regarder de plus près pourtant. l'explication est on ne peut plus logique. Le choix initial d'Amstrad de se porter sur le DOS Plus 1.2 de Digital Research, a deux raisons principales, en dehors des

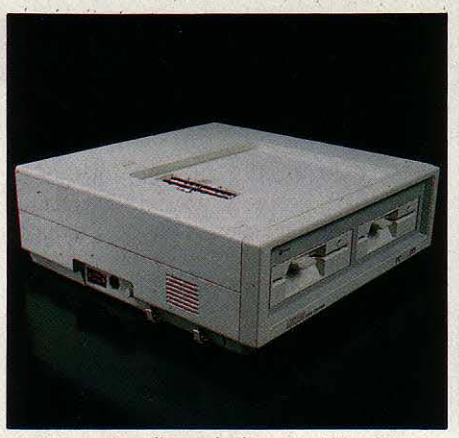

Les quatre piles qui alimentent l'horloge permanente et la mémoire vive non effaçable, se logent sur le capot de l'unité centrale, sous le moniteur. Sur le côté droit de la machine, les connecteurs de souris et de clavier.

**Système d'exploitation :** MS-DOS<br>3.2 et DOS Plus (fournis)

**Mémoire de masse :** PC 1512 SD : un lecteur de disquettes 5 pouces 1/4 double

200 avec 16 couleurs (ou 16 teintes de gris

précis, pour le PC 1512 HD 10 avec moniteur Locomotive Basic (fournis), et la blbllothè· monochrome). . que de logiciels IBM PC et compatibles

 $moniteur$  monochrome : 4 997 F HT, avec avec moniteur monochrome: 6 290 F, avec le Basic.<br>I'idée de proposer deux systèmes d'exploi- avec moniteur monochrome : 8 790 F HT. L'idée de proposer deux systèmes d'exploi-<br>intion en standard avec la machine peut parai- avec moniteur couleur : 10 690 F HT. compatible PC, historiquement lié au système rome : 9 990 F, avec moniteur couleur :<br>11 890 F. relations privilégiées qui peuvent exister entre les deux sociétés depuis l'adoption du système d'exploitation CP/M Plus pour les modèles CPC et PCW. La première raison, c'est d'assurer à l'Amstrad PC un ensemble système d'exploitation-logiciel intégrateur •sur mesure •, capable d'assurer une certaine compatibilité avec MS-DOS et avec CP/M86, la version de CP/M destinée aux compatibles PC. Avec DOS Plus et GEM, le maximum d'ou· verture est conservé, tout en donnant une spécificité attirante à la machine. La deuxième raison découle de la première. Amstrad s'assure par là une certaine· protec· tion • sur des logiciels qui seront destinés exclusivement au PC 1512. La politique

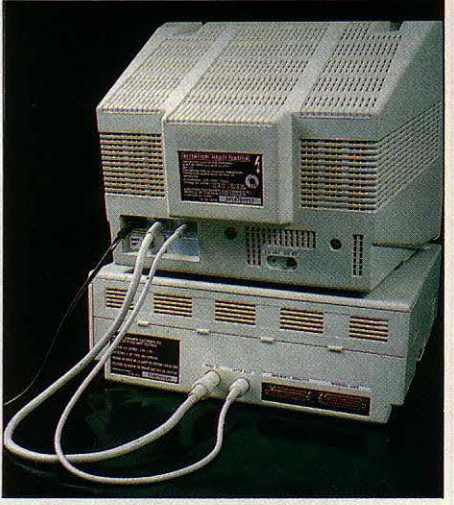

Un seul câble secteur, /'alimentation se trouvant dans le moniteur. En bas *à* droite, les deux interfaces classiques fournies en standard : série et parallèle.

commerciale de la maison l'exige, le mot d'ordre étant : pas de logiciels à plus de 1 000 F. C'est ainsi qu'apparaitront prochainement des versions Amstrad de Reflex, Wordstar ou Supercaic 3 à environ 800 F, une version de Sidekick à 350 F, etc. Les grands éditeurs auront ainsi la garantie que leurs produits Amstrad ne voyageront pas vers d'autres mar· ques, pour lesquelles les mêmes logiciels de· meureront plus chers! C'est d'ailleurs le cas de Digital Research, puisque GEM sous MS· DOS continue d'être normalement vendu. Qui dit bas prix dit grand public: le jeu n'est donc pas oublié, et des accords ont été signés entre Amsoft, la division logiciels d'Amstrad, et plu· sieurs éditeurs dont Epyx. Sont d'ores et déjà prévus Wintergame, un jeu d'échecs, un simulateur de vol, etc.

#### **La compatibilité à l'épreuve**

Quant à MS·DOS, si la décision de le livrer avec la machine a été prise sur le tard, il était absolument nécessaire pour assurer le maxi· mum de crédibilité d'Amstrad, notamment sur le marché professionnel américain où l'on prie saint Microsoft chaque jour. Il ne s'agit d'ailleurs pas de n'importe quelle version du système d'exploitation le plus célèbre du monde : MS·DOS 3.2 qui est livré avec l'Ams· trad PC est la toute dernière version, encore

inédite en France. Améliorée par le rajout de fonctions supplémentaires par rapport à 3.1, MS-DOS 3.2 est en fait destiné au Convertible, le portatif d'IBM non encore commercialisé en France. Le système d'exploitation, c'est sa grande nouveauté, est capable de prendre en compte trois lecteurs de disquettes, indiffé· remment 5 pouces 1/4 ou *3* pouces 1/2. Le retrouver sur le compatible PC le moins cher du marché ne manque donc pas de sel, et en dit long sur le souci de Microsoft de ne laisser passer aucune opportunité ! Ici, MS-DOS 3.2 sera donc réservé en priorité à tous ceux qui utiliseront un Amstrad PC de manière • lourde •, avec les traditionnels logiciels pro· fessionnels de la famille compatible PC.

Le problème de la compatibilité de l'Amstrad avec l'IBM PC doit d'ailleurs être posé. Comme pour n'importe quel • clone •, une compatibilité à cent pour cent ne saurait être assurée, personne ne la revendiquant d'ailleurs. Le BIOS (routines systèmes implantées en mémoire morte, baptisées Resident Operating System sur l'Amstrad) ne peut être rigoureusement identique à celui de l'IBM PC, pour des raisons évidentes de droits. C'est là le degré zéro des problèmes de compatibilité qui peuvent se poser. Sur le PC 1512, plusieurs autres facteurs peuvent entrer en ligne de compte. Celui du système d'exploitation DOS Plus en est un mineur. Bien qu'annoncé comme généralement compatible avec MS· DOS, certains logiciels ne tournent pas: le OW Basic par exemple. Plus importants sont les problèmes liés à la gestion d'écran de l'Amstrad. Comme on l'a vu, les performances sont remarquables, mais ne correspondent pas à un standard graphique reconnu. Supérieur à la carte couleur IBM, le processeur vidéo pos· sède certains modes de la carte EGA (Enhan· ced Graphies Adapter), mais, n'est pas re· connu comme tel. Pour certains logiciels qui nécessitent la carte EGA, comme Drawing Assistant distribué par IBM, aucun des modes ne fonctionne, même en résolution type 640 x 200 points en 16 couleurs. Ce sont cependant des cas limites, du moins pour l'instant, et les plus célèbres des logiciels IBM PC fonction· nent sans problème : Lotus 1·2-3, Sidekick, dBase III, et bien sûr, Flight Simulator... Comme pour tous les compatibles, notamment ceux qui se distinguent par des améliorations propres (Commodore PC. Olivetti M 24, etc.), ce n'est qu'au coup par coup que l'on peut véritablement juger de la compatibilité réelle. Amstrad envisage cependant de communiquer une liste de produits vérifiés sur le PC 1512.

#### Changement de décor | 250

Par rapport à un compatible lambda, le pro· blème ne se pose d'ailleurs pas tout à fait dans les mêmes termes, à cause de la décision d'Amstrad de susciter une gamme de logiciels spécifiques. Et GEM semble bien de· voir être le maillon fort de la chaine. li s'agit ici de la nouvelle version de l'intégrateur de Digi· tal Research, différente donc de celle de l'Atari ST. Toujours bâti sur le trio fenêtremenus déroulants-icônes, sa ressemblance

## **Le standard de DANS LE PELOTON DE**

E STANDARD DE PERFORMANCES<br>SVM mesure la vitesse à laquelle un<br>ordinateur effectue une série d'opéra-<br>tions caractéristiques. Les cinq pre-<br>mières mesures jugent la vitesse de calcul, les E STANDARD DE PERFORMANCES SVM mesure la vitesse à laquelle un ordinateur effectue une série d'opéra· tions caractéristiques. Les cinq precinq suivantes testent la manipulation et l'affichage de données non numériques, et les cinq dernières les opérations sur fichiers, en séquentiel et en accès direct, sur le lecteur de disquettes 5 pouces 1/4 intégré. Nous n'avons pu tester les vitesses de travail avec un disque dur, celui-ci n'étant pas encore dis· ponible au moment du banc d'essai.

Quand il s'agit de compatibles IBM PC, toutes les opérations sont effectuées dans un premier temps sous MS·DOS avec le GW

Basic, puis éventuellement, comme c'est le cas ici avec le Basic fourni. On trouvera dans le tableau ci-contre les notes de base du PC· AT, celles de l'IBM PC·XT, celles du PC 1512 avec le DOS 3.1 et le GW Basic, et celles du PC 1512 avec DOS Plus et le Locomotive Basic.

Le test GW Basic a dû être effectué avec le système d'exploitation 3.1, pour la simple raison que MS-DOS 3.2 livré avec la machine semble avoir une incompatibilité d'humeur avec le Basic en question : l'horloge interne n'offre plus aucune fiabilité. Avec une note moyenne de 85 %, le PC 1512 se situe d'em· blée parmi les meilleurs compatibles avec l'IBM PC testés à ce jour. Il bat largement

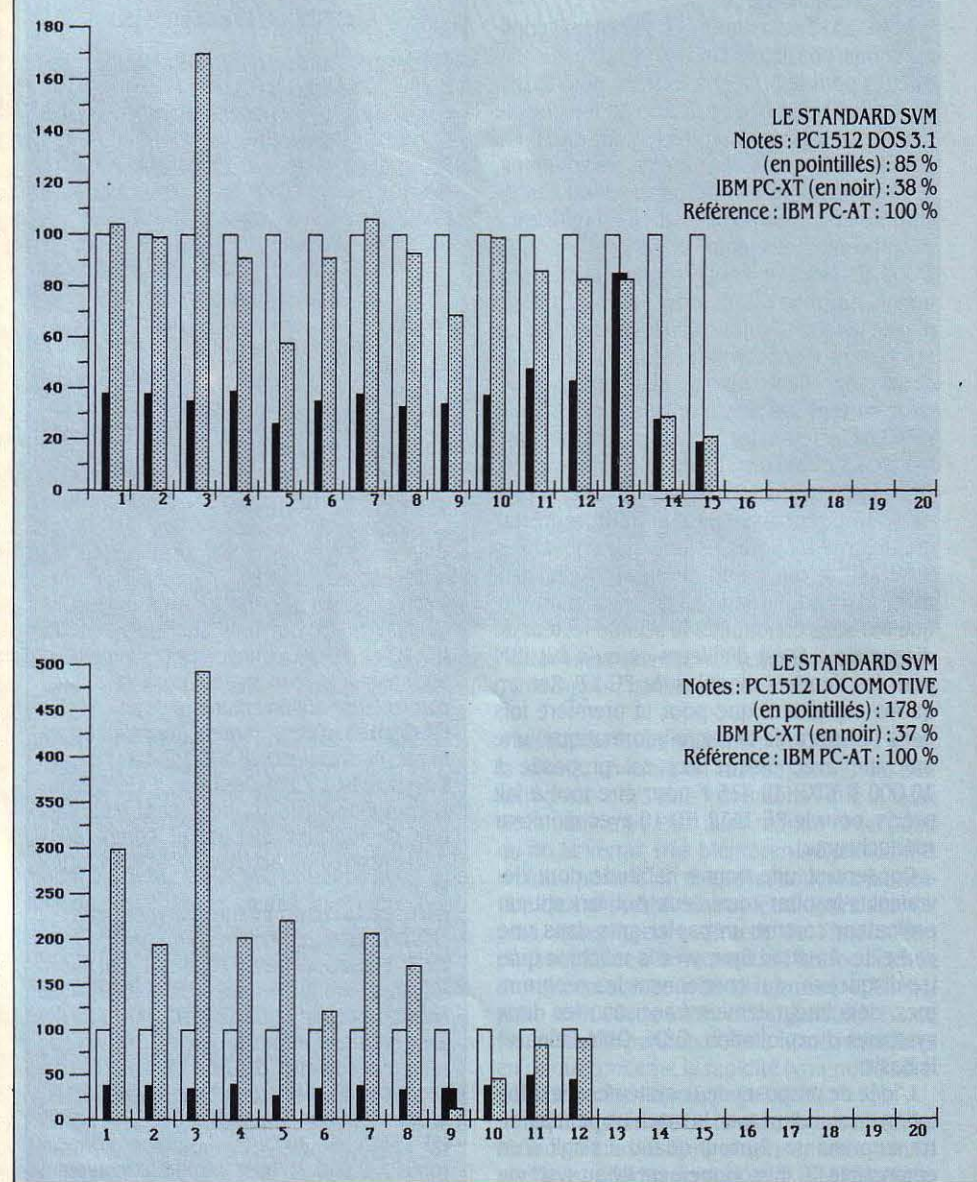

### **performances**  $\overline{\phantom{a}}$ **TETE DES COMPATIBLES**

l'Olivetti M24 (66 %). une machine également construite autour d'un 8086 à 8 MHz, mais pas le M24S (95 %), dont la fréquence d'horloge est poussée à 10 MHz. C'est sur le calcul en double précision que le PC 1512 enregistre le meilleur score (170 %). Seule faiblesse rela· tive : l'écriture et la lecture en accès direct, avec des temps semblables à ceux du PC·XT. Il est de toute façon difficile d'améliorer nota· blement la mécanique des lecteurs de disquettes.

Avec le Locomotive Basic sous DOS Plus, les résultats deviennent extraordinaires, du moins sur les calculs et les manipulations de données non numériques. 492 % pour les cal· culs en double précision est la plus haute note jamais obtenue au standard de performances SVM. Locomotive Software confirme qu'il porte bien son nom, étant également respon· sable de l'un des Basic les plus rapides sur micro-ordinateurs 8 bits : celui des Amstrad CPC. La chute n'en est que plus ébouriffante pour l'affichage de texte et de graphisme. Mais l'explication est simple : le Locomotive Basic est sous le logiciel intégrateur GEM, et dans des opérations d'affichage, l'ordinateur perd un temps fou avec la gestion d'écran, les fenêtres, les interruptions de la souris, etc.

La note moyenne est très élevée, mais ne tient pas compte des opérations sur fichier en accès direct qui n'ont pas pu être effectuées au moment du test.

avec l'interface graphique du Macintosh a été estompée. Autant dire que les modifications sont plutôt d'un ordre esthétique et ne touchent qu'à l'aspect du bureau GEM... La poubelle a disparu et les icônes de disquettes, au même titre que celles de fichiers s'inscrivent dans une des deux fenêtres du bureau. Cha· que fenêtre traduit d'ailleurs le contenu d'une disquette, par enchainement catalogue, sous· catalogue, sous-sous-catalogue, la gestion de fichiers étant hiérarchisée (c'est-à-dire qu'un dossier peut être composé de sous-dossiers eux mêmes composés de sous-sous-dossiers, etc.). Avec GEM est livré GEM Paint, le logiciel de dessin de Digital Research, qui trouve dans le mode d'affichage de l'Amstrad PC de nou· velles ressources. Les résultats obtenus sur un moniteur monochrome, avec 16 niveaux de gris, sont étonnants. La couleur est bien entendu possible sur un moniteur couleur.

Premier produit purement Amstrad PC, le Locomotive Basic fourni avec la machine est

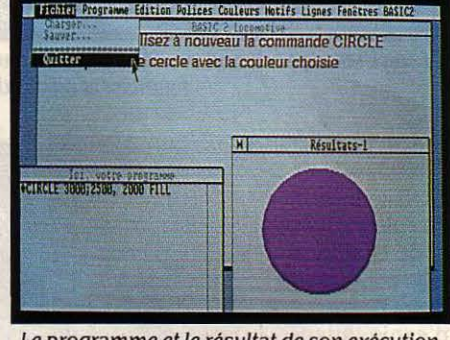

*Le* programme et le résultat de son exécution affichés grâce au multi-{enétrage de OEM.

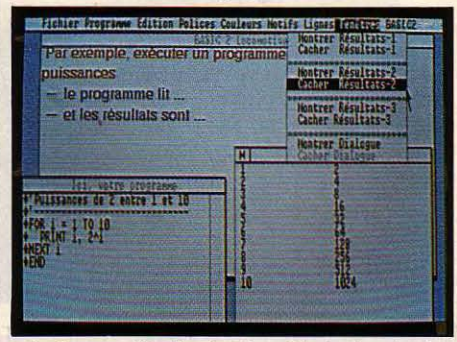

*Le* Locomotive Basic est un Basic structuré sans numérotation de lignes.

une excellente et très rapide implantation du langage. Créé par Locomotive Software, à qui Amstrad doit notamment le Basic de la gamme CPC et Locoscript, le traitement de texte de la série PCW, le Locomotive Basic du PC utilise intelligemment les fonctionnalités de GEM, auquel il a pleinement accès. Basic sans numérotation de ligne, structuré, il est doté de quantités d'options intéressantes telles que l'affichage de plusieurs polices de caractères, en plusieurs corps, et dans n'im· porte quel sens sur l'écran. Seule la définition de procédures, initialement prévue, manque à l'appel. Et puis il va vite, très vite (voir le standard de performances).

Enfin, sur les disquettes fournies ont été rajoutés deux programmes utilitaires. Le pre· Moyenne 100% 38% 85% 178% 178% Enfin, sur les disquettes fournies ont été<br>mier, poétiquement baptisé RPED, est un petit

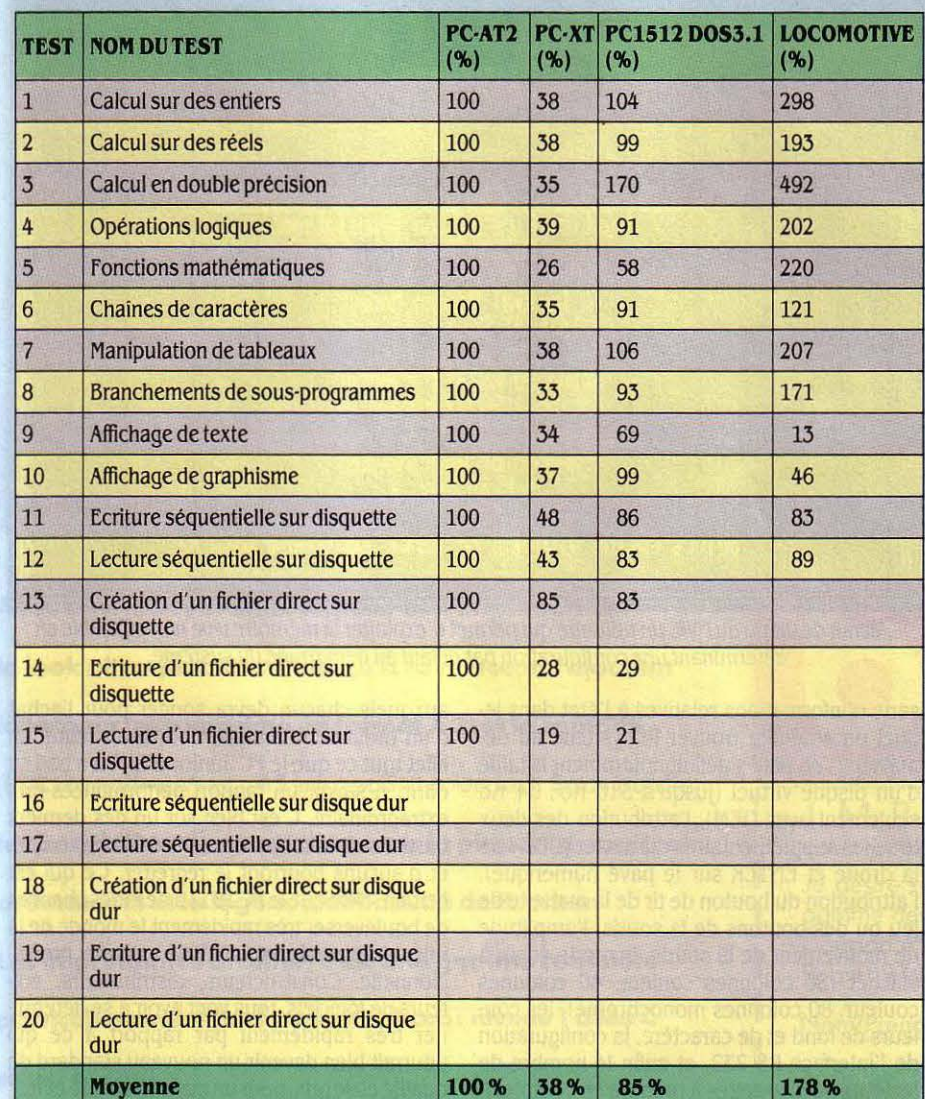

SCIENCE & VIE MICRO Nº 31 · SEPTEMBRE 1986 **103** 103

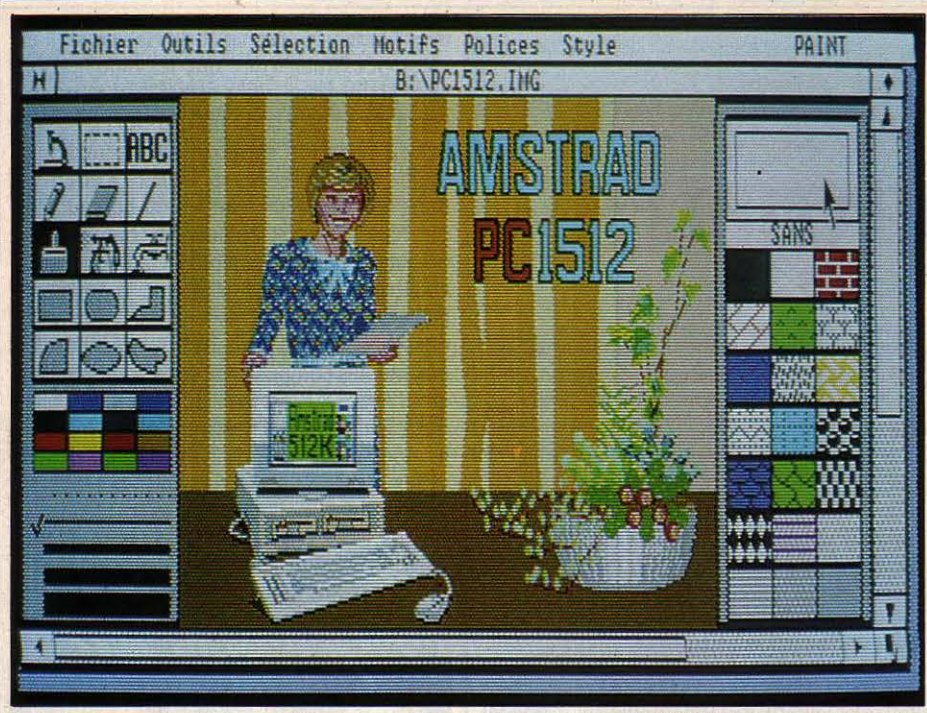

Lady Diana apporte son soutien à Amstrad par l 'Intermédiaire de OEM Palnt. A quand Amstrad fournisseur officiel de la famille royale ? ... machine au premier rang des ordinateurs

nées sont conservées, puis restituées au redé· marrage du système.

Pour accompagner cet ensemble de logi· ciels, Amstrad n'a pas là non plus failli à ses traditions : le manuel de l'utilisateur est un classeur de 550 pages. li faut dire que la matière ne manque pas. MS-DOS ou GEM ne s'expliquent pas en trois pages, et Amstrad en assume assez bien les conséquences, avec une volonté didactique louable. Le premier chapitre est d'ailleurs intitulé : • Qu'est-ce qu'un ordinateur?• ... Très succinct en ce qui concerne le Basic, ce manuel de l'utilisateur est donc accompagné d'un manuel du Basic de 150 pages trop avare en exemples, mais très complet. On retrouve en tous les cas sur l'ensemble de la documentation le même souci qu'a toujours eu IBM de livrer ses PC avec des manuels extrêmement bien faits et éminemment lisibles par tous. Cela peut sembler paradoxal pour une machine destinée à des professionnels, mais constitue finalement un signe de grande rigueur.

Qu'Amstrad imite cette rigueur est finalement encore plus nécessaire puisque les prix des configurations PC *l5U* vont propulser la

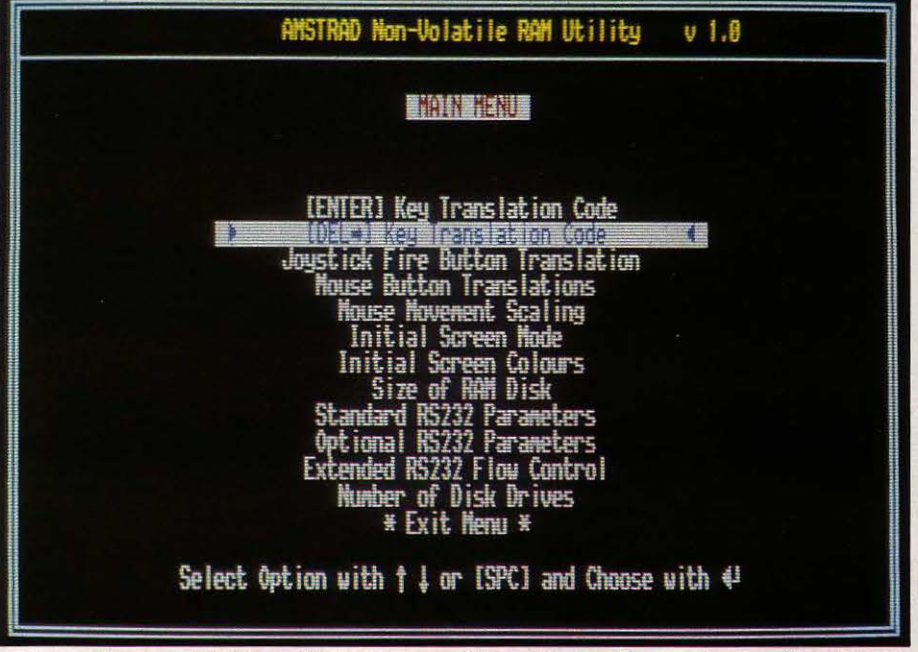

L'écran de menu du *NVR,* un utilitaire qui permet d'exploiter la mémoire ulve non effaçable en déterminant une configuration par défaut au démarrage du système.

série d'informations relatives à l'état dans lequel on souhaite trouver le système au dé· marrage : on peut y définir notamment la taille d'un disque virtuel (jusqu'à 510 Ko ; 34 Ko seulement avec GEM), l'attribution des deux touches supplémentaires du clavier (DEL vers la droite et ENTER sur le pavé numérique), l'attribution du bouton de tir de la manette de jeu ou des boutons de la souris, l'amplitude de mouvement de la souris, le mode écran à afficher (80 colonnes couleur, 40 colonnes couleur, 80 colonnes monochrome), les cou· leurs de fond et de caractère, la configuration de l'interface RS 232, et enfin le nombre de lecteurs de disquettes à prendre en compte. A l'extinction de l'ordinateur, toutes ces donauxquels chacun devra songer pour l'achat d'un ordinateur familial. L'Amstrad réunit en effet tout ce que le PC Junior d'IBM n'a pas su offrir. A savoir un rapport performances-prix extraordinaire. C'est bien sûr un des derniers bastions de la résistance à MS-DOS qui tombe, et d'aucuns pourront le regretter. Ce qui est certain, c'est que le PC 1512 a de fortes chances de bouleverser très rapidement le monde de la micro-informatique, familiale comme profes· sionnelle. Constructeurs, distributeurs, édi· teurs de logiciels, tous vont avoir à se détermi· ner très rapidement par rapport à ce qui pourrait bien devenir un nouveau standard de qualité et de prix, pour un marché encore élargi. YannGARRET

éditeur plein écran, capable de manipuler des fichiers texte de moins de 750 lignes. li s'agit en fait d'un mini traitement de texte sur 80 colonnes, avec possibilité de sauvegarde et de chargement, qui sera particulièrement utile pour élaborer des fichiers BATCH, c'està·dire des séquences de fonction du système d'exploitation destinées à exécuter des taches prédéterminées.

### Mémoire vive permanente

Le second, non moins poétiquement baptisé NVR, donne accès à une nouvelle spécifi· cité de l'Amstrad PC 1512. NVR signifie · Non Volatile RAM · Il s'agit tout simplement d'une mémoire qui ne s'efface pas à l'extinction de la machine. Le relais est alors pris par quatre piles logées sur le dessus de l'unité centrale, qui alimentent par ailleurs l'horloge permanente. On peut ainsi garder en mémoire une

### LES PRIX PUBLICS TTC

Amstrad PC 1512 SD (un seul lecteur de disquettes)

- avec moniteur monochrome : 5 926 F TTC

- avec moniteur couleur: 8 171 F TTC

Amstrad PC 1512 DD (deux lecteurs de disquettes)

avec moniteur monochrome : 7 460 F TTC - avec moniteur couleur: 9713 FTTC

Amstrad PC 1512 HD10 (un lecteur et un disque dur 10 Mo)

- avec moniteur monochrome : 10 425 F TTC - avec moniteur couleur: *U* 678 F TTC

Amstrad PC 1512 HD20 (un lecteur et un

disque dur 20 Mo) avec moniteur monochrome : 11 848 F TTC

avec moniteur couleur: 14 101 F TTC

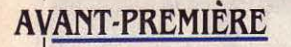

Thierry MORIN

1111111111 1111111111 1111

MO<sup>1</sup>

MOE

rog+

-· ~--"\_j **l&;** <sup>1</sup>

r 1 ·

-≌

Au plus fort d'une rentrée qui s'annonce très riche, Thomson ne sera pas en reste : trois nouveaux modèles apparaissent sur le marché au mois de septembre, et remplacent en grande partie la gamme existante. Seul le TO 9 échappe au grand ménage mais *à* un prix qui le condamne *à* plus ou moins brève échéance. Les trois petits nouveaux éclipsent en effet sans mal leurs aînés : harmonisés entre eux, ils en reprennent le meilleur, sont proposés à des prix intéressants et bénéficient de nombreuses améliorations, dont le réalisme commercial enfin affiché par Thomson n'est pas la moindre !

# 11 \_\_ ............. \_\_\_ ..... **Thomson présente sa nouvelle gamme**

HOMSON TOURNE UNE PAGE. EN SE<br>débarrassant d'un trait expéditif<br>d'une gamme vieillote et hétérogène,<br>dont aucune nouvelle baisse de prix<br>ne pouvait masquer l'obsolescence et le mandébarrassant d'un trait expéditif d'une gamme vieillote et hétérogène, dont aucune nouvelle baisse de prix ne pouvait masquer l'obsolescence et le man· que de compétitivité, notre constructeur na· tional repart à l'attaque d'un marché battu en brèche. Une volonté surprenante, pour une société qui a annoncé la sortie d'un micro· ordinateur 16 bits pour le mois d'avril pro· chain. Sursaut d'orgueil? Opération de prestige ? Le sérieux avec lequel semble avoir été étudiée la nouvelle gamme fait penser à autre chose qu'à un simple feu de paille. Apparemment, les erreurs commises avec les précédents modèles ont servi de leçon. Ainsi, au chapitre de la compa· tibilité ascendante dont se réclament les trois nouveaux modèles, les errements qui ont entaché la sortie du TO 9 ne devraient plus se produire. Tout d'abord en se gardant

 $\begin{array}{c}\n\hline\n\text{1} & \text{1} \\
\text{1} & \text{1} \\
\text{1} & \text{1} \\
\text{1} & \text{1} \\
\text{1} & \text{1} \\
\text{1} & \text{1} \\
\text{1} & \text{1} \\
\text{1} & \text{1} \\
\text{1} & \text{1} \\
\text{1} & \text{1} \\
\text{1} & \text{1} \\
\text{1} & \text{1} \\
\text{1} & \text{1} \\
\text{1} & \text{1} \\
\text{1} & \text{1} \\
\text{1} & \text{1} \\
\text{1} & \text{1} \\
\text{1$ • a priori • d'affirmer une compatibilité par· faite, ensuite en sachant en tirer les consé· quences : Thomson affirme avoir embauché tout l'été une armée de testeurs, chargés d'es· sayer TOUS les logiciels existants. Pour cha· que machine, une liste précise de ce qui mar· che, ne marche pas ou ne marche qu'à moitié devrait être communiquée...

Après un peu plus de deux ans de carrière, rage des deux machines un écran-menu du de la vitesse de transfert du lecteur de casset-<br>Les Thomson MO 5 et TO 7-70 disparaissent type de celui du TO 9, avec les mêmes fonc- tes) les Thomson MO 5 et TO 7-70 disparaissent type de celui du TO 9, avec les mêmes fonc- tes). Sur le TO 8, on trouve en plus l'option donc purement et simplement du marché. Ils tionnalités, c'est-à-dire acceptant au choix «E sont respectivement remplacés par le MO 6 et crayon optique, souris ou clavier. Pour le MO TO 9 (seule à été rajoutée la prise en compte le TO 8. Que les propriétaires d'anciens mo- 6, on ne peut que choisir entre les deux Basic, du Quick Disk Drive), la possibilité de définir dèles soient toutefois rassurés, logiciels et un programme sur cartouche s'il y a lieu, ou un disque virtuel à partir de l'option • Réglages périphériques demeurent disponibles, cer l'utilitaire • réglages et préférences • tains de ces derniers bénéficiant d'ailleurs de la palette. du crayon optique ou de la souris, programme •, un utilitaire pour charger en baisses de prix très sensibles (850 F pour le mémoire plusieurs applications (jusqu'à 17 Quick Disk Drive du TO 7-70, 1 200 F pour **Caractéristiques** dans la limite de la mémoire disponible).<br>l'extension MO 5 avec le logiciel Jane, etc.). **Caractéristiques** le haut de la gamme Thomson est désor-L'allure générale des MO 6 et TO 8 a été **Microprocesseur** : 6809 E. Fré- mais occupé par le TO 9+, extérieurement harmonisée à celle du TO 9, auquel le TO 9+ ruence : 1 MHz. identique au TO 9, mais amplement enrichi.<br>The reprend trait pour trait. Les claviers sont sem-<br>La mémoire vive passe de 128 à 512 Ko. le reprend trait pour trait. Les claviers sont sem-**Système d'exploitation :** propre à **blables**, seul celui du MO 6 est privé de pavé *friomson*. blables, seul celui du MO 6 est privé de pavé Thomson.<br>
numérique. Le MO 6 a à peu près l'encombre **Mémoire morte** : MO 6 : 64 Ko (Basic de 640 Ko, et comme pour les MO 6 et numérique. Le MO 6 a à peu près l'encombre- **Mémoire morte :** MO 6 : 64 Ko (Basic ment d'un MO 5 équipé de son extension. Bas <br>128 et Basic 1.0) : TO 8 et TO 9+ : 80 Ko ment d'un MO 5 équipé de son extension. Bas  $\begin{array}{|l|l|l|}\n 128 & 128 & 128 & 1.0 \\
 \hline\n 128 & 128 & 1.28 & 1.0 \\
 \hline\n 128 & 128 & 1.0 \\
 \hline\n 128 & 128 & 1.0 \\
 \hline\n 128 & 128 & 1.0 \\
 \hline\n 128 & 128 & 1.0 \\
 \hline\n 128 & 128 & 1.0 \\
 \hline\n 128 & 128 & 1.0 \\
 \hline\n$ mation, doté de 128 Ko de mémoire vive, il **Mémoire vive :** MO 6 : 128 Ko ; TO 8 : possède au-dessus du clavier un lecteur de 256 Ko extensibles à 512 ; TO 9+ : 512 Ko. cassettes intégré, et un connecteur de cartou- **Mémoire de masse** : MO 6 : lecteur de une machine à vocation délibérément télémaches au format MO 5. Des améliorations ont cassettes intégré ; sur option, lecteur de tique. Il est d'ailleurs livré avec un logiciel de été apportées aux possibilités de connexion. disquettes *.3* pouces 1/2 ou 5 pouces 1/4, communication, élaboré par FIL, qui transcomme c'était le cas, avec le MO 5. La face de cassettes, lecteur de disquette, Quick serveur Minitel, et autorise notamment le télé-<br>arrière accueille un connecteur d'extension arrière accueille un connecteur d'extension Disk Drive. TO 9+ : lecteur de disquettes 3 chargement, pour lequel Thomson est en type Thomson, une sortie imprimante Centro- pouces 1/2 double face (640 No) intégré ; train d'installer une structure. Le modem est<br>pice une sortie cen et la sortie Péritel. Sur le sur option, lecteur de cassettes, lecteur nics, une sortie son et la sortie Péritel. Sur le sur option, lecteur de casselles, lecteur de également accessible par le Basic. Résolu-<br>
côté droit, deux connecteurs de manettes de disquette, Quick Disk Drive.<br>
leux (ou jeux (ou souris pour l'un) et la prise lecteur de ou moniteur. Huit modes d'affichages. de ses •, le TO 9+ est livré avec quatre logiciels : cassettes. Le même effort d'ouverture a été 640 x 200 points en 2 couleurs à 160 x 200 porté sur le TO 8, qui possède lui 256 Ko de points en 16 couleurs. porté sur le TO 8, qui possède lui 256 Ko de points en 16 couleurs.<br>
mémoire vive. Machine plus sérieuse, polyva- Clavier : AZERTY mécanique, MO 6 : 69 le gestionnaire Fiches et Dossiers, et enfin mémoire vive. Machine plus sérieuse, polyva-**Clavier :** AZERTY mécanique. MO 6 : 69 lente, il possède en plus des interfaces du lente, il possède en plus des interfaces du touches dont 5 de fonctions. TO 8 et TO 9+:<br>MO 6, un connecteur d'extension mémoire 81 touches avec pavé numérique et 5 tou- dans une version très proche de celle de l'Ap-MO 6, un connecteur d'extension mémoire 81 touches avec pavé numérique et 5 tou- dans une version très proche de celle de l'Ap-<br>(portée alors à 512 Ko), et une prise de bran- ches de fonction. chement d'un lecteur de disquettes externe. **Interfaces** : MO 6 : crayon optique, ma- Thomson ayant préféré abandonner la solu-Une configuration très intéressante : l'unité | nettes de jeu, souris, imprimante, cartou- tion trop rigide de logiciels en mémoire centrale accompagnée d'un lecteur de dis-<br>Centrale accompagnée d'un lecteur de discentrale accompagnée d'un lecteur de dis- che de programme, sortie son et un connec- morte, adoptée sur le TO 9. On sait les problè-<br>quettes 3 pouces 1/2 double face (640 Ko) et leur d'extension polyvalent ; TO 8 : crayon quettes 3 pouces 1/2 double face (640 Ko) et leur d'extension polyvalent ; TO 8 : crayon mes que cela a pu poser, notamment avec<br>d'un moniteur couleur haute définition est optique, manettes de jeu, souris, lecteur de Fiche d'un moniteur couleur haute définition est optique, manettes de jeu, souris, lecteur de Fiches et Dossiers, implanté sur le TO 9 dans<br>Cassettes, imprimante, cartouche de proproposée à 5 990 F, soit le prix d'un Atari 520 cassettes, imprimante, cartouche de pro-<br>STE sans moniteur ou d'un Ametrad CPC gramme, lecteur de disquettes, connecteur essionnalisation, de la machine se traduit

1

\

dèles, le MO 6 et le TO 8 disposent en plus du<br>Basic Microsoft 1.0 des MO 5 et TO 7-70, du Basic Microsoft 1.0 des MO 5 et TO 7-70, du connexion au réseau téléphonique.<br>Basic étendu du TO 9, qui donne en particu-**Périphériques** : lecteur de disquettes 3 dessitements d'ailleurs une confi-Basic étendu du TO 9, qui donne en particu-**Périphériques :** lecteur de disquettes 3<br>
lier accès à la presque intégralité de la mé-pouces 1/2 de 640 Ko : 1 990 F. Moniteur moire vive (128, 256 ou 512 Ko). Logique- couleur haute définition : 2 490 F. Moniteur nochrome et imprimante, au prix de 9 990 F.<br>monochrome haute définition : 1 290 F. Du coup. l'avenir du TO 9 d'origine paraît ment, on retrouve la même gestion d'écran monochrome haute définition : 1 290 F. Du coup, l'avenir du TO 9 d'origine paraît que celle du TO 9, avec une résolution maxi- Moniteur monochrome : 890 f.<br>
Mum de 640 x 200 points, et une palette de **Alimentation :** intégrée 7 480 F avec un moniteur couleur son prix le mum de 640 x 200 points, et une palette de **Alimentation :** intégrée 7 480 F avec un moniteur couleur, son prix le<br>4096 couleurs (16 simultanées au maxi- **Distributeur :** Thomson SIMIV situe assez mal entre une configurati 4096 couleurs (16 simultanées au maxi- **Distributeur :** Thomson SIMIV situe assez mal entre une configuration TO 8 mum). De nouveaux modes d'affichage pro- **Prix** (TTC) : MO 6 : 2 690 F. TO 8 : 2 990 F. mum). De nouveaux modes d'affichage pro-<br>
TO 8, un moniteur couleur haute définition and moniteur et lecteur de disquette nette-<br>
ment moins chère (5 990 F), et le TO 9+ projoutés (en particulier le mode 160 x 200 en et un lecteur de disquettes double face : posé à 8 990 F avec un moniteur couleur, qui 16 couleurs sans contraintes de proximité,  $\frac{3}{10}$ ,  $\frac{3}{10}$  and the et crayon optique : 7 490 f. constitue un ensemble beaucoup plus puis-<br>iusque là accessible uniquement en langage de transport de transport de la sa

l'utilitaire · réglages et préférences · (choix de

,

crayon optique, manettes de jeu, souris,<br>lecteur de cassettes, imprimante, sortie son, cartouche de programme, lecteur de disquet-

jusque-là accessible uniquement en langage<br>machine). En outre, on retrouve au démar-<br>machine). En outre, on retrouve au démar-<br>me haute résolution et imprimante qua-<br>machine). En outre, on retrouve au démarlité courrier: 9 990 f.

« Exploitation de fichiers », identique à celle du

améliorées. L'incontestable plus-value du<br>TO 9+ réside cependant dans un modem V23 256 Ko extensibles à 512 ; TO 9+ : 512 Ko. réversible intégré (celui du Minitel), qui en fait<br>**Mémoire de masse :** MO 6 : lecteur de une machine à vocation délibérément téléma-Quick Disk Drive. TO 8 : sur option, lecteur comme le TO 9+ en Minitel intelligent ou en de cassettes, lecteur de disquette, Quick comme le téléches de fonction. **Elors à 512 Kontabre de fonction** pie II. L'ensemble est fourni sur disquettes, STF sans moniteur, ou d'un Amstrad CPC gramme, lecteur de disquettes, connecteur dessionnalisation • de la machine se traduit d'extension polyvalent, sortie son, et également par la sortie simultanée sur le marmoniteur couleur.<br>
Extension polyvalent, sortie son, et également par la sortie simultanée sur le mar-<br>
Connecteur d'extension mémoire ; TO 9+ :<br>
Connecteur d'extension mémoire ; TO 9+ :<br>
ché de la comptabilité générale de née aux commerçants, artisans, professions<br>libérales, et petites entreprises. Infogrames, Autre grande nouveauté pour ces deux mo-<br>
tes externe, 2 connecteurs d'extension poly- de son côté, sort Commerce 9, un logiciel de<br>
gestion de stocks, caisse et facturation. Pour<br>
de son côté, sort Commerce 9, un logiciel pouces  $1/2$  de 640 Ko : 1 990 F. Moniteur guration adaptée, comprenant moniteur mo-<br>couleur haute définition : 2 490 F. Moniteur nochrome et imprimante, au prix de 9 990 F. ment moins chère (5 990 F), et le TO 9+ pro-

INITIATION

L'ordinateur de *la* cinquième génération est probablement déjà *là :* il est construit par une jeune firme américaine, Thinking Machines Corporation, il est baptisé « Connection Machine • et il fonctionne depuis quelques mois déjà (SVM Actualités n ° 29). Doté de plus de 65000 processeurs fonctionnant en parallèle, il **bouscule de nombreux dogmes**<br>en matière d'architecture d'ordinateurs mais aussi en ma-

tière de programmation. *La* distinction entre mémoire et unité centrale disparait, le • bus de données • est relégué au rang de curiosité archéologique. Nous vous proposons de

découvrir les principes de fonctionnement de cette machine révolutionnaire. faire marcher 65 000 processeurs de façon coordonnée et efficace n'est en effet pas une mince affaire !

5000

Comment marche la Connection Machine, ce super-ordinateur à la mémoire intelligente ?

# *PROCESSEURS*

**TELEVITE, TOUJOURS<br>
Plus de puissance : les constructeurs<br>
de super-ordinateurs, Cray, Cyber et<br>
autres se livrent à une course achar-<br>
née Cette lutte technologique flirte au**plus de puissance : les constructeurs de super-ordinateurs, Cray, Cyber et autres se livrent à une course achar· née... Cette lutte technologique flirte aujourd'hui avec des barrières théoriques in· franchissables. En effet, la vitesse de calcul des unités centrales sera bientôt telle que le courant électrique n'ira plus assez vite pour faire l'aller-retour dans la machine et véhicu· Ier les informations de la mémoire au proces· seur. Pour briser cette limite à la puissance de calcul, les constructeurs d'ordinateurs ont eu recours au parallélisme : puisqu'on ne peut accélérer les calculs, on en fait de nombreux à la fois. En matière de puissance (mesurée en Mips : millions d'instructions par seconde), les ordinateurs ne respectent malheureuse· ment pas l'arithmétique ordinaire : accoler deux unités centrales ne double pas la puis· sance car il faut tenir compte du dialogue et de la synchronisation entre les machines.

Plusieurs méthodes ont été employées pour fabriquer des calculateurs parallèles. Le ·pipeline · qui consiste à commencer l'exécution de l'instruction suivante avant d'avoir terminé celle en cours. Tout se passe comme si l'ordinateur se disait : · Pendant que je fais cette division, je vais déjà commencer à regarder ce que je dois faire ensuite pour gagner du temps •. Le calcul vectoriel permet, comme son nom l'indique, de travailler simultanément sur des vecteurs de nombres plutôt que de nombre à nombre. Enfin, les • Processor

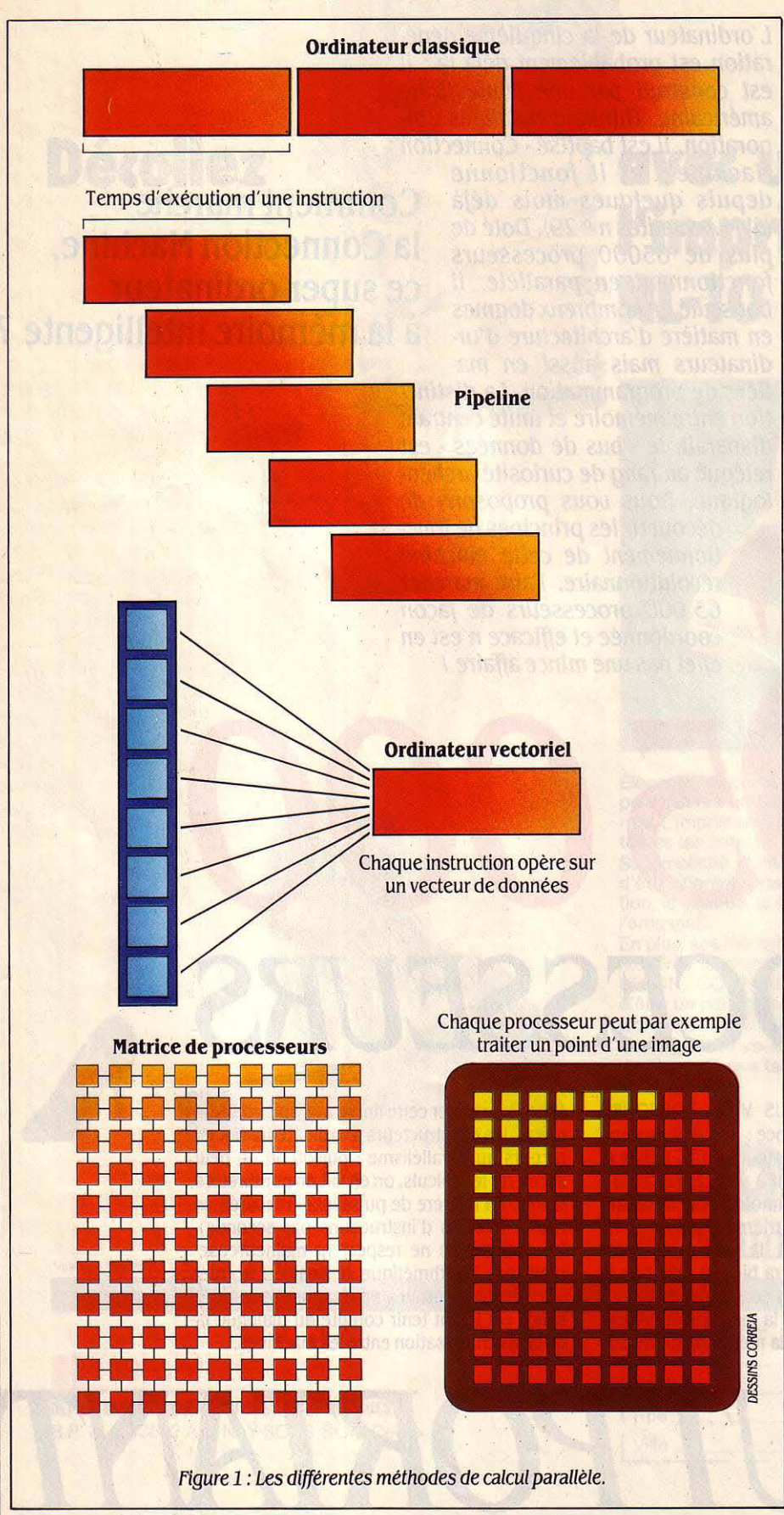

Arrays • sont des matrices dans lesquelles un grand nombre de processeurs simples (de quelques centaines à quelques milliers) sont placés aux intersections d'un réseau quadrillé grâce auquel ils communiquent. Ce dernier type de machine sert par exemple à faire du traitement d'image, chaque point de l'écran étant analysé par le processeur correspondant de la matrice, la géométrie de l'image se projetant directement sur celle de la machine. A titre d'exemple, le Cray-1 est un ordinateur vectoriel utilisant le· pipeline •, l'ILLIAC IV ou l'ICL DAP (Distributed Array Processor) sont des réseaux de processeurs.

Un ordinateur conventionnel est divisé en deux parties bien distinctes : la mémoire et l'unité centrale. Cette dernière effectue tous les calculs et doit sans arrêt lire et écrire ses données dans la mémoire. Ce va et vient permanent constitue un goulot d'étranglement qui limite la puissance. Les ordinateurs vectoriels n'apportent pas réellement de solution, ils se contentent de reculer un peu la limite. Pour aller plus loin, il faut concevoir une autre architecture. La • Connection Machine •, construite aux Etats-Unis par Thinking Machines Corporation et déjà expérimentée par les militaires américains, est le prototype d'une nouvelle race d'ordinateurs où la mémoire devient intelligente. Chacune des multiples cellules de ce calculateur est un processeur élémentaire doté de sa propre mémoire, ce qui supprime donc les problèmes de transfert avec l'unité centrale puisque toute la puissance de calcul est entièrement décentralisée dans cette mémoire. Restent de nombreuses questions : comment connecter tous ces processeurs, orchestrer les communications entre eux et programmer la Connection Machine pour exploiter toutes ses possibilités ?

### Connexions programmables

Le prototype existant est composé de 65536 cellules élémentaires, constituées chacune d'un processeur de 1 bit et de 4 096 bits de mémoire. La capacité mémoire totale est donc de 32 méga-octets, encore que la notion d'octet soit peu adaptée à cette architecture. Chaque processeur est capable d'effectuer des opérations arithmétiques ou logiques sur le contenu de sa mémoire ou l'un de ses 16 indicateurs binaires (ou drapeaux internes) puis d'y stocker le résultat. Tout cela est classique pour un microprocesseur ; ce qui l'est moins, c'est d'abord la capacité qu'ont les cellules élémentaires de s'échanger leurs données ; ensuite, le fait que cet ordinateur peut effectuer jusqu'à 65 536 opérations simultanément. L'ensemble de la Connection Machine opère à 4 MHz (chaque processeur exécute 4 millions de cycles par seconde) et est relié à un mini-ordinateur frontal type VAX 11/750. Pour lui la Connection Machine est une mémoire supplémentaire composée de 65 536 cases dans laquelle il peut lire et écrire ses données de façon classique. Pour donner des instructions de calcul, l'ordinateur passe par un microcontrôleur qui traduit ces instructions de haut niveau en instructions supplémentaires exécutées par la Connection Machine. L'ensemble du schéma de fonctionnement est décrit ci-dessous. Tous les processeurs reçoivent la même instruction en même temps. Une instruction élémentaire typique, traduite en langage clair, ressemble· rait à ceci : « Toutes les cellules dont le bit numéro 9524 vaut 1 doivent additionner les bits numéros 1 et 2 · Les processeurs concernés exécuteront l'instruction, les autres atten· dront la suivante.

Par certains aspects, la Connection Machine se rapproche des matrices de processeurs (Processor Arrays) qui sont elles aussi consti· tuées d'un grand nombre de cellules de calcul connectées entre elles. La grande différence eux suivant les règles données par l'utilisa· teur. Ainsi tous les calculs se font en même temps sur chaque élément du système quelle que soit la taille de ce dernier (à condition d'avoir assez de processeurs).

#### **Par porteur spécial**

Bien que les connexions soient program· mables, il n'est pas question de changer phy· siquement le câblage de la machine à chaque fois que l'on traite un nouveau problème. Les processeurs sont reliés entre eux par une sorte de· réseau postal• par lequel ils peuvent échanger des messages. Chaque groupe de

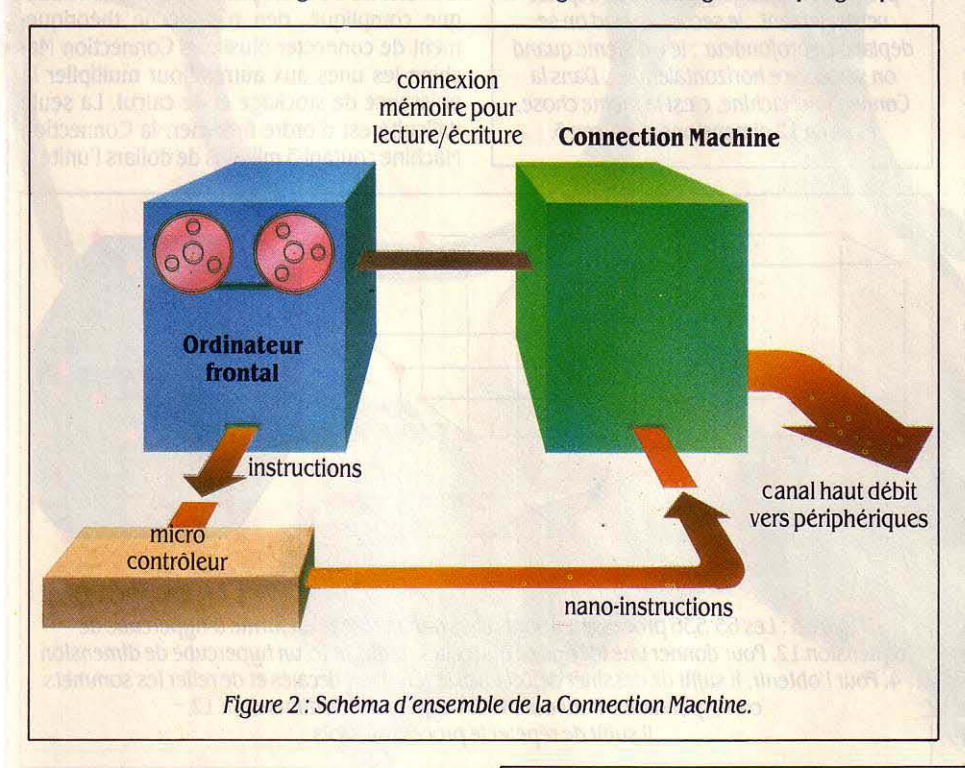

16 processeurs est desservi par un circuit spécialisé dans l'acheminement et la distribu· tion de ces messages, le· router•. Chacun des 4096 circuits distributeurs est capable de re· layer les messages en provenance des distri· buteurs voisins, d'injecter dans le réseau de nouveaux messages expédiés par l'un des 16 circuits qu'il dessert ou de délivrer un message à destination de l'un d'eux. Un sys· tème d'adresses permet de repérer chaque processeur. La connexion entre deux proces· seurs s'effectue simplement par l'échange de leurs adresses, ce qui leur permettra ensuite de s'adresser des messages par le réseau. Connecter entre eux 4 096 circuits distribu· teurs n'est pas un problème simple. Relier chacun d'eux avec tous les autres nécessite· rait plus de 67 millions de fils, ce qui est techniquement impossible. Employer un ré· seau quadrillé limite le nombre de fils mais se révèle peu efficace : en effet, pour 4 096 distri· buteurs, cela fait un carré de 64 cases de côté et l'acheminement d'un message entre deux distributeurs éloignés peut nécessiter plus d'une centaine d'étapes à travers le réseau, ce qui ralentit considérablement le processus.

La solution retenue dans notre cas est un réseau en hypercube de dimension *U.* La dimension 3 nous étant plus familière, commençons par examiner ce qui se passe· rait avec 8 distributeurs seulement, répartis chacun à un sommet d'un cube classique. Chacun est relié à 3 autres distributeurs, un suivant chaque dimension ; pour aller d'un distributeur à un autre, il faut au plus parcou· rir 3 arêtes (la distance maximale est donc de 3). En douze dimensions, un hypercube possède 212 = 4 096 sommets. Chaque sommet est relié a douze autres sommets et la dis· tance entre deux sommets quelconques est au plus de douze. La figure 5 illustre le pas· sage du cube de dimension 3 à l'hypercube de

réside dans la nature des connexions. Dans une matrice de processeurs, elles sont fixes car liées au câblage de la machine: (chaque processeur peut seulement communiquer avec ses quatre voisins situés au • nord •, au · sud •, à I'• est · et à I'· ouest •). En revanche, dans la Connection Machine, les connexions sont entièrement programmables : elles peu· vent être modifiées à volonté pour s'adapter à la géométrie du problème traité. Les cellules élémentaires peuvent se connecter non seule· ment matriciellement, mais aussi en structu· res moins régulières, arbres, graphes ... Ainsi, pour étudier le comportement d'un circuit électronique, il suffit de relier les processeurs suivant le plan de câblage du circuit et de simuler simultanément sur chacun d'eux le comportement d'un composant élémentaire. Les caractéristiques globales du circuit seront ainsi calculées extrêmement rapidement. Autre exemple: pour faire des calculs sur des graphes, la machine reproduira le graphe considéré en associant un processeur à cha· que sommet et en les connectant entre eux suivant les arêtes du graphe. De même, pour traiter des connaissances dans un système· expert, la Connection Machine allouera un processeur par concept et les reliera entre

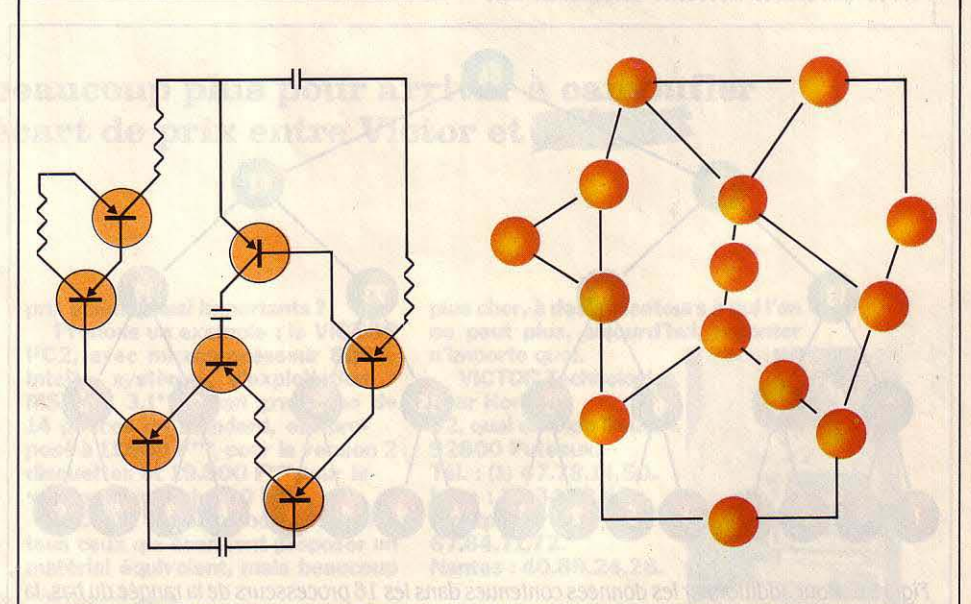

Figure 3 : L'extraordinaire souplesse de l'architecture de la Connection Machine est illustrée par l'étude d'un circuit électronique. Dans ce cas, il suffit de programmer l'ordinateur pour que chaque processeur corresponde à un composant du circuit à étudier, et soit relié aux autres suivant le même câblage que le circuit. Tous les calculs de simulation s'effectuent simultanément au niveau de chaque processeur, quelle que soit la taille du circuit étudié.

dimension 4. La figure 4 montre comment l'adresse binaire des distributeurs est liée aux dimensions du réseau utilisé. Le déplacement dans une direçtion donnée (par exemple verti· calement, horizontalement ou en profondeur avec un réseau de dimension 3) correspond à la modification d'un bit précis dans cette adresse ; ainsi changer le premier bit (passer de 000 à 100 ou de 101 à 001) revient à se déplacer verticalement. Dans la Connection Machine c'est la même chose, mais il y a douze dimensions. douze bits d'adresse. 4 096 sommets et 24 576 connexions ...

### **L'arbre à calculs**

L'architecture étant posée, il reste le pro· blême de la programmation. Exploiter au mieux les possibilités de cette machine néces· site une adaptation des algorithmes et des langages existants. Un exemple simple : comment additionner les éléments d'une liste composée, disons, de 1 000 nombres ? Un ordinateur classique effectuerait une boucle pour sommer ces valeurs l'une après l'autre. Ici, on construit un arbre binaire comme celui représenté ci-dessous. Chaque ramification de cet arbre correspond à un processeur. La liste des valeurs est stockée dans les proces· seurs correspondant aux· feuilles· de l'arbre. Pour additionner tous les éléments, chaque feuille envoie sa valeur à la ramification im· médiatement en amont qui reçoit ainsi deux valeurs qu'elle somme. Elle répercute alors son résultat à la ramification précédente et le processus continue jusqu'à la racine de I'ar· bre ou s'affiche le résultat final. L'intérêt d'un tel procédé est que tous les calculs situés à une même profondeur s'effectuent en même temps, chacun dans un processeur. Le nom· bre de cycles total du calcul est donc égal à la profondeur de l'arbre. Un arbre binaire à 1 000 extrémités nécessite 10 niveaux diffé·

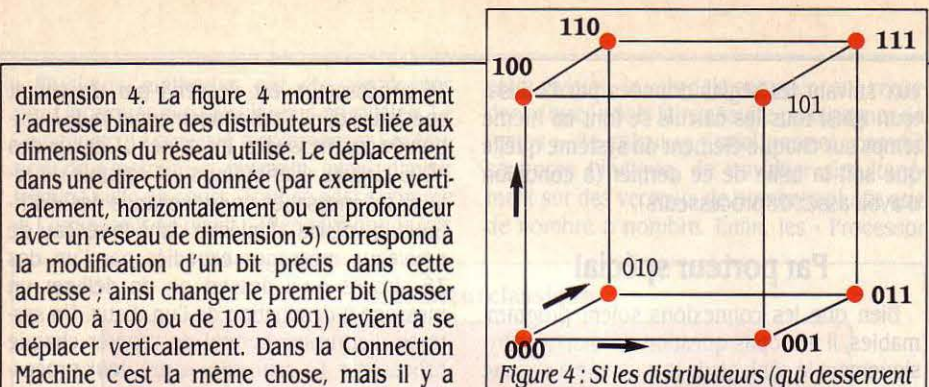

chacun 16 processeurs) étaient reliés par un câblage en cube, leurs adresses binaires seraient déterminées suivant ce schéma. Le premier bit change quand on se déplace verticalement ; le second quand on se déplace en profondeur; le troisième quand on se déplace horizontalement. Dans la Connection Machine, c'est la même chose. mais en 12 dimensions et non en 3.

rents, ce qui signifie que le résultat s'obtient en 10 cycles machine.

L'énorme différence avec une machine conventionnelle apparait dès que l'on aug· mente la taille des calculs : additionner 2 000 nombres sur un ordinateur classique prend deux fois plus de temps que d'en addi· tionner 1 000. Sur la Connection Machine, il suffit de rajouter un niveau de profondeur à l'arbre binaire pour obtenir les 2 000 extrémi· tés. Le temps de calcul passera simplement de 10 à 11 cycles. Pour 1 million d'additions, il faudrait 20 cycles, à condition d'avoir les mil· lions de processeurs nécessaires pour faire les calculs. Ce n'est pas un problème techni· que compliqué, rien n'empêche théorique· ment de connecter plusieurs Connection Ma· chine les unes aux autres pour multiplier la puissance de stockage et de calcul. La seule difficulté est d'ordre financier. la Connection Machine coûtant 3 millions de dollars l'unité !

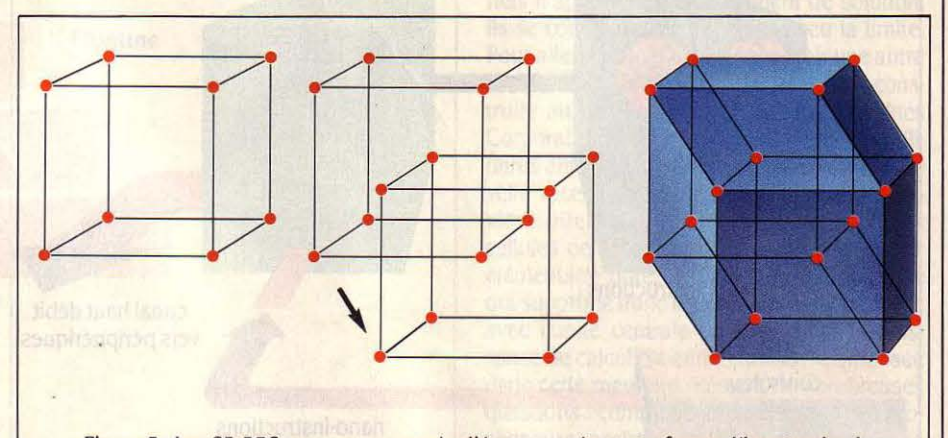

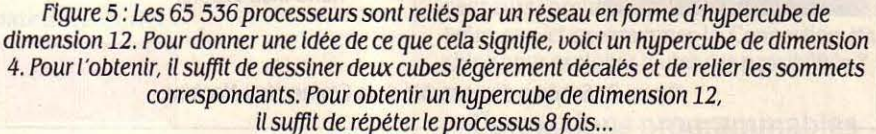

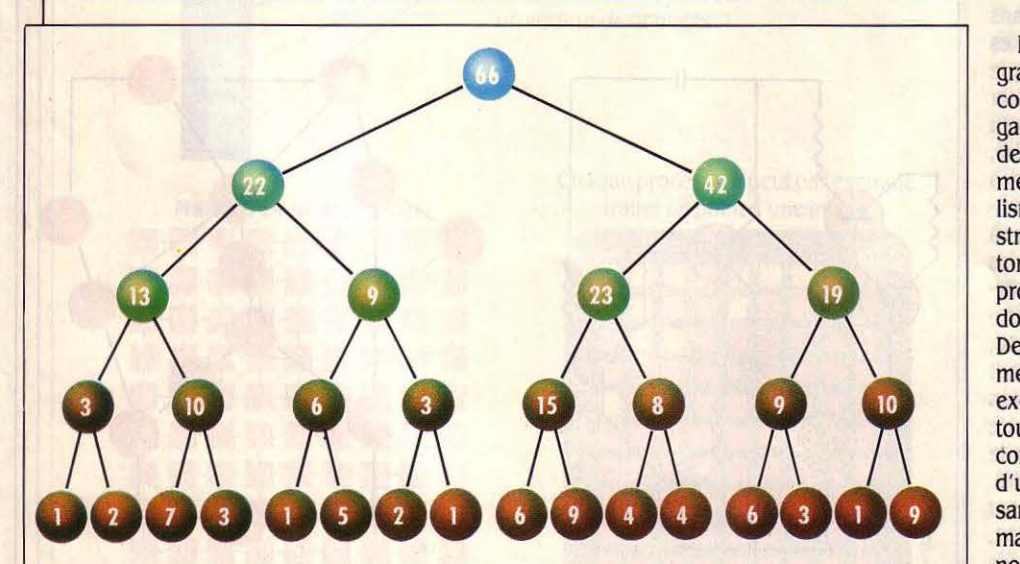

figure 6 *:* Pour additionner •••••••••••• les données contenues dans les 16 processeurs de la rangée du *bas,* la Connection Machine utilise une structure arborescente. A chaque bifurcation, un processeur ajoute le contenu des deux cases Inférieures et le transmet au-dessus. Par exemple, en partant du bas et à gauche de l'arbre, 1 ajouté à 2 donne 3 ; puis 3 ajouté à 10 donne 13 ; etc. Ainsi, en 4 étapes seulement, on recueille le total en haut. Pour 1 024 nombres, 10 étapes suffiraient et pour l million, Il n'en faudrait que 20 .

Il existe déjà un langage évolué pour pro· grammer ce super-ordinateur, le Cm·Lisp. Un cousin, comme son nom l'indique, du langage Lisp classique dont il intègre la plupart des fonctions. Il est doté de capacités supplé· mentaires conçues pour exploiter le parallé· lisme de la Connection Machine. Une nouvelle structure de données a été introduite : le xec· tor. Un xector, c'est en gros un ensemble de processeurs dans la mémoire contenant des données et éventuellement reliés entre eux. Des opérateurs permettent d'opérer globale· ment sur les xectors. soit par exemple pour exécuter en parallèle une même opération sur tous les élément du xector, soit pour réduire, combiner ou obtenir la somme des éléments d'un xector par la méthode décrite. Tout puis· sant qu'il soit, le Cm·Lisp reste encore mais malgré tout très classique et peut·être cette nouvelle architecture d'ordinateur fera-t-elle naître des langages adaptés. En tout cas, l'an· nonce de la mise en service de la première Connection Machine a suscité beaucoup d'in· térêt parmi les scientifiques qui réfléchissent à toutes les nouvelles perspectives offertes par celle-ci en matière de calcul.

Frédéric NEUVILLE

#### REPORTAGE

### **Le boucher de demain jonglera avec les robots, la reconnaissance de formes et la résonance magnétique nucléaire**

A l'Institut national de la recherche agronomique (INRA), un robot expérimental préfigure les abattoirs de demain : il devrait non seule· ment être capable de découper une carcasse de bœuf en morceaux normalisés (bavette, aloyau, macreuse...), mais

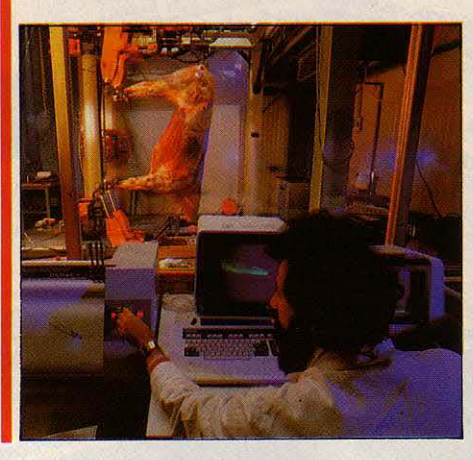

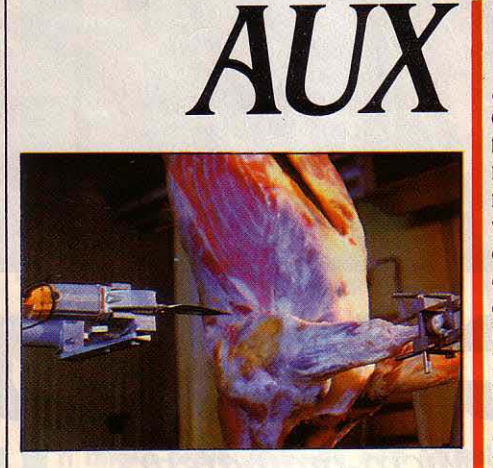

encore d'évaluer leur qualité gastronomi· que à l'aide de tech· nologies sophistiquées, et de « prédigérer • la viande à l'aide d'enzymes pour améliorer son goût et sa conserva· tion. *Le* clavier d'ordinateur va bientôt remplacer le maillet et le couteau.

E BOUCHER DE 1996 A CHANGÉ DE<br>look. Troquant le mégot de gauloise<br>pour une paire de diodes et le tablier<br>de coton pour un complet d'inox, il a<br>oublié le traditionnel argot louchebém au pro-E BOUCHER DE 1996 A CHANGÉ DE look. Troquant le mégot de gauloise pour une paire de diodes et le tablier de coton pour un complet d'inox, il a fit du langage Pascal, plus chic et finalement moins ésotérique. Quant à son couteau, qui n'effrayait même plus les enfants pas sages, le voilà remplacé par un arsenal autrement plus convaincant: scies, broyeurs, lasers et autres excroissances agressives. Vous l'aviez reconnu : c'est bien Goldorak qui a détrôné l'ogre, à l'abattoir comme dans notre mythologie. Avant de tailler une bavette avec lui, regardons-le opérer.

Une fois sa victime abattue par l'impact du pistolet percuteur, notre boucher high-tech entame méthodiquement les Hautes œuvres. Saisissant la bête de ses quatre bras d'acier, il la dépouille et l'éviscère avec la précision d'un chirurgien. Comme s'il soupçonnait un ultime souffle vital, il l'électrocute jusqu'à ce que rigor mortis s'ensuive. Sa rigidité cadavérique ainsi précipitée, la proie est filmée par

des yeux vidéo. Une fois les coordonnées géométriques mémorisées, des bras munis de capteurs s'activent, contrôlant les paramètres mécaniques et gastronomiques des divers organes. La pince d'un tentacule masticateur prélève un petit cube de chair, dont la succulence · à chaud• stimule des papilles électroniques.

r

Son rôle de tastebœuf accompli, le robot déploie ses scies et couteaux. Démembrant la carcasse en quartiers comme on coupe une pomme, il enchaîne sur une démonstration de virtuosité pour solo de surin, détachant les morceaux • nobles • avec une dextérité digne d'un cuisinier japonais expert en sushi.

D'une seringue experte, la machine injecte enfin des enzymes dans les bas morceaux pour les pré-digérer. Les irréductibles à l'attendrissement biochimique sont purement et simplement fragmentés au cutter. Enfin, tous les muscles, déjà emballés sous cellophane, s'aiguillent vers les chambres froides : quel· ques jours de rancissement sauront adapter chaque pièce au goût de ces humains qui se veulent fins gourmets, mais restent charo· gnards plus que prédateurs

Science-fiction ? Juste un peu de prospec· tive technologique : Goldorak n'est encore qu'un apprenti-boucher dans un centre d'étu-. des de l'Institut national de la recherche agro· nomique.

#### Le bifteck, cet inconnu

Peu de Français ont conscience des origines du quintal de viande qu'ils dévorent chaque année. Pourtant, la transformation en viande comestible du bœuf vivant (ou plutôt des bovins, la moitié de notre consommation provenant de vaches laitières réformées) constitue une suite de processus biochimiques complexes, de même que le blé ne devient pain qu'après la longue chaîne de la panification. Certains professionnels parlent ainsi des carcasses comme d'un · minerai · de viande.

La difficulté principale empêchant jusqu'ici l'automatisation des abattoirs provient de la diversité du cheptel bovin: taille, âge, poids et

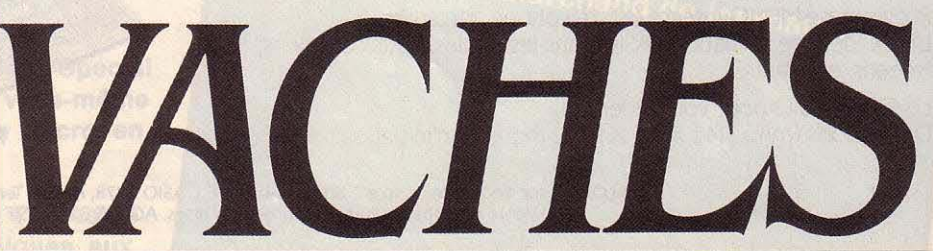

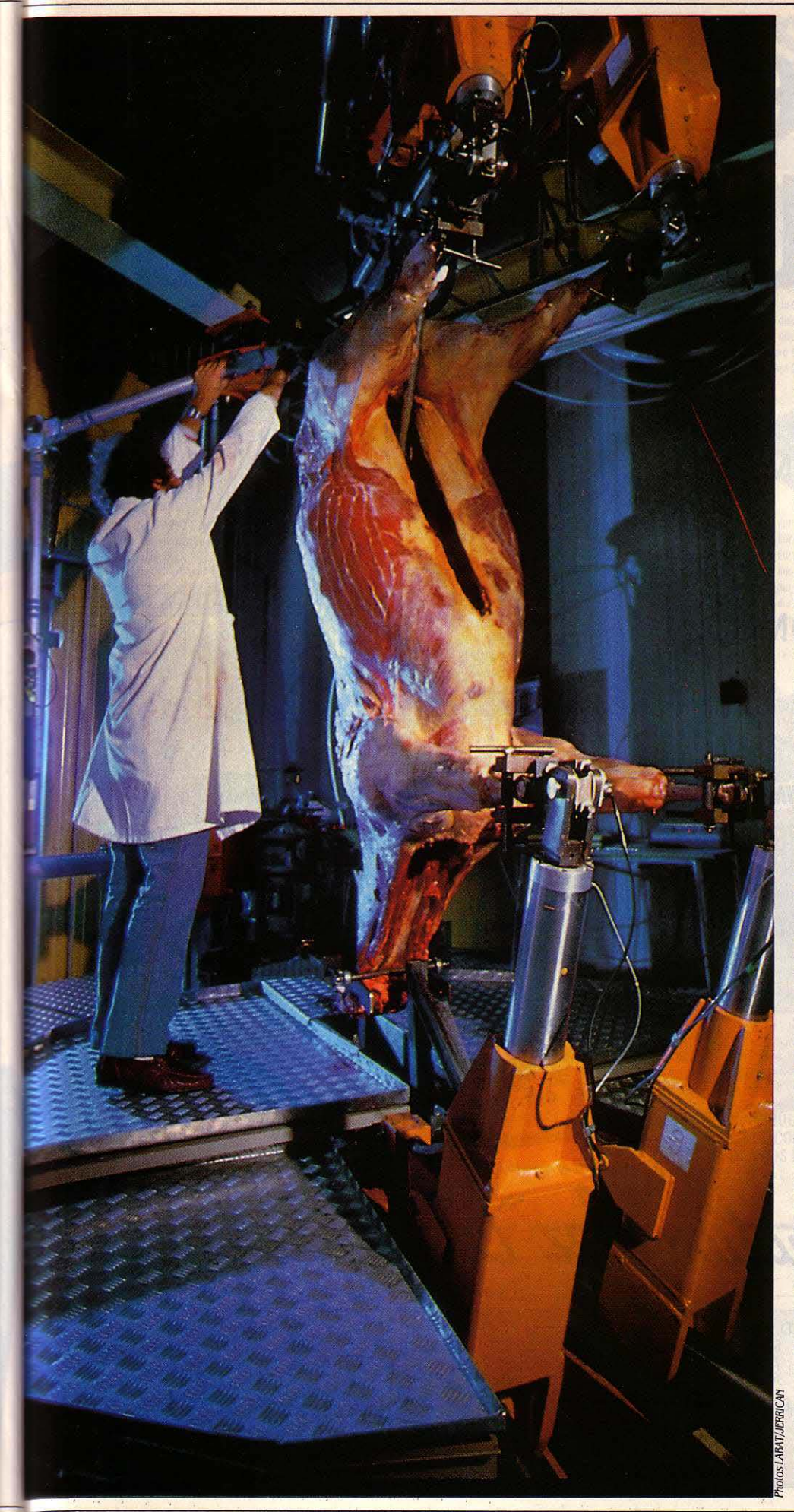

qua lité sont trop disparates. Seule une concep tion souple, s'ada ptant sur mesure à chaque cas particulier, permettra la rationalisation d'un travail jusqu'ici vorace en main d 'œu vre. L 'informatique, base moderne de la robot ique, sera la clé de cette mutation tech· nique où, plus e ncore que de productivité, il s 'ag it de maintenir, voire de restaurer la qua· lité de la boucherie traditionnelle : en France, pays où l'on différencie le plus finement toutes les pièces, une approc he à l'améri· caine, divisant grosso -modo le bœuf en T· bones, hamburgers et corned-beef, serait inaccep table.

Le premier rôle de la pla te.forme expéri· mentale de l'INRA de Theix (Clermont-Ferrand), p rojet dirigé par Christian Valin, est donc l'étude de logiciels et robots aptes à tracer la « carte » tridimensionnelle de chaque carcasse, au-delà des simp les coordonnées géométriques. Le p lus comp lexe reste en effet la conception de capteurs analysant enfin objectivement les qualités bouchères : dureté, longueur de fibre, taux de graisse, etc. Ces tests doivent rester non destructifs, ou très peu, l'idée n'étant pas d'évaluer la qualité d'un lot de carcasse mais bien de tester chaque bête une par une. Les méthodes envisa· gées sont mécaniques, optiques, mais on pense aussi à la radiographie, et même à la technique de pointe qu'est la résonance magnétique nucléaire (RMN).

Suivra la création de robots découpeurs, et des outils appropriés pour un • démontage à chaud ·de la carcasse, facilitant le stockage et le traitement des différents muscles. Jus· qu'ici, en effet, les bêtes ne sont découpées qu'après une maturation de cinq à quinze jours en chambre froide, destinée surtout à résorber la rigidité cadavérique. Ce phénomène est accentué, voire irréversible même ap rès une maturation pro lon gée, su ite au refroidissement trop rapide des carcasses im· posé depuis les années 70 par la réglementa· tion sanitaire. Ce · cryo-choc », responsable d'une sensible baisse de qualité de la viande, sera compensé par les techniques, encore expérimenta les, de stimulation électrique ap rès l'abattage: un a baissement du pH évite l'excès de rigor mortis. Le décou page • à chaud • con tribuera aussi à la qualité par une maturat ion individualisée des morceaux nobles. Les viandes plus dures pourront être soit dopées aux enzymes pour dissoudre les protéines dures (collagène ), soit fragmentées, reconstituées ou précuites. Cette revalorisation des bas morceaux réduira le gaspillage économique du « minerai ».

Ainsi robotisée, la filière viande nationale pourra aborder fièrement le vingt et un ième siècle, en levant bien haut l'étendard du bifteck français traditionnel... Au fait, vous le p référez comment: ble u, b lanc ou saignant ? Paul SALVA IRE

### GICIELS PROFESSIONNELS

Logiciel de gestion multifichier fonctionnant sur IBM PC et compatibles, Paradis est présenté par son édi· teur, 2H Plus, comme étant doté d'intelligence artifi· dote d'internationale d'orgueil qui fait oublier que ce logiciel peut rendre de nombreux  $\frac{3}{5}$ 

**EDITEUR DE PARADIS PARLE<br>
d'intelligence artificielle à son<br>
réalité, l'intelligence de ce logiciel de gestion** d'intelligence artificielle à son sujet. C'est un peu abusif. En de fichiers pour IBM PC consiste à accepter des interrogations en langage dit naturel, ce que d'autres produits du genre font déjà. En quoi cela consiste·t-il ? Vous pouvez lui de· mander, par exemple, d'éditer les clients par •code postal •. Mais si vous lui dites:· S'Ii te plait, puisque tu n'as rien d'autre à faire, peuxtu éditer'avec soin la liste des clients triés par code postal avant que j'aille déjeuner *?* • il comprendra exactement la même chose. Pourquoi ? Dans les deux cas, le programme ne reconnaît que les mots significatifs (ici

fichier • dans une fenêtre. Les fenêtres consti· tuent également un trait dominant de Paradis et permettent d'afficher simultanément plu· sieurs fonctions à l'écran.

Au total, • langage naturel • et fenêtres don· nent à Paradis un confort d'emploi certain. Mais mis à part ces facilités, il reste un sys· tème de gestion de bases de données sans grandes. particularités et d'une puissance toute relative, avec lequel on se trouve vite limité. Avec un IBM PC équipé de 256 Ko de mémoire, on ne peut créer plus de 256 fi· chiers contenant au maximum 150 rubriques par fiche. C'est sans doute suffisant pour des applications de taille moyenne, mais les logi· ciels de gestion de bases de données les plus

Toutes les commandes de Paradis sont en français et certaines en • langage naturel•.

services sur un bureau où il peut traiter des applications de taille moyenne. Pour l'état de grâce, il faudra payer une indulgence de 4 900 F HT et absoudre l'absence de manuel digne de ce nom.

tions, soustractions, etc.) ou par celui d'un vocabulaire de commandes, mini langage ré· digé en français pour créer et mémoriser de petits programmes. Sans être très sophisti· qué, celui-ci permet néanmoins la création de fonctions comme l'exécution de calculs à un endroit déterminé (calcul de TVA après calcul du total), la création de sous-programmes, la recherche de mots dans un fichier, etc.

Outre le système de gestion multifichier. Paradis possède un petit traitement de texte capable de créer des documents de 256 lignes au maximum. Ce traitement de texte a les fonctions d'un éditeur, d'où son intérêt pour composer directement certaines commandes (sélection, recherche, édition, etc.) agissant

### Un gestionnaire de fichiers pour IBM PC avec langage naturel

• éditer ,-• clients • • par • et • code postal •) et ignore tous les autres. Cependant il n'exécu· tera pas une instruction rédigée dans le désor· dre comme • par code postal. éditer les clients•, ni une instruction rédigée dans une conjugaison différente de la sienne, par exem· pie : • Tu éditeras la liste des clients par code postal •. On voit que le • naturel • d'un tel langage souffre de limites très strictes. Néanmoins, ce type de langage évite d'avoir à ma· nier un vocabulaire souvent rebutant et à la syntaxe elliptique. De plus, les commandes de Paradis sont en français, ce qui facilite leur apprentissage. Toutes les fonctions de base du logiciel n'autorisent pas l'emploi du• lan· gage naturel •. Par exemple, la création d'un fichier ne se commande pas d'une phrase comme •Je t'ordonne de créer un fichier· mais par la sélection de la fonction • Création de

LOGICIEL TESTÉ : Version du commerce avec manuel de 64 pages en français.

connus (dBase Ill, K. Man, etc.) ne sont géné· ralement pas limités sur ces points. Paradis peut travailler simultanément avec cinq fi· chiers (alors qu'un logiciel comme K. Man ouvre un nombre illimité de fichiers). A l'avantage de Paradis, la simplicité avec laquelle on peut réunir dans un seul fichier le contenu de rubriques issues de différents fichiers. Par exemple, pour composer le fichier Factures, il faut les informations du fichier Clients (le nom, l'adresse, etc.) ainsi que celles issues du fichier Articles (code article, prix, etc.). li suffit, lors de la création du fichier Factures, de créer des rubriques du même nom que celles qui figurent déjà dans les fichiers Clients et Articles. Chaque rubrique portant une appellation unique, le système identifie seul son fichier d'origine. Une opération d'au· tant plus simple qu'elle se réalise sans l'inter· vention de guillemets, crochets et autres points d'exclamation. Il est également possi· ble de réaliser des calculs entre rubriques par le biais d'opérateurs mathématiques (addi· édition, etc.) agissant sur la gestion de fi· chiers. L'ensemble des fonctions de base (sé· lection de mots ou de lignes, insertion, dépla· cernent, recherche et remplacement, etc.) sont accessibles par les touches de fonction du clavier. A noter parmi les utilitaires, la possibilité d'accéder au système d'exploita· tion sans quitter l'application en cours. Enfin, en bon outil de bureau, Paradis comprend quelques accessoires (calendrier, calculatrice et chronomètre) accessibles à tout moment.

Cadres ou documentalistes auront de quoi être séduits, s'ils obtiennent toutefois du dis· tributeur qu'il supplée les carences du ma· nuel. Car avec ses quelque 64 pages, ce der· nier manque cruellement de détails en ce qui concerne l'emploi des commandes et leur ré· daction.

#### Guillaume VIGNOLES

Pour IBM PC ou compatibles, équipé de 256 Ko. *Prix :* 4 900 f HT. Edité par 2H Plus. Disponibilité immédiate.

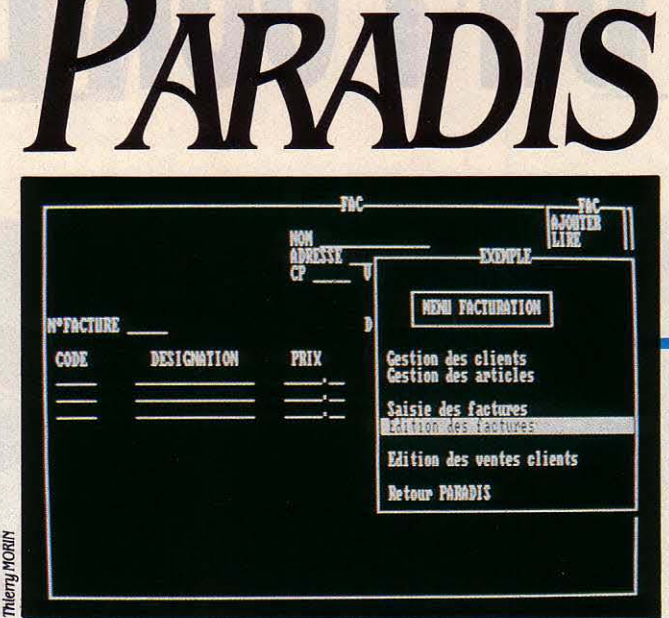
#### LOGICIELS PROFESSIONNELS

# *CXBASB500*

Contrôle X abandonne CX Mac Base, qui avait été l'un des tout premiers logiciels intégrés pour Macintosh, et le remplace par un gestionnaire de bases de données relationnelles puissant, CX Base 500, au prix de 5 000 f HT. S'il n'a pas toutes les possibilités de son principal concurrent Quatrième Dimension, il peut être pris en main par un débutant mais aussi servir de générateur d'applications. De plus, il possède ser des séries de chiffres.

N GESTIONNAIRE DE BASE<br>
de données relationnelles,<br>
plusieurs fichiers en même temps : dans un de données relationnelles. cela permet de travailler sur gestionnaire de fichier classique, pas ques· tion d'ouvrir à la fois votre fichier stocks et votre fichier clients. Une base de données, non seulement vous les mettra en relation, mais sera capable de retrancher toute seule des stocks (fichier 1) les articles inscrits sur la fiche du client (fichier 2). Elle pourra même envoyer une circulaire personnalisée aux mauvais payeurs. Pratiquement, il n'y a pas de limite à l'automatisation du traitement de l'information par ce type de programme mais, vous l'aurez deviné, ça n'est pas lui qui est intelligent, c'est vous. CX Base 500, comme ses concurrents, accepte vos ordres dans un langage qui lui est propre et qui se voudrait le plus proche de votre langue maternelle, loin de celle des informaticiens. Le logiciel multi· fichier Mac Lion est un mauvais exemple : il exige l'utilisation d'un langage proche du Forth et n'obéit pas à votre souris. Le langage d'Omnis 3 est plus abordable ; quant à Qua· trième Dimension (que nous appellerons 4D), expliquez-lui le cheminement de votre pensée avec un petit dessin : on peut le programmer par organigramme. CX Base 500, bien que moins graphique, est lui aussi écrit sur me· sure pour le Macintosh. Il se veut le plus simple à programmer, nous y reviendrons.

CX Base 500 est le résultat d'un difficile compromis entre votre liberté d'action et sa

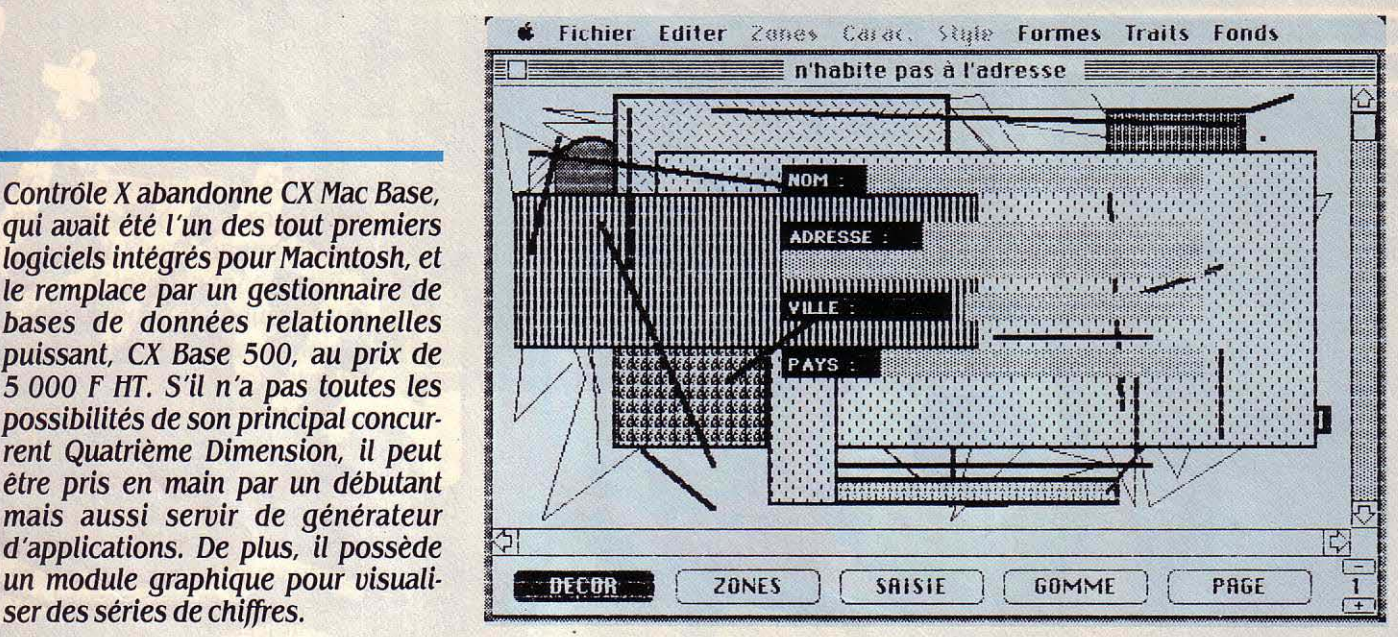

En général, on utilisera plutôt le décor des fiches pour améliorer la lisibilité des rubriques *!* 

simplicité d'emploi. Avec un logiciel comme 4D, qui ne vous impose aucune limitation, ni en nombre de fichiers, de rubriques, d'index, ni en présentation de fiches et d'états, c'est votre créativité qui prime. Mais vous risquez de vous perdre dans le labyrinthe àe votre perfectionnisme : à vous de poser vos propres barrières. Avec CX Base 500 par contre, pas plus de 24 fichiers dans une base, mais vous n'êtes pas limité en nombre de rubriques par fichier. Les recherches courantes ne s'effec· tueront que sur 8 d'entre elles, préalablement indexées (mais vous pouvez désindexer une rubrique pour en indexer une autre, et des recherches sont possibles sur les autres rubri· ques, par programmation). Par souci de sim· plicité, un fichier n'admet qu'une seule pré· sentation de fiche, qui sert autant à la saisie qu'à la consultation. C'est la création de ce •modèle· de fiche (que d'aucuns appelleront masque de saisie) qui constitue la première opération d'ouverture d'un fichier. Fixez une fois pour toutes, au départ, la dimension de la fiche (un écran, une feuille A4...) et donnez libre cours à votre inspiration pour créer un décor avec des outils Mac Paint simplifiés. N'ayez pas peur, il y a une gomme et vous pourrez faire évoluer vôtre œuvre au fil des mois. Dans votre frénésie de créativité graphi· que, n'oubliez pas l'essentiel: placez vos ru·

**1** *LOGICIEL TESTÉ :*<br> **1** *Programme du comm*<br> **1** *manuel en français.* Programme du commerce avec écrans et manuel en français.

briques (zones de saisie et titres) en précisant si vous les souhaitez numériques, alphanu· mériques, dates, textes ou images. Là non plus, cela ne vous engage à rien : on vous laisse libre d'ajouter et de supprimer des ru· briques quand cela vous chante. A propos de liberté, avez-vous remarqué qu'on ne vous a pas demandé quel type de structure vous sou· haitiez donner à votre base de données ?

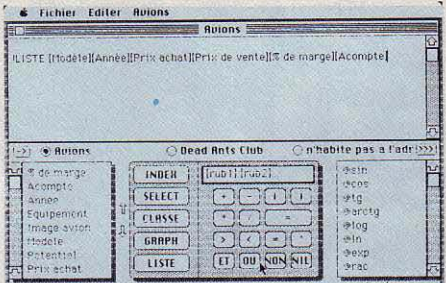

La calculette affiche rubriques, instructions de ,programmation et libellé du programme.

Avec Omnis 3 ou 4D, vous devez structurer votre base en établissant des connexions entre fichiers. Sur 4D par exemple, vous reliez graphiquement la rubrique • cote • du fichier des livres d'une bibliothèque avec la rubrique correspondante du fichier des emprunteurs. Si ces liens sont modifiables à souhait, ils n'en paraissent pas moins contraignants aux yeux des créateurs de CX Base 500. Eux savent que vous n'êtes pas professionnel de l'analyse en

1.

organisation et ils veulent vous épargner I' éta· blissement d'un véritable cahier des charges. Alors allez-y, créez vos fichiers les uns après les autres. Vous n'aurez pas à les intégrer à une structure mais vous y puiserez seulement des données quand vous programmerez une recherche ou une application. Certes, CX Base 500 évite de vous effrayer au départ et fait preuve d'une grande souplesse d'adapta· tion ; mais par ailleurs, il vous oblige à pro· grammer vous·mème le moindre automa· tisme qui, dans d'autres gestionnaires de bases de données, existe sous forme de fonc· tion pré-programmée.

Nous voilà dans les fonctions avancées d'un logiciel de base de données : calcul, recher· che automatique de fiches, relations entre fichiers, et même création d'une véritable ap· plication personnalisée (comptabilité, mai· ling...). Tout cela se programme, comme pour 40, à partir d'un tableau de bord, une sorte de calculette scientifique qui apparaît sur l'écran avec de nombreuses touches de fonction : signes opératoires (multiplier, diviser...), fonctions prédéfinies (sin, cos, log...), comparateurs (et, ou, égal, supérieur...), ordres conditionnels (si, alors, sinon...), éléments de programmation (le choix est complet : bou· cles, sous-programmes, fenêtres de dialogue, messages d'aide ou d'alerte) avec en sus, dans une fenêtre, la liste des rubriques de vos différents fichiers. La programmation est sim· pie : sélectionnez, à la souris, une suite d'ins· tructions et de rubriques, qui s'inscrit au fur et à mesure dans une fenêtre de visualisation. Vous ne risquez pas la faute de syntaxe : les

instructions sélectionnées sont retranscrites avec leur juste dose de points d'exclamation, de crochets, de dièses ou d'espaces, signes particulièrement abondants dans le langage de CX Base 500.

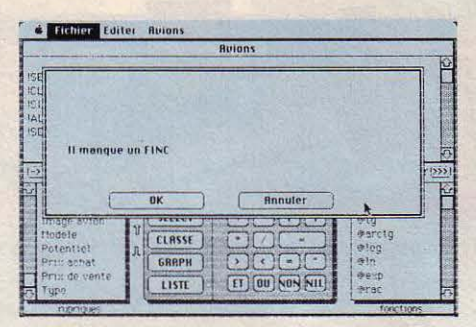

#### Le vérificateur décèle une erreur de syntaxe dans le programme.

On vous offre même un outil de vérification de programmation, apte à contrôler la présence d'instructions obligatoires (comme le ·alors· après le· si•) et leur contenu (pour ne pas mettre des rubriques à la place d'instructions), mais qui ne vérifie pas la logique ni la validité des programmes. Pour vous éviter d'avoir à recomposer un programme chaque fois que ·vous en avez besoin, donnez-lui un nom et enregistrez-le : il s'affichera dans un menu déroulant. Quelle que soit la program· mation souhaitée, sa réalisation passe par l'assimilation forcée des différentes instruc· tions des calculettes. Une méthode pédagogique • à la hussarde •, dont le mérite est de mettre directement en contact l'utilisateur et les fonctions de programmation, pour lui per· mettre sans doute de prendre connaissance et de profiter plus rapidement des principales possiblités du logiciel. Cependant la maitrise de leur emploi n'est pas directement accessible à un débutant. D'autant plus que le ma· nuel ne comporte pas d'index et que le mode Aide, qui fonctionne agréablement pour les autres fonctions du logiciel, n'offre aucune explication concernant les instructions de la calculette et son emploi.

Pour être précis, il y a d'ailleurs deux calcu· lettes différentes : identiques dans le principe, elles correspondent à deux niveaux d'auto· matisation. La calculette dite • du modèle • agit à l'intérieur de chaque fiche : elle lie par exemple plusieurs rubriques par un calcul (la rubrique TTC peut se remplir seule dès que vous saisissez la rubrique HT). La calculette • du traitement • établit, elle, des liens entre fiches et entre fichiers. Elle réalise notamment les sélections, les classements, l'impression de publipostages et celle d'états récapitulatifs sous forme de tableaux (état simple) ou de documents personnalisés (état libre). Entre autres commodités, une instruction permet de copier dans le presse-papier le contenu d'une ou de plusieurs rubriques pour les inté· grer à un autre logiciel. Pour exploiter pleine· ment le contenu de la base de données, CX Base 500 possède deux modules intéres· sants : le module graphique est assez complet, puisqu'il vous offre de représenter vos données numériques sous 10 formes dif· férentes (camemberts, histogrammes...); l'option liste, elle, fournit le contenu d'un fichier

#### **Un gestionnaire de bases de données pour Macintosh à la portée de tous**

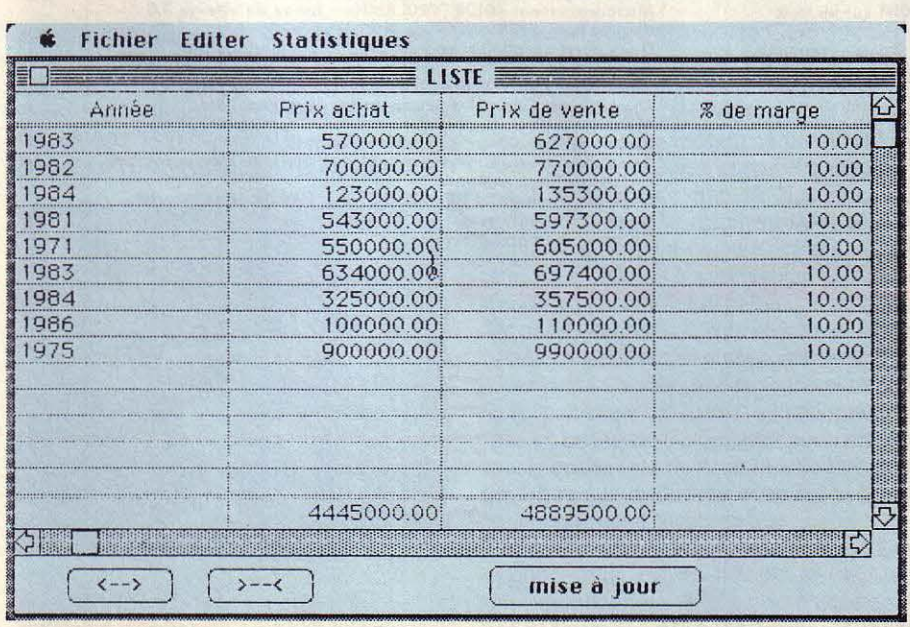

La liste permet de visualiser le contenu d'un fichier et de saisir rapidement des données.

sous forme de tableau : une ligne par fiche, et une colonne par rubrique choisie. Sous cette forme, on peut consulter rapidement le contenu d'un fichier et le modifier : soit en saisissant de nouvelles informations, soit en utilisant les fonctions statistiques de CX Base 500 : somme, moyenne, écart-type, plus grand et plus petit nombre, recherche par approximation...

La version monofichier de CX Base 500 s'appelle CX Base 300 et coûte 2800 F HT. Les deux produits se présentent et s'utilisent de la même manière. Mais ne traitant qu'un fichier à la fois, CX Base 300 ne comporte pas de fonctions de mise en relation de fichiers, ni de générateur d'applications.

#### Guillaume VIGNOLES

**EX Base 500, logiciel de gestion de bases** de données relationnelles et générateur d'applications pour Macintosh Plus ou Macintosh 512 équipé de deux lecteurs de disquettes de 400 Ko ou 800 Ko. Prix : 5 000 f HT. Edité par Contrôle *X.* 

#### LOGICIELS PROFESSIONNELS

EXTASIE

Ce logiciel permet de mêler dans le même dessin la couleur à la haute résolution graphique noir et blanc.

Conçu par Créalude, édité et distribué depuis le premier semestre par Apple, Extasie est probablement l'un des meilleurs logiciels de création graphique pour Apple lie ou Apple lie (avec128 <sup>~</sup>

**VERNIER DE DESSIN**<br>
qui contourne, pour la pre-<br>
mière fois, les limitations dont<br>
sont affligés les Apple de la série II et qui les - qui contourne, pour la première fois, les limitations dont contraignent à un graphisme en couleur mé· diocre. Extasie est le premier à permettre le mélange sur une même image de graphisme noir et blanc très haute résolution et de graphisme en 16 couleurs. En noir et blanc, il

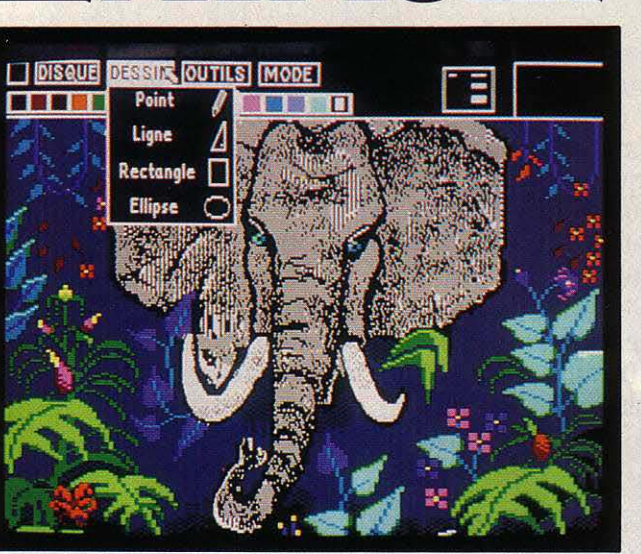

A l'instar des logiciels pour Macintosh, la manipulation met en œuvre souris, fenêtres et menus déroulants. Le logiciel offre trois épaisseurs de traits différentes pour tracer lignes droites, quadrilatères, ellipses ou plus simple· ment, dessiner librement avec un crayon. Comme Mac Paint, Extasie comporte une loupe grossissant à l'écran une portion du dessin pour le modifier point par point. Deux Ko). En fait, il se manipule comme un logiciel pour Macintosh. Seul, il coûte 590 f llT : un rapport qualité/prix très satisfaisant bien qu'une carte graphique Celine ou Eve soit nécessaire.

en les installant dans des cadres plus grands ou plus petits, ici cette fonction n'assure que des reproductions à l'identique.

Extasie offre enfin la possibilité d'inclure du texte mais sans choix de polices ni de tailles de caractères. Il permet néanmoins d'utiliser en mode majuscule ou minuscule toutes les touches du clavier et, luxe rare, il offre l'espacernent proportionnel. Comme avec Mac

#### Un logiciel de dessin qui pousse l'Apple II dans ses retranchements

permet, grâce à sa définition de 560 x 192 points, de dessiner avec précision et il affiche une série de trames pour la réalisation des décors. En couleur, Extasie offre une résolu· tion de 192  $\times$  140 points et remplace ces trames par 16 superbes teintes.

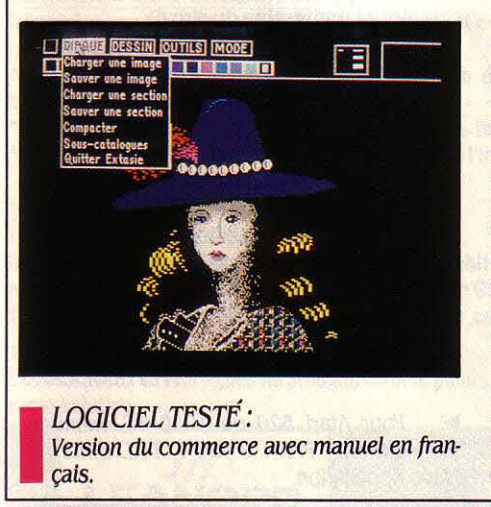

différences pourtant avec le logiciel du Macintosh : la loupe permet d'une part d'obtenir une grille comme fond de dessin, ce qui accroit la précision des retouches, et d'autre part donne au dessinateur la possibilité de mêler les modes couleur et noir et blanc.

A la différence de ceux de Mac Paint, les outils de peinture se résument au seul aérographe (appelé bombe dans Mac Paint). On ne retrouve en effet ni les différentes formes de pinceaux ni le miroir qui permettait de tracer des traits symétriques. Pour colorer les fonds, Extasie ne dispose que d'une fonction de remplissage qui s'utilise avec la souris et remplit ligne par ligne la forme sélectionnée. A l'usage, cette fonction apparait pourtant plus souple que le • pot de peinture • de Mac Paint qui fait mal la distinction entre les parties à remplir et celles à laisser en blanc.

Bien entendu, Extasie possède la fonction • Couper-coller • avec laquelle on déplace, voire on supprime, une partie d'un dessin. Mais si avec Mac Paint les parties sélection· nées peuvent être déformées (artistiquement)

Paint, le texte peut être posé à n'importe quel endroit. Parmi les fonctions moins importan· tes, signalons la possibilité de supprimer la barre de menus et la palette de couleurs de l'écran pour pouvoir admirer la totalité de l'image. On peut également déplacer l'image lorsqu'elle est plus grande que l'écran.

Une fois le dessin terminé, l'enregistrement peut être compacté, ce qui a pour effet de diminuer J'espace occupé sur le disque. Ainsi une image occupant 16 Ko ne prendra plus que 8 Ko une fois compactée. On peut conserver son œuvre sur papier grâce à une impri· mante Imagewriter II munie d'un ruban en couleurs. C'est lent, mais le résultat est de qualité. Extasie satisfera largement le dessi· nateur amateur et, dans une moindre mesure, pourra répondre aux besoins d'un illustra· teur, d'un maquettiste ou d'un décorateur.

Guillaume VIGNOLES

Pour Apple IIc ou Apple IIe (128 Ko) équipés d'une carte graphique Céline ou Eve. Prix: 590 f HT. Distribué par Apple et Soflmart

#### LOGICIELS FAMILIAUX

# **PLATINE ST**

S'il vous arrive de manier le fer à souder pour réaliser des montages électroniques, vous avez sans aucun doute été confronté à des problèmes de conception de circuits imprimés. Faire tenir par exemple, sur une carte de quelques centimètres de côté, un transforma· teur, cinq circuits intégrés, vingt résistances, cinq condensateurs, quatre diodes, un connecteur 25 broches et dessiner les pistes qui les relient suivant un schéma de principe devient vite, pour peu que les contraintes de tailles soient importantes, un casse-tête infernal. Destiné aux électroniciens amateurs posses· seurs d'un Atari ST, Platine ST résoud le problème en quelques secondes... à la grande joie des épouses.

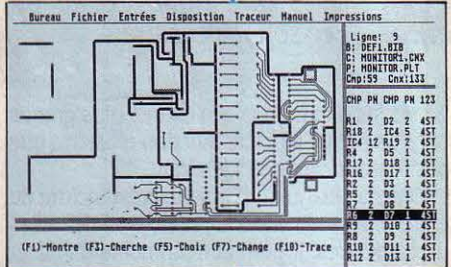

Un logiciel de conception de circuits imprimés sur Atarl ST

**LOGICIEL TESTE:** Version française du commerce avec documention de 140 pages.

**POUR CONCEVOIR LES CIRCUITS IM-**<br>primés électroniques, les profession-<br>nels se servent de logiciels spéciali-<br>sés (la plupart sur IBM PC) dont les<br>prix peuvent atteindre plusieurs dizaines de primés électroniques, les professionnels se servent de logiciels spécialisés (la plupart sur IBM PC) dont les prix peuvent atteindre plusieurs dizaines de milliers de francs. Platine ST ne prétend pas rivaliser avec les grands, si ce n'est par son prix somme toute élevé pour un logiciel destiné à l'Atari ST (2 450 F). Mais c'est un outil satisfaisant pour les amateurs, les écoles techniques, les ateliers des laboratoires de recherche, voire les petits artisans fabriquant des circuits à la demande. Le logiciel est livré avec une bibliothèque des composants les plus courants qui contient toutes les informations sur leur forme, leur encombrement, le nombre et l'emplacement des broches. On peut créer des bibliothèques de composants spécifiques d'un type d'applications qui, à tout moment. peuvent être modifiées ou fusionnées. Les composants sont repérés par un nom (R1, R2, C1, TR, IC1, etc.) et un type tel qu'il a été défini dans la bibliothèque ; chaque broche est repérée par un numéro. Pour-concevoir un circuit, il faut indiquer la bibliothèque de composants utilisés, le détail de chacune des connexions (la broche 1 du transistor TR2 est reliée à la broche 2 de la résistance R3, ...) et placer physiquement sur la platine chacun des composants ; charge à Platine ST de calculer le dessin des pistes. Des menus déroulants proposent l'ensemble des commandes disponibles ; l'écran découpé en fenêtres montre à la fois la zone de travail, l'ensemble des fichiers ouverts, des aides au maniement de la souris ou des touches de fonction, et si nécessaire le contenu de la bibliothèque. Malgré tout, la saisie des composants nécessaires au circuit et des connexions est un peu fastidieuse.

La sélection de chaque composant pour la mise en place sur la platine mérite encore

quelques améliorations ergonomiques, mais c'est un grand plaisir de positionner, avec la souris, les composants sur la représentation à l'écran de la carte. Plaisir extrême que celui de voir ensuite le logiciel tracer automatiquement le circuit. On peut bien sûr modifier l'emplacement des composants ou l'ordre des connexions pour optimiser le dessin des pistes. Mieux vaut pourtant laisser faire Platine ST qui dispose d'options de réorganisa· tion automatique selon des critères de Ion· gueur de connexion. Le concepteur agira par tâtonnement jusqu'à l'obtention d'un circuit satisfaisant. Le logiciel peut manier tous les projets basés au maximum sur une carte for· mat Europe (160 x 100 mm) en simple ou double face avec un espacement de 1/20 de pouce ; bien que cela soit généralement satis· faisant pour la plupart des montages d'ama· teur, rien n'empêche de scinder en plusieurs parties la réalisation d'un circuit plus grand. Autre limitation de Platine ST, les pistes ne peuvent avoir que deux tailles (fin et épais) les pastilles une seule. On pourra au besoin inter· venir manuellement dans les étapes ultérieu· res de fabrication du circuit avec un marqueur et des pastilles définies au préalable. Parmi les nombreuses options du logiciel, citons la possibilité de positionner des • straps •, de réserver certaines parties sur la carte (elles pourront plus tard être percées ou décou· pées), de spécifier les trous de fixation ou de créer un masque de soudure.

Le circuit une fois réalisé, il suffit de l'impri· mer. Attention, toutes les imprimantes ne semblent pas compatibles avec le logiciel ; la documentation fait référence de quelques im· primantes testées dont Epson FX80/85, Star NLlO et Taxan KP810 ST. Pour améliorer la précision, l'impression se fait à l'échelle 2 :1. li ne reste plus alors qu'à réaliser le film né· cessaire à l'impression du circuit.

Même si Platine ST ne prétend pas résoudre automatiquement toutes les difficultés de réa· lisation d'un montage électronique, le produit est suffisamment ouvert pour permettre avec un peu d'astuce de se tirer d'affaire en définissant des composants spéciaux et en interve· nant manuellement sur le tracé à l'aide de la souris. Nous le conseillons vivement aux écoles techniques spécialisées qui, au-delà des performances de l'outil, disposeront d'une bonne initiation à la conception assis· tée par ordinateur.

#### Yves HEUILLARD

Pour Atari 520 ou 1040 ST, moniteur monochrome. *Prix :* 2 450 f TTC. Edité par Micro Application.

## LOGICIELS DE JEUX [] **TE CONNAIS PAS** JE NE Elli PRENDRE POSER. DO **DONNER** UUE nim i Edr - 11 **OUE VEUX TÚ ?** Thierry MORI QUE M'OFFRES TU OU EST TON CHEF '--~~~~~~~~~~~~~ ~~~~~~~~~~~~~----' <sup>i</sup> APIEN

ES AUTEURS DU CINQUIÈME AXE<br>
(testé dans notre numéro 24) sont<br>
décidément des gens à suivre avec<br>
attention ! Après avoir créé un des<br>
meilleurs jeux d'action qui soit sur Thomson, ES AUTEURS DU CINQUIÈME AXE (testé dans notre numéro 24) sont décidément des gens à suivre avec attention ! Après avoir créé un des ils récidivent avec un programme beaucoup plus ambitieux : un jeu d'aventures qui nous entraine cent mille ans en arrière, à l'âge de la pierre. Votre clan, la tribu des Pieds agiles, a faim et vous devez partir en chasse. Pour cela, vous disposez seulement d'une outre pleine d'eau, d'une hache et de quelques sagaies. La région est vaste, et vous devez apprendre à repérer les territoires giboyeux et les points d'eau, en évitant les loups.

 $\frac{1}{1}$ 

•

Le paysage à travers lequel vous évoluez est représenté en trois dimensions, grâce à une nouvelle technique d'affichage basée sur les nombres fractals. Les arbres et les monta· gnes grossissent lorsque vous les approchez, les nuages et les oiseaux se déplacent dans le ciel, qui change lui·même de couleur en fonc·

 $\triangleright$  Cassette : 180 F, disquette : 220 F, également disponible sur TO 9 et Amstrad CPC. Edité par Loriciels.

#### Testé sur Thomson MO 5

tion des levers et des couchers de la lune et du soleil. Bien entendu vous rencontrerez d'autres tribus, plus ou moins amicales. Un village est repérable de loin, grâce à la co· lonne de fumée qui s'en échappe et s'élève très haut dans le ciel. Lorsqu'un être humain ou un animal est proche de vous, la vue en perspective est remplacée par une vue latérale beaucoup plus détaillée, dans laquelle vous êtes face à votre interlocuteur. Dès lors, vous pouvez engager la conversation ou même faire du troc. Par exemple, échanger l'encombrante peau d'un ours tué la veille contre un précieux pot d'onguent pour soigner les blessures provoquées par l'ours en question. Mais les autochtones nourrissent des sentiments très variables à votre égard, et certains ont même plutôt tendance à laisser parler leurs sagaies ! Pour éviter l'affrontement, vous pouvez toujours essayer d'intimi· der l'adversaire par des phrases du genre· *La*  foudre m'obéit , ou ·Je mâche te silex •, mais sans garantie ... Lors d'un combat, vous pouvez faire avancer votre personnage, le faire reculer ou se baisser, le faire sautiller, donner un coup de poing, un coup de hache ou lancer une sagaie, tout cela avec les touches du clavier. Pour vaincre, il suffit de frapper plu· sieurs fois votre adversaire en évitant ses coups, sans frénésie, afin de ne pas vous essoufler.

Les combats avec les loups ou les ours, fondés sur le même principe, posent plus de problèmes, mais curieusement le lapin reste l'animal le plus difficile à tuer. Il est en effet très malaisé de viser cette bestiole remuante avec une sagaie qui décrit une lente et gra· cieuse parabole jusqu'à l'endroit où se trouvait la cible deux bonnes secondes aupara· vant ! Toute sagaie lancée est perdue, et vous devez fréquemment vous en fabriquer de nou· velles à l'aide d'un silex et de beaucoup d'ha· bileté. Le temps s'écoule constamment mais de façon accélérée durant l'action, et même lorsque vous restez inactif votre fatigue aug· mente, votre gorge se déssèche, vos blessures se cicatrisent ou s'aggravent, et surtout, la viande se décompose, vous obligeant ainsi à de fréquentes et dangereuses allées et venues Suite page 138

# **MLM3D**

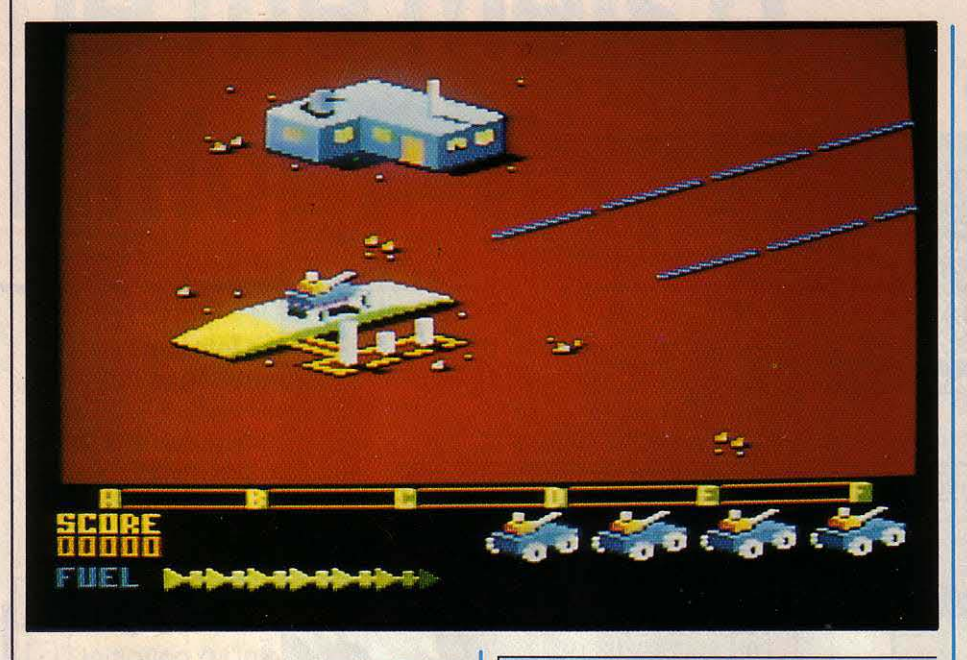

ETENU SUR LA LUNE CONTRE<br>
votre volonté, vous n'avez qu'une<br>
idée en tête : vous enfuir. Votre<br>
seule chance est de rallier l'unique<br>
base lunaire possédant une fusée interplanévotre volonté, vous n'avez qu'une idée en tête : vous enfuir. Votre seule chance est de rallier l'unique taire, aux commandes de votre MLM (Module lunaire motorisé). Malheureusement, ce der· nier n'a pas été conçu pour effectuer d'aussi longues distances sans ravitaillement et vous devez constamment tirer avec votre canon à

#### Suite de la page 137

entre les terrains de chasse et votre village. A ce sujet, ne vous faites pas d'illusions, plus vous apporterez de viande à votre tribu, plus votre chef vous en demandera. Sachez donc ménager la chèvre et le chou en gardant une réserve suffisante pour votre propre survie, ce qui est après tout le principal but du jeu ! Mais la viande n'est pas votre seul moyen de sub· sistance, et vous pouvez vous nourrir de

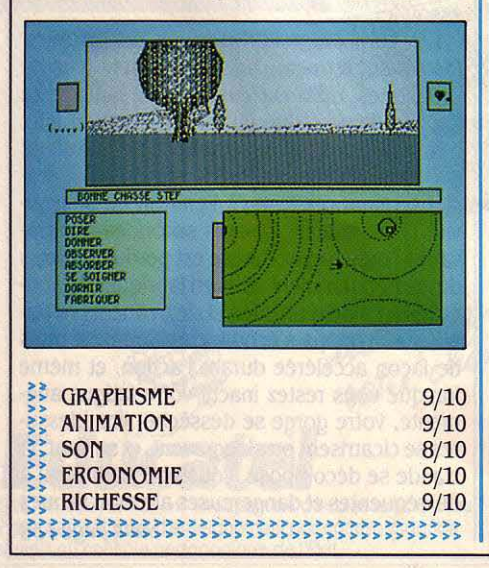

Pour Amstrad CPC

plasma sur les réservoirs de carburant dissé· minés ici et là. Si vous laissez votre niveau de carburant tomber à zéro, vous perdez l'une de vos quatre vies, et devez repartir de la dernière base traversée.

Cassette : 160 F. Disquette : 220 F. Edité par Chip. Distribué par Innelec.

fruits, de plantes, de racines, voire de larves, pourvu que vous ayez la chance d'en trouver suffisamment. Certaines plantes ont même des vertus curatives qu'il vous faut découvrir. Les points d'eau ont leur importance, et vous . devez en tenir compte dans vos déplace· ments. A vous, bien entendu d'apprendre à connaitre leurs positions puisqu'ils ne sont pas représentés sur la carte à échelle variable, disponible à tout moment sur l'écran (très pratique mais totalement anachronique !).

Il y aurait encore beaucoup à écrire sur ce jeu exceptionnel, mais pour résumer, disons que l'action part de l'apprentissage des no· tions nécessaires pour survivre dans un milieu hostile. L'ensemble du jeu est contrôlé par des menus imbriqués apparaissant dans des fenêtres, et par quelques touches de commandes directes. Ce confort privilégie le côté instinctif du jeu, et correspond bien à l'ambiance recherchée. La communication avec les personnages n'est pas particulière· ment riche, mais l'on peut dire, à sa décharge, que c'est certainement le seul jeu d'aventures à présenter une excuse valable pour disposer d'un vocabulaire préhistorique ! Sapiens est sans aucune doute le meilleur logiciel de jeu existant sur Thomson, et figurera probablement au rang des meilleurs lorsqu'il sortira sur d'autres machines.

Le ravitaillement n'est, hélas, pas votre seul souci, et la route de la liberté est parsemée d'embûches, à commencer par les accidents de terrains, rochers et cratères. Comme votre module lunaire ne peut pas ralentir et encore moins s'arrêter, deux solutions s'offrent à vous : les éviter purement et simplement ou sauter par-dessus ! A ce propos, il vaut mieux éviter de tirer trop souvent avec le canon, car çhaque coup manqué ouvre un cratère béant au niveau du point d'impact ! Des piéges artificiels ont également été placés sur votre che· min pour contrecarrer vos projets d'évasion. Les plus courants sont des sortes de petites sphères explosives lancées à votre approche et qui vous poursuivent pendant quelques secondes avant d'exploser sur votre module ou au sol. Au fur et à mesure que vous avancez vers la base finale, les difficultés affluent avec des champs de mines, des missiles, des mini-chars robotisés, et même des attaques aériennes de soucoupes volantes.

L'action est représentée en perspective et le décor défile diagonalement vers le bas gauche de l'écran, un peu à la manière de Zaxx. Le contrôle de l'appareil, uniquement par l'in· termédiaire de la manette de jeu, est assez déroutant et demande beaucoup d'entraîne· ment pour être maîtrisé. En fait, même lors· qu'on y est habitué, la réponse des comman· des n'est pas excellente et l'on ressent souvent une pointe de frustration à perdre des vies stupidement.

Les auteurs de Zaxx (testé dans notre numéro 29) jusqu'ici plutôt spécialisés dans les imitations de jeux déjà existants, semblent enfin faire preuve d'une once d'originalité. Néanmoins, ceux qui connaissent leurs classiques auront compris qu'elle n'est qu'apparente, puisqu'il s'agit d'un mélange (assez

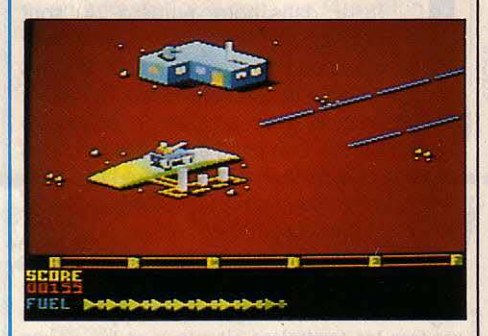

réussi au demeurant) de deux jeux on ne peut plus connus : Zaxxon et Moon Patrol. En bref, un jeu d'action pour ceux qui ne souhaitent pas trop se creuser la tête et ne recherchent qu'un amusement sans prétention.

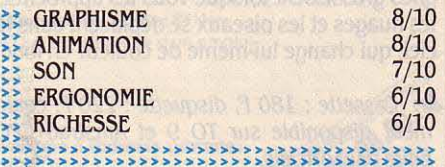

# *ROOMIO*

**P ONG, CELA VOUS DIT QUELQUE**<br>
chose ? Non ? Il s'agit de l'un des<br>
tout premiers jeux vidéo de l'his-<br>
toire, inventé en 1972 par Nolan<br>
Bushnell (qui fonda plus tard la société Atari). chose? Non? li s'agit de l'un des tout premiers jeux vidéo de l'his· toire, inventé en 1972 par Nolan Le principe en était simple : deux joueurs, chacun contrôlant une raquette, se ren· voyaient une balle·pavé. Nous sommes en 1986, et quelqu'un a osé sortir un jeu fondé sur le même principe ! Et pas n'importe qui, puisqu'il s'agit en l'occurrence de l'auteur de Tau Ceti, testé dans notre numéro 27. Bien entendu, le principe en a été quelque peu amélioré, puisque l'action n'est plus vue laté· ralement à plat, mais en trois dimensions !

Le jeu, connu sous le doux nom de • Gly· ding », se déroule dans la salle numéro 10 d'un gigantesque complexe spatial de loisirs réservé aux colons travaillant dans des sta· tions éloignées du système solaire. Les joueurs se tiennent chacun à un bout de la

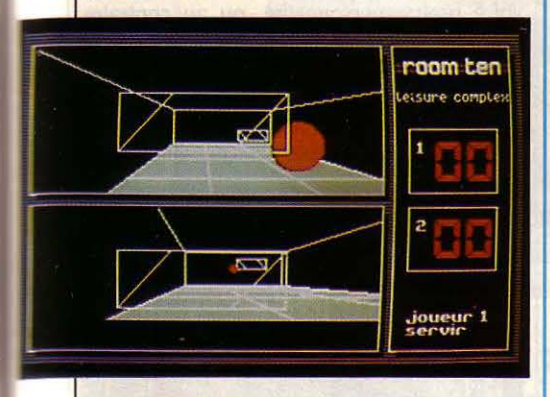

salle, derrière un mur transparent sur lequel ils déplacent leur raquette magnétique. Le but est de se renvoyer la balle le plus longtemps possible sans la rater, en déplacant sa ra· quette dans huit directions, avec la manette ou les touches du clavier entièrement redéfi· nissables. Chaque balle perdue rapporte cinq points à votre adversaire, et le premier qui atteint trente-cinq points remporte le match. Le jeu se déroule en faible pesanteur, et la lenteur des mouvements, ainsi que l'inertie importante obligent à anticiper le moindre déplacement de la balle. Tous les rebonds sont possibles, aussi bien sur les murs laté· raux que sur le sol ou le plafond.

Que l'on joue seul contre l'ordinateur ou à deux l'un contre l'autre, chaque joueur dis· pose de sa propre vue du terrain (représenté en perspective • fil de fer •) dans une fenêtre indépendante. L'ombre de la balle sur le sol joue un rôle important. puisque celle·ci per· met de repérer la position réelle de la balle

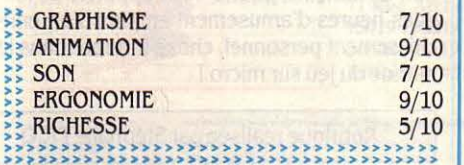

#### **Testé sur Amstrad CPC**

dans l'espace. Les règles du jeu sont chargées en même temps que le logiciel (ce qui est très pratique mais favorise le piratage), et sont accessibles en cinq langues: anglais, français, allemand, hydran et cétan, mais notre journal n'étant distribué pour l'instant que sur Terre, ces deux dernières ne vous concernent pas ! Le menu offre également la possibilité de choisir parmi cinq vitesses de jeu, trois ni· veaux de difficuté et, suprême raffinement, de changer les couleurs. Room 10 est un jeu agréable et bien conçu, même si son intérêt peut sembler limité à certains. A quand le casse-briques en perspective pleine, avec ombres et relief ?

• Cassette : 110 F. Edité par CRL, distribué parCoconut

•• SAÏ COMBAT

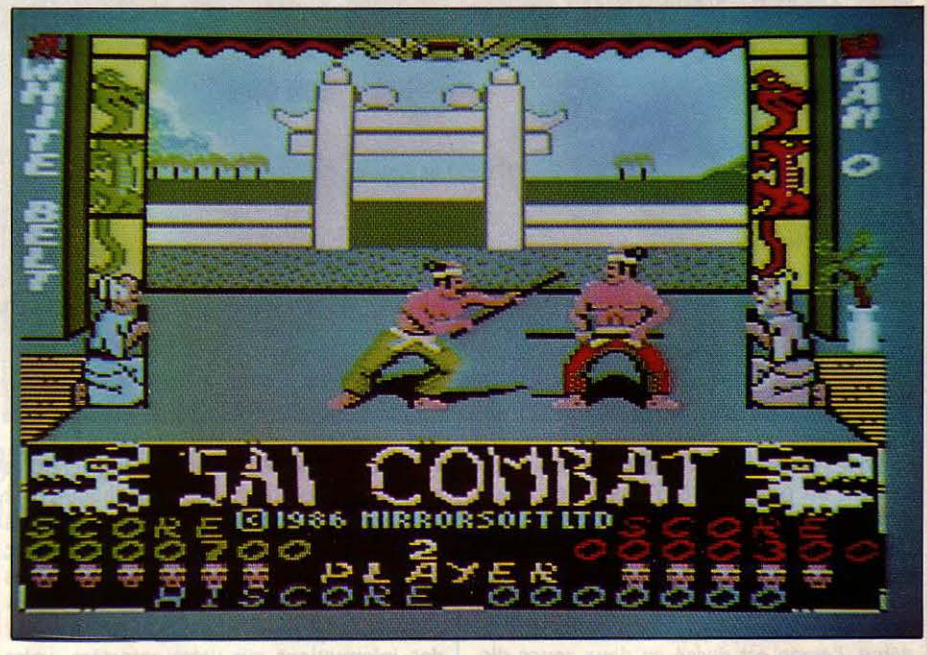

#### **Testé sur Amstrad**

VOUS REPRENDREZ BIEN ENCORE UN<br>petit jeu de combat ? Allez, encore un<br>dernier, pour la route ! Le sai est un<br>art martial très ancien qui se pratique<br>à l'aide d'un bâton de taille movenne tout en petit jeu de combat ? Allez, encore un dernier, pour la route ! Le saï est un art martial très ancien qui se pratique à l'aide d'un bâton de taille moyenne, tout en gardant certaines similitudes avec son cousin le karaté. Le but du jeu est de gravir les seize niveaux de force, pour parvenir au titre su· prême de grand maitre. Pour passer d'un ni· veau à un autre, vous devez envoyer trois fois au tapis un adversaire de force supérieure à la vôtre. Pour cela, vous disposez de seize mou· vements différents. dont la moitié sont tirés du karaté. L'énergie de chaque combattant est représentée par une tête de dragon qui se colore au fur et à mesure que les coups pieu· vent. jusqu'à ce que l'un des personnages, privé d'énergie, se retrouve au tapis. L'adver·

• Cassette : 99 f. Edité par Oasollne *Soft·*  ware.

saire simulé par le programme devient très rapide à partir du niveau trois, et dès lors. il est déconseillé d'utiliser les mouvements spectaculaires mais lents. comme le coup de pied pivotant. A partir du niveau huit (ceinture noire), les joueurs doivent éviter, tout en combattant, les étoiles envoyées par leurs maitres respectifs ! La partie se termine après trois envois au tapis. Le mode deux joueurs permet d'affronter un adversaire humain, tou· jours avec la manette ou le clavier. Saï Combat ne brille pas par son originalité, mais des graphismes de bonne qualité, une anima· tion et une réponse excellentes, le tout ponc· tué par des bruitages convaincants, en font un des meilleurs jeux de combat sur Amstrad.

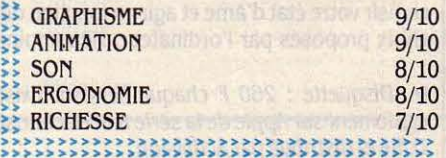

# **ALTER EGO**

ENT PAR UN PSYCHOLOGUE AMÉRI-<br>
cain, Alter Ego n'est pas un jeu de<br>
rôles comme les autres. Vous y incar-<br>
nez non pas un quelconque héros<br>
luttant pour une noble cause mais un simple CRIT PAR UN PSYCHOLOGUE AMÉRI· cain, Alter Ego n'est pas un jeu de rôles comme les autres. Vous y incar· nez non pas un quelconque héros être humain confronté à une série d'expérien· ces de la vie quotidienne. Vous devez, avant tout, créer votre personnage en répondant à

#### Testé sur Commodore 64

le programme peut vous interdire certaines actions, les jugeant incompatibles avec votre caractère. La conclusion de chaque histoire. à la fois humoristique et moralisatrice, commente vos agissements et leurs répercus· sions sur votre caractère. Une expérience

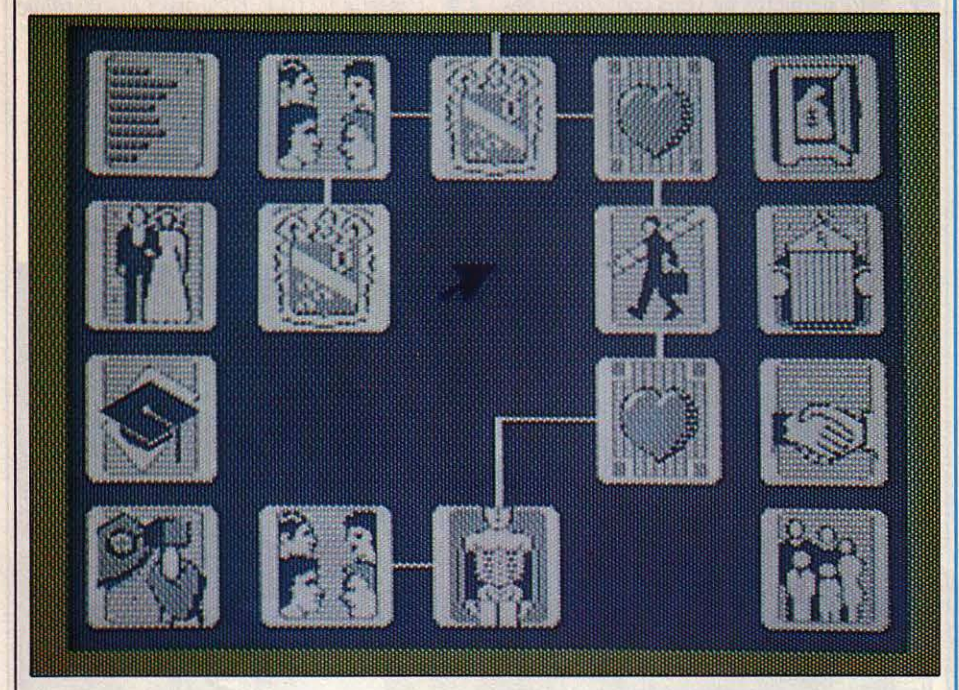

quelques questions d'ordre général qui per· mettent au programme d'ajuster les douze paramètres définissant • votre • personnalité. Une partie complète dure depuis la naissance jusqu'à la mort de votre personnage, mais vous pouvez choisir d'entrer directement dans une des sept périodes de la vie. Au début, l'écran est divisé en deux zones dis· tinctes. La fenêtre centrale contient en quel· que sorte le cheminement de votre vie, qui se présente sous forme d'icônes différentes re· liées entre elles de manière aléatoire et à travers lesquels vous déplacez un curseur, guidé par la manette ou la souris (sur Macin· tosh). Chacune renferme un épisode de vie portant sur des expériences familiales, sociales, intellectuelles, émotionnelles, physiques ou, plus tard, professionnelles, en fonction du type d'icône. Cet ensemble d'icônes dépas· sant largement la taille de l'écran, il est possi· ble de le faire défiler vers le haut ou vers le bas. En pointant le curseur sur l'expérience choisie, une petite histoire à choix multiples apparait dans une fenêtre.

A chaque tournant de l'histoire, vous devez choisir votre état d'âme et agir en fonction des choix proposés par l'ordinateur. Néanmoins,

 $\triangleright$  Disquette : 260 F chaque version. Existe également sur Apple de la série II et Macintosh. Edité et distribué par Activision.

vécue disparait définitivement de l'écran, et ne pourra plus être rejouée. De chaque côté de la fenêtre centrale se trouvent deux bandes contenant des icônes statiques pouvant être utilisées plusieurs fois. Lors des premières phases de la vie, les icônes présentes dans cette zone permettent seulement d'obtenir des informations sur votre caractère, votre situation familiale et financière et votre âge. Mais à partir de l'adolescence, de nouvelles icônes apparaissent. vous permettant d'effec· tuer des choix déterminants pour votre avenir et de vivre certaines expériences supplémentaires en rapport avec ces choix.

L'icône de collège, remplacée plus tard par celle de l'université, permet de vivre des expé· riences en milieu scolaire, tandis que l'icône de profession vous sert à choisir un métier, dans la limite de vos capacités et des places disponibles. L'icône de liaison vous suggère toutes sortes d'aventures, de ruptures, et d'expériences de couple, qui peuvent aboutir au mariage et plus tard à la famille (pas de mariage, pas d'enfants !). Enfin, les matéria-

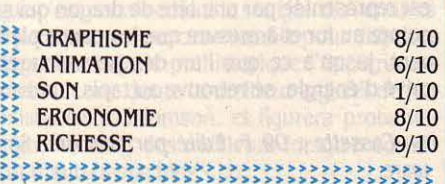

listes peuvent acheter quantité d'objets, du gadget électronique au yacht de luxe, tandis que les amateurs d'aventures peuvent sélectionner l'icône de risques pour une vie plus mouvementée.

A la fin d'une période de vie (soit une cen· taine d'épisodes). le • narrateur • dresse un bilan de votre progression en vous conseillant si besoin. A ce stade, un menu vous offre de sauvegarder votre personnage, de rejouer la même période de vie, ou de passer à la sui· vante. Avec un peu de chance, vous parvien· drez jusqu'à l'icône finale, un coucher de soleil symbolisant la fin de votre existence ... ou le commencement d'une nouvelle vie ! A cha· que nouvelle partie, les épisodes de vie sont sélectionnés aléatoirement par le programme dans un fichier et si vous rencontrez parfois les mêmes situations, vous pouvez toujours explorer les différentes façons de les aborder. Votre personnage peut en effet être calqué sur votre propre personnalité, ou au contraire être très différent de vous.

La véracité des épisodes présentés est tout à fait frappante : vous avez de fortes chances de rencontrer des problèmes auxquels vous avez déjà été confrontés dans la réalité. Quoi

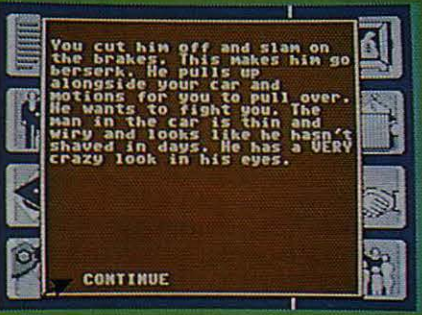

de plus normal puisque l'auteur du jeu a re· cueilli les témoignages de plusieurs centaines de personnes et a sélectionné les expériences vécues par le plus grand nombre, pour faire d'Alter Ego un jeu d'une richesse inouïe. Car il s'agit bien d'un jeu, comme le rappelle la notice. Pourtant, tous les problèmes y sont abordés, avec la même neutralité et le même humour, sans aucun tabou, ce qui lui a valu d'être interdit aux moins de seize ans aux Etats·Unis. Une telle richesse se paye, et pas moins de trois disquettes double face (deux dans la version Macintosh) sont nécessaires pour stocker la masse énorme de texte qui constitue le noyau du jeu, dont les versions homme et femme sont vendues séparément. Alter Ego, auquel il ne manque qu'une traduc· tion en français, pourra vous apporter de Ion· gues heures d'amusement en plus d'un enri· chissement personnel, chose fort rare dans le monde du jeu sur micro l

Rubrique réalisée par Stéphane PICQ

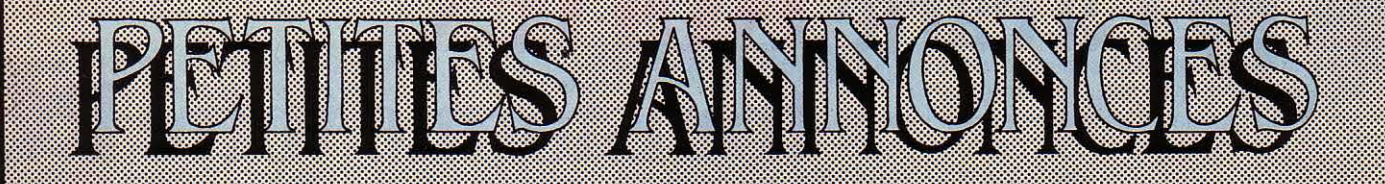

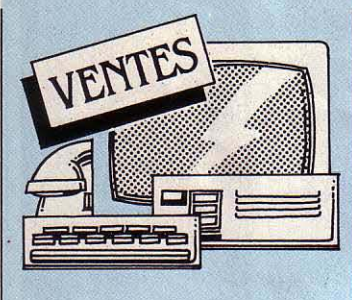

**TANDY MOD. 100 32 Ko + IMPR.**   $graph. + lect. K7 + liv. + progs. TBE :$ 5 500 F. A. Pierre, Collège A. Lebrun, 54260 Longuyon.

**CASIO FX 702P + FA2 + K7 + FP 10 +** rlx + mnl. TBE: 1200 F. Tél. : 515181 79. **IBM PC PORTABLE 512 Ko+ 2 Drives:**  20 000 F. Tél.: 39 71 69 20 ap. 19 h.

**IMPR. AMSTRAD DMP 1 + 2 RIJBANS** + 1 boite 1 000 volets + progs Hardcopy + câble: 1800 F. Eric. Tél. Bur : (1) 30 71 28 20.

**AMSTRAD CPC 464 MONOCH +**  $JOYST. + 6jx + 10 mag. + notice + 1 liv. Et.$ nf (11/85) : 2 900 F. N. Madic. Tél. : 30 74<br>23 88.

**APPLE De + 2e LECT. + SOURIS** + joyst. + écr. Ilc + stand. + impr. Scribe + liv. + prog. Px à déb. Tél.: 80 6617 70.

**ACORN ELECTRON + DRIVE + LECT.** K7 + llv. : *3* 000 F. M. Schoepfer. Tél. : (1) 60150417 ap.19h.

**MON. COUL. ZENITH PR PC ET**  comp.: 3000 F. Tél. 47 47 61 64

**PCW 8256. GAR. 12/85 COMPL.** : 5 000 F. M. Simounet, rue Maréchal Leclerc, 33380 Mios. Tél. : 56 26 66 75.

**RX 81** + **16 Ko** + **CLAV. ABS** + **ZX** Printer + K7 jx + liv. + cables + doc. : 1 200 F. Jean Roger. Tél. Dom : (1) 48 30 2.305.

**COMMODORE 64 + LECT. K7 + K7 +**<br>liv. + jx + joyst. : 3 000 F. F. Collado, 10 rue St-Exupéry, 65100 Lourdes. Tél. : 62 943959.

**IMPR. EPSON FX 100, PARF. ET. +** raccords carte : *3* 500 F. 2 Drives Apple lie nf Distar ou Apple : 2 000 F. Tél. : 91 77 0.3 0.3.

**QL QWERTY + MON. VERT ZENITH** + liv. div. (él ni): *3* 000 F. D. Eve. Tél.: *33*  453787. **MODEM DIGITELEC AMSTRAD** +

progs K7 ou disq. : 1 000 F. Alain. Tél. : (1) 43006445.

**zx SPECTRUM 48 Ko : 1 400 r. PER..+**  Microdrive et ZX 1: 1 000 F. Tél. : 48 63 63 42ap.18h.

**APPLE De 128 Ko 80 COL.: 2 900 F.**  lmpr. Apple·: 2 900 F. Tél. : 93 431162. **EPSON FX 80 ET. NF : 3 200 F.** Urgent. P. Eugenot. Tél. : 39 92 11 69 ap. 19h.

**JOYST. QVICK SHOT** Il : **129 F. M.**  Pupo, *3* rue des Prevots, 21600 Longvic. **IMPR. SEIKOSHA GP 100 MARK** Il : 1200 F. Tél.: 42 5160 39.

**CASIO PB 700 + FA 10 {IMPR.**  + lecl K7) + acces. : 4 200 F. Urgent. J. Bigotte. Tél.: 21741943.

**Tl 'J9/4A + PER. + MAl'i. + MAG.** + minimem. + mem. 8 Ko + 10 mod. + K7 + docs tech. : *3* 000 F. M. Binet. Tél. : (1) 45 349663.

**CANON X07 8 Ko+ IMPR. X710 + MAG.**  + ext. Pér. + K7 + liv. +câbles : 4 200 F (ss qar.). Tél.: 49 23 32 03.

**APPLE De (6/84) 128 Ko + 80 COL.** + Duodisk + mon. + Z 80 + joysl + lang. + liv. : 11000 F. Tél. : (1) 45 67 74 .30. .

**HP 71 B +LECT. MICRO K7 + MOD.**  Text + impr. 4 cou!. PIL 83 + interf. HPIL. M. Devaux, 2 sq. Spontini, 78150 Le Chesnay.

**ORIC 1 + PROOS + DOC + PER. 48 Ko** : 1000 F à déb. E. Valery. Tél.: 76 *73* 6193. **AfPLE lit, 48 Ko + 1 DRIVE** + contrôl. + 1 mon. + 1 impr. Sylentype : 6 000 F. E. Pinet, Bt. 15 Chantereine, 91940 Les Ulis.

**ZX 81 + IMPR. + 1 LIV. : 500 f':**  Tél.: 97 9347 61 lesoir.

**ATARI 2600 + 1 MAl'i. + 10 K7 : 700 F.**  Tél.: 63 65 29 50.<br>**MSX SONY 64 Ko + MON. MONO +** 

lect. K7 : 3 200 F. A. Ariztegui, 32 rue Ampére, 92160 Antony. Tél. : (1) 42 *37* 21 88.

**ZX 81 + ZX fRINTER + 16 Ko + DOC.** + liv. + câble: 1 100 F. Tél. Bur: 33 05 64 11, ou *33* 50 *03* 2.3 le W.E.

**LECT. JASMIN 1 + JASMIN CALC** + Easytext + Mathegraph + jx + doc.  $(85): 1$ 600 F. Tél.: (1) 60 80 42 71 le soir.

**VG 5000 + IMPR. +LECT. K7 + 2 MAl'i.**  + 2 ext.16 Ko+ 7 K7 + 2 K7 Basic+21iv. + Pér. coul. : 5 200 F, val. : 6 450 F. Tél. : 93 670734.

**APPLE IIc (12/85) + MON. + SOURIS +** joysl + sac + progs. jx. : 7 000 F . Mach. à écr. Brother EP  $22 +$  interf. RS  $232$ : 1200 F. Tél.: 7042 7412ap.19h. **CBM 64 + LECT K7 + PROGS** +

liv. + 2 joysts. + interf. : 2 900 F. S. Villedieu. Tél. : 9198 42 08, le soir en sem.

**IMPR. BROTHER 1009 + CABLE SS**  gar. ét. nf. +notice: 2 000 f, val. : 2 800 F. Tél.: 30 38 38 01.

**TOSHIBA PAPMAN 512 Ko. LCD** + carte coul. + MS-DOS + 4 interf. paral. + RS 2.32C + adapt. 220 V+ 2e disq. 5"25 360x 720 Ko : 22 500 F. L. Schnebelen, 159 Grand'rue, Roderen, 68800 Thann. Tél. : 89379300.

**AMSTRAD 6128 COUL. + DMP 2000** + souris + 60 jx. + joyst.+ liv. pr cse dép. Tél.: (1)43650258ap.18h.

**Cl28 + LECT. K7, MON. COUL ..**  Eureka MC 14, Atari 1.30 XE, Spect. + 64 Ko. Et. nf. et gar. Tél. : 63 60 93 60 .

**TO 7/70 +BASIC+ LECT K7 + 3 JX** + Color Paint + contr. man + liv.:  $4000 F$ , val. 4 860 F. Tél.: 53 53 19 95 ap. 19 h.

**CBM 128 AZERTY GAR. 6 MOIS** + lect. 15.31 + 80 jx. récents : *3* 000 f . O. Scamps. Tél.:47984592.

**SANYO 555, 256 Ko, 2 x 360, MONIT.**  cou!. , DOS 2.11, Basic, ,Tr. texte+ tabl. + DataBase + div. progs : 11 000 F . M. Cousin. Tél. : 49 73 28 03 (Niort).

**IMPR. SEIKOSHA SPBOO COMP. PC ET**  câble interf. parai. TBE, ss gar. : 2 500 F . Tél.: 7802 77 49

**COMMODORE 128 + LECT. K7** + progs ss gar. : *3* 000 f. M. Barth, Tél. : "(1) 46 78 7951.

**VDS SPECTRUM 48 Ko. ET. NF'+ PER.**  + interf. + joyst + *3* liv. + 10 K7 : 2 000 F. Avec TV coul. : 4 000 F. M. Aubry. Tél. : 60 110069.

**VG 5000 +LECT. K7+ ALIM. + Ml'iLS** + *3* liv. progs. :1 700 F, val. : 2 300 F. Tél. : 21484690ap.19h.

**TO 7-70 +LECT. K7+ BASIC 128+ JX** + Pictor+ man. + mon. cou!. : 6 000 F . Tél. : 64 48 14 17, soir ou W.E..

**PR APPLE IIc ET IIe : IMPR. SCRIBE** (4/ 86) : 1 500 f. Tél. Bur. : (1) 47 49 87 85, Dom. : (1) 43 35 22 72 .

**IBM XT 10 Mo + ECK. COUL.** + impr. 4201. Azerty + Fromwork. DOS + Basic+ Guid + disq. vérif. syst. : 45 000 f à déb. . Tél. : 46 68 53 69.

**IMAGEWRITER 1 + CABLE IIC** (06/85) : 4 000 F. TBE. J.-P. Guinel. 53 allée Dolet, 93320 Pavillons ss Bois. Tél. : (1)48488441.

**C 64 + LECT. K7 +LECT. DISQ. + 25**   $disq. + joyst. + progs + util. + bte rangt +$ Hebdologiciels : 5 500 F. Tél. : 88 22 32 11, poste313.

**SHARf PC 1211 + BOITIER + MNLS** : 450 f (peu servi). Tél.: (1) 46 8197 37. **APPLE IIc + IMAGEWRITER 2 + DIV. :** 

9 500 F. Tél. : *73* 89 28 42. **APRICOT PC 256 Ko + 2 DISQ. 320 Ko** 

+ Textor + Intel (4/85) : 6 000 F. Tél. : 85 550346. **DISQ. 3 POUCES PR AMSTRAD : 45 F.**  Envoi contre rembt. : J.·P. Devalland, rue

du Général de Gaulle, 90110 Lachapelle Rougemont. **THOMSON M05 + MAG. + CR. OPT.** +

alim. + liv. + Pictor + Synthetia : 2 000 f. Pr C64, SFX Sampler: 600 F. Tél. : 43 64 82 87.

**APPLE lie 128 Ko + 80 COL. + JOYST.**  + progs + docs + mon. + Drive : 9 990 F. Tél. 47 57 43 98.

**APPLE lie (7 /84) + DOC. : 4 000 F.**  Tél. : 43 72 *73* 61 ap. 18 h.

**MACINTOSH 128 Ko + IMAGEWR.** + Mac Paint + Mac Write + File  $(06/85)$ : 14 000 F. D. Ruello, 29 rue Desmeuniers, 75012 Paris. Tél. : (1) 43 41 29 76 ap. 19h.

**VG 5000 (12/85) PEU SERVI+ ALIM.** + cordon mag. + Pér. + mod. Secam VHF coul. + mnl : 1000 f. Tél. : (1) 46 56 6165 ap.19h.

**SPECTRUM 48 Ko PERITEL + ZXl** +  $ZX2 +$  man. Quickshot  $2 + 2$  M Drives + 6 M disks + 20 jx Devpac *3* + liv. : 2 000 F. Tél.: (1) 60 88 09 00

**DRIVE 3P. CUMANA NEUF + CORDON** pr Amstrad 6128 ou 664: 1000 F. Tél. : 43 9393.3.3.

 $SPECTRUM + (01/85) + PER. + INT.$ Kempston : 1500 F. C. Grellier, 13, bd de !'Océan, 447.30 St-Michel Chef Chef.

**IMPR. MPC 40 PR ORIC. TBE. PX A**  déb. : J.-C. Giroud. Tél.: 76 93 50 51.

**ATARI 520 ST + MON. + DRIVE 360 Ko**   $+$  Comp. C  $+$  Gem Draw : 5 000 F. 2e Drive

720 Ko: 1500 F. 4 liv.: 250 F. Tél.: (1) 46 029670.

 $ATMOS + MCP 40 + MAG. + CR. OPT. +$ synt. vocal + *30* K7 + liv. + acces. : J 500 F. Tél.: 88 22 38 69.

 $T199/4A + PRISE PER. + MAN. + 7$ mod. + 2 K7 Basic + Gestion + liv. + progs : 1 900 F . M. Fontaine, 68 rue du Chemin de Fer, 93220 Gagny . Tél. : (1) 43 J25458.

APPLE IIe  $128$  Ko + 80 COL.  $+$  MON. Apple + 2 Drives+ joyst. + progs: 8 000 F. Tél. : 46 80 52 64 le soir.

 $AMSTRAD$   $464 + MONO + 100$  JX + assembl.  $+$  synt. vocal  $+$  liv. : 2 500 F. Fabrice. Tél. : (1) 42 59 91 JJ.

DRAGON 32 + LIV. D'UTIL.  $+$  JX + MAN. de jx + prise Pér., presque jamais servi : 1400 F . J.·M. Jouan, 15 rue Alsace Lor· raine, 41100 Vendôme . Tél. : 54 77 58 82. AMSTRAD CPC 464 MONOCH. : 2 000 F. Tél. Bur : 9J *30* 71 85 P. 247, Dom.: 93 25 24 77

MODEM DIGITELEC DTL 2000 PR C64 : 1 000 F. lmpr. Riteman C+ pr C64 : 2 000 F + Vizawrite. Tél.: 51 06 21 25 ap. 18h.

CASIO PB700 (9/84) 16 Ko + INTERF. K7 FM : 2 000 F . P. Hamon, 11 rue H. Langlois, 93700 Drancy. Tél.: (1) 48 31 91 56 .

K7 ET DISQ. MOIT. PX PR APPLE IIe et Sinclair Spectrum. Tél. : 42 02 45 59 ap. 18h.

APPLE IMAGEWRITER + KIT UTIL. IIe (12/83): 4 000 F. Carte horloge GE Clock (7/85): 800 F. M. Mourvillier. Tél. : (1) 47 J1607J.

MACINTOSH 512 Ko + IMAGEWR. + progs : 20 000 F (12/85). E. Lebret . Tél. Bur. : (1) 60 78 89 01, Dom. : (1) 60 75 87

16 ap. 19 h .<br>**AMSTRAD CPC 128 + CPC 464 + DISQ.** + progs + dBase II + Multiplan + nbx liv., ét. nf. Tél. : (1) 4582 6847.

THOMSON TO 9 + MON. COUL. + SOURIS progs.: 8 500 F. Cse dbl. empl.Tél.: 96 292950ap.18h.

 $VG 5000 + ALIM. + INTERF. + LIV. NFS:$ 1 000 F. 12 K7 au choix : 100 F pièce . Tél.: 93 39 91 98.

APPLE IIe + MON.  $+$  DRIVE + 80 CL +  $64$  Ko + CP/M + log.:  $6500$  F. Imagewriter (6 mois)+ S. série+ câble : 4 800 F. Tél. : 89726036.

AMSTRAD CPC  $464 + MON$ . COUL.  $+$  $\text{liv.} + \text{jovst.} + \text{nbx progs (gar. 6 mois)}$ : J 500 F. A. Bollet, 4 rue Rivierette, 62157 Allouagne. Tél. : 21 54 07 82

CASIO PB 700, TBE + LIV. :1 200 F, val. : 1700 F. Tél.: 47 66 88 66, P.50.

VG 5000 + MOD. EXTENS. + MAG. + 2 liv. + 13 K7 : 3 500 F . M. Courtois, 19 rue des Noyers, 71200 Le Creusot . Tél. : 85 554168.

MAC PLUS GAR. : 22 000 f. CH. contact Mac et Amiga. J.·M. Rospide. Tél. : 6181 7616 à Toulouse.

VICTOR VPC 2, NF : 12 000 F. MODEM 1200/75 bds, gar. : 1 900 F. carte disq. dur 20 Mo : 12 000 F. Tél. Bur. : 28 42 71 17.

ADAPTATEUR CGV PER. VERS. PRISE anten.: 400 F. Tél.: 50 71 37 13.  $HP$  71B, 17 Ko DE BASE + PROG. DE math. : 4 000 F à déb. M. Pistotnik. Tél. :  $(1)$  39 90 38 35.

**ZX 81 + 16 Ko + K7 HRGET + JX + mag., etc: 900 F. Tél. : 21 29 92 15.** ACORN ELECTRON. + PER. + PASCAL

+Forth+ jx: 2 JOO F. L. Nguyen, 10 rue J. Bouin, 93220 Gagny. Tél.: 43 88 10 57. IMPR. DATA PROD. 80 C. MATR. PR PC ou Apple Il : 5 000 F. Lynx 96 Ko compl. : 1500 F. TBE. A DEB. Tél. : J9 65 6155 .

MON. COUL. PR COMMODORE OSC-CAR MC14 : 1 800 F. El nf. S. Roger. Tél. Bur.: 30 50 61 10, P. 664, Dom.: 60 12 37 75.

DISQ. IBM NVE 8 PCE : 1 200 F LES 46 et 5 1/4 dble race : 1 800 F les 90 + mat. Tél. :48408095. Lionel.

18M PC (6/85) + 2 LECT. 360 Ko +  $\text{carte} + \text{écr.} \text{ coul.} + \text{int.} \text{ix} + \text{impr.} \text{ graph.} +$ DOS : 23 000 F. J. B. Lavigne. Tél. : (1) 45 83 10 09 ap. 19 h.<br>C 52 PHILIPS + 2 JOYST + 35 K7 JX:

4 000 F. Et. nf. Tél. : 76 46 26 02.

SINCLAIR QL (AZERTY)  $(11/85)$  + Chess + liv. : 2 500 F . M. Jouanen. Tél. Bur.: 61 71 12 93.

 $APPLE$  IIc + MON. IIc + STAND + IMPR. Scribe + log. avec doc. + souris : 10 000 F à déb. TBE. C. Suquet . Tél. Bur. : 74 .38 21 52, P. 2107avt17 h.

AMSTRAD 664 COUL.  $+$  JX  $+$  LIV. : 5 000 F . M. Louis. Tél. : 97 41 52 04 ap. 19h.

SPECTRUM PAL  $48$  Ko + 7 LIV.  $+$  INT. ZX2 + N/B Secam + 2 man. + 100 K7 : 2 500 F. lmpr. Seikosha 50 S : 750 F . M. Sartigny . Tél. : 20021902.

ORIC ATMOS + JASMIN + 20 DISQ. pleines + doc : 2 500 F . M. cayrol, 15 av. P. Eluard, 91100 St-Oermain . Tél. : 60 75 6211.

 $APPLE$  IIe + 2 DRIVES + MON.  $+$  CARTE Eve + Z80 + IMPR. + 200 disq. : 12 000 F. Tél.: 91 73 22 15.

COMMODORE 128 + DRIVE 1541 + mon. monoch.: 4 500 F. Et. nf ss gar. Tél. :  $(1)$  69 28 83 33 ap. 18 h.<br>**PR ZX 81 DIVER. EXT. (SON, GRAPH)** +

man.  $(AGB) + \text{carte Eprom CIT} + \text{inv.}$ vidéo+ clav. + K7 : px déris. Tél. : (1) 64 52 6195 ap. 18 h.

ZENITH ARC  $1 + Z$  80/A + 64 Ko +  $CP/M +$  mon. vert + AZERTY + RS 232 + int. parall.  $+ 2$  FD 386 Ko + impl. FF + coul. + dBase 2 + WS +Basic+ Fortran +Cobol : 16000 F. Tél. : 47 718556.

TRS 80 III + 2 DRIVES 47 Ko + PROGS lang. util. + jx (bon état, 1984) + 15 liv. + docs ss GPT Ill.etc. M. Bobillier. Tél. : 21 036235.

**MSX SONY HB 501 F + MAG. INCORP. +**  $jx$  + Mandragore : 1 400 F. Et. nf. M. Segala. Tél.: (1) 45 43 10 28.

CANON X 07 (3/85 ) + EXT. 8 Ko + câble K7 + adapt. sect. + carte XP 140 (12 Ko) + mnl + ASM *280* + progs div. : 2 100 F. Tél. : (1) 46 28 5811 le soir.

 $ZX 81 + EXT$ . MEMOIRE 64 Ko + carte sonore + A. signaux + progs :  $800$  F. M. Aichelmann, 24. rue du Séminaire, 68720 Zillisheim.

ADAPT. PER. MP1 POUR AMSTRAD 464 : 180 F. M. Bachet, 4 bd de Provence, 91200 Athis-Mons. Tél. : (1) 69 38 70 78.

CARTE APPLE-TELL : 3 500 F, VAL. : 5 500 F, nve, cse dble empl.. E. Kain, 78 rue de Glatigny, 78150 Le Chesnay. Tél. :  $(1)$  39555417

**MO 5 + MAG. + DOC. + JX : 1 700 F.**<br>E. Chaffanjon. Tél. : (1) 45 27 27 57.

TANDY TRS 80 MOD.  $4 + 64$  Ko + magn. + impr. 4 coul. (12/84) : 2 500 F. Tél. : (1)45572941ap.18h. ORIC ATMOS + MON. COUL. + MAG. +

prog. : 2 000 F. TBE (1/85) Tél. : (1) 60 83 0516. THOMSON MO5 + MAG. + STYLO OPT.

t 5 K7 : J J50 F, val. : 4 900 F. TBE. Tél. : 68502657.

IMPRIM. COMMODORE 3022 + CABLE IEEE·IEEE : 950 F. Y. Epain, 17 rue Jules Valles, J4200 Séte. Tél.: 67 74 94 02. VG 5000 + **EXT. + LECT. K7 + MON. +** K7 + liv. ss gar. : 2 500 F. Tél. : (1) 48 57 7889.

**MSX DPC 64 YENO : 2 000 F. CSE** dble empl. E. Delaroue. 100 rue J. Jaurès. 94800 Villeneuve. Tél. : (1) 47 26 19 49 le soir.

 $MO_5 + LEP + INTER. + JX (TYPE)$ Atari} + Sortilège+ Vox + 6 liv. + 9 revues : px à déb. E. Alexandre. Tél. : 83 73 39 87. MACINTOSH PLUS + LECT. EXT. Apple 800 Ko (05/86) ss gar. : 24 000 F. Tél. Bur. :46402.350, Dom.: 47990666. IBM PC 256 Ko + 2 DISQ. ECRAN mono. impr. 80 cps DOS 2.1 + doc. : 17 000 F. Et. nf. Tél. H. repas : 67 92 J5 18.

APRICOT F1E (11/85) 256 Ko + DRIVE 315 Ko + MS-DOS 2.11 + Textor GW Basic, Turbo Pascal + impr. MT 80 s : 6 000 F. Tél. : (1) 48 60 28 J9.

IMPR. SEIKOSHA GP 100A (3/86) + IF Centronic parall.  $+ 3$  rub. nfs :  $1500$  F. M. Kohn. 18·20 rue de la Croix Verte, 95130 Franconville. Tél.: 34 14 43 40.

CALCAT. PROG. TI59 + IMPR. PC 100  $B + \text{mod. math.} + \text{stat.} + \text{doc.} + \text{paper}$ : 1 500 F. M. Kohn. Tél.: 34 14 43 40.

IMPR. CENTRONICS SERIE 702-703. option intro. frontal. : px intér. matér. occ. Tél.: 56,34 46 68.

PR VIC 20, CARTE-MERE 5 CONNECteurs : 400 F. cartes jx et util. : px compressés. Tél. : 4.J 20 22 60 ap. 18 h.

 $SPECTRUM PLUS + PER. + LECT. K7 +$ JO jx : 1,500 F. TV coul. (1/82) : 1 700 F. L'ensemble: J 000 F. Tél. : (1) 60 28 78 48.

COMPATIBLE IBM PC 640 Ko. 4/8 MHz hte res. coul + horl.  $+ 2$  RS 232  $+1$ parall. + 2 Drives+mon. : 9500 F. Tél.: 91 690196.

SPECTRUM + INTERF. NB, COUL. + man.  $jx$  + Microdrive +  $ZX1 + 20$  K7 + 8 micro-K7 : 2 000 F. Bon ét. F. Sillon. Tél. : SJ679416.

ZX81 + 16 Ko + LIV. + JX: 600 F. TEL.: 42068903

IMPR. SEIKOSHA GP500 A : 1 500 F. S. Mauro, 18 rue de la Palestre, 95000 Jouy le Moutier. Tél. : (1) 34 43 79 27.

MACINTOSH 512 + IMAGEWR. + 30 disq. + docs + liv.  $(12/85)$ : 21 000 F. L. Husson. Tél. : (1) 39 13 34 66 ap. 20 h.

PR COMMODORE 64 CONVERTIS. RVB PVP 80 (Pal·Secam) : JOO F. El nf. Tél. : (1) 30 43 69 39 ap. 19 h.

IMPR. SEIKOSHA GP550 A + INTERF. parall. pr Apple II + cordon : 3 700 F. J.-F. Dupont. 8 rue Madame de Sévigné, 53000 Laval.

Jf

LECT. 8" DATA RECORDING PR IBM.  $TRS + doc: 1,300$   $F + port.$  J.-C. Hamon. Tél. : 9766 7857 ap.19h.

CPC  $464 + 10$  JX +  $N°$  8 ET 5 DE MI $\cdot$ croapplic. + list. + revues : 3 200 F. Tél. :  $(1)45323117$ 

ATARI 520 STF ET MON. SM 124 NON déballés : 7 000 f. F. Menabe. Tél. : (1) 69 039543.

MICRAL 80-21D.  $+$  1 LECT. 360 Ko + écran monoch. + disq. dur 5 Mo : 4 000 F. Tél.: (1) 34 13 09 62 ap. 20 h.

TO  $7 + BASIC + LECT. K7 + PICTOR +$ Melodia + joyst.  $+3$  jx sur cart. : 1 800 F. Tél.: 38 76 20 48.

COMPATIBLE IBM (12/85) 640 Ko + 2 lect. K7 J60 Ko + carte graph. + écran monoch. : 13 000 F. M. Deletie, 24, rue Lamande, 75017 Paris. Tél. : (1) 46 27 74 52.

TO 7 + PROGS + MAG. + MAN. : PX A déb. Pascal. Tél.: 73 68 15 13 ap. 18 h. 8ROTHER EP 44 mTERF. RS 232 C : 1400 F.J. François. Tél.: (1) 47 49 28 93.<br>**PR CANON XO7 : EXT. MEMOIRE 8 Ko:** 200 F. Carte RAM 8 Ko: 400 F. Tél. : 56 97 1942 (HR).

SVM N º 10 A 30 : 14 F L'UN OU 250 F l'ensemble. Tél. : 40 281961.

PR AMSTRAD : 4 LIV. SUR LE LANG. machine, ét. nf : px raison. · 20 % mini. Ed. PSI et MA. Tél. : (1) 46 70 68 63.

 $ATMOS + CORD. K7 + MAGN. + MNL + Pér. + adapt. UHF-NB + 50 log. (CAO, 3D))$ Fongus, 007, ... ) : 1500 F. Tél. : (1) J9 91 JJ81.

APPLE IIc + LECT. EXTERNE + SOURIS + joyst + nbx logs + liv. + housse : px à déb. Tél. : 82 56 04 01 ap.19 h.

MO 5 (11/85) + LECT. K7 + 4 LOGS util. : Bourse, Fichier, Banq, Gest. priv. : J 200 F, val. : 5 200 F. M. Troiano. Tél. Bur.: (1) 47 63 12 11, Dom.: (1) 43 72 19 51.

COMPATIBLE IBM (1/85) 2 x 360 Ko + 28 Ko Mev + nbx logs + docs : px à déb. P.<br>Werle. Tél. : (1) 47 34 50 13.

ATARI 520 STM + BASIC LOGO + T. texte+ DB-Master + Neo Degas+ Bratacas + Megaroids... : 6 000 F. M. Ferrandi, Impartu, 20135 Conca.

CPC 464 + MON. MONOCH. + ADAPT. TV coul.  $+$  joyst  $+$  40 jx util. : 3 000 F. Tél. : 20098540ap.19h.

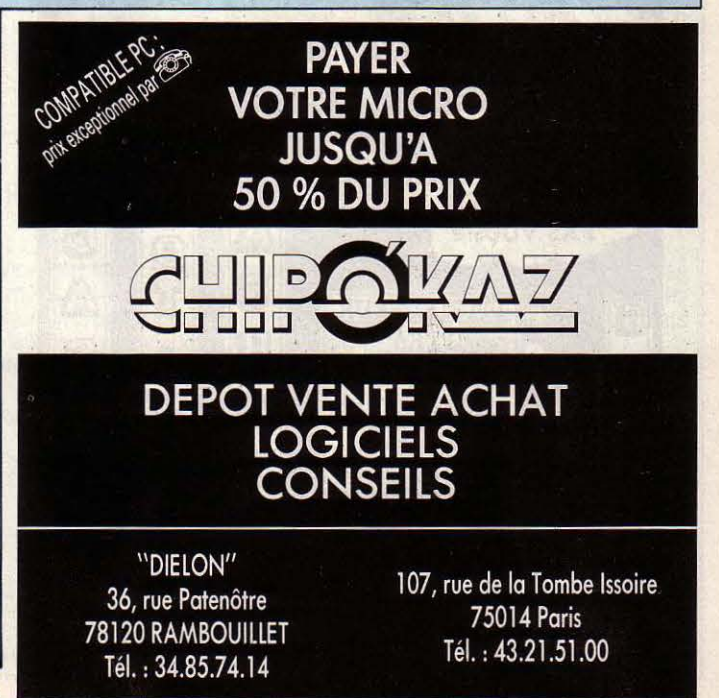

APPLE IIc MON. + STAND. + SOURIS + lect. + sup. VCALC + Apwork + Mousdesk  $+ 7$  log. jx : Golden, TM, Poms  $+ 5$  liv. Ilc  $+$ util. DOS 3.3: 10 000 F. Tél.: 78 3113 34. APPLE IIc + MON. + 2e LECT. + souris + joyst + nbx progs :  $7500$  F. M. Place. les Peupliers, 60600 Clermont. Tél.: 44 78 22 84.

CPC 464 MONOCH. + 8 LOG. + crayon opt. + joyst: *3* 200 F. (Gar. 6 mois). Tél.: 94655549.

ATMOS + MODEM DTL 2000 + MAG. + progs + l liv. + ts c.âbles : 2 *300* F. Tél.: (1) 64278062.

ORIC  $1 + \text{ALIM.} + \text{CORDONS} + \text{PER.} +$ liv. + progs jx util. : 800 F. F. Serratrice. Tél.: 74 65 *03* 26.

APPLE IIe + 2 LECT. + CHAT MAUVE + Z80 + Super·Série +souris + joyst + logs + docs ... : 18 000 F. Phil. Tél. : (1) 45 07 08 97.

ATMOS + MON. VERT + IMPR. + LECT. K7 +log. : 2 700 F. TBE. Tél. : 46 34 3910 (H. repas).

LASER 3000 COMP. APPLE + DRIVE + mon. + joyst + progs (Sorcellerie, Ultima ..) + doc. : 4 000 F (9/85). P. Delran. Tél. : 65340680.

DRAGON 32 + JOYST. + NBX JX : 2 000 F (urgent). Nicolas. Tél. : (1) 47 08 44 30. Et accepte tt matér. même épave. IMPR. SCRIBE PR APPLE IIc + LOGS

Hard-copy: 2 500 F. (ss gar.). Tél. : 54 22 1680. ORIC ATMOS + MAG. + JOYST. +

interf. + c.âbles + Pér. + adapt. N/B + *30* jx : 2 000 F. Richard. Tél. : 94 98 81 70 .

APPLE IIe  $128$  Ko + 80 COL. + MON. + 2 Drives + progs (Appleworks, Epistole) + docs : 10 000 F. B. Boizot. Tél. : 42 *33* 95

//.<br>IMPR. IMAGEWRITER : 3 500 F. Carte Super·Série : 900 F. carte 80 cols 748507.

COMMODORE 64 + 1541 + MPS 801 + joyst. + list. + progs + Forth + disq.+ liv. : 6 500 F. Marc. Tél.: 90 72 83 83.

IBM PC 256 Ko COUL. + 2 LECT. 360 Ko + dBase 3 + MP2 + Textor + Lotus 1·2·3: 16 500 F. lmpr.132 Cl, 200 cps: *3*  500 F. M. Ly. Tél.: (1) 60 77 00 95 ap. 18 h. IMPR. MSX GRAPHIQUE 80 COLS SS. gar., : 1 700 F (val : 2 400 F). M. Besse. Tél.: (1) 46 5416 92.

TO 9 + SOURIS + ASS. DESASS. + mon. coul. + liv.: 9 000 F. TBE. Tél.: 65 38 2034ap. 18h.

APPLE IIe + MON.  $+$  1 DRIVE: 5 000 F. M. Kassimo. Tél.: (1)47003163.

APPLE II, 56 Ko+ 2 DRIVES + MON. Zenith 80 + carte  $Z80$ -CP/M + modem + Epson MX 80 + dBase  $11 +$  Multiplan + Wordstar + Basic + Cobol + Pascal, etc. : 23 500 F. Tél.: (1) 45 25 97 64.

IMPR. SEIKOSHA GP 550. ET. NF. (06/85 ) : 1 950 F. M. Cunin, 28 rue d'AI· ger, 21000 Dijon . Tél.: 80 43 05 56

 $\overline{Z}X$  81 + 16 Ko + CLAV. ABS + MAN. + interf. + 40 K7 + liv. : 640 F. ZX Printer : 290 F. Tél. :3597 8843ap.18h.

IMPR. BROTHER 1009 SS. GAR. : 2 000 F. EL nf. urg. Tél.: (1) 30383801.

YG 5000 + 4 LOG. K7 + CORDON Pér. + lect. de K7 + 2 liv. util. : 1 400 F . Tél.: 2174 60 07 ap. 18 h.

TANDY 100 + 6 LOG. INTEGRES + impr. coul. + câbles + mnl : 32 Ko RAM et 32 Ko ROM :1500 F. M. Safranionek. Tél.: (1)48343568.

YG 5000 + LECT. K7 + 3 K7 + DOC + progs: 2 000 F à déb. TBE. M. Augereau . Tél.:37473604.

MATTEL + 8 K7 (BOXE, FOOT, Basket, Foot, Course de chevaux, etc.) : 650 F. val. : 1300 F. Thierry. Tél. : (1) 69 489069.

PC 1500 + IMPR. CE 150 + 8 Ko RAM. CE 15, TBE : 2 *300* F à déb. urg. Gilles. Tél.: (1)39921439.

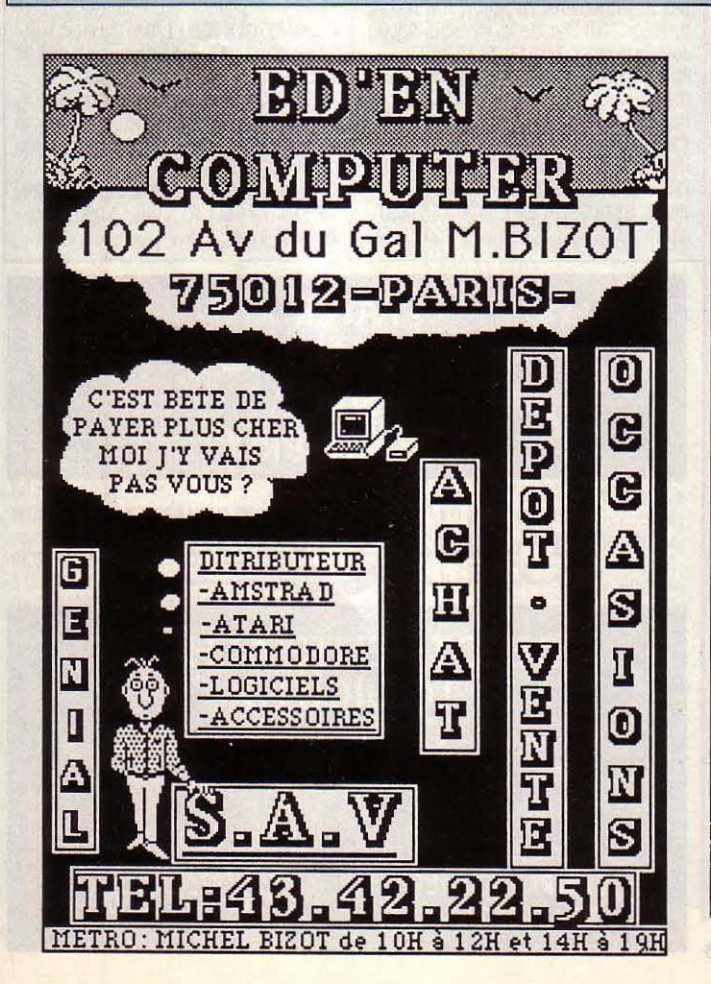

MSX PHILIPS VG 8020 + MAG. + PÉR. + 5 cart. + 25 K7 : 1 700 F . Oric 1 + liv. + 25 K7 : 800 F à déb. Thierry . Tél. : 69 48 9069.

APPLE IIe  $128$  Ko. 80 COL. + MON. Apple + 2 Drives + carte Grappler + impr. Epson RX  $80F/T +$  mnls + progs . Tél. : (1) 43 2688 56 ou (1)47 052131.

COMMODORE 64 PAL + LECT. DISQ. 1541 + compil. Basic + Calcresult, etc. : 2 500 F à déb. C. Kretzschma . Tél. : (1) 46 63 7590.

CARTES PK APPLE Il + 128 Ko Satume + Drive coul. Pér. : 400 F et 300 F.<br>Tél. : 67 55 26 80 (H. repas).

LANSAY 64 Ko + K7 DEMONST. + K7 Heathrow+ lect. K7 : 2 200 F. L. Debelleix, 1 rue Geo André, Mantes La Jolie . Tél. : 30943141.

**BULL MICRAL: 20 000 F. FIN 84, EXC.** et. J. Ardoino . Tél. : (1) 47 07 04 48. CALCULATEUR HP 85 + DISPO.

2 disq.  $9121 +$  impr. Thinkjet AP + interf. HPIB +Rom Drawer. J. Houei . Tél.: 91 71 5233. APPLE IIe 128 Ko + 2 DRIVES +

80 d + mon. vert + Z80 + joyst. + progs + docs + impr. Olivetti JP101 jet d'encre : 12 000 F. Tél.: 46 712164.

LASER 3000 COMP. APPLE +1 Drive + mon.  $+$  joyst  $+$  jx  $+$  cont.  $+$  80 col.  $+$  carte émul. : 5 000 F (1/86, peu servi). Tél. : 30 3845 73'

COMMODORE C64 + JOYST + LECT. disq. 1541 + liv. + jx : *3* 000 F ( peu servi, mod. 86). G. Tellier. Tél.: 27 4611 78.

COMMODORE 64 SECAM + LECT. K7 + lect. disq.  $1570 + 20$  jx + 2 quickshot: 4 500 F. Tél.: 31 20 13 76 de 19 h à 20 h.

TO  $7 +$  LECT. K7 + LECT. DISQ. + 16 Ko + Basic + Pictor + Echo + liv. + progs : 600 F. O. Gendraud, Av. Gal Le· derc, 24300 Nontron .

ét.: 850 F, man. de jx : 150 F. Tél.: (1) 48 CE 15, TBE : 2 300 F à déb. urg. Gilles.<br>
Tél.: (1) 39 92 14 39.<br>
Tél.: (1) 39 92 14 39.<br>
Tél.: (1) 39 92 14 39.<br>
Tél.: (1) 39 92 14 39.<br>
Print + 0% . Orléans. Tél.: 38 54 43 AMSTRAD 464 MONO. (7/85) + DMP 2000 (12/85 ) + Amsword + Pascal + doc:<br>Px nf - 10 % . Orléans . Tél. : 38 54 43 21 ou  $38436623$ .<br>CBM 64 + MPS 80 + MON. AMBRE + K7

+div.: 3500 F. Tél. : 67720495 .

CBM 4032 + DBLE LECT. DISQ. 3040 + impr. 4022 + Edex + Pascal + assemb. + gest. fichiers+ tt. de texte . Tél. : 41 77 40 18.

TO 7 + BASIC + LECT K7 + LIV. BASIC +clavier méc. + lljx: 2 500 F. Tél.: (1) 42246084.

REWBRAIN : UNITÉ DISQ. 2 x 400 Ko CP/M : 5 000 F . Mon. NEC (20 MHz)12": 600 F. Tél.: (1) 43 78 53 21 ap. 19h.

THOMSON TO  $9 + \text{COLL.} + \text{IMPR. PR } 90$ · 600, parf. ét. (6 mois). Tél. Dom. : 69 40 8013.

llllPK. 82143 PK HP41C : 1 300 F. J. C. Dubois. Tél.: 31440548.

APPLE IIc + MON. IIc STAND. + souris + Mousepaint + joyst. + doc. + progs: 9 000 F . Tél. : 347015 76.

 $C$  64 PER + 1541 + MPS 801 + LOGO + Pascal + Macroass. + gest. de fichiers + jx + liv. : 7 000 F. D. Thomas, *3* Place de Gascogne, 57420 Solgne.

IBM PC PORT. 86 256 Ko + 2 LECT. *360* Ko+ écr. coul. +doc. + progs : 15 000 F. Tél. Dom.: 94 762458.

 $CBM 64 + 1540 + INTERF. + 2 MNL + 2$ joyst : 2 200 F. Tél. : 9198 42 08 ap. 20 h, lasem.

**REWBRAIN AD AZ 32 Ko + MON. BMC + mag. K7 Brandt + liv.: 2 500 F. Ech. poss. .** Tél : (1) 69 04 4166.

QlJICKSHOT 9 : 180 F. JEU EMPIRE + disq. pr Arnstrad : 200 F . N. David, 7 rue St Jean, 55800 Revigny . Tél. : 29 75 14 98.

MO 5 + MAG. + CRAY. OPT. + INTERF. + man. Atari + jx (Karaté, Mandragore, Blitz, etc.) : 2 700 F à déb. val. : 4 400 F (84, bn ét.). Tél. :47662439ap. 18 h.

CONSOLE CBS + 4 K7 DT TURBO + adapt. ant. peu servi : 2 200 F. A. Detouil-Ion. Tél. :81564108.

MON. COUL. HR14, 669 x 502, PER : 2 890 F. lmpr. LX 80 + tract. + interf. série 2 Ko : 2 500 F . M. Devatine. Tél. : 60 63 OO 12

IMP. THERMIQUE STAR ST 80 : 1600 F. ET. nf ss gar. A della Roma . Tél.: 68964335.

DISQ. 3' 1/4 VIERGES PR CPC 6128. 664 et PCW 8256, *85U.* Philippe. Tél. : 82 257848.

APPLE IIe + MON.  $+ 2$  DRIVES  $+ 80$  $col. + Z80 + \text{souris} + 128 \text{ Ko} + C. Epson +$ joyst + divers : 14 000 F. lmpr. MT 805: 2 500 F. Tél.: (1) 46 26 37 22.

DISQ. DUR DAVONG 15 MÉGA FÉV. 85 révisé : 15 000 F à déb. M. Darnis ou Walter. Tél. Bur.: (1) 45 89 12 11.

APPLE IIc  $(11/85)$  + MON. IIc + stand. + logs + impr. Scribe + sac : 8 000 F. Tél.: 51064518 .

COMMODORE  $128$  + DISQ. 1570 + mon. coul. +jx + liv. : 7 500 F. Mat. nf. M. Duchene, 41. rue Lavoisier, 77000 Melun. Tél. : (1) 64 38 45 76 ap.18 h .

 $HP 86 + MON. + DISQ. 270 K0:$ 12 000 F. et. nf ss contrat HP. J. Pascal. Tél. :64023252.

EPSON QX  $10 + IMPR$ . EPSON RX  $100$ + Turbo Pascal + Turbo Toolbox + prog. liv. : 15 000 F . G. Kalfous. Tél. : 87 32 19 57 .

IMPR. EPSON RX 80:3000 F.M. TER-NOT. Tél.: 99654855.

CBS + TOUTANKHAM + DONKEY KONG + Mouse Trap + Schtroumpfs : 700 F. Marc. Tél.: 42 00 48 42.

APPLE lie 128 Ko + CHAT  $M$ auve + joyst + Appleworks + nbx docs : 7 000 F. Tél.: (1) 69 07 35 56, le soir.

**ORIC ATMOS PER. GAR. 6 MOIS +** mod.  $N/B + Jasmin + GP 500 + Easy Text$ + liv. TDOS + doc. : 3 500 F . Tél. : (1) 60 794226.

ORIC ATMOS + PER. + LIV. + revues + cordon mag. + K7 jx : 1 200 F. Cse dble empl. Tél. : 96 94 01 21.

TO 7 + CLAV. MEC. + BASIC + MAG. + ext.  $jx + 2$  joyst. + Pictor + Trap + liv. + K7. A. Martin. Tél. : 76 52 4510ap18 h.

APPLE II 64 Ko + CHAT MAUVE + Drive + mon. : 4 900 F . Drive : 800 F. Z 80 + 80 col. : 800 F. Epson APL + MX 80 FT3 : 2 500 F. Tél.: 46 64 46 83.

ATAKI 800 XL +1010 + 10 JX K7 + docs: 1000 F. Csedble empl. Tél.: 4741 0053.

IMPR. SEIKOSHA GP 500 A : 1 500 f. Tl 99 4A : 1 000 F. BE : 500 F. P. Ricchi, 11 rue Joseph Le Brix, 73000 **Chambery** 

 $DRAGON$  32 + TV N/B + MAG. + NBX JX + 2 joyst. +doc. +schémas : *3* 500 F. Tél. : 87653075.

SPECTRUM PLUS + IMPRIM. Alphacom + interf. ZX1 + Microdrive + liv. + K7jx: 1500 F. Tél. : 882617 86 .

APPLE IIe + DRIVE + MON. : 7 500 F. Apple + carte : *3* 600 F. Carte Horloge : 900 F, val. : 1800 F. Tél.: 42 2610 30.

THOMSON MO 5 CLAV. MECA + LEP + man. de jx + ext. et jx + cray. opt. + div. : 2 500 F à déb. Tél. : 38 73 3150.

TANDY TRS MOD.  $3 + 2$  DRIVES DBLE densité et dble face 800 Ko + prog. et doc. de : Compta., Trait. Texte, Tableur + Gest. de fich. + jx + Editeur-ass., Cobol, Pascal. CP/M + impr. Centronic 737 ou OKI 80. Px interes. Tél. : 38 7214 45.

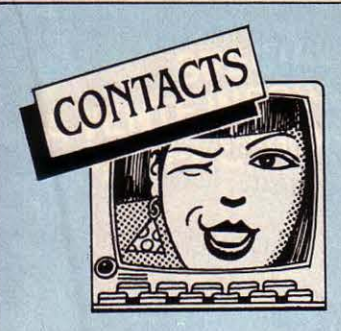

**AV. OU SANS ORDIN., REJOIGNEZ** nous. Ecr. projets à : •Assistance informa· tique associative •, 1, pl. de Normandie, 95200 sarcelles.

**ATARI 600 XL CH. CONTACT. M. AZIZ,** 4 rue Abou Faris el Marini, Rabat. Maroc. **APPLE IIe CH. CONTACTS SUR NICE** et sa région. C. Olivi, 24 av. de Provence, 06360 Eze sur Mer. Tél. : 93 0158 *33.* 

**COMPATIBLE IBM REC. ÉCH. ET**  idées. M. Raux, 21 rue des Vertus, 75003 Paris.

**CH. CARTE TYPE APPLE·SCOPE**  pr IBM PC 4 voies mémorisées. J. · I Gauthier, 6 rue du Misaret Darois, 21121 Fontaine le5 Dijon.

**CH RENSEIG. FABRICATION ORD.** spécial graph. M. Michalak, 18, allée de la Combe du Cerisier. 38 Claix. Tél. : 76 98 5411.

**CH CORRESP. AYANT 1 MSX. M.** Menacer, 20 rue Hamida Ben Chââbane, la Verdure, Batna, Algérie.

**CLUB AMSTRAD (PCW) EXISTE SUR**  dpts 74, 73. 38. Pr rens., écr. : M. Chatain, e Snow. 74110 Avoriaz.

**CLUB QL CH. rivx MEMBRES.**  Ecr. à : C. Gavin, *àv.* des Cerisiers, *33,* CH· 1009 Pully, Suisse. Tél.: 4121298503.

**CLUB MICKOTEL LES LILAS CH. PK**  septembre anim. (Basic, Pascal, Logo) pr sa section jeune et adulte, ainsi qu'un anim. connaissant de5 log. prof. comme dBase Ill, Framework, Textor... Envoyer CV au Club Microtel. Recrutement. 4, rue Waldeck-Rousseau, 93260 Les Lilas.

**WMG PC CH. COKKESP. E. DUBOIS,**  rte de Montsoleil, Charragons, 84500 Bollene. Tél.: 90300907.

**ECH. C/ 0 IMPR. 80 COL. MSX SPEC·**  tra + Pér. + K7 + cart. + lect. K7 + jx. Pos. vte. Jean·Paul. Tél. : (1) 45 54 84 96 le soir.

**SHARP MZ 720 CH. SCHEMAS ELEC**tron. panier + interf. RS 232C. C. Hajek, 12 Val-Plan, 13013 Marseille.

**APPRENEZ CHEZ VOUS A PROGRAM.** en Basic. Brochure gratuite M380. IPIG, Enseignement Privé, 92270 Bois Colombes. Tél.: (1) 42 42 59 27.

**riouv. CLUB MICRO FAMILIALE**  offre pos. de progrès. Micro-Contacts, BP 34, 54380 Dieulouard.

**QL AZ + 3 1/2 + 512 Ko CH. SINCLAI** ristes et clubs. O. Tableau, 18 al. A. Renoir, 95560 Montsoult.

**CH. CONTACTS PR FORMER CLUB** Apple II. Tél.: 9370 1167.

**JE TAPE VOS LISTINGS ORIC 1 ET** Atrnos.10 cts la ligne et 15 F pr K7 et envoi. M. Ragot. 7, rue Louise Thuliez, 75019 Paris.

**CLUB MTIOML ADAM PR TS LES DÉ**sespérés (à cse de leur Adam). Club Na· tional Adam, BP 1039, 01009 Bourg-en· Bre5se. Tél.: 74 23 29 81.

**CH. PROG. MOrl. 6502, VIC 20,**  Commodore. F. Grillot. 2. rue de la Lauze. 11590 Ouveillan.

**CH. CONTACTS AVEC PROGRAM. en C** (Megamax si pos.) sur Macintosh. L. Mar· tin. Tel. : 79 20 31 74 ap. 18 h.

**QL SINCLAIR CH. CONTACT ET ANC.** micro K7 (20 F). L. Vongkasem, 8 rue Vlaminck, 91350 Grigny. Tél. : (1) 69 06 5293.

**CH. PASSIONNÉ PR ZX SPECTRUM.** Rép. assurée. A. Bakhti. BP 392, Agadir. Maroc.

**EXL 100 CH. CONTACTS NORD/** France. Rép. souhaitée sur B.A.L. : ser· veur  $\cdot$  HG  $\cdot$  code  $\cdot$  Racines 80 $\cdot$ . Tél. : 22 86 6725.

**CLUB CBM 64 1541 ET 1530 cb.**  contacts de ts pays pour rgts. M. Guazzoni. 1. rue A. Ardison, 06110 Le cannet. **CLUB COMMODORE 128 INTERNAT.** 

ch.poss. 128 pr éch. jx, utilit. Rép. assurée en Fr. M. J. Zawadzki, 02-650 Varsovie Bukietowa 15/16. Pologne.

**AMSTRAD CLUB CHER. CONT. J.-C.** Bénitez, C/Anselme Clavé, n º5-3D, 17230 Palamos-Gerona, Espagne.

**ATMOS +SEDORIC, CHER. PERS. SA·**  chant sauvegarder prog. en page 4 (#400) sur disq. G. Modesti. Tél. : 64 901910.

**RECH. SCHEMA ET DOC. TECH. CLAV.**  Hewlett Packard HIL pr HP 9000-217/237. B. Lefeuvre, 24 rue Brey, 75017 Paris.

**CHER. COr!T. REG. KHOrlES-ALPES**  sur Mac. M. Houiller. Tél. : 50 58 61 21. Combloux·Megeve.

**AMSTRAD CLUB PAR CORRESP. EN**traide du déb. au confirmé. Trouillet·La· Bregère, larequille, 03310 Néris les Bains.

**AMSTRAD PCW RECH. CONT. PR** conseils, Basic, éch d'idées. Ttes rég. Tél.: 2047 72 39.

**AMIGA. CH. CONT. L. FRANCOIS, 16** rue de Ville d'Avray. 92310 Sèvre5. Tél. : (1)45340843.

**ATARI 800 CH. CONT. POS. DRIVE** 1050 + idée5 music. D. Merlateau, 35 rue Montesquieu, Bt 7 Air, 16100 Cognac. Tél. : 45 82 8162.

**ATARI XL-XE. CH. COrlT. REG. PARI·**  sienne. Tél.: (1) 45 44 51 22, dem. Maher. **ATARI 1040 ST CH. TOUT CONT. EN** vue éch. B. Poisson, 16 rue du Four à Chaux, St-Denis 97400 Réunion.

**800XL + 1050 + 1029, CH. UTILITAI·**<br>res + éch. div. D. Bouchet, 122, rue du 14 Juillet. 33400 Talence. Tél.: 56 80 68 06. **AMSTRAD PCW RECH. PARTEN. JX ET** util. Conan Peigus Ansouis, 84240 La Tour d'Aigues.

**RECH. PERS. INTERS. PR CREAT.** service Minitel . P. Claude, 28, rue Neuve des Boulets, 75011 Paris.

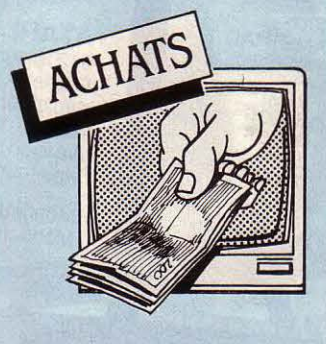

**AMSTRAD 464 OU 664 + SYNTH.** vocal + crayon + impr. etc, si parf. ét. px. raison. Tél. :34 701767.

**CH MO 5 + <b>ZX 81 + SPECTRUM EN**<br>panne à très bas px. M. Bossert, Lycée Couffignal. 11 route de la fédération, 67025 Strasbourg.

**LECT. K7 ATARI 1010 + EXTENS. RAM** 48 Ko pr600 XL. Tél.: 965582 86. **ACH. PROCLOCK IIe, MOINS DE** 1 000 F. A. Baldini, 70540 Demangevelle. Tél. Dom. : 84 92 54 23. Bur. : 84 92 50 50.

**CH. VIC 20 HORS SERVICE OU NON** pr don à un collège pr création club. M. casaux. Collège R. Dufy. 25 rue Dicque· mare, 76600 Le Havre.

**RECH. INTERF. LASER 200 PR** lect. disq. DO 20. Tél. : 44 54 73 23 ap. 18h.

**CH MOTEURS PAS/PAS 4 PÔLES**  en occ. faible puissance. P. Lecomte, 1 Allée de5 Goelands, 35830 Betton. Tél. : 99558419.

**CH. RUBAN RECHANGE PR IMPR.** Kaitec KAI-120 EX. M. Lung, BP 1353 Porto Novo, R. P. Benin.

**AMSTRAD CPC 464 COUL. MOINS DE** *3* 000 f, peu servi, urgent. J. L. Fichou, *33*  rue de !'Allée. 22160 ca11ac. Tel. : 96 45 5071.

**CH. VJCTOR Sl, 128 OU 256 Ko + 1.2**  ou 2.4 Mo. Bn él, px raison. H. Roger. Affieux. 19260 Treignac. Tél. : 55 9811 72 ap.20h.

**AMSTRAD CH. CONTACTS. M. GUE**gan, 26 rue Edouard Vaillant, 94140 Alfortville. Tél.: 43 75 20 29 a.m.

**CH CLUB OU PERS. PR RENSGT. SUR** Amstrad 464 + impr. DMP : 2 000 F. Tél. :

ASS. 1901 DEPANNE TS MICRO-ORD. Ach. mater. HS. Microfer, 17 rue Lazare Weiller, Apt 321. 72000 Le Mans .

**AMSTRAD CPC 464 MONOCH. :** 2 000 F maxi. Urgent. Tél. : (1) 34 62 81 25 ap. 20 h 30.

**MOrl. 12"rl/B AMBRE OU VERT PR**  brancher Commodore 64. A. Vignaud. Tél.: (1) 34 5106 86.

**LECT. CBM 1541, BON ET. SI POS. SS** gar. Tél.: 78 0109 29.

**ZX SPECTRUM OU ZX 81 + IMPR. :** 800 F à déb. Tél. : 68 3150 *33.* 

**HP 85 + MOD. MElll. 16 KO + lr!TERF.** 

HP IB. J. Pasquet. Tél. : 53 53 84 67.<br>**MO 5 + LECT. K7 + DOC + PROGS JX +** joyst. Bon ét. : 2 000 F à déb. Arnaud.

Tél. : 45 04 70 84. **SPECTRUM 48, UNITE CENTR. SEULE :** 500 F. Eric. Tél.: 55390107 ap.19h.

**Ur!ITE DRIVE PR ADAM. BOrl PX A**  déb. N. Crestin, 2 rue des Goncourt, 54000 Nancy. Tél.: 83 40 28 78.

**CH. LECT. CBM 1541 Br! ETAT, SI**  poss. ss. garantie. Tél. : 78 01 09 29<br>2 **JOYST** (QUICKSHOT SI POSS.) +

**2X2 ou Turbo sur Spectrum en bon ét. :** 400 F.D. Galiana. Tél.: (1) 30 76 45 55.

**AMSTRAD 664 . CHER. LIV. ET DOC.**  sur périph., ext. prog + CP/M, lang. . Y. Helias, 39 av. A. Briand, 92120 Mon-

trouge. **CPC 664 - 6128 MOl'i. COUL. PX**  raison. Tél.: (1) 48 60 7166 ap. 18 h.

#### **COMMENT PASSER VOTRE PETITE ANNONCE?**

Rédigez votre annonce à l'aide de la grille ci-dessous et adressez-la à· SCIENCE E'Ç VIE MICRO•, 5, rue de la Baume, 75008 Paris. Ecrivez très lisiblement en majuscules en utilisant une case par lettre. Les blancs entre les mots ou la ponctuation comptent pour une case. N'oubliez pas

de mentionner vos coordonnées. Vos annonces sont publiées par ordre d'arrivée, dès la sortie du dernier numéro. en fonction de la place disponible. Devant l'affluence des textes qui nous sont adressés, nous sélectionnons en priorité les propositions de ventes de matériel et les contacts. Nous regrettons de devoir supprimer la rubrique échanges ou vente des logiciels afin de ne pas favoriser la circulation et la vente des copies frauduleuses. **N'oubliez pas de mentionner l'indicatiftélépbonique (1) si vous habitez la région parisienne elle code postal de votre ville.** 

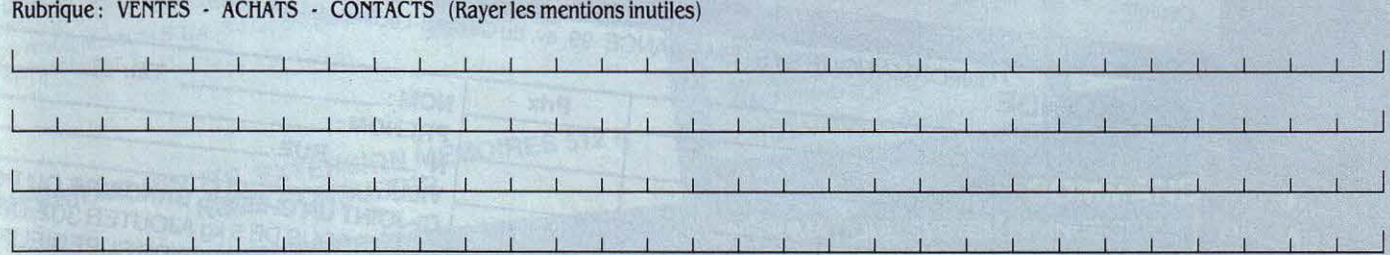

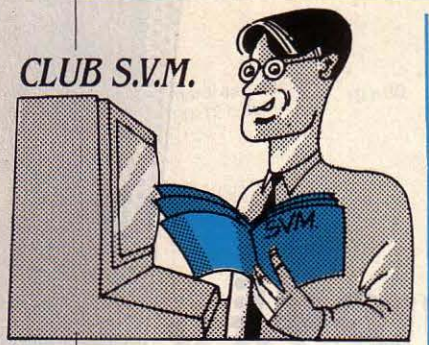

## *CLUB SPBCTRUM BNTUNISIE*

IMED KANOUN, DE TUNIS, souhaiterait ranimer la flamme vacillante de son club de micro·informatique, en· dormi par le manque de logi· ciels:

• Je suis actuellement possesseur d'un Sinclair Spectrum, seul micro-ordinateur en vente en Tunisie. Malheureusement. le distri· buteur tunisien n'assure pas la diffusion des logiciels. Nous nous sommes réunis en club (une ving· taine de passionnés). pour faciliter la circulation des program· mes. mais nous n'en avons que peu, et tous de qualité moyenne. Pouvez-vous donc nous indiquer des adresses de clubs Spectrum qui pourraient correspondre avec nous ? Ne pouvant acheter par correspondance (nous ne pou· vons pas, en Tunisie, payer par chèque postal ou bancaire en de· vises étrangères), il ne nous reste que trois solutions : les échan· ges. les donations. ou laisser nos Spectrum se couvrir de pous· sière.

Donc, échangistes, philantro· pes ou allergiques à la poussière, écrivez à lmed Kanoun, Boite postale 256, Le Bardo, Tunis, Tu· nisie.

# **BASIC FOR EVER**

BASIC PAS MORT, C'EST désormais une évidence. Après notre article • La puis· sance cachée du Basic • (SVM n °30), de nombreux lecteurs ont affirmé un amour intact pour le langage de leurs débuts. Professionnels comme amateurs, les pro· grammeurs continuent à lui trouver bien des mérites, et osent désormais le clamer haut et fort. Pour ce qui est des limitations propres à de nombreux Basic. l'absence de variables locales par exemple, il n'y a pas de situa· tions désespérées. En témoigne la lettre de Dominique Guéré, programmeur en Basic sur IBM PC, qui contourne le problème de façon fort simple :

•Vous dites qu'à moins de s'astreindre à une discipline incroyablement contraignante, il est impossible de mettre au point un programme Basic dépassant quelques centaines de lignes. Or, il me semble qu'il y a une raison encore plus insurpassable à cette impossibilité, c'est l'exiguité du malheureux segment commun aux données et au programme (64 Ko). auquel est condamné l'interpréteur Basic Microsoft. Cela n'est plus vrai évidemment pour le compilateur Quick. Cependant. dans le cadre de ce misérable segment qui ne pennet d'écrire que quelques centaines de lignes de programme, je vous signale qu'il existe un moyen extrêmement simple de s'affranchir du risque de donner le même nom à deux variables globales. Si les lignes du Basic sont numérotées, autant que cela serve à quelque chose. Il suffit donc de faire suivre les identificateurs des variables par le numéro de la ligne ou du bloc où elles sont déclarées, ou bien où elles prennent leur valeur cruciale. au choix. Et le tour est joué. Cette astuce n'a pas seulement pour résultat une plus grande sécurité dans l'em· ploi des variables. elle concourt à l'auto-documentation du programme en indiquant toujours d'où provient une variable et où elle prend sa valeur cruciale. (...) Evidemment. cette méthode n'est pas une garantie absolue contre la duplication des variables mais je vous signale que Pascal non plus ne garantit pas absolument de cette erreur: il suffit d'oublier de déclarer une variable dans un bloc et par malheur d'avoir dé· claré la même variable dans un bloc englobant pour que plus rien n'aille. Je peux vous assurer que pratiquement, avec cette mé· thode, je ne fais jamais d'erreur sur les noms des variables. Cela dit. rien ne vaut évidemment l'existence de vrais sous-programmes avec variables locales. Une dernière remarque sur la discipline, qui à mon avis, loin d'être contraignante, est au contraire libératrice. Je pense que la discipline dans Basic libère de la gadoue que peut être un programme en Basic. L'avantage avec Basic est justement que, n'imposant aucune discipline a priori, il vous laisse libre de vous la forger vous-mêmes. J'ai d'ail· leurs lu une boutade à propos de Pascal, qui disait qu'un program· meur écrivant en Pascal peut très bien manquer de logique toute sa vie sans s'en douter. Je terminerai en disant que si saint Micro· soft se décidait à doter son interpréteur de vrais sous-programmes et d'un IF THEN ELSE multilignes, ce serait le bonheur. Pour ceux qui ne veulent pas at· tendre, il existe de toute façon Better Basic qui possède tout cela, 640 Ko, et une vitesse d'exé· cution comparable au Basic Mi· que Basic Microsoft est un standard, et pas Better Basic. Quant à l'absence de séquentiel indexé, ce n'est pas un problème : le merveilleux FABS+ est là pour ça. »

#### ALAIN VEZES, QUANT A LUI, a découvert pour son Spec· trum un Basic de compéti· tion:

crosoft compilé. Le seul ennui est lou à accès direct. • Je me pennets de porter à votre attention le fait qu'il existe, pour Sinclair Spectrum, une version de Basic, créée par la société britannique Betasoft, qui s'appelle Beta Basic. Celle-ci, dans sa version 3.0, n'a rien ou presque à envier au Basic 2.02 de Microsoft pour Macintosh. On y trouve en effet : création à volonté de procédures (avec passage de paramètres dans les deux sens), donc création possible de nouvelles instructions Basic ; structuration par DO LOOP, UNTIL, WHILE, CASE, EXIT IF, etc. ; possibilité de fenêtres, de menus déroulants ; l'équivalent de ON TIMER GOSUB (avec une horloge temps réel) ; et une foule d'autres possibilités, dont l'auto-création de nouvelles lignes par le programme luimême, et l'affichage de 1 à 64 colonnes. Tout cela en fait un des Basic les plus perfonnants sur micro-ordinateur. De plus, lié au lecteur de disquettes 3 pouces 1/2 Opus Discovery, il pennet la création de fichiers séquentiels,

POURQUOI. SEUL DE SON espèce, nous écrit Frank Le Guen, l'Atari ST doit-il utiliser deux mo· niteurs pour disposer de toutes ses possibilités d'affichage ? Quelle est la raison technique de cette tare ? Est-il possible de fa· briquer un càble pennettant de relier l'Atari ST à un moniteur mo· nochrome autre que celui de la marque ? D'autre part, la possibi· lité d'imprimer l'écran en appuyant sur deux touches (ALTER-NATE et NELP) est très intéres-

*COPIE D'ÉCRAN* 

sante, mais pourquoi n'a-t-on pas pensé chez Atari à une impres· sion verticale (comme sur Degas), qui permettrait un format A4 sans couper le tiers de l'image ? Pouvez-vous publier une routine pennettant de remé· dier à cet inconvénient ? •

Sur ce dernier point d'abord, nul besoin de routine. Il suffit de sélectionner dans le menu Bu· reau l'option lnstal. Imprimante, et de valider la valeur 960 pour le paramètre · pixels/ligne · L'intégralité de l'écran pourra ainsi être copiée sur un format A4. Pour ce qui est du premier point. la ré· ponse est un peu bête: l'Atari ST a besoin d'un moniteur mono· chrome pour son mode mono· chrome, et d'un moniteur couleur pour son mode couleur... Cela paraît idiot, mais signifie simple-

# f AUX MSX, VRAIE ESCROQUERIE ?

VOUS SOUVENEZ-VOUS DU Spectravidéo SV 318 ? Pre· mière machine de la marque à avoir été commercialisée en France, ce micro·ordinateur aux caractéristiques allé· chantes (à l'époque 1). n'aura pas connu une grande carrière. Périphériques et Io· giciels se sont particulière. ment manifestés par leur ab· sence. Ce ne fut certes pas le seul - on pourrait d'ailleurs demander leur avis aux pos· sesseurs de Multitech, de Ju· piter Ace, de Lynx, etc. (la liste est longue...) - mais une ambiguïté du SV 318 par rap· port au standard MSX a sem· ble·t·il abusé pas mal de gens. C'est le cas d'un lecteur, qui se débat depuis deux ans avec ce problème in· téressant:

. • J'ai acheté en avril 1984 un Spectravidéo SV 318, au magasin Domestic Computer, à Paris. Son prix était de 3 590 F à l'époque. Ce choix avait été motivé par une publicité (ci-jointe) de la société Valric·Laurène, alors importatrice de la machine, stipulant que le SV 318 était au standard MSX, nou· vellement créé. En juillet 1984, j 'apprends en lisant SVM que le 318 n'est pas un MSX. Un cama· rade, qui en avait acheté un à la boutique Hachette-Opéra pour les mèmes raisons, décide de se

faire rembourser, et y parvient<br>en avril 1985. Je décide alors de faire de même, et me retourne vers Domestic Computer. Les vendeurs exigent qu'on leur envoie une demande écrite de remboursement, ce que je fais. Pas de réponse. Je commence une action en justice pour publicité mensongère par une tentative préalable de concilia·

Remarquable par sa mémoire et son BASIC, le SV 318 *l'est aussi par ses incroyables possibilités d'exploitation grâce notommetîtii:* ·

• sa compatibilité avec les cartouches de *jeux Colécovision (odaptateur en option): l'une des gammes de jeux les plus* excitantes aujourd'hui;<br>• sa compatibilité au niveau standard MSX<sup>®</sup>.

• *sa compatibilité ou niveau standard* MS~ *. Ce standard défini par* Microso~ *regroupe outre Spectroviét o,*  15 *des plus grands constructeurs japonais* et *bien d'autres* ë venir. Il garantit notamment à l'utilisateur une complète inter-<sup>~</sup>*ngeabilité* de *logiciels* entre *tous les appareils MS* . C'est *l'architecture du SV 318 qui a servi de référence dans l'élabo*ration du standard MSX. Une distinction qui se passe de  $commentaires.$ 

tion, mais les responsables du magasin n'y viennent pas. L'au· dience au tribunal est repoussée au 17 septembre 1985. Cette fois, c'est l'avocat du magasin qui ne

# SURATARIST

ment qu'aucun moniteur couleur ne pourrait assurer la qualité d'image obtenue sur le moniteur· monochrome. Si l'Atari ST ne possède qu'une seule sortie vidéo, les signaux qui y transitent sont en fait complètement diffé· rents selon que l'on se trouve en mode monochrome ou couleur. Le système d'exploitation recon· nait d'ailleurs automatiquement le moniteur connecté, et valide donc le signal approprié. Comme pour toute machine donc, le choix du moniteur n'appartient qu'au type de travail que l'on souhaite effectuer. N'oublions pas cepen· dant que J' Atari ST peut ètre bran· ché en mode couleur sur n'im· porte quel moniteur ou téléviseur équipé d'une prise Péritel. La sor· tie RVB est standard. En revanche, le branchement d'un moniteur monochrome autre que celui de la marque est sinon impossible, du moins extrêmement complexe. D'une part à cause du connecteur 13 broches non standard, mais surtout à cause de la fréquence de balayage élevée du signal mo· nochrome (70 Hz), qui assure une très bonne stabilité de l'image, mais rend incompatible l'Atari ST avec les moniteurs monochromes du marché, dont la fréquence de balayage est en général à 50 Hz.

vient pas. Une autre audience, à laquelle les responsables du ma· gasin sont assignés de venir, se tient le 22 octobre. L'avocat fait part de ses conclusions. En voici des extraits : (...) Attendu que M. X affirme sans en rapporter la preuve que l'appareil acheté ne peut recevoir aucun programme standard MSX, attendu de même qu'il affirme qu'il ne peut servir à l'usage auquel il était destiné alors que ledit appareil fonctionne parfaitement normalement ne présentant aucun défaut en interdisant l'usage (...). Le tribunal désigne alors un expert pour trancher, l'expertise devant nor· malement avoir lieu avant fin mars 1986. Nous apprenons alors par l'expert que l'avocat du magasin a réussi à élargir. 1a res· ponsabilité aux vendeurs ET à l'importateur Valric·Laurène. Les représentants de celle-ci devant maintenant être convoqués, l'ex· pert a d'ores et déjà repoussé la date de l'expertise, qui devra se faire chez moi, en présence des deux parties, à charge pour moi de réunir le matériel suffisant (Io· giciels et périphériques MSX), pour que l'examen soit probant.

Cependant, cette expertise peut se révéler impossible à faire en l'absence de représentants de Valric-Laurène. Or, l'expert vient d'avertir le tribunal qu'il n'avait trouvé aucun signe de vie de la société. Nous en sommes là...

Effectivement, la société Valric· Laurène, qui était implantée à Paris, Lyon et Marseille, a mainte· nant disparu. Signalons en pas· sant qu'elle distribuait à côté du SV 318, les Jupiter Ace et Multi· tech vus plus haut. Ceci pouvant expliquer cela... Sur le fond du problème, on ne peut bien évi· demment qu'apporter une ré· ponse d'ordre technique. Elle est simple : le SV 318 n'a jamais été un ordinateur MSX, même si pour des raisons historiques, il s'en rapproche par plusieurs aspects. Microsoft, à l'origine du standard, a en effet repris pour Basic MSX, celui qu'il avait créé pour le Spec travidéo. MSX et SV 318 s'appuient d'ailleurs sur des architec· tures très semblables : même microprocesseur, même gestion d'écran, mêmes possibilités so· nores, etc. Mais les différences sont également simples à poin· ter : le standard MSX repose sur une liste de spécifications bien précises. Et le SV 318 n'a pas les interfaces du standard, ce qui in· terdit la connexion des périphéri· ques MSX (même les connecteurs de cartouche sont différents), il n'a pas la mème gestion de lec· teur de cassettes (vitesses de transfert différentes), il n'a pas le même système d'exploitation de disquette (CP/M contre MSX-DOS). Et de toute manière, il n'a pas les mêmes routines systè· mes, ce qui le rend incapable d'exécuter tout programme MSX en langage machine.

YannGARRET

#### LES FOUS D'ACTION

Les arts martiaux n'ont décidé· ment pas fini de nous en faire voir. Le hakko ryu en est un, même s'il ne fait pas parler de lui autant que le judo, le karaté ou l'aïkido. Si vous vous sentez l'âme d'un samouraï, vous serez au courant de tout ce qui touche à ces disciplines grâce à votre Mi· nitel. Manifestations, stages, clubs : le répertoire est assez complet. Et en vous connectant sur le service de VSD, vous pour· rez dénicher quelques stages pour finir l'été en beauté. Accès par le 36 15 + MILI ou VSD1.

#### L'APRÈS-BAC

Ça vous a fait une belle jambe, hein, de pouvoir lire instantané· ment les corrections des épreu· ves du bac sur votre Minitel ! Pour le coup, vos illusions se sont bel et bien envolées. Vous n'avez plus, en cette rentrée scolaire, qu'à trouver une formation acces· sible même sans diplôme en poche. Demandez donc conseil à I' Après-bac. li poussera la gentil· lesse jusqu'à vous envoyer la documentation des écoles qui vous intéressent. Accès par le 36 14 + APBAC.

#### MÉDECINES DOUCES

Votre acné juvénile gâche vos plus belles années de drague. Ecoutez donc les conseils de Jean-Pierre Lancel, un pro de la phytothérapie. Ses décoctions fe· ront éclore, en quelques jours, vos boutons les plus rebelles. li vous faudra de la douce amère, du fumeterre, du thym et de la pensée sauvage. Rien que cela, à prendre en infusion deux fois par jour. Ajoutez-y une ampoule de jus de radis noir, deux gélules de levure vivante, de propolis et de bardane et vous voilà bardé pour affronter chaque nouvelle per· cée... Accès par le 36 15 + MED-*NAT.* 

# *SPÉCIAL* **ASSOCIATIONS**

ES ASSOCIATIONS N'ONT<br>
en général pas les moyens<br>
de se lancer bille en tête<br>
dans la télématique Pourtant le en général pas les moyens dans la télématique. Pourtant le Minitel a de quoi leur rendre de grands services. Attentif à cette contradiction, TFOl, filiale de TF1, leur permet désormais de s'abriter à peu de frais dans son centre serveur. D'ores et déjà, les Volontaires du progrès, la Confé· dération syndicale des familles, la Fédération des parents d'élèves du public, le Comité catholique contre la faim et une dizaine d'au· tres associations ont compris tout l'intérêt de cette cohabita· tion dans un seul et même centre serveur. Outre les services classi· ques (journal, messagerie, salons, boîtes aux lettres ...) qu'elles peuvent proposer au grand public, les associations dis· posent de rubriques • réservées • mises à la seule disposition de leurs adhérents ou des membres

#### LE TOUT-PARIS

Vous projetez une petite virée dans la capitale pour cette fin d'été? Demandez donc au ser· veur de la ville de Paris de vous aider à peaufiner votre pro· gramme. li a des idées sur tout. D'abord sur vos déplacements. li se tient régulièrement informé des travaux sur la voie publique pour vous éviter de perdre bête· ment votre temps dans les em· bouteillages. Si vous préférez le métro, demandez à la RATP de vous renseigner : c'est son boulot et elle le fait très bien. Côté sor· ties, vos perspectives sont plutôt réjouissantes : le programme de rentrée s'annonce chargé. Cafés· théàtres, musique classique ou contemporaine, rock, variétés, jazz, danse, expos, festivals, vous serez servi à la demande. Enfin, si vous cherchez une activité pour occuper le fils de votre copain, le temps de vos retrouvailles, branchez-le sur les initiations gratuites au yoga et à la voile organisées par la ville de Paris à partir du 14 septembre ... Accès par le .36 14 +PARIS ou RATPl, ou par le .36 15 + CAPl pour les actlultès culturelles.

de leur conseil d'administration. Gageons que la circulaire papier va prendre, dans les années à venir, un sacré coup de vieux... Pour uous Informer sur la ule des associations, composez le 36 15 + 7VJNFO ; pour adhèrer à *l'asso*ciation Dlua, qui est chargèe de la promotion et de /'animation de *ce*  service, la contacter au 37, bld Malesherbes, 75008 Paris. Tèl. :  $(1)$  45 80 03 37.

#### **AU FIL DES LIVRES**

Une fois de plus, c'est Pivot qui vous l'a fait découvrir et vous a donné envie de le lire. Si vous n'avez pas la patience d'attendre que votre libraire ait reçu ce nouveau roman, passez-en donc commande à Télélibrairie. Ce service, un peu cafouilleux à ses débuts, est aujourd'hui bien rôdé. li vous suffit de donner le titre, le nom de l'auteur, et si possible l'éditeur pour que votre commande soit enregistrée. Si l'ouvrage qui vous intéresse est bien en stock, on vous deman· dera alors votre numéro de carte bleue et vous serez débité du prix habituel du livre plus 7,50 F de frais forfaitaires par commande. Séduit par ce mode de télé-achat, France Loisirs ne devrait pas tar· der d'offrir un service équivalent pour tous les livres de son cataloque. Accès par le 36 15 + Télélibrairie.

#### ZOOM

Vous cherchez un Nikon d'oc· casion, l'adresse d'une école ou d'un stage pour suivre une forma· tion photo ou vidéo. Vous avez plus simplement besoin d'un conseil pratique pour filmer ou photographier, branchez-vous donc sur Photel. Vous y trouverez peut-être une promotion intéressante comme ce Minolta PA 7000 à 3 784 F. Si vous êtes à la recherche DU top modèle pour poser devant vos objectifs, sachez que Photel a pensé à tout. Ce serait bien le diable si vous ne trouviez le candidat ou la candidate prêt à se mettre sous les feux de la rampe pour votre bon plaisir. Accès par le 3615 + Photel.

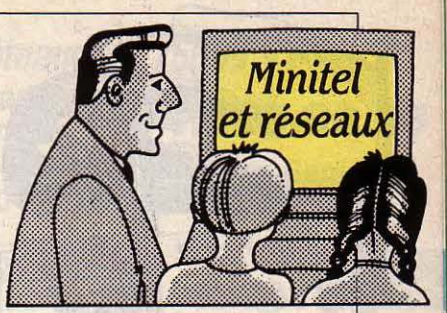

#### IL ÉTAIT UNE FOIS LA RÉVOLUTION

Dans moins de trois ans, la France fêtera le bicentenaire de la Révolution française. Moins vivant certes que le spectacle de Mnouchkine, le Minitel de l'Histoire a l'ambition, dès aujourd'hui, de vous faire revivre, jour par jour, les événements qui ont conduit à la fameuse prise de la Bastille. Tout y est : les potins de la rue, le cours du sel et même le bulletin météo... Un précieux instrument de travail pour les profs d'histoire, qui ont là ma· tière à rendre leurs cours plus digestes. Accès par le  $3615 + RJ2$ .

#### RÂLEZ, ON VOUS ÉCOUTE

L'éditeur Alain Moreau, qui s'était fait connaître par son livre explosif · Suicide, mode d'emploi • aime les râleurs et les ZOrros de tout poil. Que vous ayez été témoin d'une injustice, que vous vous sentiez l'envie de discourir sur le thème sécurité contre liberté ou sur la triche aux examens, Ouitel attend votre appel. li vous expliquera, en prime, l'art et la manière de convaincre un éditeur si votre mégalomanie vous pousse à vouloir vous faire publier. Accès par le  $3615 +$  Ouitel.

#### **CUL ET CHEMISE**

Une grande idylle est née. La Direction des télécommunica· tions, qui avait déjà abandonné l'édition de son annuaire Télétel au privé, vient de se lancer dans la prospection de clientèle pour la presse spécialisée. Grand bénéficiaire de ces mailings efficaces expédiés sous l'étiquette des Télécommunications : la revue Minitel Magazine, des éditions Ajour. Ceux qui ont déjà remporté le marché, juteux en pub, de l'annuaire des services Télétel!

Patricia MARESCOT

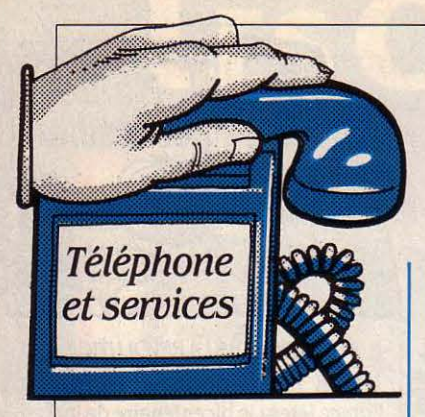

#### LIBERTÉ, ÉGALITÉ, AT&'T

A partir de ce mois, les concur· rents américains d'AT&T perdent les avantâges qui leur permet· taient de concurrencer le géant sur le fructueux marché des appels • longue distance • : alors qu'ils bénéficiaient d'un accès moins cher sur les réseaux Io· eaux, ils paieront maintenant le même prix qu'AT&T pour bran· cher leurs lignes sur les commu· tateurs des compagnies locales. Cette nouvelle règle, dite d" equal access •, met donc tout le monde sur un pied d'égalité.

#### CONTACT

Matra présente au SICOB le Contact, premier appareil d'une nouvelle gamme. Hormis l'écoute amplifiée et le rappel du dernier numéro, cet appareil n'a pour lui que son esthétique, cheval de ba· taille de la politique marketing de Matra. Il coûtera environ 500 F prix public, et satisfera ses concepteurs s'il atteint 5 % d'un marché annuel évalué à 1,2 mil· lion de pièces.

#### **RACKET HORS TVA**

Pauvre Gérard Longuet : lui qui se proclame • libéral • à longueur de journée a enregistré cet été un échec de taille. Son projet · parfai· tement sensé - d'appliquer la TVA sur les communications télépho· niques a été rejeté par le ministre des Finances, qui vise au contraire à diminuer le prix de la taxe de base téléphonique afin de peser sur l'indice d'inflation. Quant au racket sur le pactole P&T, il continuera allègrement : 16,7 milliards de francs seront encore prélevés cette année pour alimenter le budget 1987 de l'Etat. Cette somme est cepen· dant stabilisée après la progression des dernières années. Mais considérer le téléphone comme une caisse inépuisable reste irresponsable et dangereux, sous Chirac comme sous Fabius.

# *LES TÉLÉCOMS SB MOUILLENT*

EPTEMBRE DEVAIT VOIR la pose par la France d'un câble sous-marin en fibre optique : un retard de mise au point repousse cet événement à décembre. Reliant Marseille à la Corse sur près de 400 km, le câble aura une capacité de 560 Mb/s et acheminera près de .35 000 communications télépho· niques en même temps (contre 8 000 pour un câble coaxial). La fibre optique devient l'instrument privilégié des liaisons sous-marines et les projets se multiplient : la prochaine liaison transatlantique, TAT 8, entrera en service en 1988 avec une capacité de 560 Mb/s. Elle sera suivie par TAT 9 qui offrira en 1991 un débit de plus de 1 100 Mb/s. Entre temps, un câble transpacifique, lui aussi en fibre optique, aura été posé pour la mi-89 entre la Californie et le Japon. Toutes ces liaisons seront installées par des partenaires quasi institutionnels (AT&T, British Telecom, P&T, etc.) ; mais le réseau planétaire qui s'esquisse ainsi s'ouvre même à la concurrence : un projet privé est lancé par la compa· gnie britannique Cable and Wireless, maison-mère de Mercury, la concurrente de British Telecom. li s'agit d'établir des liaisons fixes entre les premières places financières mondiales : Londres, New York, Hong·Kong et Tokyo ; cela au moyen de deux câbles transocéaniques : PTAT pour l'Atlantique (en coopération avec Nynex, l'une des anciennes filiales d'AT&T) et PPAC pour le Pacifique (en coopération avec Pacific Telecom, un opérateur américain de la côte Ouest, et avec des par· tenaires japonais). Ces nouveaux

liens devraient être opérationnels en 1989. Mais on manque encore d'expérience : la première réalisation importante, un câble de 1.30 km posé aux Canaries en septembre 1985, est actuelle· ment endommagée par une atta· que de requins ! Plus récemment, British Telecom a posé un câble entre la Grande-Bretagne et la Belgique, mais ce dernier n'en· trera en service qu'après une période d'observation longue de près d'un an.

#### TOUT À TRAC

Pesamment, lourdement, mais sûrement, l'Europe des Télécoms avance : quatorze pays euro· péens ont accepté en juin de res· pecter les normes sur les termi· naux qui seraient mises au point par un organisme nouvellement créé, le TRAC (Comité Chargé de l'Application des Recommandations Techniques) : cet engagement concrétise la décision de principe qui avait été prise sur les NET - Normes européennes communes (SVM n °24). Mieux encore, la France et la RFA devraient lancer à la fin de cette année une consultation pour un poste téléphonique directement adaptable aux réseaux des deux pays.

#### **VIDÉO DIPLOMATIE**

• - Maggie? - Aôh, Mimi ! You look wonderful, my mimi ! - Mais pas tant que vous, chère Maggie, vous avez un teint de rose, ce matin ... • La diplomatie va prendre une autre gueule : avec la vidéoconférence, nos braves gouvernants vont pouvoir se reluquer la bobine - et économiser quelques billets d'avion. C'est ainsi que l'actuel président des Communautés européennes, Sir Geoffrey Howe, par ailleurs secrétaire du Foreign Office à Londres, a décidé en juillet d'utiliser régulièrement la vidéoconférence pour rencontrer les fonctionnai· res de la CEE ou les diplomates en poste à Bruxelles.

#### LA FESSE NE RÉPOND PLUS

L'ordre moral l'a emporté : en Grande-Bretagne, les radio-ré· pondeurs ne pourront plus diffu· ser de messages • sexuellement suggestifs ». Les radio-répondeurs n'existent que depuis novembre dernier outre-Manche, mais ont déjà eu le temps de provoquer l'ire de la majorité silencieuse, au point de donner lieu à des ques· tions au gouvernement en pleine Chambre des Communes. Conclusion de l'affaire: la profes· sion adopte un • Code de prati· que•, publié ce mois-ci, et se sou· met à un comité qui jugera si les messages sont corrects. En cas de jugement négatif, British Tele· com refusera de donner les moyens techniques nécessaires au radio-répondeur scandaleux.

#### CHÂTEAU DE CARTES

Tout le monde avait applaudi : en prenant le contrôle des activi· tés de télécommunications d'ITT, Georges Pébereau faisait de son groupe, la CGE, le deuxième grand mondial du secteur· et inci· demment sauvait sa peau de PDG. C'était oublier que le ministre des finances, Edouard Balladur, venait de la compagnie · il était jusqu'à mars 1986 président de la Générale de service informatique et de la Compagnie eu· ropéenne d'accumulateurs, filiales du groupe CGE. Exit donc Pébereau, qui cède la place à Pierre Suard, vice-PDG d'Alcatel. Ce dernier, qui a participé aux négociations avec ITT, se voit confier la tâche de conclure le délicat mariage. L'expérience ne lui manque pas : il a déjà orga· nisé la fusion entre Alcatel et Thomson·CSF Télécommunica· tions.

Hervé KEMPF

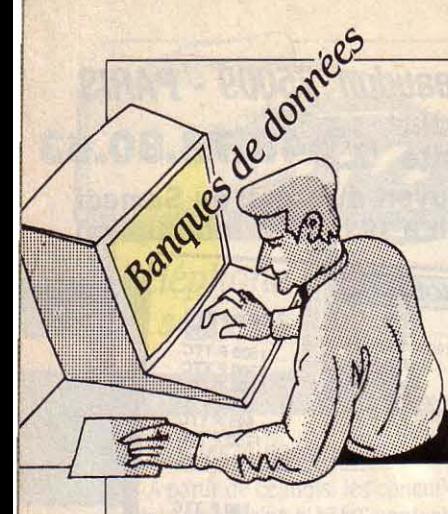

#### UITE ET FIN. APRÈS LES<br>
serveurs BRS, Chase Eco-<br>
nometric, Compuserve,<br>
Delphi Telenet et Human nous serveurs BRS, Chase Eco· nometric, Compuserve, Delphi. Telenet et Human, nous terminons cette revue des nou· veautés les plus significatives ap· parues aux Etats-Unis au cours des derniers mois. Panorama qui nous emmènera d'ouest en est, de la Californie à la Virginie en. passant par le Colorado.

**Mead** : A tout seigneur, tout hon· neur. Le grand serveur américain spécialisé dans les banques de données en texte intégral a pro· cédé à de nombreux charge· ments de nouveaux fichiers : à Nexis se trouve désormais ra· jouté l'intégral du • Los Angeles Times •, l'un des meilleurs quoti· diens américains qui offre notamment une très bonne section de politique étrangère. Sur Medis, fi· chier consacré à la médecine, ont été rajoutées de très importantes publications : • Pediatrics •, le journal de l'académie des pédia· tres américains ; • Annals of Neu· rology ., périodique des neurolo· gues, • Annals of Plastic Surgery ·, la revue des chirurgiens esthéti· ques et enfin, pour que personne ne soit oublié, les · Annals of Tho· racic Surgery », l'hebdomadaire de l'association des chirurgiens de la cage thoracique. Au chapi· tre technique, les fichiers Nexis et Lexis sont désormais accessibles par l'intermédiaire du logiciel d'interrogation Crosstalk XVII Version 3.6. Par ailleurs, DEC, le constructeur de mini-ordinateurs bien connu, s'apprête à offrir sur ses machines une interface stan· dard aux logiciels de Mead. Mead : 9393 Springboro Pike, po Box 933, Dayton, OH 45401.

**Newsnet** a fait preuve dans les mois passés d'un dynamisme ex· ceptionnel. Qu'on en juge : 64 nouvelles banques de données ou enrichissements de fichiers déjà existants ont été effectués sur le grand serveur de Pennsyl· vanie. Parmi ces nouveautés, quelques banques de données centrées sur des sociétés particu· lières. Ainsi IBM fait l'objet d'un fichier particulier baptisé • Report on IBM ». ATT n'est pas en reste avec · Report on ATT · Ce dernier fait également référence aux as· pects réglementaires des télé· communications tant aux Etats· Unis que dans le monde. Ces deux fichiers rassemblent, sous forme électronique, le contenu de plusieurs lettres d'information existant déjà en version papier. Deux pays font l'objet de nouvel· les banques de données. La Chine Populaire tout d'abord : à l'intention des investisseurs po· tentiels, • China Express Contracts • détaille l'intégralité. des 3 000 projets pour lesquels le gouvernement chinois cherche des partenaires occidentaux. L'Allemagne fédérale ensuite à qui sont consacrés • German Bu· siness Weekly • et • German Busi· ness Cope ., deux banques de données qui font régulièrement le point sur la situation économique et financière de notre puissant voisin. Plus spécialisé, le fichier • Star Wars Intelligence Report • informe les entreprises travaillant pour la Défense américaine en général et l'initiative de défense stratégique en particulier, des nouveaux projets susceptibles de les intéresser. Curieusement, ce fichier est aujourd'hui en accès libre : les espions soviétiques peuvent travailler dans leur fau· teuil... Dans le domaine de la micro-informatique, remarquons la banque de données • Micro· Publishing Report • consacrée à l'impression intégrée avec impri· mante à laser. Ce domaine fait

aujourd'hui l'objet d'un intérêt majeur de la part des construc· teurs depuis que le très sérieux cabinet d'analyse américain Mac Kinsey a évalué le marché, tant matériel que logiciel, à 1 milliard de dollars en 1990. Enfin nous avons noté • Consumer Electro· nics », banque de données présentant des bancs d'essais de produits d'électronique grand pu· blic tels que les magnétoscopes, les chaines haute-fidélité, les télé· visions, les caméras, les appa· reils photo ainsi que les télépho· nes. Fini le temps où il était permis d'hésiter entre le Sony CFS81L et l'Aiwa TFG546J. La ré· ponse est à l'écran. Newsnet: 945 Haverford Road, Bryn Mawr, PA 1901. Tél.: 19(1) 215 527 80 30.

*IAORANDB*  ,

**REVUE AMÉRICAINE** 

**Orbit** : Peu de nouveautés mis à part le chargement. en exclusivité mondiale, de l'intégralité de l'in· formation sur les brevets japo· nais dans le fichier • Japanese Pa· tent Information •. Les pro· fessionnels apprécieront cette première. En effet, les Japonais sont particulièrement avares d'in· formations en ce qui concerne leurs recherches. Sur le plan tech· nique, l'accès à la vitesse de 2400 bps est maintenant disponible et généralisé. Orbit Search Service : SDC, 2599 Colorado Avenue, Santa Monica, CA 90406. Tél. : 19  $(1)$  213 453 6194.

**Pergamon lnfoline** : Le service d'informations sur les sociétés de Jordan, analogue à celui proposé. par Dun et Bradstreet, est mainte·

nant disponible sans aucune res· triction. Il est ainsi possible de commander en ligne le rapport complet sur l'état financier d'une société américaine ou anglaise directement à !'écran. Cela cons· titue un progrès important par rapport à la procédure anté· rieure, qui imposait de télépho· ner aux Etats·Unis pour passer commande. Egalement nouveau, le fichier Aqualine qui rassemble des informations sur tous les as· pects de l'océanographie. Perga· mon : 1340 Old Chain Bridge Road, Mac Lean , VA 22101. Tél. : 19 (1) 703 442 0900.

**The Source** : Combien de fois nous sommes-nous retrouvés, pauvres petits interrogateurs de banques de données que nous sommes, devant la nécessité de devoir prendre la documentation du langage d'interrogation afin de vérifier la syntaxe exacte de telle ou telle commande. Rien de plus énervant... et de plus onéreux. Face à ce type de réaction, les serveurs ont une réponse que nous connaissons tous et qui tient en quelques mots : • Nous organisons d'excellents cours de formation à notre langage ; ce sera avec le plus grand plaisir que nous vous inscrirons à notre pro· chaine session ». Et là encore, facture. **li** convient donc de saluer le serveur américain The Source qui vient de donner à ses abonnés la possibilité de se former aux subti· lités de l'interrogation de ses ban· ques de données, et ce gratuite· ment. En souhaitant que cette heureuse initiative rencontre un large écho parmi la profession. The Source : 1616 Anderson Road, Mac Lean, VA 22102. Tél. : 19 (1) 70.3 821 8888

Arnaud DAGUERRE

fabrication sont à l'origine de ce

au prix de 2 500 f HT.

MATÉRIEL: Exelvision : la nouvelle version de l'EXL 100, micro· ordinateur plus particulièrement destiné aux applications télémati· ques, était attendue pour le mois de septembre. Sa sortie est re·

Commodore : l'Amiga équipé d'une sortie PAL et d'un clavier AZERTY n'est toujours pas dispo· **ANNONCÉS** MATÉRIEL: Thomson: le cons· tructeur français rajeunit (déjà ?) sa gamme de micro-ordinateurs avec le MO 6, le TO 8 et le TO 9+ (voir notre article pages 106· 107). Ces machines, qui se distin· guent par davantage de périphéri· ques, d'interfaces et de mémoire, devraient être en vitrine dès le 15

SMT-Goupil : le Goupil Club, micro-ordinateur portatif compatible avec l'IBM PC et équipé de deux lecteurs de disquettes au format 3 pouces 1/2, devrait être disponible à la mi-septembre. LOGICIEL : Writer Plus : ce nouveau traitement de texte pour Ma· cintosh édité par ACI pourrait être disponible à la mi-septembre

poussée au 15 octobre.

septembre.

SCIENCE & VIE MICRO Nº 31 · SEPTEMBRE 1986

#### EN RETARD

nible. Attendue depuis mai et pré· vue pour septembre, la sortie de l'Amiga équipé d'un clavier AZERTY est repoussée au début du mois d'octobre. En revanche, Commodore ne peut préciser la date de sortie d'une version dotée d'une sortie PAL.

Commodore : Sidecar, un ému· lateur de l'IBM PC destiné à l'Amiga et permettant de faire tourner une application sous MS· DOS devait être disponible en septembre. Cette machine dont le prix pourrait se situer aux envi· rons de 6 000 f, voit sa sortie repoussée à la fin du mois d'octobre.

Commodore: le PC 40, nouvelle dénomination du Commodore AT, micro-ordinateur compatible avec l'IBM PC-AT, attendu d'abord en mai puis· en juin et enfin en septembre, pourrait ne pas voir le jour avant la fin de l'année. Commodore est en effet incapable de fournir une date précise de disponibilité.

Apple : le modem 1200 bauds annoncé en décembre et oublié par Apple jusqu'au mois de juin, devait être disponible au cours du dernier trimestre. Cette vague prévision se trouve aujourd'hui remise en cause: le modem n'a pas encore reçu l'agrément des LE RETARDATAIRE DU MOIS PTT, et Apple ne se risque plus à **Olivetti :** Présenté au mois de **donner une date de sortie.**<br>Février avec la nouvelle camme

février avec la nouvelle gamme<br>d'Olivetti, le M22 est un micro. que le clavier de 102 touches ded'Olivetti, le M22 est un micro- que le clavier de 102 touches de· ordinateur portatif compatible  $\frac{\text{vraient}}{\text{tembre}}$ 

avec l'IBM PC et susceptible d'in-<br>tégrer un disque dur. Cet appareil **LOGICIEL : Sidekick: la filialisa**regier du diabord pour le mois de<br>
tiendu d'abord pour le mois de tion de l'importateur français des<br>
tuin puis pour contembre voit su juin puis pour septembre, voit su· produits Borland aura sans doute bitement sa sortie repoussée à la **permis de mettre fin aux retards**<br>En de l'année, Des difficultés de **endémiques apportés à la tradu**cfin de l'année. Des difficultés de **endémiques apportés à la traduc-**<br>febrication sont à l'origine de ce **tion de la version Macintosh** de retard (voir SVM Actualités). Sidekick, le plus connu des outils retard (voir SVM Actualités). vier, la version française devrait être en vitrine en septembre.

> Turbo Prolog : issu de Borland, ce langage d'intelligence artificielle bon marché pour IBM PC et compatibles, devrait être disponible à la fin du mois de septembre. K-Man 2 : la version française de ce logiciel intégré pour IBM PC d'abord prévue pour mars et re

poussée au mois de septembre, ne serait finalement disponible qu'au mois d'octobre.

Guru : la version française de ce logiciel intégré avec système-expert pour IBM PC et compatibles ne sera pas disponible en septembre comme prévu. lse-Cegos, qui le distribue, annonce mainte· nant sa sortie dans le courant du dernier trimestre, sans autre pré· cision.

K Base 5000 : la version fran· çaise de ce logiciel de gestion de base de données pour IBM PC et compatibles voit sa sortie repoussée au mois d'octobre au lieu du mois de septembre initialement prévu.

Lotus : verra-t-on un jour la version française de Symphony Link, le module de communication du logiciel intégré pour IBM PC et compatibles Symphony ? At· tendu depuis février et régulière· ment repoussée depuis, la version française de Symphony Link est directement reportée à la fin de l'année.

FIL : parmi les logiciels de gestion pour Thomson TO 9, seul le logiciel de comptabilité pourrait être disponible le 15 septembre comme prévu aux dernières nouvelles. Les logiciels de gestion de<br>stocks, de paye et de facturation voient leur sortie reportée au mois d'octobre.

Javelin : Ce tableur pour IBM PC et compatibles, notamment doté de fonctions pré-programmées ne sera pas disponible dans sa version anglaise avant la fin de l'année au lieu de la mi-août pré· cédemment indiquée, au prix de 5 650 f HT. La version française prévue pour le mois d'octobre ne serait disponible que l'année pro· chaine.

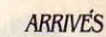

ALORS, CA 1

MATÉRIEL : Data General : Le DG One Modèle 2 est disponible sous un délai moyen de 15 jours. Philips : le VG 8235, micro-ordi· nateur à la norme MSX 2 est dis· ponible.

Olivetti : le M28, micro-ordinateur compatible avec l'IBM PC·AT est disponible.

LOGICIEL : Windows : le logiciel intégrateur de Microsoft pour IBM PC et compatibles est disponible en version française.

Mac Auteur : ce nouveau traitement de texte pour Macintosh édité par ltalsoft est disponible en version française au prix de 1950 FHT.

CX Base 500 : ce logiciel de gestion de base de données pour Ma· cintosh édité par Contrôle X, est disponible au prix de 5 000 F HT. Version Base PC : ce gestionnaire de fichiers pour IBM PC et

compatibles qu'édite Version Soft est disponible au prix de 4 950 FHT.

Guillaume VIGNOLES

Les informations publiées dans cette page sont exactes à la date du 20 août 1986.

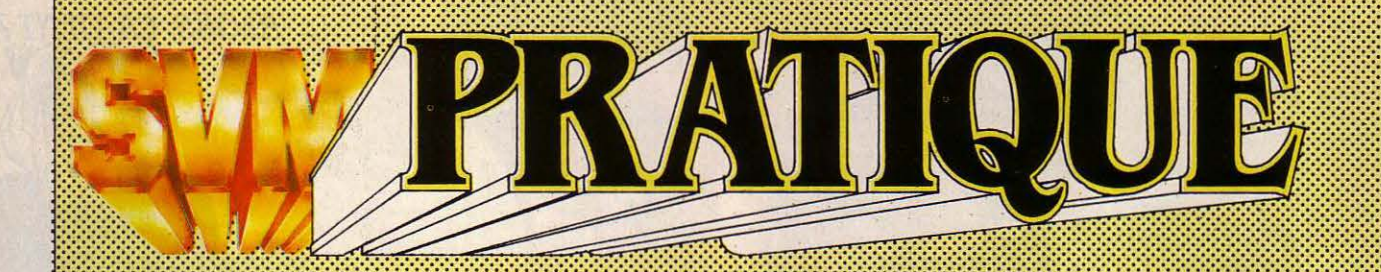

#### *LES DESSINS SONT DE MATHIEU LAVILLE*

## *LES LOGICIELS FAMILIAUX*

#### **JEUX**

Electric Wonderland : vous partez à la recherche des sources de jouvence dans un dédale de cavernes gardées par une faune bizarre et mécanique. Seuls les champignons magiques vous permettront d'atteindre votre but dans ce jeu dont le style s'inspire du classique · Sorcery ». Pour Amstrad CPC. Cassette : 90 f. Chez Gasoline Software.

Kobbbot : rassurez-vous, aucune coquille ne s'est glissée dans ce titre dont la curieuse orthographe ne doit rien au hasard ! En panne de carburant sur une planète inconnue, vous devez partir à la recherche de toute source d'énergie susceptible de faire décoller votre vaisseau, en télécommandant trois robots interdépendants. Chacun est spécialisé dans une tâche précise, et vous devez les garder tous les trois en bon état pour mener à bien votre mission. Réflexion autant que réflexes conditionnent la réussite. Pour Amstrad CPC. Cassette : 120 f. Disquette : 180 f. Chez Ere informatique.

Tobrouk : ce wargame, écrit par les auteurs de « Théâtre Europe » ( SVM n° 2.3), se déroule en mai 1942 dans le désert de Libye, et oppose les forces de l'axe dirigées par Rommel aux forces alliées. Nouveauté intéressante, il

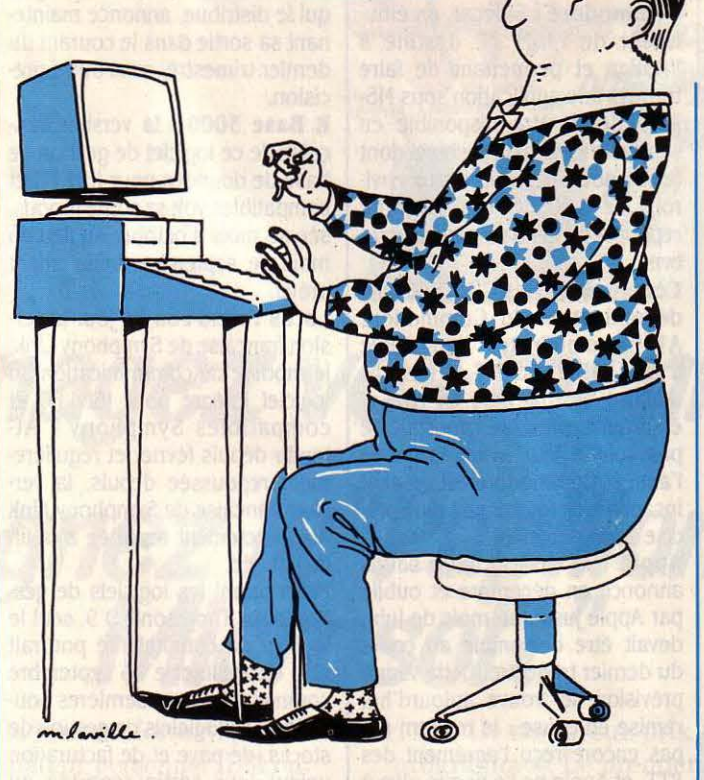

est possible de jouer à deux l'un contre l'autre en connectant deux Amstrad. Pour Amstrad CPC. Cassette : 120 f. Disquette : 120 f. Chez Ere Informatique & *PSS.* 

Fllgbt simulator Il : inutile de présenter ce grand classique des simulateurs de vol, sachez simplement que celui·ci est désormais disponible sur Atari ST, pour environ 300 F. Chez Coconut.

Dossier Borebaze : une vieille dame a été assassinée et vous devez interroger une liste de suspects pour retrouver son meurtrier. Tous ces personnages sont des vedettes de la politique ou du show·biz, caricaturées par le graphiste de· Las Vegas• (SVM

n° 26), et de • Politik Poker•. Pour Thomson MO 5, TO 7/70 et TO 9. Cassette : 200 f. Chez lnfogrames.

Kescue on Fractalus, Ballblazer. Koronis Rift, Eidelon, Space Shuttle : ces cinq titres sont désormais disponibles sur MSX 2. Chez Actiuision. *Prix* non communiqué.

Bridge: ce jeu de bridge est d'approche facile pour le débutant, tout en réservant des surprises à l'expert. Il accepte les sept conventions officielles : Majeure 5e, Stayman, Blackwood, Gerber, 2 trèfles forts, un sans-atout faible, jacoby, 2sans-atoutà11·12. Très pratique, la possibilité de revoir une partie terminée, et donc le

jeu des adversaires, permet de se perfectionner. Pour Amstrad CPC et MSX. Cassette : 260 F. Chez lnfogrames.

L'affaire Sydney: écrit par l'auteur de• l' Affaire Vera Cruz•, (SVM n 27), ce jeu d'enquête policière reprend les mêmes principes que son prédécesseur. Un homme vient d'être tué sous vos yeux, et vous devez fouiller son cadavre ainsi que l'appartement d'où on l'a tiré afin de réunir le maximum d'indices pour confronter les témoins et interroger les suspects depuis votre bureau informatisé. Pour Amstrad CPC. Cassette : 200 f. Chez Infogrames.

#### EDUCATIFS

Didactimath 3<sup>e</sup>: Edil-Belin complète sa collection. Au programme, les systèmes d'équations et d'inéquations, les valeurs absolues et les racines carrées, soit le programme du brevet des collèges. Des notions présentées avec des explications et des exercices de difficulés croissantes, commentés et corrigés. Pour Thomson TO 7/70, TO 9. MO 5. Cassette : 180 f. Chez Belin.

Sujet/Complément: pour entrainer l'élève à la reconnaissance de groupes fonctionnels et de transformations de phrases. ce logiciel propose plusieurs exercices: déterminer le groupe sujet, le complément d'objet direct ou indirect et remplacer ces groupes par des pronoms. Pour Thomson MO 5 et TO 7/70 et Nanoréseau. Disquette : 120 f. Chez lnfogrames.

**Tournoi** : pour vaincre le cavalier adverse, point de lance nid' épée, mais des connaissances en histoire concernant !'Antiquité, le Moyen Age, la Révolution et l'histoire contemporaine. Le même programme propose un jeu similaire pour perfectionner ses connaissances en géographie. Le tout s'adresse aux enfants de 8 à 14 ans. Pour Thomson TO 7/70. MO 5 et TO 9. cassette : 180 f. Chez Belin.

**n était une fois:** à partir d'une séquence initiale donnée, !'élève écrit son propre conte en suivant le canevas traditionnel d'un conte de fée et en choisissant personnages ou situations. Les enfants peuvent également créer un conte de toutes pièces. Le programme existe aussi en anglais et s'appelle évidemment ·Once Upon a Time .... Pour Thomson MO 5 et TO 7/70, Nanoréseau et EXL 100. Disquette : 150 f. Chez lnfogrames.

## **LES LOGICIELS PROFESSIONNELS**

**Ordilink** assure la transmission de fichiers entre deux micro· ordinateurs par l'intermédiaire du réseau Minitel. Une interface connectée au Minitel assure le branchement des deux micros au réseau. 995 f HT. Chronologie.

**Sybel Compta** réalise la comptabilité générale, analytique et auxiliaire de plusieurs sociétés équipées d'un IBM PC ou d'un compatible. Le logiciel peut gérer jusqu'à 24 journaux différents, éditer le Grand livre. les balances et les journaux. En comptabilité analytique, il assure la gestion des budgets par centres et par comptes et peut éditer tous les états comptables en mode analytique. 8 000 FHT. Sybel Informatique.

**Spell Scientifique 2** est l'adaptation du traitement de texte Spellbinder à la saisie de documents scientifiques.

Fonctionnant sur IBM PC et compatibles équipés d'une carte graphique, il permet de visualiser et d'imprimer les graphismes, les expressions et symboles mathématiques ainsi que les formules chimiques. Il comprend un langage de programmation (M-Speak). *6* 900 f HT. Software Technologies.

**Le Lisp.** langage adapté aux programmes d'intelligence artificielle, vient d'être adapté à l'Amiga de Commodore. Il fonctionne en mode graphique et couleur. avec menus déroulants et fenêtres. Il comprend un multi· éditeur et un · debugger ». 4 200 f. ACT Informatique.

**Astrolog.** réalisé par un auteur indépendant de Villeneuve d'Ascq, s'adresse aux astrologues équipés d'un IBM PC ou d'un compatible. Au logiciel d'astrologie - qui calcule, entre autres, le thème natal, les directions symboliques et primaires par les méthodes de domification Placidus ou Régiomontanus - s'ajoute un logiciel de numérologie et de biorythmes. 700 F HT. Louis Decleir.

**SuperProject Plus.** logiciel de gestion de projets pour IBM PC et compatibles, est disponible en version française. Les tâches peuvent être liées de fin à début. de fin à fin ou de début à début. Le logiciel établit le calcul des heures supplémentaires. le calcul des durées en fonction des ressources et le groupement de

ces dernières. Il permet en outre le suivi des budgets. 6 900 f HT. Computer Associates.

**Concorde.** pour IBM PC et compatibles, permet d'exploiter des données en provenance de Multiplan, Lotus 1.2.3, etc. pour créer des graphiques de gestion (histogrammes, colonnes ou camemberts). Il intègre un traitement de texte comprenant 15 fontes de caractères, une librairie de 4 000 images, un logiciel de dessin et sert à créer des animations. 7 500 F HT. Meeting.

**DGB,** société installée à Puteaux, propose un logiciel de CAO pour Macintosh capable de réaliser des plans, des façades, des coupes. des vues axonométriques ou en perspective, des titrages, des tramages et des métrés. l 500 f TTC. DGB.

**Mac Link est un système de** transfert de données entre IBM PC et Macintosh. Il se compose de deux disquettes et d'un câble et reconnait les formats classiques de sauvegarde: DIF, WKS, SYLK ; pratique par exemple pour échanger des données entre Lotus 1.2.3 et Excel, Wordstar et Mac Write, etc. l 890 f HT. Alpha Systèmes.

**lnfodev** est un outil de formation des cadres de gestion. Fonctionnant sur IBM PC et compatibles, il simule la situation d'une entreprise à travers le compte de résultats

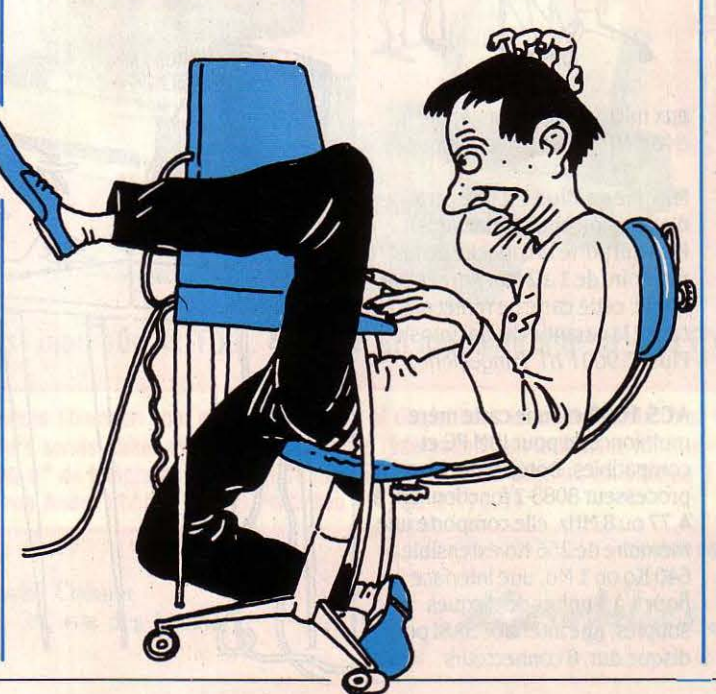

provisionnels, !'état des stocks, des équipements et de la main d'œuvre. l'état des prix de revient, de la demande et des ventes, le marché des importations et les capacités d'emprunts. 11 900 FHT. Exploreco.

**Gestion Comptable** est un logiciel de comptabilité générale multi-sociétés fonctionnant sur Macintosh. Entièrement paramétrable, il assure l'édition

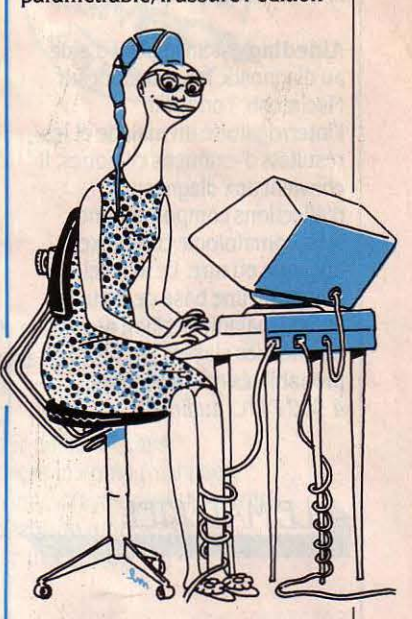

des journaux, du Grand livre et des balances générales et auxiliaires. Il comporte également des procédures comptables automatiques. 5 000 FHT. Gamic Distribution.

**Aramis Evaluation.** pour IBM PC et compatibles aide à évaluer la charge informatique nécessaire à la réalisation d'un projet. les effectifs moyens, les délais d'études et de réalisation. 15 000 NT. SG2.

**JT Base 10** est une gestion de fichiers mono-fichier et monoindex pour IBM PC et compatibles. Pour réaliser des tris, des sélections, des transferts de fichiers et des éditions de courrier personnalisé. Il gère plus de 65 000 fiches de 128 rubriques, chacune de structure identique à celle de dBase. 996 F TTC. JT Diffusion.

**Forecast Master, pour IBM PC** et compatibles, est adapté aux prévisions financières, commerciales ou scientifiques. Le logiciel dispose de 7 méthodes de prévision : Box et Jenkins, autorégression bayessienne,

régression multivariable, lissage exponentiel, ajustement des courbes, désaisonnalisation et modèles par variable d'état. 9 500 f HT. Adersa.

HP Term permet d'émuler sur un Macintosh une console Hewlett· Packard de la série 2620 ou 2623. Il travaille en mode texte, graphique ou bloc et permet le réglage de la vitesse, du protocole et de terminal. CMG. Prix non communiqué.

Aidediag est un logiciel d'aide au diagnostic fonctionnant sur Macintosh. Fondé sur l'interrogatoire du malade et les résultats d'examens cliniques, il convient aux diagnostics d'affections comportant une symptomatologie complexe, atypique ou rare. Le logiciel comporte une base de données de 200 maladies et livre des diagnostics classés par ordre de probabilités décroissantes. 4 900 F TTC. Eudimed.

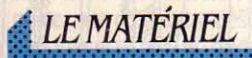

Mistral permet de connecter une imprimante ou un micro· ordinateur à un Minitel. Outre une sortie parallèle, une prise péri· informatique et une sortie RS 232 C, il comporte 8 Ko de mémoire extensible à 32 Ko et peut ainsi stocker près de 50 pages vidéotex, créer un journal cyclique et correspondre avec un autre Minitel. 1 430 FTTC. Cet D Informatique.

La carte Above Board PS/AT pour IBM PC et compatibles offre des sorties série et parallèle et jusqu'à 1,5 Mo de mémoire. Elle est livrée avec un logiciel qui permet notamment la création d'un disque virtuel, d'une mémoire tampon pour l'impression et des sous· programmes de diagnostic. 9 495 f TTC. La Commande Electronique.

KCE 100 est un réseau local pour IBM PC, IBM PC·AT et compatibles. La version de base permet la connexion de 8 postes pouvant utiliser chacun une longueur de 150 mètres de câble. Compatible avec le logiciel Net Bias d'IBM et le protocole de

transmission Starlan d'ATT, son débit est de 1Mb/s. 8 400 FHT (carte et kit de base). P-lngénierie.

La Canon A·60 est une imprimante compatible IBM ou Epson. Equipée d'une tête d'impression de 18 aiguilles, elle assure une impression en 3 modes : qualité listing à 200 cps, qualité courrier à 100 cps et qualité supérieure à 34 cps. 5 000 f HT. Canon.

La clé de protection d'Omitel Informatique assure la protection de logiciels fonctionnant sur IBM PC et compatibles. Connectée sur le port parallèle, cette clé permet la copie des logiciels qu'elle protège et donne un code personnalisé. *225* f HT. Omitel Informatique.

Citizen, fabricant d'imprimantes. a conçu une interface parallèle pour la connexion de ses imprimantes

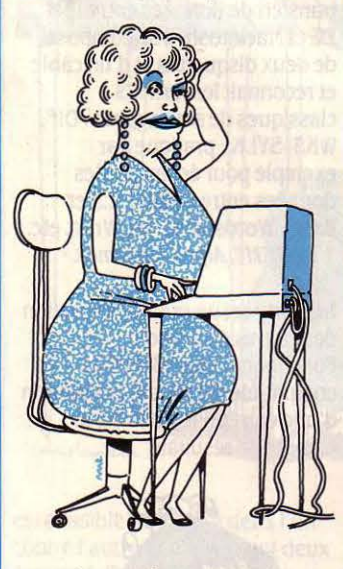

aux micro-ordinateurs Apple II. 845 f HT. Geveke Electronique.

Mac Mega Plus est une carte d'extension pour le Macintosh Plus qui porte la capacité de la mémoire de 1 à 2 Mo. Agréée par Apple, cette carte ne remet pas en cause la garantie du Macintosh Plus. 7 900 f HT. P-Ingenierie.

ACS 1000 est une carte mère multifonction pour IBM PC et compatibles. Dotée d'un processeur 8088·2 fonctionnant â 4, 77 ou 8 MHz, elle comporte une mémoire de 256 Ko extensible à 640 Ko ou 1 Mo, une interface pour 1à4 unités de disques souples, une interface SASI pour disque dur, 6 connecteurs

internes d'extension, 2 sorties RS 232 C, une sortie parallèle ainsi qu'un calendrier et une horloge permanente. 5 000 f HT (pour 256 Ko). Copel.

La souris Néos se connecte sur le port série d'un IBM PC ou d'un de ses compatibles. Elle est compatible avec la souris Microsoft et ne nécessite pas de carte suplémentaire. 1 250 F TTC. Dynamit Computer.

Codenet 3051 est un adaptateur grâce auquel le réseau IBM PC Network et le réseau à jeton d'IBM utilisent des fibres optiques comme support de transmission. Le Codenet 3051 associé au coupleur IBM PC Net au sein d'un IBM PC ou d'un compatible peut servir de passerelle pour interconnecter jusqu'à 32 réseaux.14 000 FHT. Yrel.

L'unité de sauvegarde par le port SCSI du Macintosh a une capacité de 1 â 60 Mo. Elle enregistre des volumes entiers à une vitesse de 1,25 Mo par minute avec le disque HD 20 d' Apple. 22 000 f HT. Digital Design.

Jasmin AM·SD est un lecteur de disquettes au format 51/4 pouces utilisable avec les micro· ordinateurs Amstrad CPC 464, 664 ou 6128. Ce lecteur développé par une société de la région toulonnaise, est équipé d'une double tête de lecture, produit des disquettes de 500 Ko non formatées en double face, compatibles avec le format des logiciels sur Amstrad. 1 699 F TTC. Tran.

Les filtres protecteurs Aquila sont en micromaille nylon et installés sur des systèmes enrouleurs. Plusieurs formats sont disponibles, notamment pour écran Minitel, Macintosh, 12 et 14 pouces. Conçus par une société installée à Villefranche sur Mer, ils éliminent plus de 80 % des reflets, améliorent les contrastes et la redéfinition des caractères. Prix: à partir de 305 f TTC. lntertech France.

Sintelex est une interface entre le réseau télex et un IBM PC ou un compatible, capable de remplacer un terminal télex traditionnel. Ce boitier permet la réalisation de messages télex avec un traitement de texte standard, la composition automatique de numéros, la transmission automatique ou différée, l'archivage multicritère et le suivi·du trafic par la tenue d'un journal de bord. 29 900 F HT. Gipci.

KMl est un analyseur de lignes RS 232 C. D'un format équivalent à celui d'une calculette. il se connecte à la sortie RS 232 C de tout type d'ordinateur et permet

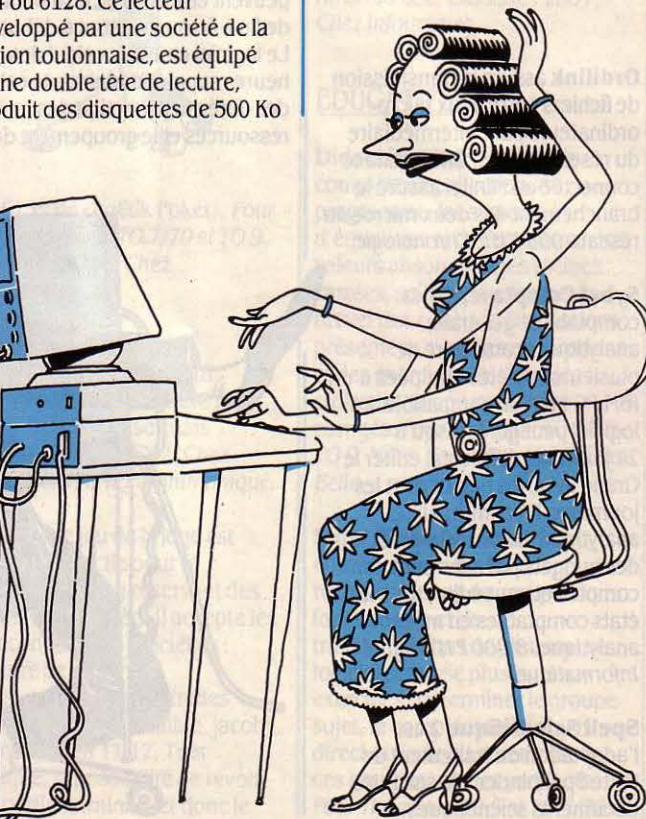

la visualisation en ASCII ou en hexadécimal des caractères transmis par la ligne RS 232 et des signaux de contrôle. 3 000 f HT. Copel.

**LES STAGES** 

Le CREPS d'Houlgate propose un stage d'initiation et de perfectionnement à l'informatique du 13 au 18 octobre (635 F tout compris). Aux mêmes dates également : un stage dBase Ill sur IBM PC conseillé aux responsables et animateurs d'associations. Creps, BP 46, Route de Lisieux, 14510 Houlgate. Tél.: 31 91 19 46.

#### La FNAC.Montpamasse

reprend dès la rentrée ses séances gratuites de découverte du micro-ordinateur. Egalement prévues: des séances d'initiation au langage Basic et des journées de formation sur progiciels (200 et 300 F pour les non-adhérents). FNAC-Montpamasse, 136, rue de

Rennes, 75006 Paris. Tél. : (1) 45 443912.

Le Centre d'initiatives pour l'emploi des jeunes/ X 2000, organise des initiations à la micro-informatique les mardis et vendredis de 18 h à 20 h, du 9 septembre au *3* octobre. Prix des 16 heures de formation : 400 F . Au programme également : des initiations de trois jours sur logiciels professionnels (dBase, Multiplan, Wordstar, Pascal...). CIEJ/X2000, 3, rue Coq-Héron, 75001 Paris. Tél. : (1) 42 36 43 25.

Renault automation organise, pour les professionnels, un stage sur la maintenance et ls nouvelles technologies de production, du 6 au 10 octobre à Boulogne.

Les CEMEA lie de France

proposent une sensibilisation à l'informatique avec découverte du Basic (niveau 1) du 8 au 14 septembre à Villecresnes (3 210 F) ; une initiation aux logiciels de traitement de texte du 13 au 15 octobre (1 305 F) ; un approfondissement du Basic et de la programmation, application à la gestion de fichiers sur

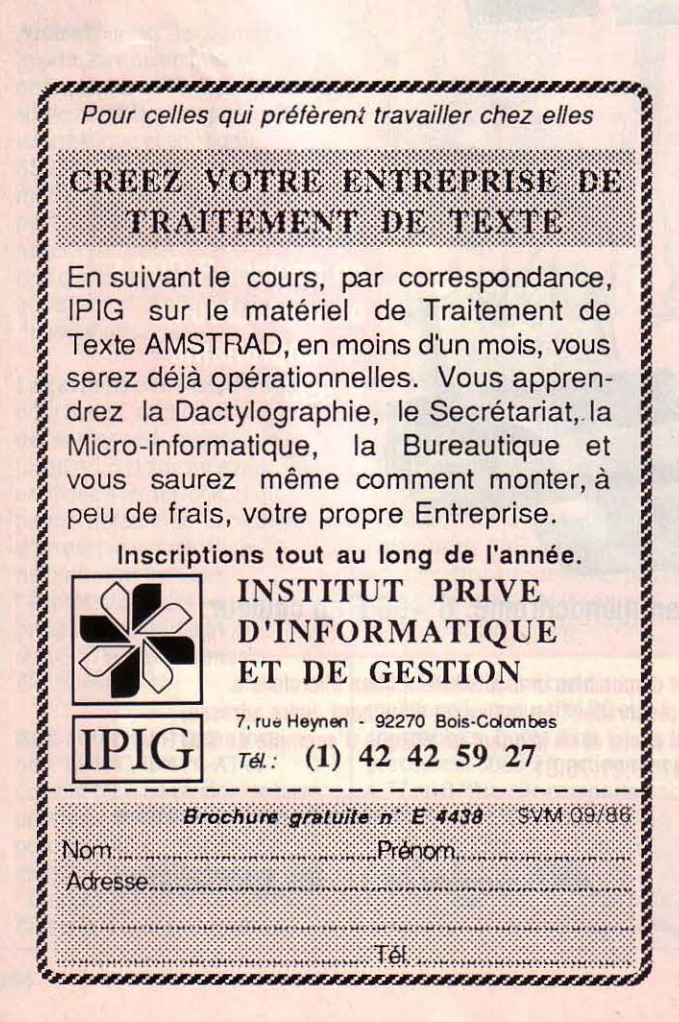

disquettes (niveau III) du 13 au 17 octobre à Marly le Roi (2 675 F) ; aux mêmes dates, lieux et prix, un stage de découverte et de pratique de l'informatique. Les CEMEA Nord/Pas de Calais proposent initiation à la programmation et perfectionnement au langage Basic (niveau II) à Lille du 13 au 18 octobre (3 210 F). Enfin, les CEMEA de Provence/Alpes/Côte d'Azur proposent un stage similaire de niveau Il, du 15 au 19 septembre et du 6 au 10 octobre

langage C du 27 au 29 octobre ; un stage sur les systèmes de calcul formel, du 14 au 15 octobre ; un stage sur les systèmes-experts, du *3* au 7 novembre ; enfin pour les professionnels intéressés par la productique, deux séminaires sur la CAO : architecture, du 7 au 8 octobre et mécanique, du 21 au 24 octobre. IIRIAM, Département formation et recherche, Domaine de Lumigny, route Léon Lachamp, 13288 Marseille Cedex 9. Tél. : 91 2692 70.

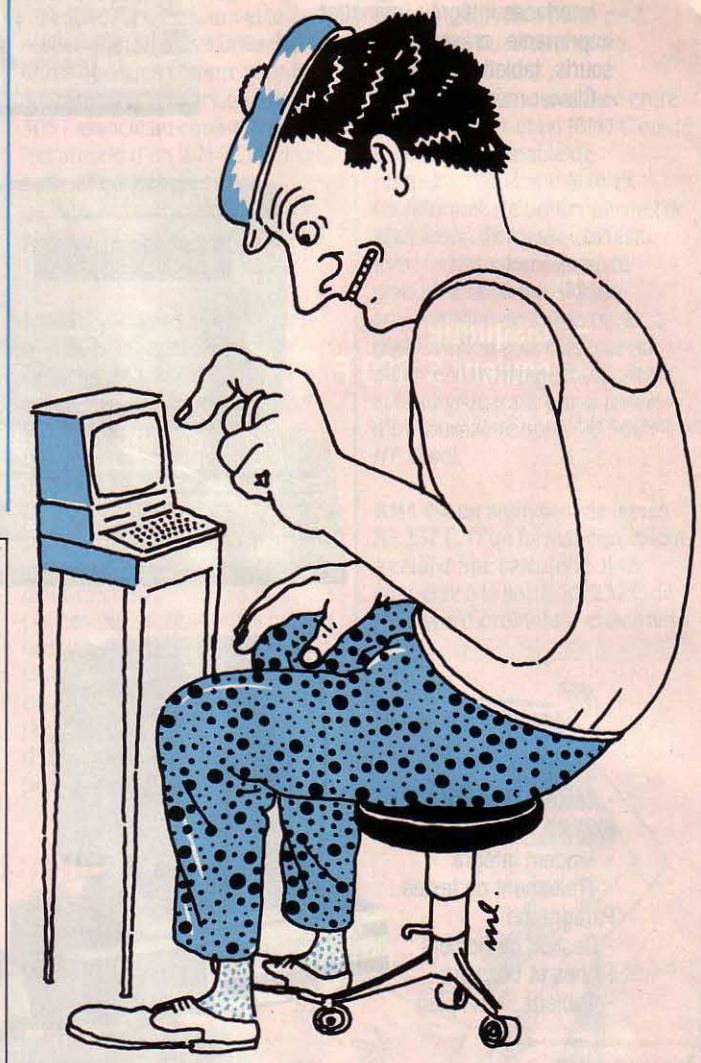

à Marseille (2175 F). Egalement un stage sur l'utilisation de logiciels utilitaires de gestion du 20 au 24 octobre (2175 F). CEMfA, Bureau des stages, 76,bd de la Villette, 75950 Paris Cedex 19. Tél. : (1) 42 06 3810.

L'Institut international de robotique et d'intelligence artificielle de Marseille présente dans son programme de séminaires: une sensibilisation au système Unix, du 21au 24 octobre ; une initiation au

Le Conservatoire national des arts et métiers organise de nombreux stages dans le cadre de la formation permanente. Au programme de la rentrée : les principes de base de l'informatique, le lundi de 9 h à 17 h pendant 11 semaines à partir du 29 septembre (6 120 F) ; l'approche de la bureautique et du traitement de texte les 19, 20 et 21 novembre (3 672 F) ; informatique et programmation, à partir du 21 octobre tous les mardis de 13 à 16 h pendant 27

semaines (6 249 F) ; environnement de programmation, à partir du 20 octobre le lundi de 16 à 19 h pendant 21 semaines ; les systèmes-experts, du 17 au 21 novembre (6 000 F) ; systèmes infonnatiques B, à partir du 22 octobre le mercredi de 13 h45 à 15 h45 pendant 27 semaines (4 166 F) ; microprocesseurs et automatismes, du 21au30 octobre et du 4 au 14 novembre (7 564 F) ; recherche opérationnelle Bl, à partir du 16 octobre tous les jeudis de 9 h à 12 h 45 pendant 27 semaines. CNAH, 292, rue Saint Martin, 75141 Paris Cedex 03. Tél.: (1) 42 712414.

## :~ L'/NDEX *DES* j~ *ANNONCEURS* .. ., .. . ...

A.C.I. : p. 132 ; Acce Infonnatique : p. 71 ; Amstrad France: p. 6 et 7/26-27-28/91; Angalis : p. 150 ; Atari : p. 125 ; AZComputer: p.118·119·120 ; Brother: p. 113 ; Borland : p. 2 et 3 ; Chip O'Kaz: p. 143 ; Cityzen Europe Ltd (GGK Ltd): p. 4; Computer Solutions : p. 78 ; Control Reset: p. 167 ; Cosmologue : p. 18 ; Crédit Mutuel: p. 23; Duriez: p.170 ; Dynamit Computer: p. 94 ; E.C.S. Microsefl: p. 165; Ed'en Computer: p. 144 ; Educatel Unieco Formation : p. 136 ; Eurotechnique: p.135 ; F.D.S. Edi Micro : p. 92 ; France Image Logiciels (FIL): p. 69 et 172; Fuji : p. 13 et 21 ; H.L.A. Informatique: p. 19; H.P.F.: p. 25 ; Hengstler: p. 108 ; Hewlett Packard France: p. 15 ; Imagol: p. 19 ; Informatique System France: p. 146 ; Informatique Appliquée : p. 133 ; Ipig: p. 162 et 166 ; J.V.C. Vidéo France: p. 62· 63 ; Jod Electronique : p. 8 et 79 ; Kortex International : p.141 ; La Secrétaire: p. 36·37 ; Léanord : p.131 ; Loriciels : p. 34·35 ; Magma : p. 79 ; Micro-Application : p. 38 ; Microshop : p. 153 ; Microsoft: p. 156 ; Microvidéo: p. 163 ; Mictel Infonnatique : p. 161 ; Mini· Service : p. 170 ; Multilog : p. 82 ; Nec : p. 169 ; Noblet : p. 115 ; Pentasonic : p. 96·97 ; Phosphore (Bayard Presse): p. 134 ; Qubie: p. 128 ; Rinsoz et Ormond<br>(Mecarillos): p. 171 ; T.E.C.:

p. 123 ; Tandon Computer S.A. : p. 9·17 ; TimeLife: Encart 6 pages pour Paris et région parisienne ; Val de Marne Computer: p. 147; Victor Technologies: p. 105 ; Vidéo Technologie: p. 77 ; Vidéo 32 : p. 72 ; Vidéo Shop : p. 95 ; XY lnfonnatic: p. 121/155 ; Zenith Data Systems: p. 80·81.

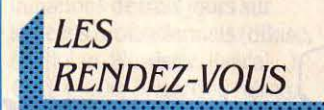

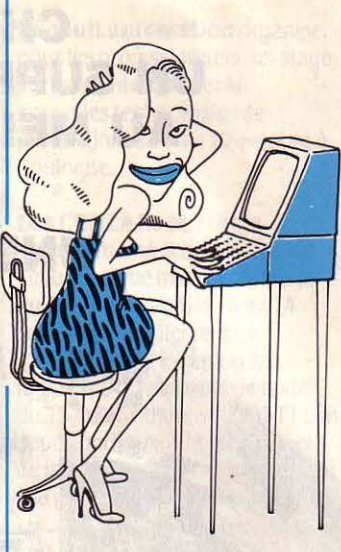

Le SICOB-automne, le rendezvous des professionnels et des spécialistes des techniques bureautiques, infonnatiques, des télécommunications et de la reproduction ouvrira ses portes du 15 au 20 septembre, au CNIT à la Défense près de Paris. 550 exposants accueilleront les visiteurs de 9 h à 18 h 30, chaque jour. Journées professionnelles les 15 et 16.

#### La Foire européenne de

Strasbourg se poursuit jusqu'au 15 septembre au Parc municipal des expositions du Wacken. Parmi les 2 000 exposants présents, une dizaine représenteront les activités informatiques de la région. Tél. : 88.361190.

La Convention informatique,

premier congrès européen d'informatique regroupant plus de 40 pays se déroulera, parallèlement au SICOB, du 15 au 19 septembre au Palais des congrès, porte Maillot à Paris. La séance d'ouverture sera assurée par Carlo de Benedetti, président d'Olivetti, autour d'un débat sur le thème: ·l'interdépendance de l'infonnatique et des télécommunications ».

Compact 86 a choisi comme thème de sa conférence des 16 et 17 septembre : ·Les échanges automatiques de données dans le commerce international•. Parallèlement à cette conférence gérée par ordinateur se tiendra une exposition internationale sur l'échange électronique de données commerciales. Maison

de la chimie, 61, rue de l'Arcade, 75008 Paris. Tél.: (1) 42 93 03 02.

La Foire internationale de Marseille se déroulera au Parc des expositions, du 19 au 29 septembre. Tél.: 91 76 16 00.

Le 2<sup>e</sup> Salon de l'informatique et de la productique de Saint· Quentin aura lieu du 16 au 19 septembre. Tél. : 23 64 72 44.

• Quels gains induits par l'infonnatique à l'hôpital•: tel est le thème de deux journées organisées par le Centre national de l'équipement hospitalier, les 17 et 18 septembre à Paris. Tél. :  $(1)$  47 83 21 74.

Une présentation de matériel scientifique industriel sera faite par l'INSA, Institut national des sciences appliquées, du 16 au 19 septembre à Lyon. Tél.: 78 93 24 45.

Des journées sur l'ingénierie par ordinateur sont organisées les 17et18 septembre par le Secmai à Courbevoie. Tél. : (1) 48 9.38180.

Micronora, le salon international des microtechniques de Besançon aura lieu au Parc des expositions et des congrès de cette ville, du 23 au 27 septembre. Thème des

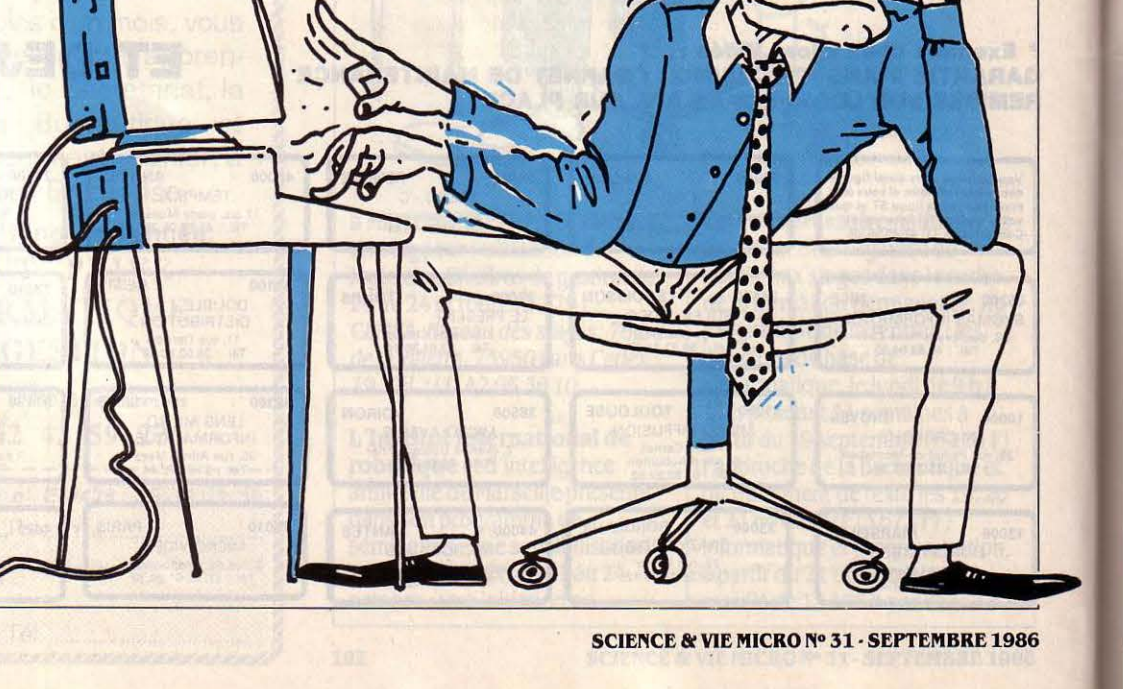

colloques: le découpage de précision. Tél.: 8152 7353.

Le Sira. Salon de l'informatique, de la robotique et de l'automatique du centre Bretagne sera, cette année, jumelé avec la Foire-exposition de Pontivy. Organisé par une association loi 1901 spécialisée dans les manifestations économiques, il regroupera, du 25 au 29 septembre, quelque 350 exposants. Tél. : 97 25 34 OO.

#### Un salon bureautique

regroupant une dizaine d'exposants aura lieu à Chateauroux du 6 au 10 octobre. Tél.: 54 27 01 16.

#### Le SRIBA, Salon de

l'informatique, de la bureautique et de l'automation, se tiendra du 7 au 9 octobre au Parc des expositions de Bordeaux. Au programme des conférences : l'infonnatique dans le commerce de gros, la télégestion, la GPAO dans les PME, la CFAO dans les PMI, les approches industrielles de la CFAO (un ensemble Catia). etc.

FHl 86, le Forum de la bureautique et de l'informatique, Automat, le salon de l'automatisation et Robomat, le salon de la robotique et de la

production automatisée regrouperont, en trois salons indépendants, 139 exposants au Parc des expositions de Dijon, du *8* au 10 octobre. Parallèlement se tiendra, dans les mêmes locaux, un salon de la communication audiovisuelle. Chambre régionale de commerce et d'industrie de Bourgogne, 68, rue Chevreul, BP 209, 21006 Dijon Cedex. Tél. : 80 67 3325.

#### Une bourse d'échanges,

ventes et achats de matériels et de logiciels sera organisée le mercredi 8 octobre à la mairie de Liévin dans le cadre d'une animation de deux jours sur l'infonnatique au quotidien (santé, loisirs et travail). Jeune chambre économique de Lens, 86, rue André Pezé, 62410 Wingles.

Alpinfor, le 6• Salon alpin de l'infonnatique organisé par la Chambre de commerce et d'industrie de la Savoie se déroulera, du 16 au 18 octobre, au Parc des expositions de Chambéry. Seront représentés

..

l'informatique, la bureautique, l'automatique, les connexions et les services. Tél. : 79 62 22 80.

Equip'hôtel 86, le 33• Salon des hôtels, restaurants, cafés, bars-tabacs et collectivités se tiendra, du 19 au 27 octobre, à la

porte de Versailles à Paris. 35 fabricants de matériels informatiques et de logiciels seront présents à ce salon avec leurs produits. Tél. : (1) 42 80 64 00.

#### Sicovi, le 3< Salon de

l'informatique, de la bureautique. de la télématique et de la communication se tiendra au Palais des expositions de Nice, du 18 au 22 octobre. Il accueillera un congrès national de médecins et de kinésithérapeutes ainsi qu'un congrès des agents immobiliers organisé par leur fédération, la FNAIM. Tél.: 9344 0367.

Faust, le marché international des technologies de la création, est prévu du 21au26 octobre au Parc des expositions de Toulouse. Chiari Boeri digitalisera, sur la palette graphique Paintbox Quantel, les visages des téléspectateurs ; seront présentés les systèmes Syster et Upic, un outil d'aide à la composition musicale et un système de simulation de geste en temps réel pour l'image animée... Egalement à l'affiche : des ateliers graphiques, des spectacles, des débats, des tables rondes ... Chambre de commerce et d'industrie de Toulouse. Tél. : 6133 65 OO.

Avocat 86: les Journées d'infonnatique et de bureautique spécifiques aux cabinets d'avocats sont organisées par !'Ordre des avocats de Paris, les 24 et 25 octobre au Palais des congrès de Paris.

#### À L'ÉTRANGER

Le National Sotfware Show aura lieu du 7 au 9 septembre à San Fransisco. Tél. : 191415 9744000.

Un forum 16M *YC* se déroulera à Barcelone du 9 au 11 septembre. Tél.: (1) 42 25 41 38 à Paris.

Eurotelecom/ Madrid 86 se tiendra, du 10 au 12 septembre, dans la capitale espagnole. Tél. : 19 3412330259.

Artificial Intelligence Europa 86 est prévu du 23 au 25 septembre à Wiesbaden en Allemagne. Tél. : 04 28 724 660.

Une rencontre sur le thème • International Experts Systems · aura lieu à Londres du 30 septembre au 2 octobre. Tél. : 08 65 730275.

Computer Graphics 86 ouvrira lui aussi ses portes à Londres du 15au17 octobre. Tél.: Ol 868 44 66.

Ep'86 Electronic Publishing and Print Show est également au programme des manifestations

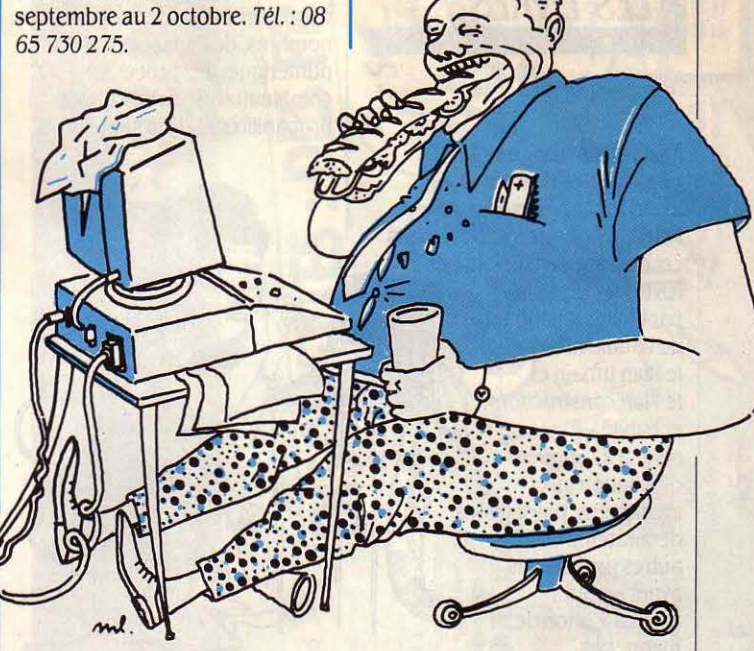

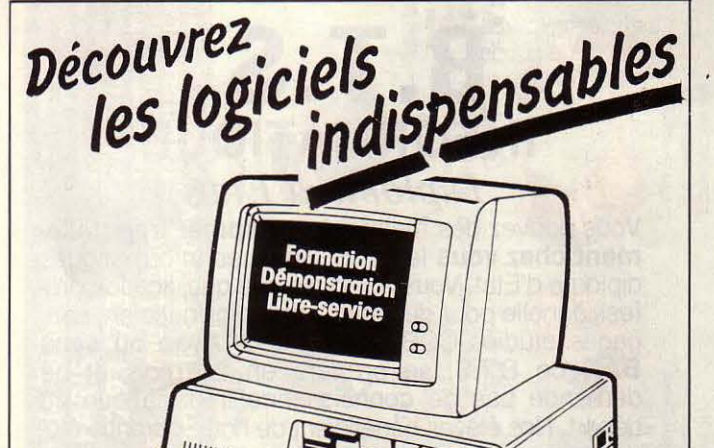

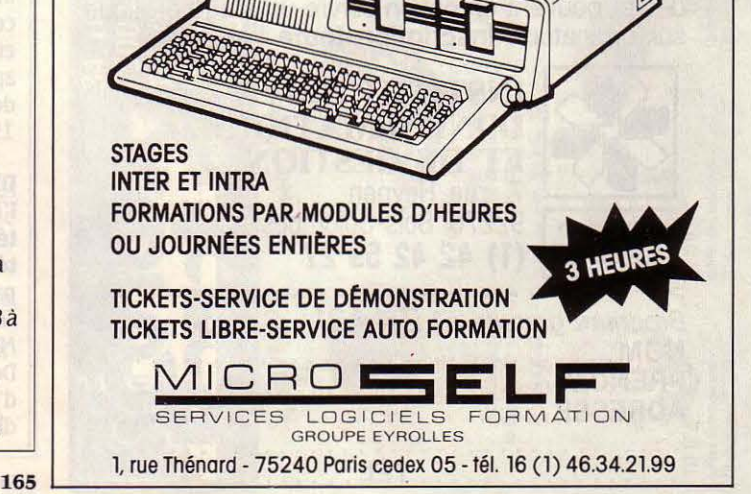

londoniennes de la rentrée. Du 30 septembre au 2 octobre. Tél. : 01 8684466.

Le Salon de l'électronique 86 de Hong-Kong se tiendra du 15 au 17 octobre. Tél.: (1) 47 42 4150â Paris.

**LES LIVRES** 

#### Nouvelles images et communication en architecture et urbanisme.

Peu d'images de synthèse dans cet ouvrage censé résumer les travaux menés par l'Institut national de l'audiovisuel, le Plan urbain et le Plan construction et habitat. Il servira à la rigueur d'initiation aux architectes, paysagistes, décorateurs et autres professions ayant recours à la réalisation de maquettes.

Mais le manque de détails et le prix élevé ne permettent pas de le conseiller. 150 F. 89 pages. Plan construction et habitat.

#### Mathématique et

#### informatique, par Arthur ëngel.

Le livre de la rentrée pour les étudiants ayant déjà quelques notions de Basic : l'ouvrage traite des algorithmes, de la théorie des nombres, de l'analyse numérique, des processus combinatoires, du calcul des probabilités et de la simulation

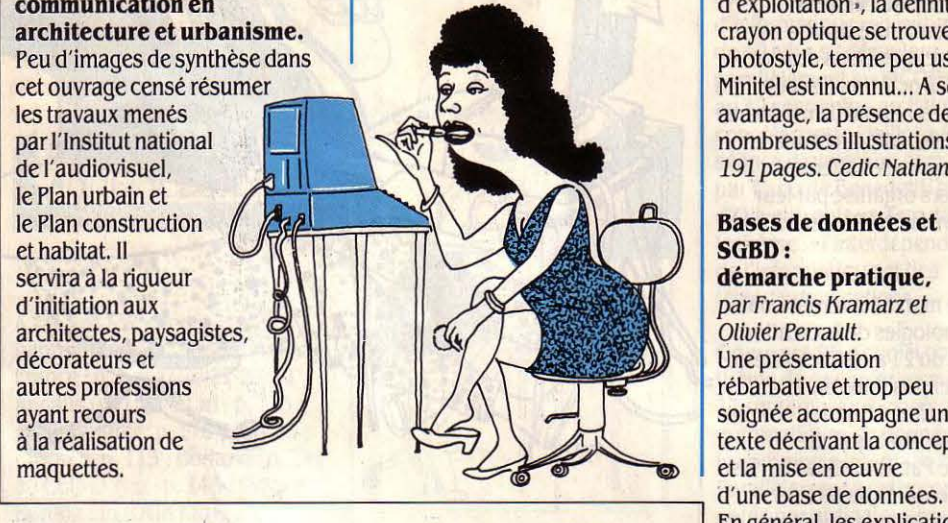

## **B.T.S. INFORMATIQUE**  *Diplôme d'Etat*

Vous pouvez dès maintenant préparer tranquillement chez vous le B.T.S. Services Informatiques diplôme d'Etat. Vous aurez alors la qualification professionnelle pour devenir Cadre Informaticien. Langages étudiés COBOL et BASIC. Avec ou sans BAC ce B.T.S. se prépare en 24 mois et ne demande pas de connaissance informatique au départ. Nos élèves bénéficient de notre garantie études et peuvent en option suivre un stage pratique sur ordinateur. Inscription toute l'année.

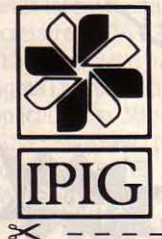

#### INSTITUT PRIVÉ D'INFORMATIQUE ET DE GESTION 7, rue Heynen<br>
192270 Bois-Colombes 7, rue Heynen

(1) 42 42 59 27 '

Brochure gratuite n° Z 44 21 svm 09/86 NOM . .... . ... .. .................... .. . PRÉNOM ...... ... . . . .. . .... . .. ....... . ADRESSE .... .. .... . . .... . ........ .. .. . : : : : : : : : : : : : : : : : : r·ÉL:::::: :::::::: :::

de processus aléatoires. 115 f. .320 pages. Cedic Nathan.

#### Dictionnaire de micro· informatique,

par Eric Duceau et Christophe Doë.

Les dictionnaires de micro· informatique souffrent de plusieurs limites : des termes différents désignant les mêmes objets, des mots anglais mal ou pas traduits en français. Celui-là ne peut pas prétendre à la perfection: on n'y trouve par exemple pas mention de MSX dans le chapitre· Systèmes d'exploitation•, la définition du crayon optique se trouve à photostyle, terme peu usité, et le Minitel est inconnu... A son avantage, la présence de nombreuses illustrations. 96 f. 191 pages. Cedic Nathan.

#### Bases de données et SGBD:

démarche pratique, par Francis Kramarz et Olivier Perrault. Une présentation rébarbative et trop peu soignée accompagne un texte décrivant la conception et la mise en œuvre En général, les explications fournies sont claires et étayées d'exemples. On regrettera cependant qu'aucune référence ne soit faite à des produits connus. 130 F. 197 pages. Editions Masson.

#### Informatique documentaire,

par André Deweze. Les services de documentation apprécieront sans doute de découvrir successivement les principes fondamentaux d'un micro-ordinateur,

la manière de concevoir une application de gestion de documentation ainsi que sa mise en œuvre. L'ouvrage souffre cependant d'un manque de clarté et certaines explications peuvent apparaître peu digestes aux débutants à qui il s'adresse. 191 f. 255 pages. Masson.

#### Dictionnaire de l'informatique, bureautique, télé· informatique, télématique,

par MM. La Villeguérin, Grissonnanche, Lonjon, Dionisi, Merle. Doté des mêmes limites que d'autres dictionnaires, celui-là se

distingue par la diversité des

domaines abordés (jusqu'aux définitions de certains corps de métiers tel· ingénieur-système•). Les articles contiennent parfois quelques conseils pratiques et, lorsque c'est possible, l'origine du mot et le texte de référence. Un ouvrage peu axé sur la micro· informatique et de présentation austère mais complet et intelligent. 185 f. 184 pages. *La*  Villeguérin Editions.

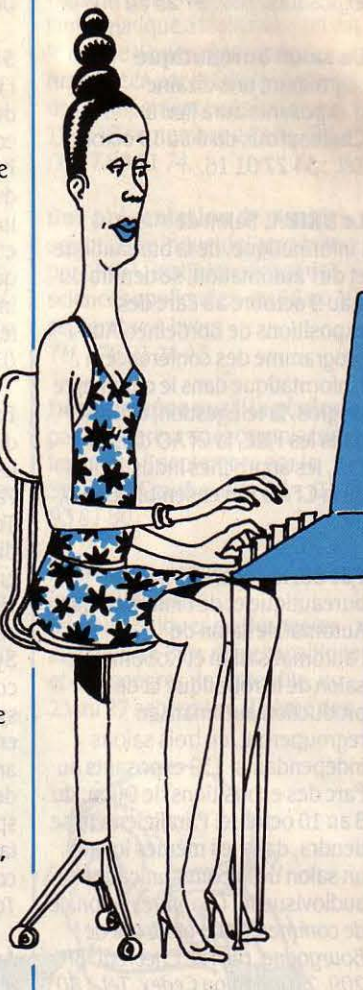

#### Technique, normes, applications des interfaces pour micro-ordinateurs. par Henri Lilen.

Voilà une réédition d'un ouvrage paru en 1981, mais toujours d'actualité, consacré à l'électronique de l'IBM PC. Y sont notamment démontés les mécanismes des liaisons parallèles ou série, des bus systèmes ou des bus d'extension ainsi que des interfaces avec les moniteurs, les lecteurs de disques ou de bandes magnétiques, etc. Un manuel technique destiné aux initiés malgré l'habituelle aisance de style de son auteur. 130 F. 288 pages. Editions Radio.

- --- ----

Excel. Tome 1: le tableur, par Douglas Cobb, Steuen Cobb et Judy Mynhier.

Pour commencer à utiliser le tableur du logiciel intégré Excel, depuis la sélection d'une cellule jusqu'à l'impression de documents en passant par l'étude de fonctions préprogrammées : un manuel clair et bien présenté mais cher et guère plus utile que l'exemplaire livré avec le logiciel. 280 f. 342 pages. Cedic Nathan.

#### La protection des logiciels sous la loi du 3 juillet 1985. La modification de la loi du 11 mars 1957 relative aux droits d'auteur et quis' étend désormais

aux logiciels, était au centre des débats de I' Agence pour la protection des programmes. Ce

#### L' Amiga, fonctionnement et utilisation, par David Lawrence et Mark

 $\mathbb{R}$ 

 $\mathbf{E}/\mathbf{H}$ 

 $\frac{1}{2}$ 

.... "' ...... 'b +++

 $\geq$  ....

 $\sim$  .  $\frac{1}{2}$ 

 $P$   $S$  $\mathbf{E}$ 

19  $\blacksquare$ ••

NOUVEAU

**OUVEAU** 

**HANGI** 

NOUVEAL

NOUVEAU

nbsig<br>" Sr Sr Sr<br>" Sr Sr G<br>" Disa

**juettes** 

35

**In** 

oxpector Cecke ... 1/2<br>...<br>F par 10<br>F par 10

CH<sub>N</sub>

... i.,ii.,::; C> tJw.. tJM ... .... 5:C f :.o:;,·a

1 TH 172 + 20<br>
1 TH 170 + 50<br>
1 d'une promoinen cofficient<br>
5 S'' 1/4<br>
2010 - 14 F 30 par 1<br>
2011 H F pièce

luettes  $\begin{array}{c|c|c|c|c} \hline \text{is a positive} & \text{if } \mathbf{0} & \mathbf{0} &$  $\begin{array}{c|c}\n\text{eff} & \text{eff} \\
\text{eff} & \text{eff} \\
\text{or} & \text{100}\n\end{array}$ 

~ ~ &. <sup>j</sup>• • e ........ <sup>g</sup>....... <sup>~</sup> . t::8 :te OC e = 1 TH 170 + 1<br>
ok700<br>
omé à l'adard due provation<br>
omé à l'adard due provation<br>
DISQUETTES 5″ 1/4<br>
DISCOD 5 F por 10, 4 F 30 p<br>DF/DD couleur 14 F pièce<br>DF/DD couleur 14 F pièce

E<br>224<br>24  $E E$ 

 $\overline{\bullet}\ \overline{\bullet}\ \overline{\bullet}$ 

England. Cet ouvrage comprend une description sommaire des principaux éléments de I' Amiga de Commodore: ses microprocesseurs, son système d'exploitation, son interface avec l'utilisateur et son utilisation. Rien en somme qui ne soit déjà dans le manuel livré avec la machine. 168 f. 200 pages. Edimicro.

#### Informatique· Programmation. Tome 1 : la programmation

structurée, par Grégoire. Reprenant le contenu du cours de la Chambre nationale des arts et

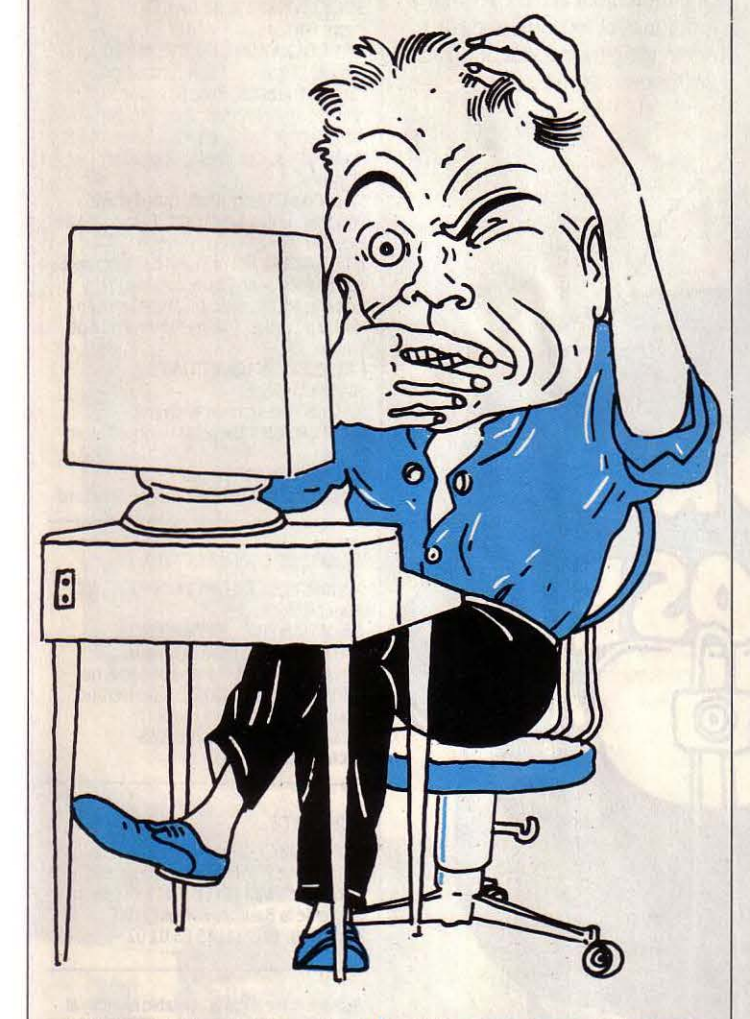

petit livre en présente le compte· rendu : on y trouve, entre autres, des précisions quant à la notion d'œuvre informatique, la position des créateurs et des éditeurs, les conséquences internationales de cette loi ainsi que deux arrêts rendus par la Cour de Cassation. 130 F. 159 pages. Editions des Parques.

métiers. ce volume s'adresse aux étudiants qui ont déjà la pratique d'un langage de programmation. Le but est la construction de structures de programmes par la spécification des problèmes, l'emploi d'algorithmes existants rédigés dans un langage dérivé du Pascal. Pédagogique et clair, ce livre est surtout conçu pour

être un complément d'un cours. 98 f. 240 pages. Hasson.

#### Assembleur sur IBM PC.

par Dauid J. Bradley Rédigé par l'un des membres de l'équipe qui conçut et réalisa l'IBM PC, ce livre conséquent ne prétend pas enseigner l'assembleur mais plutôt son adaptation sur cette machine. On y trouve une présentation des principes de fonctionnement de l'IBM PC, du microprocesseur Intel 8088, du co-processeur numérique Intel 8087 et du Bios. 230 F. 384 pages. Masson.

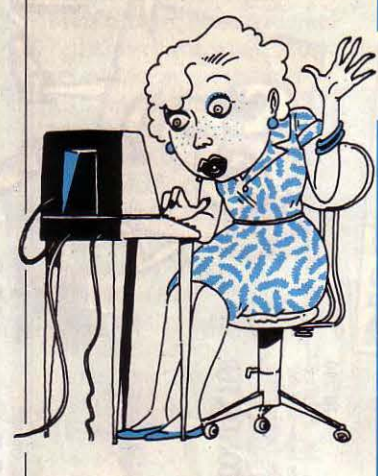

#### Dictionnaire Multiplan : références croisées à progression logique, par Eddie Adamis

Cet ouvrage propose l'accès aux différentes commandes de Multiplan (dans ce cas pour Macintosh) par différentes clés rangées par listes alphabétiques: commandes, fonctions, opérateurs, valeurs d'erreurs, etc., comprenant une brève explication et renvoyant vers d'autres mots clés. Une organisation qui permet de trouver plus rapidement un renseignement. 240 f. 504 pages. Cedlc Nathan.

#### **ANOS ABONNES**

Pour toute correspondance relative à votre abonnement, envoyez-nous l'étiquette collée sur votre dernier numéro. Changement d'adresse : veulllezjoindre à votre correspondance 2,20 f en timbres-poste français. Les nom, prénom et adresse de nos abonnés sont communiqués à nos services internes et aux organismes liés contractuellement avec SCIENCE ET VIE MICRO, sauf opposition motivée. Dans ce cas, la communication sera liée au service de l'abonnement. Les informations pourront faire l'objet d'un droit d'accès ou de rectification dans le cadre légal.

#### Mémento Sympbony version  $1$ et $2$

par Jean-Marle Homn. Outre les principales commandes de ce logiciel intégré pour IBM PC et compatibles, ce livre propose pour chaque module la réalisation d'une application simple mais susceptible d'être retrouvée dans la vie professionnelle (un journal de vente avec le tableur, un publipostage avec la base de données, etc). Les macro· instructions et les fonctions pré· programmées sont également expliquées. Un ouvrage clair et complet. 148 F. 301 pages. Edimicro.

#### Entreprises et informatique, Aspects juridiques et pratiques

par Christiane Ferai Schuhl et Michel Vinay. Comment négocier un bon contrat de maintenance pour

п

Ont collaboré à cette rubrique : Yann GARRET, Patricia MARESCOT. Stéphane PICQ et Guillaume VIGNOLES.

votre ordinateur ? Vaut-il mieux l'acheter ou le louer, quelles sont les obligations vis·à·vis du Comité d'entreprise lors de l'informatisation de votre société ? Voici quelques-uns des nombreux sujets traités ici. Chacun d'eux est abordé sous un aspect juridique bien sûr, mais aussi technique, fiscal et social. De nombreux exemples pratiques en font un ouvrage accessible à tous. Christiane Ferai Schuhl, l'une des meilleures spécialistes des aspects juridiques de l'informatique, et Michel Vinay, responsable d'Ord' Assist. une société dont la vocation est de guider les entreprises dans la résolution de leurs problèmes informatiques ont fait de ce livre le premier qui efface le cloisonnement entre les niveaux juridiques et techniques de la demande informatique.480 f. 280 pages. Hermès.

#### **SCIENCE ET VIE MICRO**

Publié par Excelsior Publications S.A., 5, rue de la Baume, 75415 Paris Cedex 08. Téléphone: Services Administratifs: (1) 45 63 01 02 Rédaction : (1) 42 5610 98 Télex : 641 866 F Excel.

#### DIRECTION, ADMINISTRATION

PRÉSIDENT Jaçques Dupuy<br>DIRECTEUR GÉNÉRAL Paul Dupuy DIRECTEUR ADJOINT Jean-Pierre Beauvalet DIRECTEUR COMMERCIAL Jacques Behar DIRECTEUR COMMERCIAL PUBLICITE Ollivier Heuzé

#### **RÉDACTION**

RÉDACTEUR EN CHEF Yves Heuillard RÉDACTEUR EN CHEF ADJOINT Petros Gondicas CHEFS DE RUBRIQUE Seymour Dinnematin, Yann Garret, Hervé Kempf SECRÉTAIRE GÉNÉRALE DE LA RÉDACTION Françoise Roux SECRÉTAIRE DE RÉDACTION

Pierre Parreaux ONT COLLABORÉ À CE NUMÉRO : Arnaud Daguerre, Phan Eustachon, Patricia Marescot. Rosalie Hurtado, Michel Latan, Frédéric Neuville, Stéphane

Picq, Patrice Reinhom, Paul Salvaire, Marc Spiess, Eric Tenin, Guillaume Vignoles.

Etats-Unis: Sheila Kraft, David H. Ahl, Londres : Louis Bioncourt, Tokyo : Marie Parra-Aledo.

**ILLUSTRATION: Armand Borlant (chef** de service), Jean-Louis Boussange,<br>Correia, Michel Gibert, Labat/Jerrican, Mathieu Laville, Thierry Morin, Philippe **Soulas** 

PREMIÈRE MAQUETTISTE Michèle Grange<br>MAQUETTE Bernard Vacheret COUVERTURE Michèle Grange, Thierry Morin **SECRÉTARIAT Corinne Coat** 

DOCUMENTATION Véronique Broutard

#### **SERVICES COMMERCIAUX**

MARKETING ET DEVELOPPEMENT Roger Ooldberger , **ABONNEMENTS ET NUMÉROS ANTÉRIEURS Susan Tromeur,** assistée de Christiane Hannedouche. VENTE AU NUMÉRO Bernard Héraud, assisté de Nadine Mayorga RELATIONS EXTÉRIEURES Michèle Hilling

#### PUBLICITÉ

**DIRECTRICE Marie-Christine Seznec** assistée de Marie-Christine Jugeaud CHEF DE PUBLICITÉ Eric Stevenson 5, rue de la Baume, 75415 Paris Cedex 08. Tél.: (1) 45 63 01 02

Science et Vie Micro ls available monthly at International Messengers inc. 3054 Mecom Bldg. 10 Houston Texas 77032. Tél. :<br>(713) 443 21 60. Subscription price is \$ 62 for<br>one year. Second class postage paid at<br>Houston.

Excelsior-Publications S.A. Capital Social :<br>2 294 000 F. Durée : 99 ans. Principaux associés : M. Jacques Dupuy, Mlle Yveline<br>Dupuy, M. Paul Dupuy.<br>
© 1986 Science et Vie Micro<br>
Ce numéro a été tiré à<br>
180 000 exemplaires.<br>
Dépot légal 0095 termines .

Ce numéro a été tiré à 180 000 exemplaires.<br>Dépot légal 0095

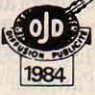

Directeur de la publication: Jacques DUPUY, Imprimerie Massy Jean Didier. Photocomposition Compo-Relais. Commission paritaire n° 65734.

# A SON FILON

Léa c'est une artiste, quand elle ne chasse pas les nouveaux talents pour FIL, elle pilote la création de logiciels. Son truc : le graphisme, l'image. Elle adore jouer avec les formes, trouver des couleurs, inventer des trames. Léa c'est une perfectionniste, pour vous faciliter le plaisir, ses programmes sont des chefs-d'œuvre de précision. Allez! Tous à vos micros, imagination à volonté!

' '

Studio. En avant le talent ! Voici un logiciel d'animation graphique plein d'idées et une B.D. pleine de secrets : tout pour devenir une star du dessin animé. Thomson 590 F:

Colorpaint. C'est le pinceau du futur. Faites exploser les cadres, les images, les couleurs ! Inventez votre style. Thomson 590 F:

CES DEUX LOGICIELS SUPER-CRÉATIFS, CONCUE PAR FIL: 790 F.

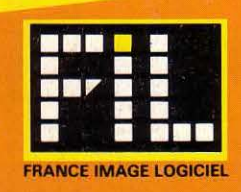

**TO7/70 - TO9** 

cs conseilles.<br>1990 - Carlo Barnettes.<br>1990 - Carlo Barnettes.<br>1990 - Carlo Barnettes. **x** publics i.

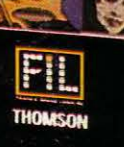

COLORPAINT

**HERDE** LES AVENTURES DE